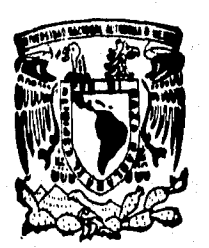

# **\*mem UNIVERSIDAD NACIONAL AUTONOMA DE MEXICO**

 $\circ$ 

**ESCUELA NACIONAL DE ESTUDIOS PROFESIONALES ACÁTLÁN** 

## **PRESENTACION DE LA TESIS "REALIDAD VIRTUAL: UNA OPCION TECNOLOGICA PARA EL IMSS"**

**PARA OBTENER EL TITULO DE LIC. EN MATEMÁTICAS APLICADAS Y**  COMPUTACION **PRESENTAN CARDENAS OLVERA MA. DEL SOCORRO SANCHEZ PIMENTEL LLIA PATRICIA** 

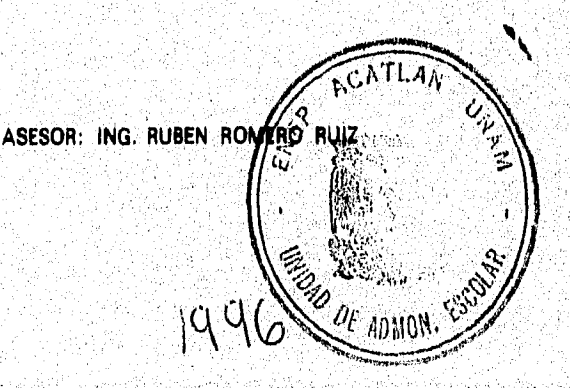

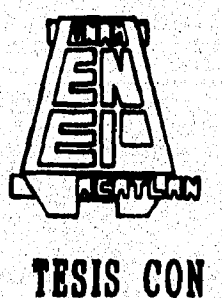

**FALLA DE ORIGEN** 

 TESIS CON FALLA DE ORIGEN

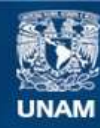

Universidad Nacional Autónoma de México

**UNAM – Dirección General de Bibliotecas Tesis Digitales Restricciones de uso**

## **DERECHOS RESERVADOS © PROHIBIDA SU REPRODUCCIÓN TOTAL O PARCIAL**

Todo el material contenido en esta tesis esta protegido por la Ley Federal del Derecho de Autor (LFDA) de los Estados Unidos Mexicanos (México).

**Biblioteca Central** 

Dirección General de Bibliotecas de la UNAM

El uso de imágenes, fragmentos de videos, y demás material que sea objeto de protección de los derechos de autor, será exclusivamente para fines educativos e informativos y deberá citar la fuente donde la obtuvo mencionando el autor o autores. Cualquier uso distinto como el lucro, reproducción, edición o modificación, será perseguido y sancionado por el respectivo titular de los Derechos de Autor.

TESIS CON FALLA DE ORIGEN

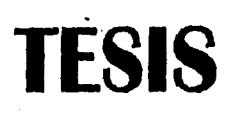

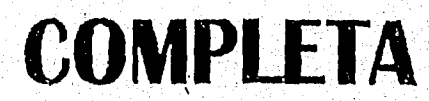

## **INDICE**

 $\mathbf{I}$ 

### **INTRODUCCION**

•

## **CAPITULO 1, Que es Realidad Virtual**

- **1,1 Evolución de las intertases Inunano-compuradoras**
- **1.2 ¿Qué es Realidad Virtual?**
- **13 Caracteristicas de un sistema de Realidad Virtual**
- **1.4 Tipos de sistema de Realidad Virtual**
- **1.5 Presentación de ifiláltila virtuales**
- **1.6 Problemas e implicaciones de la Realidad Virtual**

## **CAPITULO 1, Evolución de la Realidad Virtual 13**

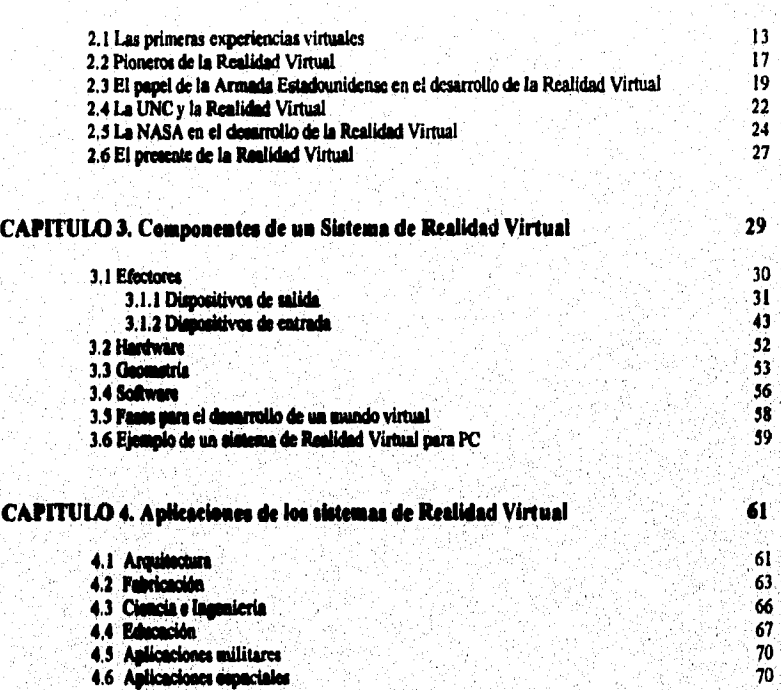

- 
- 
- **4.8** *A\** **<sup>73</sup>**
- **4.9 Otras aplicaciones 75**
- **4.0 Aproximation of Execution**<br> **4.7 Extra military control of Execution Control of April 273**<br> **4.9 Otras aplicaciones**<br> **4.10 Software connercial para crear aplicaciones 4.10 Software comercial para crear aplicaciones 78**

.<br>San tanàna amin'ny fivondronan'i Language ao amin'ny fivondronan-desimaly.<br>Ny faritr'ora dia GMT+1.

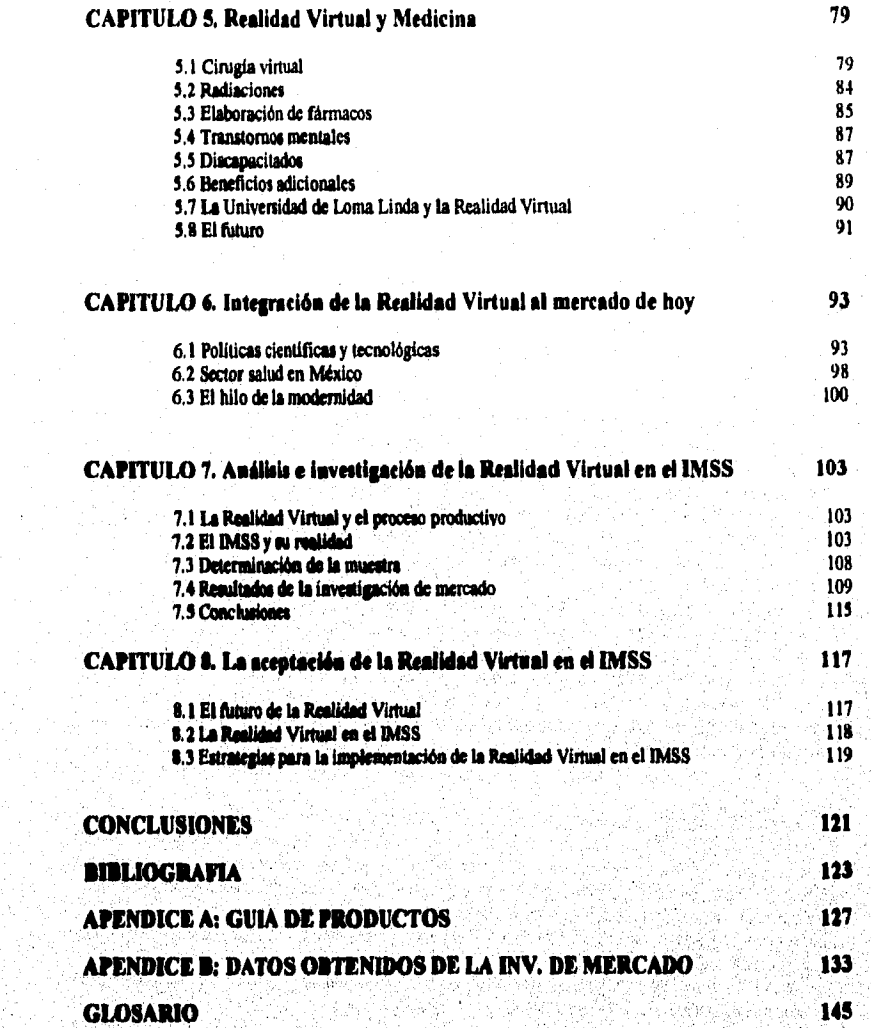

a ng pagkalang ng pagkalang ng pagkalang ng pagkalang ng pagkalang ng pagkalang ng pagkalang ng pagkalang ng p

## **INTRODUCCION**

Desde las sociedades más antiguas del mundo, el hombre ha tenido gran interés en buscar formas que permitan mitigar el dolor de su cuerpo, propiciar su restablecimiento físico, recuperar su salud mental, etc.

Es lógico suponer que un individuo física y mentalmente sano tiende a ser tras feliz y productivo, por lo que puede forjarse mejores oportunidades, no tan sólo en el seno familiar, sino en la vida económica, social y política, tanto de la sociedad a la que pertenece como al mundo en general. Es por esto que de entre todas las actividades cotidianas del ser humano, las acciones en pro de la salud siempre han tenido un lugar preponderante y por ello la preocupación de las naciones por contar con medios y métodos que permitan crear una estructura capaz de cuidar la salud humana.

Actualmente, los avances e innovaciones científicas y tecnológicas, proporcionan oportunidades ideales a favor de la salud.

Del circulo científico y tecnológico, las ciencias de la computación determinan en gran medida la acción de la tecnologia de vanguardia: telemática, CD-ROM, multimedia, televisión interactiva, etc. enmarcan algunas de las tantas funciones de las computadoras. Más aún, el constante perfeccionamiento de los sistemas de cómputo ha logrado crear la posibilidad de un nuevo diálogo hombre-computadora, con lo que se llega a una interacción total gracias a la tecnologia denominada Realidad Virtual; es decir, se ha creado la capacidad de interrelacionar al hombre con la computadora en un mundo sintético donde las semejanzas son totales con la realidad sin que existan perjuicios hacia el usuario.

**La ciencia y la tecnología en el mundo moderno son actividades** que requieren do una preparación altamente **especializada. En general, México no se habla distinguido por darle la debida**, **importancia a esta amas, sin embargo, desde hace una década, la tendencia de modernización de nuestro pata sufrió un cambio drastico provocado por factores internos y externos como la firma del Tratado de Libre Comercio con**  Estados Unidos y Canadá. Estos factores produjeron la necesidad urgente de alcanzar en un plazo **relativamente corto competitividad internacional, lo que implicó formular y poner**, **en práctica una política cientifica y tecnológica adecuada a los objetivos estratégicas del pais a partir de las característias naturales, socioadturales e históricas del mismo.** 

**Relacionar el trabajo cientifico y tecnológico con el cuidado de la salud de la sociedad mexicana que promueven algunas instituciones públicas como el Instituto Mexicano de Seguro Social (IMSS), implica el reconocimiento de las necesidades de modernización que se requieren en la inetitución. Para ello es de vital importancia dar a conocer algunas alternativas que representen soluciones prácticas, por ejemplo, la atención e investigación médica que se realizan en dicha institución pueden mejorarse si se conocen los beneficios**  que pueden ser obtenidos de la tecnologia denominada Realidad Virtual, ya que es posible crear ambientes **computarizados que pueden ser aprovechados como una extensión**, **de la capacidades humanas pata**  desarrollar nuevas y mejores técnicas que fomenten el cuidado de la salud. Con ello, no tan sólo médicos, **sino también los estudiantes de Medicina que colaboran para el IMSS, podrán desarrollare incrementar sus conocimientos obteniendo un mejor provecho de ellos.** 

El siguiente trabajo esta conformado por los siguientes capítulos:

Capítulo 1. Se define lo que es Realidad Virtual y se describen los conceptos básicos que debe manejar cualquier sistema de este tipo: inmersión e interactividad.

**Capítulo I, En este capitulo se explica el desarrollo histórico que ha tenido la Realidad Virtual: tos pioneros en esta área estaban buscando una** tecnologia **en la cual la computadora permitiera** a los usuarios "navegar

naturalmente" usando sus sentidos. Se hace hincapié en el papel que ha tenido la NASA como protagonista principal de la creación e impulso de esta tecnología, provocando con ello la aparición de empresas particulares que actualmente trabajan en su desarrollo.

Capítulo 3. Se describen ampliamente las partes que componen un sistema de Realidad Virtual: la estructura y componentes del hardware, el funcionamiento de los dispositivos que permiten intoractuar en un ambiente virtual, se presenta la forma básica de construcción de bloques para poder crear los mundos virtuales y por último se señala el software que permite dirigir estas partes para crear la semblanza de la realidad, todo lo anterior se ejemplifica con un sistema de Realidad Virtual para PC.

Capitulo 4. La información que se define en este capítulo hace referencia a la aplicación que se le puede dar a la Realidad Virtual, sus beneficios y repercusiones en distintas actividades humanas tales como: negocios, entretenimiento, arte, aplicaciones espaciales y militares, los cuales son los campos donde ha tenido un mayor desarrollo esta tecnologia.

Capítulo 5, Se explica como la Realidad Virtual está revolucionando algunas áreas de la ciencia médica mostrando la utilidad que se ha obtenido hasta la fecha, Además se hace referencia a los centros de investigación que están aplicando esta tecnologia.

Capítulo 6. En este capítulo se dan a conocer los antecedentes del mercado mexicano a través del Plan Nacional de Desarrollo, enfocando las principales características de un libre mercado, a una economia en vías de desarrollo, estableciendo las limitaciones legales en el desarrollo científico y tecnológico del país. Así mismo, se muestran las políticas sociales encaminadas a los beneficios del sector salud en México.

Capítulo 7, Se aglutinan las principales características del proyecto Realidad Virtual al proceso productivo del país especificando las alternativas que hacen viable la integración de esta tecnología, con ayuda de un plan mercadológico. El estudio de mercado trae consigo una investigación de campo, encaminada a conocer el punto de vista de la población usuaria (médicos e investigadores del IMSS), determinando en gran medida la viabilidad que se ha prospectado en el estudio mercadológico.

Capítulo <sup>8</sup>. En este capítulo se demuestra mediante la aplicación mercadológica, la proyección de la Realidad Virtual en el IMSS, indicando los fundamentos financieros y humanos para su aceptación.

when the second and a strong which the strong of the second

a shekara na matsayin na masarara na mara

## **CAPITULO 1. QUE ES REALIDAD VIRTUAL**

#### **1,1 Evolución de las interfases humano-computadoras**

**Desde que las computadoras empezaron a formar parte de la sociedad, han sufrido cambios drásticos no sólo en su apariencia, sino también, en el uso que se les ha dado, En un principio, estas eran pesadas herramientas destinadas sólo a ciertas aplicaciones y a un uso limitado por parte de las personas, debido al complicado hardware que poseían y sobre todo a la falta de un punto de enlace efectivo cutre la computadora y el hombre,** 

**Dicho punto de enlace, que comúnmente se le denomina interfase humano-computadora, empezó su transformación alrededor de los anos 60's, debido al interés humano en lograr un sistema calificado que permitiera el empleo adecuado de la computadora, acrecentara su uso y al mismo tiempo otorgara al hombre control, seguridad y facilidad sobre esta. Para lograr estos propósitos se debla cumplir con el objetivo que tiene una interfase: comunicar eficientemente, en este caso, al hombre y a la computadora, enfatizando en el mejor clima.) de este medio de comunicación tanto a nivel hardware como software para obtener mayor aceptación por parte de las personas.** 

**Durante la primera generación de computadoras, la comunicación de los usuarios hacía estas**  herramientas consistía en escribir los programas en el lenguaje de la máquina (lenguaje ensamblador), **distribuyendo ellos mismos las celdas de la memoria de acceso rápido entre el programa, los datos de entrada y los datos de salida. Prácticamente, era imposible orientarse en un programa ajeno sin explicaciones detalladas del autor sobre la estructura del programa y la distribución de la memoria, por lo que rara vez se practicaba el intercambio de programa&** 

**Para poder utilizar las computadoras de esta generación, as tenla una rutina muy establecida: el**  programador llegaba a la sala de computadoras a la hora indicada, se sentaba frente al tablero de mando de **la computadora y capturaba su programa. Encontrar, corregir errores y comprobar los resultados por medio**  de cálculos de ensayo, eran tareas que requerían de mucho tiempo y esfuerzo.

Utilizar un lenguaje máquina como medio para comunicarse con la computadora, era una labor que **requeria de gran procisióa Es bien sabido, que el hombre es propenso a cometer errores, por consiguiente,**  aprender y memorizar este lenguaje era difícil, no tan sólo porque estaban implicadas las habilidades que **deberla poseer el programador, sino también por el nivel educativo, perfil o adaptabilidad que tuviera, Todos atoe factores eran reflejados en la efectividad que la interfase pudiera tener.** 

**Las deficiencias que mostró la comunicación hombre-máquina ea la primera generación de**  computadoras, provocaron que en la segunda generación se buscara un patrón de cómo el hombre procesa la **información que recibe, con el fin de adentrarlo en el mundo de las computadoras. Esta idea resultó errónea,**  ya que las personas tienen diferentes formas de aprendizaje, de modo que se optó por rediseñar las **computadoras para que fueran más flincionaka y compatibles con la manera natural que tiene la gente de**  trabajar, creando interfases más adaptables y flexibles a las debilidades humanas. Prueba de ello, fue la creación de los primeros lenguajes algoritmicos (lenguajes de control), los cuales utilizaban simbolismo **matemático y algunas palabras habituales del lenguaje bwnano, especificamente. del idioma ingles Algunos de esos lenguajes eran, por ejemplo, Forran, Basic, Cobol y Algot.** 

**Un lenguaje algoritmico no era solamente un medio de comunicación hombre-máquina, sino**  también, era un medio de comunicación entre los hombres (1). Un programa que estuviera escrito en uno de estos lenguajes podía ser comprendido fácilmente por cualquier persona que lo conociera debido a que el **texto de los programas (Migro) escritos en lenguaje algoritmico, no dependia de la tecnologia en la cual se atuviera implementando (era portable) facilitando considerablemente, el intercambio y la transmisión de** 

 $\overline{\mathbf{3}}$ 

Además del empleo de lenguajes algoriunicos, durante la segunda generación de computadoras, el uso habitual de las computadoras fue suplantado por el trabajo "batch" o por lotes. Con ayuda **de** un operador de computadoras profesional, quienes conocian el tablero de las computadoras mejor que cualquier programador. Los usuarios, privados de la posibilidad de operar las computadoras, se vieron en la necesidad de preparar con mayor atención sus "programas", lo que ahorraba el tiempo de uso de la computadora.

Pronto las instrucciones para los operadores fueron sustituidas por las instrucciones en forma de tarjetas perforadas. Varios programas se colocaban en "paquetes" para luego colocarse en un dispositivo lector, de este modo, cl operador sólo controlaba el trabajo de la máquina.

Gracias a esto, se elevó considerablemente la eficacia en el uso de las computadoras.

Ea la tercera generación de computadoras se buscó maximizar su productividad a través de la generalización de los sistemas operativos. Esto fue con el fin de distribuir el tiempo de ejecución de una computadora para compartirlo con un número pequeño de trabajos "batch" (tiempo compartido de computadora).

Para los propietarios de una computadora, esta innovación prometió mayor poder de cálculo; a los usuarios "batch" se **les** ofreció la habilidad de componer sus trabajos interactivamente siguiendo los progresos cn el monitor y con ayuda de un teclado.

Hasta este momento, los sistemas computacionales habian acrecentado en gran medida ia **disponibilidad de** las computadoras para el hombre, pero un gran segmento de la población seguía alejado de **esta** posibilidad. Este hecho se debla a que las personas no dejaban de sentir miedo al operarlas, rechazando siempre que fuera posible su uso.

El desarrollo del hardware y software hizo que para la cuarta generación de computadoras se pudieran presentar grandes cantidades de información a los usuarios casi instantáneamente, La evolución **de las** interfases dio como resultado que se presentaran a través del monitor, comandos e instrucciones ordenados en forma de menú, del cual era fácil escoger una opción con sólo oprimir una o dos **teclas.** 

**Desde ese momento, la** estructura en forma de mentas se convirtió en un estándar para sistemas **de aplicación. Su diseño tan especial le otorgaba mayor confiabilidad al hombre \*abre la computadora. Por**  ejemplo, ¿qué es lo que el usuario quisiera hacer después de haber elaborado un documento en computadora? **Lo más seguro es que tuviera que aimacenarlo, posteriormente imprimirlo y por último probablemente quisiera abandonar el sistema. Cualquier persona que haya utilizado una interface elaborada a través de menút podrá darse cuenta sin mayor dificultad, que las opciones presentadas obedecen un orden lógico de cómo actuarla una persona haciendo pleno uso de un sistema. Con esto se muestra que a las computadoras se lea diserta según las características del hombre para poder hacerlas flexibles a los errores humanos.** 

De los sentidos humanos, la vista es la primera receptora de información. Lo que se observa es recibido como una imagen por la retina, se traduce a símbolos y después es enviado al cerebro en donde se **reconstruye, Es por esto que un dibujo o un gráfico son métodos mucho más eficaces de transmitir información que un texto. Prueba de ello es que desde la organización del hombre prehistórico, la ejemplificación de actividades como la cacería, se daba a conocer con mayor entendimiento a través de dibujos (pinturas rupestres). Por tal motivo el uso de dibujos o gráficos como ayuda para la comunicación**  humana, tanto en quehaceres monótonos como los escolares o en la elaboración de interfases humano**computadoras,** facilita en gran medida la labor de apreadizaie por parte **de las personas. El empleo de estas herramientas durante la cuarta generación de computadoras, marcó un avance significativo en la comunicación hombre-computadora.** 

**Existen interfases** humano-computadoras denominadas interfases gráficas GUI (Graphical Uscr Interface) como Microsoft Windows, el cual ofrece: menus con los nombres de las opciones, ventanas para visualizar archivos y herramientas para seleccionar comandos e instrucciones como el ratón, etc. Por ende,

Pang ing Pagpin, printang ing Pagpangyay

**Windows se ha convertido en una herramienta de gran utilidad, no sólo para usuarios novatos, sino también, para los expertos en el ámbito computacional.** 

**En la quinta generación de computadoras, la tecnología de vanguardia hizo que las pantallas gráficas pasaran de ser un componente especializado de los sistemas de alto nivel, a formar parte integral de**  cada computadora. Miembros del Learning Research Center ubicado en California, se dieron cuenta que este **desarrollo podría traer formas totalmente nuevas de comunicación con las computadoras. Ser capaz de expresar diálogo con las computadoras en una pantalla gráfica de dos dimensiones, permitió hacer lo que vagamente se hacia con tecnologías antiguas. La pantalla se convirtió en un "desktop" donde se cuenta con ventanas para mezclar documentos, accesorios y aplicaciones. El proveer de un dispositivo de elialamiento como el ratón que permita designar directamente objetos mostrados en pantalla, sin necesidad de escribir comandos o instrucciones, dio mayor versatilidad al manejo de programas, mejoró la fidelidad visual y los controles se expresaron como barras deslizantes u otra forma conveniente para presentar la información,** 

Pese a la gran ventaja que han ofrecido las interfases humano-computadoras, el usuario sólo se ha **concretado en copiar el mundo y encerrarlo en la memoria de una computadora para contemplarlo y estudiarlo, convirtiéndose cn un usuario pasivo y "enteractivo", cs decir, que cuando termina de teclear algún comando puede pulsar la tecla "catee u oprimir ct botón del ratón para que este se ejecute, con lo cual frena todas sus capacidades de comunicación,** 

**Actualmente, el hombre ha comenzado a rcinventar el mundo a través de las computadoras,**  sumergiéndose en el si así lo desea, lo que con anterioridad sólo se podía concebir en una novela de ciencia **ficción.** 

#### **1.2 ¿Qué es Realidad Virtual?**

Truith 1976 - Ques

**Ciberespacio, como se le llama frecuentemente a partir del término creado en 1983, por Waflera**  Gibaon en su novela Neuromancer, es el "mundo" o "espacio" que se manifiesta a través del procesamiento **electrónico de datos y que hace al hombre sentir una sensación de realidad.** 

La idea de Ciberespacio no es totalmente reciente ya que muestra sus raíces desde la introducción del teléfono y telégrafo por Edison, Morse y Marconi. Por ejemplo, el teléfono no sólo es un medio de comunicación, sino que da una sensación de que alguien está presente, no obstante de que ablo se escuche **una recreación electromecánica de la voz humana (2). Así pies, este instrumento hace que el hombre se**  concentre en la conversación y se olvide del medio. Mientras mejor calidad de sonido se produzca, mayor **será la aceptación de la ilusión por parte de la gente,** 

**Actualmente, gracias a la velocidad y potencia de las computadoras, a las técnicas tridimensionales y multironeoriales o intuición humana en la comunicación con la computadora, se puede lograr el medio experimental llamado Realidad Virtual, en donde se puede manipular toda presencia de números, textos, imágenes, voz, música, etc.; en una palabra, "t'Amación". La Realidad Virtual, al igual que el tdégrafo o teléfono, de una ilusión de Ciberespacio.** 

El término Realidad Virtual nació en 1970, en el MIT (Massachusetts Institute of Technology) y **expresa la presencia humana dentro del espacio generado por la computadora. Su empleo no es solamente**  hacer multimedia, manipular objetos o hacer "clic" con el ratón, sino que representa espacios y objetos **simulada de un mundo real donde cl hombre forma parte. Además, es posible entrar a lugarea creados por la imaginación donde es posible volar c interactuar en forma controlada con personajes y objetos, también creados por la propia imaginación. Con la Realidad Virtual, la realidad ya no restringirá más las fantasías del hombre,** 

La complejidad de esta tecnología, proviene de la variedad de aplicaciones que se derivan de ella, además de la controversia que implica su propio nombre, contradictorio en sus términos: realidad=real, virtual=no real. Probablemente se debió de haber escogido un vocablo que designara simplemente algo positivo, en lugar de algo contradictorio, pero no ocurrió así. De cualquier modo, lo importante es entender el mundo de posibilidades que ofrece esta tecnologia al generar una nueva forma de adquirir y compartir conocimiento.

Se puede decir que todos conocemos la Realidad Virtual por experiencia propia y hemos realizado viajes virtuales en más de una vez, pues los sueltos no son más que eso, simulaciones de realidades creadas por la mejor de las computadoras: el cerebro humano (3).

El hombre recibe información a través de sus sentidos y de los diferentes estímulos sensoriales de su cuerpo y posteriormente la transmite por medio de gestos, palabras, dibujos, etc. De maneta similar, las computadoras llevan a cabo este proceso receptor y procesador de información. Después de que un comando o instrucción se **le** ha proporcionado a la computadora, esta efectila un procesamiento interno para poder exhibir la información obtenida a través de simbolos cntendibles con ayuda de un monitor. Esta información en tecnologías anteriores sólo podía ser captada por la vista. A diferencia con la Realidad Virtual, se pueden captar varios de nuestros sentidos y también se pretende lograr que el cuerpo humano en su totalidad, percibe lo que es generado en un ambiente virtual.

La creación de ambientes o entornos virtuales no sería posible sino hubieran evolucionado las tecnologías de **presentación: desde tos gráficos por computadora, la reproducción de imágenes, el diseño tridimensional y la visualización, hasta las técnicas de simulación. Piveba de ello a que a partir de la cuarta generación de computadoras, la comunicación hacia estas herramientas se vio altamente beneficiada con la introducción de intentara gráficas.** 

**El término de "gridlcos", siempre ha sido utilizado a la ligera. Para la mayoria de la gente se trata**  de cualquier cosa que no sea caracteres de texto: desde una línea hasta dibujos muy elaborados en tres **dimensiones. En cualquier caso, el término de gráficos, en lo que respecta a tecnologías de presentación. se**  limita a presentar dibujos generados con la computadora.

**Loa gráficos simples son fáciles de producir y no requieren gran potencia y velocidad de la computadora; sin embargo, tienen grandes deficiencias al tratar de expresar las cualidades; de los datos que**  han sido procesados. A diferencia de los gráficos, la creación de imágenes es más versátil en el **cumplimiento da este objetivo, pero también presenta limitaciones en la traducción y presentación de las propiedades de la información involucrada, Tal motivo trajo como consecuencia la creación de nuevas tecnologias como la de visualización.** 

**La visualización ee una extensión de muchas técnicas de presentación. Su objetivo es presentar**  datos y conocimiento en un contexto intuitivo y comprensible y es usada, por lo regular, cuando existe una gran cantidad de datos, porque ofrece visiones de cosas invisibles para el sentido natural de la vista, siempre **y cuando los datos sean comprensibles. Un ejemplo de esto ea la repnountación piatóirica de los campos**  eléctricos. La visualización se lleva a cabo en computadoras potentes, capaces de transferir y almacenar **grandes cantidades de información y también se necesitan de unidades de presentación que puedan convertir**  las sedales en reproducciones entendibles. En resumen, la vigualización ayuda al usuario a desarrollar **aquello con lo que está trabajando ya sea conceptual o real y mejorar su rercepción de datos que describen al mundo.** 

**AJgums de odas técnicas de visualización son la reproducción de imágenes médieas, la animación**  computerizada, programas de dibujo, simulación de fenómenos naturales, paquetes de diseño arquitectónico, **gráficos interactivos, ato y aunque las técnicas de visualización son primordialmente usadas por físicos, quimicos y para aplicaciones médicas, ya que necesitan un análisis y una interpretación** contrastada, tanibién **son frecuentemente utilizadas en la enseñanza y aprendizaje o en el análisis financiero (4).** 

Ä

**En Realidad Vutual las visualizaciones son perfeccionadas al transformar la información en objetos**  visualizables que pueden ser manipulados, con lo cual se pretende transportar al usuario como parte activa **del entorno virtual, haciendo una interfase completamente interactiva y superior en cualquier instancia a las demás. A esta técnica de presentación se le denomina realización o vinualtiación de objetos como objetos virtuales.** 

Con la Realidad Virtual, las computadoras ya no son solo instrumentos usados como máquinas de **escribir, ni tampoco para ayudar a la contabilidad, sino que ahora crean mejores medios** *de* **comunicación con ellas mismas, con el hombre y con el inundo que lo rodea.** 

#### **1.3 Características de un sistema de Realidad Virtual**

Un sistema de Realidad Virtual, por "pequeño que sea", debe contar con dos características: inmersión e interactividad. En ambos casos, se necesitan de requerimientos especiales de software, hardware **y equipo electrónico para hacerlo funcional. Desde luego no se debe descartar que también se necesita de la habilidad humana para explorar un inundo que fistounente no existe,** 

#### **honesté«**

**El primer y más importante factor a considerar para la creación de un ambiente virtual, ea que debe tener la capacidad de** *transportar* **los sentidos humanos** *dentro* **del apdo generado por la computadora; es**  decir; debe sumergir al individuo en una realidad alternativa de tal forma que pueda aceptarla como verdadera, por extrafia que esta sea. Cabe señalar que todo el éxito que pueda lograr el sistema, dependerá de **la capacidad de inmersión que se consiga. Naturalmente, el cerebro del temario debe cooperar para crear el demo de entine inmerso en otro mundo.** 

**Existen diferentes niveles y gradoe de inmersión sensorial, dependiendo del sistema de Realidad Virtual que se este usando. Al ver un eapacin tridimensional, el usuario queda omento a un nivel elemental**  de inmersión, pero si se considera el espacio y for objetor virtuales para la percepción y manipulación del **usuario, este quede expuesto a otro nivel de inmersióa. htle tem, si ee le agrega salido al ambiente virtual, es tendrá entonces otro nivel de inmertión. Para alanzar un grado de inseenión total se requiere que toda**  referencia al mundo real sea bloqueada, proporcionando estímulos substitutos para que el usuario esté **convencido de que cc real.** 

#### **lateraelividad**

 $\sigma_{\gamma}$  ) and  $\sigma_{\gamma}$  ,  $\sigma_{\gamma}$ 

**El seriado aspecto que caracteriza a la Realidad Virtual, es la intenctividad. Es aqui cuando el usiwio se siente como un elemento independiente de la ilusión que ha sido generada por la computadora.**  Por ende, el individuo o los individuos pueden actuar como mejor les parezca dentro del ambiente virtual, **logrando una total comunicación con todo lo que lee rodea.** 

**Un factor importante que está relacionado coa la lalenathidad, a el tiempo real de respuesta,**  Después de que el usuario es sumergido en el mundo virtual, la islantiam estará coatrolada por los movimientos que este realice por lo que toda respuesta o salida de datos que la computadora produzca, **deberá ser ea tiempo real.** 

**Hay que entender por tiempo real, el momento justo en el que algo sucede. Pe** Realidad Virtual, el tiempo entre la entrada de datos y la respuesta del sistema. deberá ser to suficientemente<br>Por la alega virtual, el tiempo entre la entrada de datos y la respuesta del sistema, deberá ser lo suficiente rápida como para no afectar entradas posteriores.

**Existen tres factores** *a considerar para* **que se produzca una interactividad total: el punto de vista, la navegación y la manipulación.** 

Punto de vista. Está definido por la posición del usuario y la dirección bacía donde esté mirando dentro del mundo virtual. Ante todo, la localización y orientación del punto de vista deben ser calculadas por la computadora a medida que el usuario se mueve o que el sistema las reciba corno datos de entrada.

Navegación, Es simplemente la habilidad del usuario de moverse a través del mundo virtual generado por la computadora. Con esto se le da al usuario la oportunidad **de** explorarlo a voluntad. Obviamente, esto no significa que realmente vaya algún lugar, sino es solamente la sensación de moverse dentro del mundo virtual, ya que la imágenes cambian a medida que su punto de vista se mueve.

El hombre puede comunicarse más fácilmente si puede manipular los objetos que se encuentran alrededor de él. Por ejemplo, un doctor puede enseñar mejor y más rápido a sus alumnos como realizar una operación del riñón si les muestra en un quirófano como hacerlo.

Manipulación. Es la habilidad del usuario por manipular de alguna forma el entorno creado y hacer que este responda de manera apropiada. Por ejemplo, podría ponerse un guante de control para tocar y mover un objeto virtual.

Un ejemplo representativo **de** lo que se puede crear tomando en consideración los elementos que Integran un sistema de Realidad Virtual, es el siguiente: un químico no sólo podrá ver cómo se unen dos moléculas, sino también sentir esta unión. Con su propia mano podrá accionar un manipulador especial, que a su vez pondría en movimiento una molécula simulada en la pantalla, la cual trataría de unir con la otra. La computadora calcularla entonces las fuerzas que influyen en el comportamiento de la molécula y le transmitiría esta información al químico, quien podría sentirla de manera directa a través de los tensores conectados a su mano. En estas condiciones, le seria posible conocer id el proceso de unión de las moléculas se produce con suavidad o si se genera alguna resistencia (5).

#### **1.4 Tipos de sistemas de Realidad Virtual**

Existen tres tipos de mundos virtuales, los cuales pueden manifestarse por separado o mezclados entre si:

- El mundo muerto, es aquel en el que no hay objetos en movimiento ni partes interactivas, permitiéndose sólo su exploración. Suele ser el caso de las animaciones tradicionales que vemos, en donde las imágenes están prealculadas y producen una experiencia pasiva.
- · El mundo real, es aquel en el cual sus elementos tienen atributos reales. Por ejemplo, si abrimos un grifo sale agua y si salimos a la calle nos topamos con gente,
- El mundo fantástico, es el que nos permite realizar tareas irreales corno el volar a través de las paredes. Este entorno se encuentra principalmente en los videojuegos.

Para poder catar en contacto con uno o varios mundos virtuales se han creado diferentes tipos de sistemas denominados sistemas virtuales. Cada sistema se adapta alas earacteriaticas de la eplicación que ae le quiera dar. De acuerdo a esto, se pueden considerar los siguientes tipos:

Sistema de Escritorio. A primera Instancia, este tipo de sistema puede parecer una contradicción, ya que la Realidad Virtual implica una inmersión y en este sistema el usuario no se verá engañado, ni podrá pensar que se encuentra "inmerso" en otro mundo. En cualquier caso, este sistema posee bastantes aspectos que le otorgan al usuario la habilidad de moverse alrededor de un mundo virtual. Se utiliza para la construcción de ambientes virtuales dirigidos a aplicaciones deportivas o de entretenimiento,

anta di banda ang katalog ng pagkabalang pagkang pang pagkaban sa bapan longgo ay ay tinako ang kip

Sistema de lameraión. Se usa para obtener experiencias virtuales individuales. En este tipo de sistemas debe existir el engaño de los sentidos y percepciones del hombre.

**Sistema de Proyección. Es en si un sistema de Escritorio, pero dirigido a gnipos de personas, En una habitación, en lugar de paredes, se encuentran pantallas de proyección a través de las cuales se muestran las imágenes a los usuarios.** 

Sistema de Simulación. Se utiliza principalmente en medios militares y acronáuticos. Este sistema se distingue por emplear una cabina, la cual simula los compartimientos de los aviones, tanques, **helicópteros, etc.** 

Sictema de Actores (Virtual Actors). Este sistema se identifica por emplear un dispositivo en la **cabeza en tonna de armadura, el cual mide los movimientos de los músculos de la cara y les transmite a la computadora, en donde se crea una caricatura, Es de uso individual y se utiliza principalmente en aplicaciones educativas o terapéuticas.** 

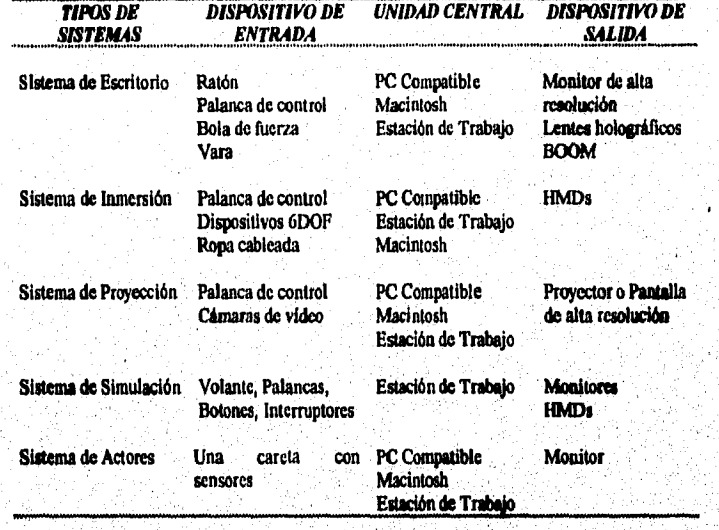

**Entre las características que tienen los diferentes tipos de sistemas se encuentran:** 

#### **1.5 Preseatadón de imágenes virtuaks**

a sa maga kara a ga tala daga shi an shekara a mara sa ke

**Les tipos de presentación de imágenes que se realizan para Realidad Virtual, están destinados prácticamente a afrontar la generación de imágenes virtuales.** 

Algunas aplicaciones para entretenimiento o para deportes utilizan imágenes proyectadas. Este tipo **de presentación no requiere de cascos, guantes o trajes, ya que en su lugar, un sistema de video combina y proyecta una imagen en tiempo real del usuario, con imágenes que han'sido generadas por la computadora. En las presenlacionea proyectadas, las imágenes son exhibidas cilindrica o estéticamente.** 

En las presentaciones cilindricas, existen imágenes panorámicas de 361) grados, las cuales envuelven al usuario. No aparecen imágenes en el tocho o en el suelo, pero aun así, se tiene la sensación de estar en un entorno real.

En las presentaciones esféricas, las imágenes pueden proyectarse en un hemisferio visual como una cúpula encima del usuario, lo cual implica que podrá ver imágenes en cualquier dirección,

En ambos tipos de presentaciones el usuario ve el mundo virtual desde un punto de vista egocéntrico: es decir, él está en el "centro del mundo".

En las presentaciones a las que se recurre normalmente en sistemas de carácter inmersivo, una *imagen puede aparecer ante* el usuario de dos formas: opaca o transparente. En la primera todo punto de referencia del mundo real desaparece; en la segunda, las imágenes virtuales parecen superponerse al mundo real que continúa visible a través del dispositivo visualirador que se este usando,

Las imágenes opacas o transparentes pueden prepararse anticipadamente, dejándolas disponibles en memoria (imágenes precalculadas); por lo tanto, ya no se necesita recalcular la imagen constantemente. Esto trae como consecuencia que las imágenes precalculadas tiendan a ser más detalladas y den un aspecto más realista,

#### **1,6 Problemas e implicaciones** *de* **la Realidad Virtual**

Si se les preguntara a las personas, qué significa para ellas la frase ciencia y tecnología, seria lógico suponer que la mayoría coincidiría en contestar que ea un conjunto de factores que agrupados traen *beneficios* a la sociedad; sin embargo, la historia de la humanidad parece probar otra cosa•

Quien imaginaria en el ano de 1815, *que* el primer coche que funcionó con un motor *de gasolina de*  cuatro tiempos, inventado por Carl Benz; se convertirla un siglo después en el principal factor causante del 70% de la contaminación del aire; o **que Robert Oppenbeimer,** quien creó toda una teoría sobre la física nuclear, pronto se lamentara de ese hecho, cuando vio que era lanzada la bomba atómica en Iiiroshima y Nagasaki.

Tornando como base estos antecedentes junto con muchos más que no son mencionados, se puede decir que la ciencia y tecnología, sólo **han traído problemas al hombre. Pero, en realidad, no** se puede medir que tanto o poco han ayudado estos dos aspectos a que el hombre se desarrolle con plenitud, ya que sólo él es **el responsable del uso que se ks de y sólo ti será quien almete yen el que recaigan las consecuencias.** 

**Si bien ea cierto que el mundo enfrenta actualmente graves problemas, causados muchos de ellos por implicaciones clarificas y tecnológicas, es ilógico pensar en no darle una oportunidad a los nuevos**  surgimientos dentro de dichas áreas.

Actualmente, la Realidad Virtual enfrenta la necesidad de superar exitosamente un conjunto de **problemas** 

El primero de ellos ne refiere a las dimensiones y características de su equipo especial (cascos, **gafas, guantes, etc.) que están en uno actualmente, loa cuales recuerdan al sujeto que la Realidad Virtual es**  sólo una imperfecta creación del hombre. Las técnicos e ingenieros trabajan actualmente en este problema, que esperan resolver en un mañana no muy lejano; Tom Purness, investigador de la Universidad de Washington, pronostica que en unos pocos años las gafas van a adquirir un tamallo similar al de las que **usan los esquiadores anuales y que hacia finales de tala década el sistema será sustituido por Imágenes en láser tan nítidas como tina fotogralla y serán proyectadaa directamente en la retina de) sujeto, haciendo que** 

10

Malaysia katika Malaysia ya Malaysia ngawakati nda mga aliku sa patikan na katika ng matang

Washington, pronostica que en unos pocos años las gafas van a adquirir un tamaño similar al de las que **usan los armadores actuales y qua hacia finales de esta década el sistema será sustituido por imágenes en**  láser tan nítidas como una fotografía y serán proyectadas directamente en la retina del sujeto, haciendo que las gafas y sus diminutas pantallas resulten innecesarias. Así como se está trabajando para la modernización **internación** de las gafas, se está haciendo lo mismo con el resto del equipo multisensorial.

Otro problema se reflere a lo que algunos llaman enfermedad cibernética: una especie de malestar **debido a nauseas que loa usuarios iateractuaala con ates monos virtudes suelen reportar, cuando la**  Imagen difiere ligeramente de su equivalente en el mundo real.

Por otro lado, la disposición de sistemas de Realidad Virtual para el público en general, enfrenta principalmente la dificultad econômica. Por ejemplo, un slatema de Realidad Virtual para practicar deporte Individualmente, oacila entre \$1,000 y \$5,000 dólares. Más sún, el costo de un programa computerizado que permita poner en funcionamiento una aplicación avanzada como las de medicina, se calcula actualmente en **medio millón de dólares, Por otra parte, los sistemas aun dieran ande** *da* **ofrecerla al usuario la comodidad**  necesaria como para que éste se sienta completamente inmerso en el mundo de la Realidad Virtual.

Sin embargo, los defensores de esta afirman que, si se toma en cuenta la celeridad con que se **producen actualmente los avances dono de la informática, la Realidad Virtual ofrecerá al hombre**  resultados espectaculares dentro de muy pocos años,

Ea la medida en que las reclidades virtuales invadas el mundo, se plantea la preocupación de si habrá un límite a esa invasión y si en un futuro las personas se obsesionarán con ellas, hasta el punto de no **meter 'vivir en al mundo rad.** 

La respuesta de los científicos e ingenieros a estas interrogantes es unánime y segura: eso no ocurrirá. Por mucho que las realidades virtuales lleguen a perfeccionarse, nunca podrán reemplazar a la realidad concreta que perciben las personas paicológicamente sanas, al sucho menos igualáracle, pues un mundo sintético, por parfecto que see, es aólo un mundo artificial (6).

**Mathiandoes a las pomoses que no son peicológicamente senas y que ostán acomumbrades a** drogarse para evadir la realidad, Tom Paraese recences que esta mueva tecnología podría implicar grandes <del>.</del> peligros sociales. Ya se habla de su potencial como "droga electrónica", término que han apoyado personas **como Tala Lady, larmalpeder dt Neme\* Osa pealaré el LSD sa loe aloe 60's FJ declaró** *cae* **la**  Radidad Virtual se acerca cada yez mas a la experiencia psicodálica mimilar a la que provocan las drogos en <sub>-</sub> el eer bumano. Sis embergo, a peaar de celas comideraciones, la responssibilidad de que la Realidad Virtual <sub>i</sub> **no me usada pere amos dese grade e callársela de cada pomas que la me.** 

**Las realidades ~lea ata Miliaedee ea al datarse ill0116110, lbadremaielmeme, por aquellos que tupan en lobina esmeres ya meara: lo mismo por ea alearólepe les ama rememater y**  comprender la evolución de los finómenses atmosféricos, que per un mádico que dasse explorar el campo i lamaso en forma de un paciente. **Alviñ ultiman** también, dende lasgo, para la promoción de diversiones, paro ein **desplazer munca al mundo real**.

**Las dedas y prescupacionas generales por las mundos virtuales forman parte del proceso de gesta :iba y ormellisaida de emilqpier leeadesis armileas. gen sale ledo, no ImY qa olvidar (Po zeta**  lacinoiepie anio deve servir pera dicimiam el biametar y la felicidad del hombre. Kacordando las palabras del <sub>i</sub> masetro James Dichams, quien es redirió a la Revolución Industrial diciendo: "aí el hombre no antepone una <sub>i</sub> base Inumanistica a canliquist proceso iscaciógico, entonces dels causant graves malestares".

**la Radiad Virad está ea el porto ea que le coemmblems se estroatrabas aa 1979, alela ami Deleney, ds la ra e la Cyber P4Ips load: la ~mí eres Jaras imeAciealm y se celan con trecueacie. Pan se podía darán" mi promieerlo buzo; diez 1101 dzePnts, iodo habla cambiado".** 

医微病腺病病毒的 机二氯化二氯

Ïŀ

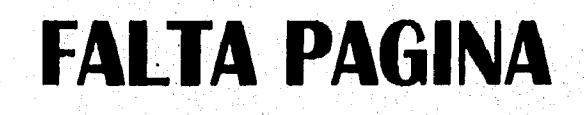

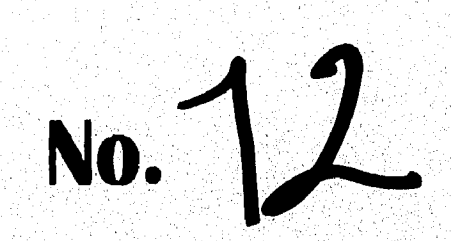

## **CAPITULO 2. EVOLUCION DE LA REALIDAD VIRTUAL**

**A** lo largo de la historia se ha intentado por diversas formas, capturar la *esencia de mu* experiencia, para que este disponible y se pueda analizar. A través de la experiencia directa del teatro, la música y la pintura, la gente ha sido capaz de percibir las expresiones reales e imaginarias de otros mundos, **otras épocas, nuevas** ideas y nuevas perspectivas de ideas viejas. Las computadoras y la Realidad Virtual no son las primeras herramientas que permiten al hombre absorber, debatir y relacionar el conocimiento (7).

#### **2.1 Las primeras experiencias virtuales**

Los griegos en los siglos IV y V a.C. usaron el teatro, el debate público y a los narradores como instrumentos para aprender. Ellos cataban descubriendo e inventando un mundo **nuevo** en la ciencia, el arte y en la sociedad. Estas simulaciones no sólo entretenían y educaban, sino también crearon un sentido de comunidad entre los asistentes. La atención de la audiencia era inda atractiva al lograr ésta, una inmersión por medio de la vista y los sonidos de la ejecución.

En el siglo XIV, el artista Florentino Giotto creó un método de pintura, el cual proyectaba una perspectiva en tres dimensiones sobre un lienzo de dos dimensiones, lo cual **daba a la** pintura una sensación de prollindidad que transportaba a otro mundo. Durante los siguientes **300 anos varios artistas hicieron propia esta técnica.** 

**En 1433, la invención de la imprenta y el subsecuente desarrollo de la producciéta de libros, cambió el sentido de comunidad y su relación con el conocimiento. A través de la lectura, la experiencia de estar inmerso en un estado de la mente, imaginativo y contemplativo, es similar al impacto que produce el buen teatro.** 

**Pese a que durante la Edad Media el conocimiento estuvo restringido a unos cuantos y la mayoría de la gente todavía se concretaba más a una comunicación visual como la que daba el teatro o la danza, no deló**  la página impresa de ser importante para tener al alcance nuevas ideas. Los escritores aprendieron a realizar **a través do tus historias cómo trasladar las mentes de las personas a situaciones virinaka y producir en ellas una sensación de realidad, por lo cual los libros más que el teatro, la pintura o la música se convirtieron en**  la primera forma de realizar ideas y distribuirlas a más número de personas.

A mediados del siglo XVIII, la Revolución Industrial empezó a expandirse: nuevos inventos y **técnicas comenzaron a aparecer, lo cual permitió a la gente tener nuevas experiencias inmersivas.** 

En 1788, el pintor Escocés Robert Barker pintó una vista de 360° de la ciudad de Edimburgo usando un lienzo de 10 pies de alto distribuido alrededor de un cuarto circular de 60 pies de diâmetro en donde la gente podia entrar, pararse en el centro y ver la ciudad. Este suceso dio como resultado un nuevo nivel de realismo, ya que la imagen ocupaba más de 180° del campo visual de los espectadores cuando ellos giraban circularmente. A esta técnica. Barker la denominó "Panorama".

**Muchas veces, con el fin de incrementar el sentido de realismo, se mezclaban hábilmente objetos reales con el fondo de la pintura, o bien, se usaba iluminación indirecta para dar la impresión de que la**  pintura emanaba luz.

En 1883, la pintura llamada "La batalla de Gettysburg", realizada por Paul Philippateax, era de los primeros panoramas que proporcionaba una sensación de inmersión en una experiencia virtual. La **popularidad de cate tipo de pinturas, se basó en la reacción que provocaba a la audiencia, ya que esta tenia la impresión de encontrarse en otro lugar y otro tiempo. Sin embargo, el gran defecto que las distinguía era la** 

carencia de movimiento de sus imágenes. Esto trajo como consecuencia que a finales del siglo XIX fueran olvidadas.

Otra técnica que se convirtió en la más popular para principios del siglo XIX y La cual extendía también el campo visual de las personas, fue la fotografía. Aunque las imágenes eran en blanco y negro, trabajos presentados con fotografías como el de Mattew Brandy acerca de la Guerra Civil Estadounidense, documentaban la historia de los hechos de una forma jamás vista, lo cual ejemplificaba el gran poder de este medio.

Algunos años después de la aparición de la fotografía, se crearon dispositivos que usaban las fotograllas tomadas con cámaras convencionales y las presentaban de tal forma que a la gente le daba una sensación de realismo más acentuada. En 1833, Wbeatstone inventó cl exhibidor estercoseópico, el cual permilla al usuario ver fotografías con una mayor sensación de realismo (Fig. 2.1).

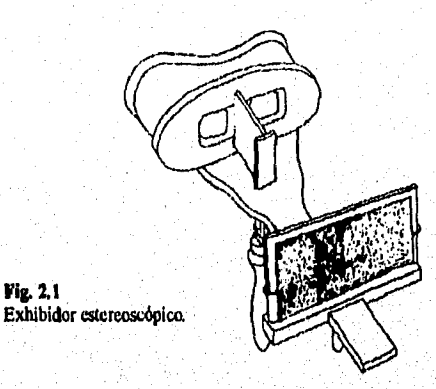

Las imágenes estereoscópicas observadas eran logradas usando una cámara especial con dos lentes y dos conjuntos de negativos. Al observarse las imágenes, las cuales estaban duplicadas, el ojo izquierdo vela **sólo el lado izquierdo de la imagen y el ojo derecho solo el lado derecho, con lo cual se alcanzaba ese sentido de profundidad y realismo antes mencionado.** 

**El aparato de Veheatstone fue refinado por David Brewster en 1844, lo que condujo a la producción**  en masa de este dispositivo, al cual se le llamó Viewmaster. Desafortunadamente este aparato sufrió las **mismas limitaciones de las pinturas** *"Panorama":* **eran incapaces de desplegar imágenes con movimiento.** 

Las imágenes estáticas que hasta el momento habían sido presentadas con la pintura, fotografía o el instrumento estercoscópico de Wheatstone, daban un sentido de inmersión, pero sólo por un breve instante. **Además, as potencial era incapaz de describir una historia como lo hecha los libros. Ad que, un medio que**  mantuviera el interés de la gente con base en una representación móvil de imágenes y que además describiera una historia completa, sería una herramienta mucho más poderosa de comunicación.

En 1889, Edison invento el "Cinetoscopio", el cual tuvo su primera demostración pública en 1894, cumpliendo, aunque de manera nistica, con el objetivo de retribuir movimiento y narrativa a las imágenes **que protestaba** 

Los primeros intentos de Edison por crear este dispositivo culminaron con la producción de una **pellcula que preaentaba imágenes relaelonadas con el sonido generado por su fonógrafo. Este dispositivo**  celaba basado en una pelicula dispuesta en un circuito cerrado, guiada a través de complicadas series de rodillos. Al depositar una moneda se podía mirar a través de una pequeña ventana, la cual se encontraba en lo alto del dispositivo, una película de tres a cinco minutos de duración, a la vez que se giraba una manivela.

Cabe señalar que el "Cinetoscopio" fue sólo usado como entr, tenimiento hogareño, pues Edison se negó a que su dispositivo fuera usado para proyectar imágenes a grupos de audiencias.

En 1893, los hermanos Lumicre presentaron el *"Cinematógrafif,* proyectando en este la primera película con movimiento. Inicialmente, la calidad de la imagen era granosa y pobre. La cantidad de imágenes variaba desde 14 hasta 24 cuadros por segundo y el equipo era voluminoso y caro. Las producciones que se proyectaban tenían poca narrativa, pero permitió a grandes audiencias tener por primera vez una experiencia visual,

Al principio, las pcliculas eran filmadas desde una perspectiva estática; es decir, sin movimientos de la cámara D.W. Griffith revolucionó el uso de la cámara para narrar una historia e introdujo el concepto de *'enmara shor* en el cual, la cámara hace un acercamiento de la escena para proveer de más efectos dramáticos. Además, tuvo la idea de cortar entre diferentes escenas para representar eventos paralelos.

Griffith es considerado el más grande genio de la cinematografía; sus fundamentos acrecentaron la capacidad que tiene el cine para permitir la expresión de ideas, **transportando a la** gente **a otro** tiempo y lugar.

A principios del siglo XX, la tecnología logró el perfeccionamiento de la experiencia cinemática. El sonido apareció en 1923 y el proceso Technicolor de tres colores en 1932. En 1946, dos terceras *partes* de la población de E.U. (100 millones de personas) acudían al *cine* cada semana. Iban a conseguir las últimas noticias, aprender acerca del mundo, entretenerse y escaparse a lugares exóticos. Las películas se convinieron **en parte de sus vidas** 

Desde Edition y su deseo por representar escenas **reales, la colaboración de** Griffith por mejorar la narrativa de las peliculas, el uso del color y **sonido, la introducción de pantallas más amplias, el uso de imágenes estereoscópicas (normalmente conocidas como imágenes 3-D) y algunos otros trucos, hicieron** y **hacen del cine un instrumento que** envuelve a la gente **en una experiencia que no tiene que vivir en carne propia para hacerla** pene de su vida

En 1941, la tecnologia proporcionó un nuevo medio pasa **obtener experiencias virtuales: la**  televisión. Esto significó que sucesos como el teatro y hasta el mismo cine podrían ser llevados a los hogares. **14 televisión hizo lo que ningún otro medio había conseguido: llevar a los espectadores a escenas en vivo y** en tiempo **real. A través de los "ojos dc una cámara" se tenla la sensación de "estar presente" ea** el lugar de los hechos. Por ejemplo, muchas personas presenciaron el asesinato de J. F. Kennedy con sólo haber tenido su televisor prendido. Esta nueva forma de retribuir una ilusión fue denominada teles reseacia.

**Al toar la televisión y las películas para crear una sensación de realismo se tiene una** desventaja: la audiencia siente como si estuvieran viendo la acción a través de una gran ventana o cuadro. Para permitir<br>una experiencia más directa, era necesario proyectar una linagen más grande que permitiera llenar de una experiencia más directa, era necesario proyectar una imagen más grande que permitiera lleni<br>manera total, el campo visual de la audiencia. Nuestros ojos paeden abarcar un campo visual de horizontalmente y 150º verticalmente. Se hicieron varios intentos por expandir la visión que se ofrecía y fue<br>a principios de los 50's cuando Fred Walter y Mike Todd, basándose en el mismo principio con el cual se crearon. **, exhiatia las tapaidas ea** una escenas desde tres dagulos diferentes. En el cine, tres proyectores exhibian las imágenes pantalla curva especialmente construida, la cual abarcaba casi los 180<sup>°</sup> de vista horizontal. La imagen era tres veces más grande con el doble de alto y al agreganele sonido estereofônico de seis bandas, se **incrementaba dramáticamente la** percepción de realidad.

bistro oksiya kidis Bula Ashtrashi

Desgraciadamente, debido a los altos costos que tenia el producir películas bajo el formato "Cinerama", estas se dejaron de realizar en 1963.

**Después del fracaso del** "Cineraina" se buscaron nuevas opciones para conseguir que la audiencia **se sintiera inmersa en la película. En 1953, hizo** su aparición el "Cinemascopia", el cual usaba pantallas más grandes que las tradicionalmente usadas para películas de 35mm.

**Cabe destacar que el "Cinemoscopio"** fue creado para contrarrestar **el grado de expansión que labia mostrado la televisión, desde que esta hiciera su aparición en 1941, No obstante a los beneficios que hablan otorgado estos dos medios, la gente insistía en tener una sensación mayor de "sentirse presente", formando parte de la ilusión que estaban observando.** 

**Morton Neiling, un joven cinematógrafo, propuso una idea radical. El llegó a la determinación de que el futuro lógico de la industria cinematográfica seria el suplir las experiencias de grandes audiencias,**  con el fin de conseguir eliminar todas las barreras que impedían a la gente aceptar las ilusiones cinemáticas.

**Metódicamente, estudió las señales sensoriales que se usan para distinguir la ilusión de la realidad. El aisló la vista, oido, lacto y olfato como los sentidos primarias que se necesitan para, lograr una estimulacióu. Luego analizó la tecnología existente para determinar cual podría proveer dicha eraimulación.**  Sonido estereofónico e imágenes estercoscópicas ya eran comercialmente disponibles. Si se combinaban **estos elementos con un campo visual mejor que el del "Cineramo"** y **si encontraba la forma de estimular el sentido del olfato y proveer sensaciones táctiles, pensó que podría lograr su meta.** 

Para 1961, Heiling creó una máquina que conceptualizaba sus ideas, a la que llamó "Sensorama" **(Fig. 2.2), la cual estaba equipada con un manubrio, un binoculat como dispositivo de visión, una silla vibratoria y pequeñas ventilas que podían arrojar aire cuando se ordenara. Adicionalmente, tenia altavoces estereofónicos loa cuales estaban montados cerca de los oídos y cerca de la nariz, habla un dispositivo para**  generar olores específicos de los eventos observados estereoscópicamente en la película.

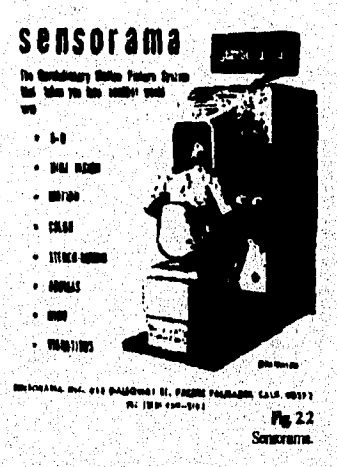

Por ejemplo, cuando el espectador introducía su cabeza en el "Sensorama", comenzaba a ver una película de un paseo en moto por la ciudad de N.Y. El asiento vibraba como cuando se esta montado en una **moto en movimiento. Se escuchaba un sonido que reproducla los sonidos de la ciudad y de la moto moviéndose por las calles. Si se apoyaban los brazos en cl manubrio se obtenian renales de vibraciones** 

simuladas. Además, si se ponla en funcionamiento el ventilador, un banco de diferentes olores químicos llegaban al rostro del espectador.

Por supuesto, el "Sensorama" no permitía cambiar la dirección del trayecto hacia donde uno deseaba; ea decir, no era interactivo, pero se recíbía una experiencia muy directa como observador pasivo. Esto constituía la evolución lógica en la búsqueda de realismo y experiencias inmersivas.

Después de unos cuantos intentos de comercializar el "Sensorama" y el desarrollo de otro prototipo, Heiling tuvo que aceptar la incapacidad de la industria para reconocer el potencial de su invento. Así fue mino la primera máquina que daba una sensación de ciberespacio, fue abandonada en un almacén.

#### **2.2 Pioneros de la Realidad Virtual**

an dan kalendar dan berjuda dan pendadan dalam berasa dan berasa dan berasa dan berasa dan berasa dan berasa d<br>Berasa dan berasa dalam berasa dalam berasa dalam berasa dalam berasa dalam berasa dalam berasa dalam berasa d

Muchos medios han sido utilizados para transmitir información; algunos tan antiguos como la pintura y el teatro, otros tan tecnológicos como el cine o el "Sensorama", Estos lograron con menor o mayor intención, trasladar a las personas a un mundo que físicamente no existia, pero el cual fue creado por **medio de la expresión de** palabras, dibujos, gestos, movimientos, etc. Para las personas en general todo cate **planteamiento de** información constituyó parte de su entretenimiento y educación; sin embargo, baldan **de nacer nuevas** ideas que no sólo transfommrian estas dos áreas, sino que ofrecerían nuevas formas de adquirir **o compartir conocimiento por medio de** la computadora, revolucionando cualquier actividad htunana, **basándose en el afán por llevar a las personas a experiencias vinuales que provocaran en ellas una sensación de realismo, invitándolas con esto a extender sus capacidades.** 

**Dieciséis atto\* antes de la creación del "Sensoremoa"** hizo su aparición la primera **computadora electrónica llamada ENIAC. Era un instrumento tan complicado y repetitivo que el primer problema que**  presentaba era ponerla en funcionamiento. John Von Neumann dio una solución que no sólo cambiaria este problema, sino que revolucionaría la incipiente industria de la computación.

**Metamos creó una memoria de almacenamiento la cual le permitia a la computadora buscar y leer**  las instrucciones que la pusieran en funcionamiento. Este procedimiento es normalmente ilamado **"bootalrapping". A esta memoria se le denominó ROM (Read Only Memory) y daba a la máquina un lugar donde pudiera "recordar" sus instrucciones esenciales, logrando con esto una programación más sencilla (8).** 

**Otro paso importante en el desarrollo de la computadora, fue usar tarjeta perforadas para introducir**  datos de entrada. Aunque está técnica no era fácil, si ofrecía mayor flexibilidad para la comunicación **hombre-computadora.** 

**El siguiente avance fue por parte de la televisión, la cual hiciera su aparición en 1941, La idea de**  ponerle un componente visual a la computadora, constituirla una forma más dinámica de comunicación ya **que seria posible ver los resultados procesados por esta.** 

**Hasta este momento, el desarrollo en la industria de la computación era poco más que nulo. La**  computadora seguía siendo un aparato poco usado por la mayoría de la gente y aunque el monitor provocó **un gran avance, programar a través de tarjetas perforadas era una labor terrible,** 

Pese a estas carencias y dificultades mostradas por la computadora, hubo personas que imaginaron<sup>1</sup> cómo esta herramienta podría ayudar a expresar y representar el mundo que rodeaba al hombre. En 1950, Douglas Engelbart propuso estos conceptos; sin embargo, las ideas parecian descabelladas debido al **incipiente y complicado diseño de las computadoras.** 

**Diez años más tarde a las propuestas de Engelban, J.** C. R. Licklider estudiaba **el sentido auditivo humano, anatirando los resultados con técnicas de graftcación El investigador quedó plenamente**  convencido de la gran utilidad de estos métodos comparados con otros modelos matemáticos, ya que le ofrecían una panorámica óptima que le permitía una mejor toma de decisiones.

Otro de los trabajos que Licklider realizó, fue retomando las ideas de Engelbart, conceptualizándolas en su libro "Man-Computer Symbiosis", en donde al igual que Engelbart, Licklider decía que las computadoras y la gente podían trabajar juntas en nuevos y más eficientes caminos. En la misma obra, hipotéticamente definió cómo el cerebro y la computadora podrían ser -conectados" obteniéndose buenos resultados,

A diferencia de Engelbart, Licklider convenció a una agencia militar para que apoyara sus ideas y pudo montar una oficina donde promovió el desarrollo de la interactividad con la computadora.

En el mismo arlo que Licklider trataba de expandir sus trabajos, 1960, hizo su aparición la primera minicoinputadora basada en transistores y no tubos al vacío como la ENIAC. La PDP-I de la Digital Equipment Corporation creada con la nueva tecnologia basada en el silicio, representaba la revolución en las computadoras. Su procesamiento era lo que se conoce como tiempo compartido, lo que la hacía más rápida, pero en general, interactuar con ella seguía siendo un tanto difícil.

Para 1968, Engelbart y Licklider reunieron los fondos suficientes para realizar un medio con el cual se pudiera manejar la información desplegada en pantalla. Trabajando en el ARC (Augmentation Research Center) pudieron realizar una versión de un procesador de palabras, el cual podía trabajar con un simple dispositivo para apuntar, que fue el antecedente para desarrollar el ratón.

Tres años antes de que se presentara el sistema procesador de palabras, Ivan Sutherland se ocupaba también por encontrar un camino para que la gente interactuara con las computadoras. A este inventor se le conoce como "El padre de la computación gráfica" por sus fundamentos y métodos para usar imágenes en segunda y tercera dimensión. Otros de sus logros consistieron en crear una pluma óptica para dibujar imágenes sobre la pantalla de la computadora y diseñar la primera pantalla interactiva que mostraba imágenes visuales, llamada "sketchpad",

En 1963, Sutherland publicó un articulo de revista titulado "The ultimato display" donde especificaba lo siguiente: "A través de nuestros sentidos no sólo hacemos familiares las cosas que nos rodean, sino que hasta cierto modo las predecimos. Por ejemplo, podemos saber cuanta fuerza se necesita pera mover un objeto cercano; sin embargo, hay muchos fenómenos que no alcanzamos a percibir como la fricción que ejercen las partículas de los átomos, pero con la ayuda de la computadora podemos familiarizarnos con dichos fenómenos".

Es evidente que Sutherland pretendió usar la computadora no sólo como herramienta de cálculo, sino como un medio más poderoso de comunicación. Tai esfuerzo lo culminó con la creación de la primera computadora basada en un HMD (Head Mounted Display) desarrollada en 1966, en el MIT Lincoln Laboratory,

El HMD de Sutherland conocido con el nombre de "The sword of Domocles", era un pesado instrumento colocado sobre la cabeza (Fig. 2.3). Un aparato mecánico ubicado dentro del dispositivo determinaba hacia donde estaba mirando la persona: las imágenes monoscópicas eran generadas usando dos pequeños tubos de rayos catódicos (CRTs) montados a un lado de los oídos, Dos espejos cubiertos de plata estaban ubicados exactamente enfrente de los ojos y las imágenes que la computadora' generaba eran enfocadas por los CRTs hacia los espejos.

te

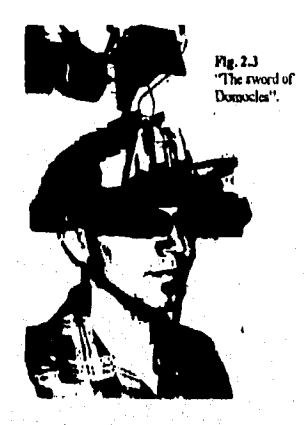

**Con este Instrumento Sutherland introdujo por primera vez al mundo de las computadoras el concepto de inmersión, el cual forma parle importante de todo sistema de Realidad Virtual. Con ayuda de tecnología logró "desconectar" a la gente del mundo que le rodeaba y transportarlo a otro espacio y tiempo. Posteriormente siguió perfeccionando este fundamento con mejoras en los sistemas de gráficos que la computadora procesaba, creando imágenes estereoscópicas en lugar de monoscópicas. Veinte altos más**  tarde, toda esta tecnología formaria parte del más avanzado equipo de Realidad Virtual que tendría la **NASA.** 

**Ea Importante soldar que tanto las ideas de Sutherland como las de Engelbart provocaron que por fin la barrera entre eJ usuario y la computadora se eliminara, ya que finalmente el usuario formaba parte del mundo generado por la computadora.** 

**Se puede pensar que el desarrollo de la Realidad Virnial estuvo encargado a instituciones sociales dedicadas a la ciencia y tecnología en bien de la sociedad; sin embargo, no fue mi, ya que las agencias militares, particularmente la de E.U. fueron las grandes precursoras** 

#### **2.3 El papel de la Armada Estadouaidease ea el desarrollo de la Realidad Virtual**

**En la Segunda Guena Mundial, el entrenamiento de los pilotos era uno de las grandes problemas.**  Las estadísticas mostraban que sólo el 95% de los pilotos podrían regresar con vida si antes habían participado en un minimo de cinco batallas veridicas. El problema era que la mayoría de sus novatos morían i **ea el primer enfrentamiento.** 

Para contrarrestar dicho problema se crearon los simuladores de vuelo. En un principio estas máquinas no daban una retroalimentación visual en tiempo real; es decir, a medida que el piloto se movía no **podía ver una regeneración do imágenes más o menos veridica de lo que podria pasar en el "mundo,**  exterior", mientras as efectuara una batalla. Esto naturalmente cambió cuando las cámaras de vídeo aparecieron alrededor de 1950. Estos dispositivos fueron montados en plataformas móviles controladas por el simulador. Si el piloto cambiaba de posición, la cámara proyectaba entonces una nueva imagen.

Para el mismo período de tiempo que las cámaras de video formaban parte de los simuladores de vuelo, Sutherland se percataba de los beneficios que podrían dar sus HMDs a dichos dispositivos. Formando equipo con David Evane empezaron a trabajar en cómo se podía representar objetos a escala en 3·D usando **la computadora y loe IDdDe, Por ejemplo, un aeropuerto podía simularas conectando puntos por medio de** 

And also its Jacob Provided to All Defendances the Statistics of the Collection of the Colec

**lineas. Naturalmente el hardware de las computadoras ya permitía hacer cálculos rápidos de tal forma que las escenas eran dibujadas en fracciones de segundo. Entonces Sutherland planteó que las cámaras podrían ser sustituidas por las computadoras logrando una representación rápida de secuencias.** 

**Uno de los primeros proyectos que usó computadoras y se esforzó por conseguir un buena complejidad de escenas, no obstante que no lo consiguiera, fue el simulador de vuelo construido pata la Marina Estadounidense en 1972, por General Electric. Consistla en tres canales independientes de generación de imágenes, proyectándolas sobre una pantalla diferente, lo cual hizo que las escenas abarcaran un campo visual horizontal de 180°. Era un simulador de vuelo que poseía un diseno parecido al**  *"Cinerama" ,* **nada más que con cabina cubierta y haciendo uso de compiladoras en lugar de cámaras.** 

**Otro simulador de vuelo que también hizo hincapié en la importancia que tenla la complejidad de imágenes para contribuir a que las escenas fueran más reales y por lo tanto el entrenamiento de los pilotos Aura más efectivo, fue el ADM (Advanced Development Moda) (Fig. 2.4).** 

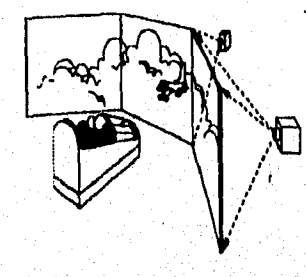

**Fig. 2.4**<br>ADAX

En 1979, el ejército norteamericano probó los HMDs en sus simuladores de vuelo obteniendo una reducción significante del equipo técnico que hasta el momento se habla umdo. Las imágenes ahora serían proyectadas directamente a los ojos del piloto, provocando en él menos distracción.

**Uno de loe primeros simuladores de vuelo que utilizó un 1110 fue el construido por McDonnell**  Douglas, quien diseñó un casco llamado VITAL, el cual usaba un dispositivo electromagnútico para detectar **hada donde estaba mirando el pilero. Unos tubos de rayos catódicos broa colados caca de loa oldos pera**  que proyectara las imágenes sobre unos "peam splitters" exactamente enfrente de los ojos. Ento permitió que **el piloto manipulara loe "controles del avión" al mismo tiempo que vela las 'migues de lo que pcdria pasar**  en el "exterior". Sin embargo, la voluminosidad del casco fue un gran impedimento para la aceptación del **dispositivo.** 

Por más de veinte años, la Armada Estadounidense no reparó en gastos para conseguir sistemas **calificados que le permitieran el entrenamiento de sus pilotos y su ejército ea ameré, obteniendo también el**  cuidado de su equipo de batalla real, ya que no se pondría en peligro durante las prácticas porque sería multuido por los simuladores. Cabe destacar que este último objetivo es de suma importancia para cualquier ejército ya que un instrumento de guerra como es el caso de un avión, es mucho más costoso que cualquier **simulador que emplea Realidad** 

**Al mismo tiempo que Sutherland trabajaba en sus HMDs y McDonnell con su casco, Myron Knieger**, **estudiante de la Universidad de Wisconsin, experimentaba con la combinación de computadoras y** sistemas de video con el objetivo de establecer diálogo con la gente. Krueger fue más allá que Sutherland ya que él trató de sumergir a la persona dentro de una experiencia virtual en un cuarto, desplegando imágenes **en paredes, piso y techo yen pantallas ubicadas dentro del propio malo. El equipa á video urda para proyectar las imágenes y para retroalimentar dalos a la detapdadore, la mal rapo& a lo que la persona**  hiciera dentro del cuarto. El usuario no tenia que usar ropa o aparatos especiales para interactuar con el ambiente que se generaba. Esto hizo de la computadora un instrumento amigable al usuario.

la provincia de la comunicación de la comunicación de la comunicación de comunicación de la comunicación de la

Los experimentos que realizó Krueger lo llevaron a crear lo que se conoce como Realidad Artificial. Este concepto puede calificarse como Realidad Virtual "sin hilos"; es decir, para interaccionar **con imágenes, el usuario ha de sentirse libre en sus movimientos y por tanto no debe de estar provisto** *do*  dispositivos como cables, guantes, HMDs, etc. que obstaculicen su comportamiento natural (9).

**Ea posible que no sea fácil establecer la diferencia entre el significado de Realidad Virtual y el de Realidad Artificial, pero el término de Realidad Proyectada permite esclarecer este objetivo. En las** aplicaciones que Krueger desarrolló, la silueta del cuerpo de la persona se vela grovactada en la acción que **pasaba en la pantalla, por la cual se tenia una experiencia indirecta con el ambiente generado por la computadora. A diferencia de la Realidad Virtual producida por dispositivos como el** *"Sensorama" de*  Morton Heiling o los HMDs de Sutherland, la imagen de la persona no era provectada sino la propia persona **era "introducida" dentro del ambiente dándole una experiencia directa al mano,** 

**En 1969, Krucger hizo una demostración de un ambiente llamado** *"GLOWFLOW'.* **Este era un ejemplo de Realidad Artificial, cl cual respondía al peso de las penaras paradas en el piso, cambiando los**  dibujos de las paredes. Un aspecto interesante de este invento es que los usuarios no sabían que su peso era lo **que provocaba los cambios.** 

**El trabajo más importante donde Knieger desarrolló sus ideas por completo fue el** *"VIDEOPLACE'.*  En este ambiente hizo posible que las personas saltaran, se movieran y en general se divirtieran. Una cámara **de video conectada a una computadora, era el único sensor del** *"VIDEOPLACE".* **Esta registraba la silueta**  del usuario y la desplegaba en un mundo gráfico donde se mezclaba con otras imágenes que reaccionaban con sus movimientos (Fig. 2.5). La computadora continuamente analizaba la imagen del usuario respecto al **mundo gráfico. Cuando la imagen tocaba un objeto, la compeadcia reapoodia de mielas maneras por**  ejemplo, el objeto podía ser movido como si se le estuviera empujando, podía explotar o pegante a los dedos. La imagen podía ser movida, rotada, o inclusive podía verse volar alrededor de la pantalla. Cabe hacer **mención que el mundo gráfico generado no era necesariamente realista.** 

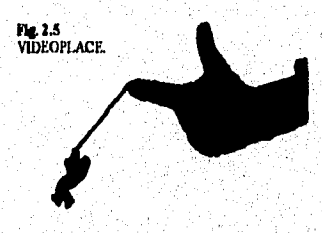

**Otra opción que presentaba el** *"VIDEOPLACE"em* **que la silueta de la persona podía ora unida con un mundo de criaturas gráficas llamadas** *"CR/ITERE",* **las cuales eran consideradas mascotas gráficas (Fig. 2.6).** 

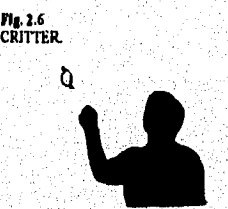

Otros de los ambientes creados por Krueger fueron el "METAPLAY" y el "PSYCHIC SPACE", basados en las reacciones reales que tienen los deportistas. Cabe señalar que la importancia de los trabajos de **Knseger radicó en que hizo hincapié en lo amigable que dcbe ser la computadora para establecer una buena interflice con ella.** 

12년 12월 12일 12월 12일 12월 12일 12월 12일 12월 12월 12일 12일 12일 12월 12일 12월 12일 12월 12일 12월 12일 12월 12일 12월 12월 12월 12

Siguiendo con el desarrollo de la Realidad Virtual y al mismo tiempo respondiendo al requerimiento hecho por la Armada Estadounidense de conseguir desarrollar simuladores de vuelo seguros, Tontas Fumas 111 creó **un prototipo del** sistema de control de un avión de la Fuerza Aérea de Ohio. En 1982, Furness hizo la presentación de este modelo con el nombre de VCASS (Visually Coupled Airbone Systems Simulator). A diferencia de otros simuladores, las imágenes normales que este dispositivo **presentaba al piloto, eran representadas** por simbolos abstractos. Esto era con el fin de que el piloto no **se distrajera con detalles sino que ae enfocara en** puntos exactos. Paisajes y otras imágenes del mundo **exterior eran sólo abstracciones con forma, omitiendo los detalles. Este tipo de simulación hacia que la navegación fuera más sencilla.** 

El VCASS usaba un dispositivo llamado Polhemus para detectar los movimientos de la cabeza. Un pequerto **sensor ubicado dentro del casco recogía los pequeños pulsos electromagnéticos generados por una**  fuente cuando la cabeza de la persona se movía, los cuales eran entonces retroalimentados a la computadora, **la cual generaba las respectivas imágenes. Unos CRTs de una pulgada de diámetro proyectaban las imágenes con cuatro veces mayor resolución que la televisión. El avance de la tecnologia permitió a Furness generar imágenes más complejas a comparación de las creadas por Sutherland.** 

**Posterionnente Fumas siguió mejorando su dispositivo introduciéndole sonido estereofónico, con lo que logró crear uno de los más avanzados simuladores de vuelo llamado VCASS "Super Cockpit".** 

#### **2.4 La UNC 7 la Realidad Virtual**

**Los avances en Realidad Virtual conseguidos hasta el momento por Sutherland y sus HMDs,**  Krueger con la interacción entre cámaras de vidoo, computadoras y usuarios, y Furness Integrando HMDs y **sonido estereofónico al ambiente virtual, sólo enfatizaban en dar una retroalimentación auditiva y visual,**  pasando por alto otras acuales sensoriales como las del tacto, a las cuales sólo Heiling había prestado **atención.** 

Aún sin la vista, el sentido del tacto permite al hombre construir un modelo de lo que le rodea, es decir, todas las propiedades de textura de los objetos son factores que ofrecen un concepto de su consistencia.

Para Frederick Brooks, investigador de la UNC (Universidad del Norte de Carolina), la computadora podía crear un ambiente virtual usando las señales obtenidas por el tacto en lugar de la vista y **el sonido.** 

Una de las primeras investigaciones de Brooks que demostraba sus ideas fue lo que él llamó GROPE II. Este era un dispositivo especialmente diseñado para los químicos dedicados al estudio de **moléculas, como las que forman parte de las drogas medicinales.** 

**arado pensó que podría hacer una representación tridimensional de un modelo molecular de los coquetea de me droga, como Ion los ácidos nucleicos o lag proteínas. Para el guinde°, manipular las**  moléculas involucradas en la elaboración del fármaco representaría poder sentir las fuerzas de atracción o repulsión entre elles y ad buscar la constitución más efectiva del medicamento. La estructura de las molécules podría ser generada y desplegada por la computadora. En base a cato, los químicos podían usar un **aparato mpecial pes monlphisrias sin restricciones. El dispositivo que the usado para este propósito fue un ARM (Arjona. IRemote Mmipulator). Inicialmente Naciamba junto con un brazo robótico controlado**  remotamente para coger material radioactivo, así que tuvo que ser modificado agregándole motores extras para que resistiera los movimientos que el químico haría. El ARM retroalimentaba a la computadora la **fuerza física de la mano del operador, mientras que en una pantalla se presentaba la molécula en tercera**<br>dimensión, renccionando a este immedo.

it an the state of the second control of the state of the state of the state of the state of the state of the

El sistema de Brooks logró responder a los estímulos de la mano, sin embargo, el problema que presentó, fue que las imágenes en tercera dimensión de las moleculas no eran una representación verídica de la complejidad que realmente presentan estas estructuras, por lo que el GROPE U cayó en un letargo de desarrollo hasta que las computadoras fueran capaces de otorgarle más posibilidades.

hasta 1986, las computadoras alcanzaron el nivel que pudo resolver los problemas que a Brooks y a su equipo se le presentaron. Entonces ellos diseñaron un nuevo sistema llamado GROPE III, el cual era capaz de representar un fármaco de 1500 átomos y una protelna con 21 átomos. Usando lentes polarizados el químico verla las imágenes de los componentes de la droga con una sensación de profundidad, mientras las manipulaba usando el ARM.

La computadora podía generar tres imágenes por segundo lo cual no era satisfactorio ya que por lo menos se necesitaban 20 imágenes por segundo para **que se percibiera la estructura como un modelo real. Ad que Brooks sacrificó la complejidad de las imágenes para aumentar la velocidad de regeneración, obteniendo diez imágenes por segundo.** 

Pese a los avances obtenidos por el GROPE II y posteriormente por el GROPE III, los investigadores se percataron de que este último dispositivo podría traer complicaciones graves, ya que las computadoras podían generar imágenes y sonido sin dañar a la gente, pero el ARM hacía sentir al brazo del **químico, las fuerzas de atracción y repalák de las moléculas, ad que si no se usaba este dispositivo con mucho cuidado podría llegar a dallar el brazo o la mano del operador. Tal motivo provocó que este**  dispositivo no tuviera la aceptación que se esperaba.

Otro miembro de la UNC que contribuyó en gran medida al desarrollo de los HMDs y a los gráficos por computadora, fue Henry Fucha, quien trabajó en uno de los problemas más comunes y que más aflige a los desarrolladores de Realidad Virtual. Dicho contratiempo esta relacionado con un fenómeno llamado "lagtime" que significa el retraso que se ocasiona cuando son desplegadas las imágenes mientras el usuario muevo la capeza. Este nacho esta relacionado con varios aspecios como son: la claridad de distujos, velocidad<br>de la computadora al dibujarlos, número de objetos virtuales desplegados en el ambiente generado, etc., los **colee Ruma pede del motivo que le resta credibilidad ala ilusión.** 

Junto con Fucha y Warren Robinett, también miembro de la UNC y experto programador de juegos **~lee, Brocha ~116 epticadome que lee genitierms e loe idens usar Realidad Virtud para mermar a otros médicos en el aprendizaje de procedimientos para operar a un paciente. Esto lo logró** haciendo que el dosplegado de imagenes fuera transperente, con lo cual el mádico podía ver a su molente y las imágenes generadas por computadora al mismo tiempo. Dicha técnica es lo que se conoce como Realidad Ammentada, es decir, la habilidad de ver simultaneamente el mundo virtual y el mundo real, ya **se las imágenes virtuales parecen auperponerse al mundo real que continus visible a través del dispositivo viardiamier qua ee eme mudo.** 

Los logros que fueron obtenidos dande 1970 por miembros de la UNC como Brooks, Fucha, Robinett y demás portenas expertas en dispositiva areas, rueron sumamente importantes ya que consiguieron crear **.**<br>dispositivos y Monicas de Realidad Virtual que dieron majores caminos para que la levestigación en el campo de la Quimica y de la Medician. Pero no ablo ceo, aino también emprendieron labor en el campo de la Arquitectura donde se demandaba de un dispositivo que permitiera "visitar" el modelo arquitectónico antes **Mi aspes tlwa genalittldla. •** 

A mediados de la década de los 80's, la UNC emprendió un multimillonario proyecto llamado "Sitterson Hall". Este seria el mervo hogar de Broaks y su equigo, cuya misión era construir el modelo de la **estructura usando horramientas de Raalidad Virtual. Partiendo de un proyecto detallado de la construcción, "** ar bizo un modelo se tercera dimension a monis con grancas de computadora para varios angulos visuales, <sub>.</sub> **Esto pare\* lana pollada que ila imealreelb la coestmeciaa lomo si le mien. lema recorriéndole, teniendo la opción de decidir meato ripiaras. Para mee efecto se le inplesatritsrai ala ~dadora unas manijas,**  las cuales eran tomadas por el usuario para avisar a la computadora hacia donde se deseaba caminar, es

decir, si eran maniobradas hacia la izquierda, quería decir que la persona necesitaba caminar hacia la izquierda.

**El uso que Brach pudo darle a la Realidad Virtual en el campo de la Arquitectura, demostró que esta tecnología si era un mejor camino para compartir conocimiento, ya que el arquitecto podía comunicar nace ideas a los clientes y viceversa, estableciéndose entre ellos un intercambio de pensamientos que daba**  como resultado el éxito del proyecto desde antes que este se construyera.

**Para 1910, la Armada Estadounidense, logró conjuntar las ideas de Furncss, Engelbert, Sutherland y Kniegor, quienes lograron romper la barrera que separaba u usuario y a la computadora, desarrolló una gran tecnologia basada ea Realidad Virtual con fines de entrenamiento bélico, por lo que la mayoria de los**  usuarios estaban representados por pilotos de guerra, por lo que sus logros no fueron difundidos al público, frenando con ello la expansión de esta tecnología. Cabe señalar que actualmente dicha organización posee el **más avanzado equipo de Realidad Virtual en simuladores de vuelo.** 

Sin embargo, hubo otras personas como Brooks, Robinett y Fuchs que con ayuda de la institución **para la cual trabajaban, la UNC, llevaron la aplicación de la Realidad Virtual a otras actividades humanas como la Química, Medicina y Arquitectura, logrando ampliar los horizontes de loe mundos virtuales.** 

El trabajo de todas estas personas babía logrado realizar los componentes de la Realidad Virtual. La **borlan liwnanocornpuladora creada por el equipo colaborador de la Armada Estadounidense junto con los dispositivos de navegación desarrollados por la UNC, estaban listos, sólo restaba mejorarlos y ponerlos en orden para que los mundos visuales dejaran completamente de ser un mito,** 

#### **2.5 La NASA ea d Mames dala Realidad Virtual**

 $24$ 

La organización que tuvo por objetivo unificar en un sólo sistema los componentes de la Realidad Virtual desarrollados hasta 1980, fue la NASA Ames Research Center. Dicha institución realmente mostraba **interés por recibir los beneficios que podía brindarle la Realidad Virtual ea la exploración y estudio del capado y también por hacer axesible uta tecnologia al mitifico; sin embargo, la NASA a contratación de la Armada no contaba con loa recursos coonómicos ~dos para emambler y desarrollar los sistemas, ard**  que la única opción que encontró, fue asociarse con varias empresas las cuales mostraron el mismo interés **por abrir las boberas da la Realidad Virtual.** 

**El interés de la NASA por hacer accesible para si misma y para el público la Realidad Virtual la**  llevó a desarrollar conceptos como el de telepresencia. Cabe señalar que este termino no era totalmente tuevo, ya que se empezó a usar cuardo la televisión hizo su aparición en 1941, pero a comparación de aquella época, el equipo que se empleaba para crear la sensación de "estar presente a distancia" era **novelos** 

La NASA desarrolló telepresencia para hacer tareas que a los astronautas o científicos les fuera dificil de realizar o cuya ejecución resultara costosa, si es que involucraba en su totalidad personas. Por ej**empio, un robot podita estar en el espacio** y un científico en Housion vanado un HIMID y un guánic de control. El cientinco podrá ver lo que el robot "vea", ya que el HMIJ está conactado al robot y este posse una i cámara que va captando todo lo que se encuentra cuando se mueve por ordenes de quien está usando el **HMD** 

El guante o guantes debea estar conectados a los brazos mecânicos del robot, para que el científico manipule lo que el robot "toque". Esto reducirá costos en la reparación de una estación espacial, ya que si el astronauta estuviera físicamente ahí componiéndola costaria 50,000 dólares por hora y por lo regular cata **labor toma diga.** 

En 1981, la NASA empezó a elaborar un sistema que pudiera proporcionar una inmersión similar a la otorgada por el VCASS de Furness III, pero a comparación de este sistema, el nuevo proyecto no tenla que ser tan costoso. Dicho trabajo se llamó "Virtual Workstation" y tuvo una inversión inicial de 10,000 dólares y estuvo a cargo de Michael McGreevy y el Dr. Stephen Hill.

El primer paso que McGrecyy hizo fue reemplazar el casco del VCASS con ayuda de Jim Humphires, Saim Eriskin y Joe Deardon. El dispositivo más barato que encontró para desplegar las imágenes fue el "Watchman", el cual estaba basado en tecnología LCD (Liquid Cristal Display) y tenía una resolución limitada de 100 x 100 pixeles a comparación de los millones de pixeles que poseía el VCASS con su tecnología CRT, los cuales le proporcionaban alta resolución. El "Watchman" era un dispositivo mediocre al lado del utilizado por el VCASS, pero según McGreevy, para empezar era suficiente, siendo su costo bastante accesible.

El siguiente paso era montar las pantallas de LCD en algo moldeable a la cabeza, lo cual no le tonto mucho esfuerzo ni dinero a McGreevy porque no prestó demasiada atención al diserto que pudiera tener el dispositivo. Cuando terminó de montar las pantallas tuvo como resultado el primer HMI) de tan sólo 2000 dólares llamado VIVED (Virtual Visual Environment Display) (Fig. 2.7). Para probar este dispositivo McGreevy necesitó crear imágenes independientes para el ojo izquierdo y para el ojo derecho y como él no tenla computadora, utilizó dos videocámaras, una para cada ojo. Estas creaban las imágenes representativas de un recorrido por los laboratorios de la NASA, y el VIVED se encargaba'de dar la sensación de "estar presente ahi".

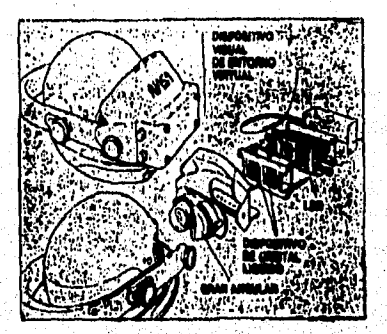

Flg 2,7 111.1DVIVED.

Posteriormente MeCireevy junto con el programador Amy Wu, continuaron el trabajo elaborando el hardware y software necesarios para el resto de la "Virtual Workstation". Los investigadores utilizaron el software generador de imágenes llamado Picture System 2 Graphics Computer de Evana y Sutherland, una computadora DEC PDP-11/40, el mismo rastreador de movimientos de cabeza de Furness III, llamado Polhemus y por último dos monitores de 19 pulgadas.

El sistema de gráficos do Evans y Sutherland convertia las sedales de vídeo proporcionadas por las cámaras, convirtiéndolas en un formato propio para el IIMD, El Polhemus, montado amiba del VIVED, comunicaba la posición de la cabeza a la PDP-11/40, generándose entonces las Imágenes respectivas hacia donde estaba mirando la persona. Todo este material hizo que el usuario se encontrara Inmerso en el mundo generado por la computadora.

El primer trabajo que se le asignó a la "Virtual Workstation", fue estudiar el control del tráfico aéreo. La computadora generaba un ambiente en donde el usuario al voltear la cabeza podía ver vuelos en todas direcciones.

Para 1985, McGrecvy y toda la gente que colaboró en el proyecto, hablan logrado crear el primer sistema estereoscópico capaz de atraer la atención del público y con un costo relativamente accesible para empezar una nueva industria.

En el mismo año que McGreevy finalizó la "Virtual Workstation", Scott Fisher, quién había trabajado para la ARC (Atari's Research Center), estaba interesado en agregar al trabajo de McGreevy reconocedores de voz, sonido tridimensional y dispositivos de retroalimentación del sentido del tacto. Esto con el fin de extender las formas de aplicación de la Realidad Virtual que daba la "Virtual Workstation".

En el ARC, Fisher conoció a Thomas Zimmeman, quién había desarrollado un guante capaz de medir las flexiones e inclinaciones de los dedos de la mano. En un principio este dispositivo era usado para crear música junto con una computadora encargada de controlar un sintetizador. Era como usar una guitarra. El guante determinaba cuales eran las notas musicales, dependiendo de los movimientos realizados por los dedos de la mano. Obviamente estos movimientos doblan ser similares a los que se realizan cuando se presionan las cuerdas de una guitarra al estar realmente tocándola. Posteriormente, el guante comunicaba los movimientos a la computadora y esta al sintetizador, generándose la música.

Según Fisher, si se usaba dicho guante junto con el casco creado por McGreevy para la NASA, se podia ver por primera vez una parte del cuerpo de una persona como parte de la simulación y por lo tanto el usuario creerla más firmemente en la ilusión.

En 1983, dos años antes que Fisher conociera a Zimmerman, este último investigador habla hecho equipo con Jaren Lanler, quien recientemente habla dejado la ARC. Zimmerman y Laaier se propusieron extender el uso del guante y desarrollar dispositivos que permitieran interactuar con mundos virtuales. Finalmente en 1985, fundaron la industria VPL Research Inc, cuyos primeros productos oficiales fueron el **"Dataglove", un WAD llamado "Eyephone", que usaba un sistema de desplegado de Imágenes inventado por**  Eric Howlett, conocido como LEEP System. Estos dos productos con su correspondiente software hicieron **que VPL se convirtiera en el líder dominante en loe mercados, llegando ata dispositivos no sólo a la NASA, sino a otros laboratorios, Cabe mencionar que la empresa VPL Research Inc., al no poder pagar el dinero que adeudaba, dejó de existir anos más tarde.** 

En 1986, la NASA babía desarrollado un ambiente virtual que permitia a los usuarios usar comandos de voz y escuchar discursos con sonido en tercera dimensión. Entonces Fisher añadió el **"Dataglove" de VPL a este sistema, obteniendo una herramienta en donde se podia manipular directamente**  los objetos virtuales. Ya no era necesario que la gente tuviera que teclear comandos para comunicarse y **además, se poda escuchar sonido relacionado con las imágenes que proveía el HMEs. Con este trabajo, la NASA culminó un proyecto que hacia uso de varios dispositivos y técnicas disponibles hasta el momento; sin embargo, su resolución de imágenes era pobre y además a la computadora le tomaba la quinta pene de un**  segundo responder a los movimientos de la cabeza del usuario, así que este tenla que hacer movimientos **lentos** 

Posteriormente, la NASA continuó mejorando las cualidades de su sistema. Sus investigadores **trebejaron para que la compdadom reconociera satisfactoriamente loe movimientos que hacia la mano,**  cuando intersectaba algún objeto, diseñando el software capaz de efectuar dicha labor en el ambiente virtual **y ademán, niejoraron el "Dataglove" usando sensores de fibra óptica. De este modo, la computadora sabía cual era la posición exacta de la mano y que movimientos hacían loe dedos.** 

**Por lo que respecta a los comandos de** reconocimiento de voz, se hicieron mejoras **en el sintetizador**  de voz dentro del sistema, obteniendo resultados importantes para que el usuario interactuara con el **ambiente sin hacer uso del teclado, botones o ratón.** 

**Fisher también incrementó los avances relacionados con el sonido estereofónico o binaural.**  Basándose en trabajos de psicología de la percepción del sonido de Elizabeth Wenzel y de ingeniería de Scott Foster, quién fuera presidente de Cristal River Engineering, Fisher trabajó en atribuir sonido a objetos

รัฐสูตรสมัยทางในเองค์เองค์เองค์กล้านั้นนั้นเป็นที่ในปีคือ เรื่องไหว จุฬเป็นเครื่องค์กล้าวครับ และ 1 จาก รับกฎจ

**vistualca, Por ejemplo, si se entraba a un cuarto virtual y en medio de este se vela un radio encendido, al levantarlo con el guante, el usuario debla creer que el sonido producido era real y si llegaba a cerrar los ojos, podría localizar con precisión el lugar de donde provenía el sonido.** 

Todos los avances no sólo logrados por la NASA, sino también por la Armada y decenas de **personas más, sólo son un pequero paso en la concretización del objetivo que se le ha impuesto a la Realidad Virtual, aunque definitivamente las bases para el desarrolla de dicha tecnologia se han sentado.** 

#### **2.6 El presente de la Atildad Virtual**

a katalogiya da bayan da mashari da bara a ta bara da bara da bara da bara da bara da bara da bara da bara da b

Aunque el equipo que se necesita para crear escenas virtuales es muy voluminoso y caro, muchos expertos predicen un cambio en esta situación. De hecho hoy en día, todos los componentes hardware y el reato del equipo del sistema virtual, están a la venta y muchas aplicaciones ya están siendo utilizadas. **Alguna otras** *son demudada,* **peto no son posibles todavía. Esto ce debido a las limitaciones** *de* **rastreo y**  de la programación. Es por estos motivos que los investigadores de Realidad Virtual están muy motivados **pana seguir avanzando en diversas áreas así como en la investigación de nuevas tecnologías para poder**  generar imágenes más reales y con una mejor definición.

Desafortunadamente, no existen muchos grupos de investigación a nivel mundial que contribuyan al desarrollo de la Realidad Virtual. Aunque es indudable que ha aumentado el interés por parte de las emprease privadas, la falta de instituciones que puedan financiar los proyectos es todavía grande. Además, el **negado plberaameatal ce minium (10).** 

Con la exospoión de las aplicaciones militares llevadas a cabo por Estados Unidos, las cuales molben apoyo gubernamental, la mayoría de las investigaciones y desarrollo de productos de Realidad Virtual ceda sicado realizadas por poquedas empresas ou formación. Los cafuerzos de estas empresas están **dirigida a coaeleuir palpo, MIMOS y edicacioaes egnelbeas en forma de productos, mientras que otros grapa, COMO kis autivenitanos, oda enfocados a 'elide dichas tecnología@ para obtener sistemas caivergentes de trebejo,** 

Los paises como Alemania y Francia destinan más dinero y recursos a la investigación y desarrollo de la **Realidad Virtual que en Estados Unidos.** En el Raino Unido, la investigación creciente y la netividad <sub>:</sub> industrial han producido nuchos dispositivos de control utilizados actualmente. En Japón, el respaldo que se le está dando a la Realidad Virtual es de tal magnitud que lo que los principales consorcios japoneses gastan amualmente en investigación y desarrollo, es lo mismo que en toda América.

-27

## **CAPITULO 3, COMPONENTES DE UN SISTEMA DE REALIDAD VIRTUAL**

**Mientras más rápidas y poderosas sean las computadoras y las herramientas de software se mejoren,**  la accesibilidad a la Realidad Virtual se expandirá a gran número de usuarios, diseñadores y desarrolladores. **Les abiertos de gente que colabora en la realización de esta tecnologia, como: maestros, científicos, psicólogos, técnicos, ingenieros, artistas, etc. están encaminados a hacer de esta un medio cada vez más**  interactivo. El futuro de la Realidad Virtual es promisorio para el siglo XXI. Se espera que las personas **cuenten con una herramienta más completa, útil, confiable, económica y común; naturalmente el costo económico e intelectual que se debe invertir es grande.** 

El punto central de la interactividad que ya está ofreciendo la Realidad Virtual se basa en un **conjunto de elementos denominado generador de la realidad. Esta estructura quo se compone tanto de**  elementos de software como de hardware, está encargada de procesar continuamente información sensorial. El proceso cíclico comienza cuando al usuario se le expone a un ambiente virtual y este reacciona ante **cualquier factor, por ejemplo, si la persona se encuentra en una habitación virtual mirando un cuadro**  colgado en la pared y repentinamente mueve su cabeza para observar un libro que yace encima de una mesa, **se produce una salid sensorial. En el momento que el usuario gira nuevamente su cabeza, se genera una**  nueva dirección de su punto de vista y la información obtenida deberá ser procesada por la computadora a **Ande crear la imagen visual que recibirá el usuario dentro del ambiente virtual.** 

Para llevar a cabo el proceso receptor, procesador y generador de señales relacionadas con los **grandes eensoriales del hombre, que haría del enhieste virtual ale real, los ademas de Realidad Virtual se**  han dividido en cuatro partes (Fig. 3.1); cada una de ellas, encargada de funciones específicas que ayudarán **ea dicho momeo.** 

- $\bullet$  Efectores. Son todos aquellos dispositivos que sirven para crear la sensación de "estar inmerso" en el **mundo virtual. Tanto los dispositivos de entrada como los de salida se consideran doctores.**
- **Coeseratler de la realidad (Reality gaglae), La compone, el sistema computacional y el hardware**  externo, como por ejemplo, un sintetizador de sonido.
- $\bullet$  Aplicación. Se refiere al software encargado de describir el contexto de la simulación, las estructuras que la compone y las leyes de interacción entre objetos virtuales y el usuario. En esta parte del software se determina cual será la función del sistema de Realidad Virtual, ya sea para diseñar cocinas o como **simulador és vuelo.**
- · Geometría. Es la información que describe los atributos físicos de los objetos virtuales como el color, forma, textura, tamado, etc.

kala sa masa di kacamatan ing kabung di kalendar ang mga mata sa matanggang na matanggang nang

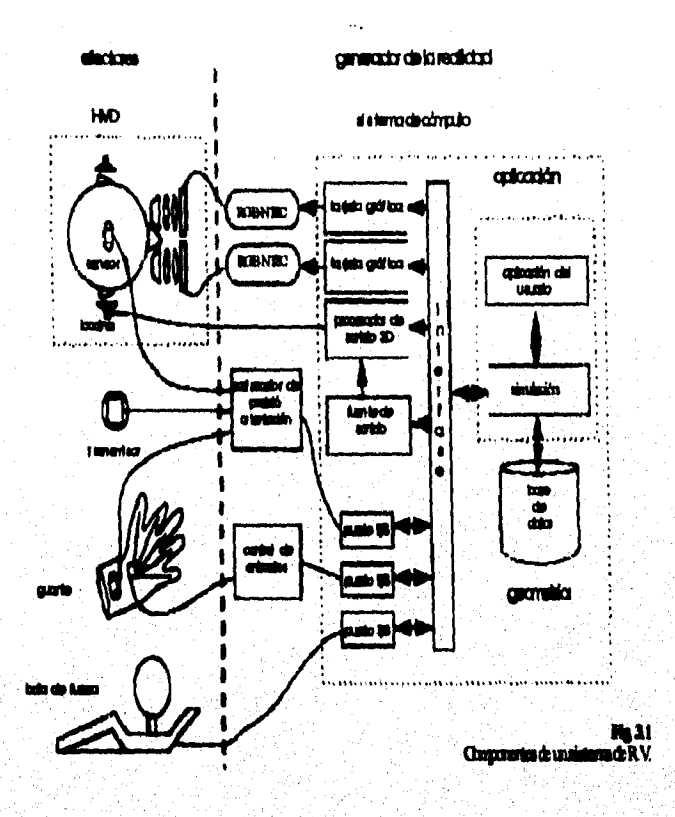

### **3.1 Efectores**

**Para que la Realidad Virtual pueda "sumergir" al usuario destro del mundo virtual, debe contar con . Ladeares dirimido\* de exude y dila cipote de generar lamida e iderectividat** 

**Lo edema de la ralidal Virad per cuy la leadoitia de mees iswaerea", \*da dirigidos a ciddr loe anides eurieriells l Wire.** *Milie* **taramigederse me David &Med de %por VR**  cubrir los sastidos asassiales del hombre. Algunos investigadares como David Mitchell de Diapor VR.<br>Network, astalan que aparte de los cinco mutides humanos que comdamente non citados: vista, tacto, olfato,<br>oldo y gusto, e oido y gusto, existen tres más. Rotos son: el sentido del bala

**El mei\* del ~a «dMuwaalo pes d olds y pa le temeda tarecolar, d dedo**  dadinido por el compertamiento de ciertas glándulas casado están transmiticado menados quámicos y por **d Mema linwrialeptco, d oral ad delgadas& por ciertos :axioma de le piel y alganu**  glândulas cuando actian ame factores externos (11).

**30** 

 $\label{eq:reduced} \frac{1}{2} \frac{1}{2} \frac$ 

Los sentidos como la vista, tacto, olfato, gusto y oldo, proveen de un grado de señales mínimas que el cerebro finalmente utiliza para construir realidades.

La mayor **paste** de las investigaciones para el desarrollo de efectores, se han llevado a cabo en el campo de la vista y el oído; el tacto ha sido escasamente investigado y para el sentido del gusto y del olfato, no hay todavía estudios realizados. En **lo que respecta** a los sentidos del balance, el feromonal **y** el inmunológico, actualmente no hay investigaciones, con lo cual se da una idea del largo camino que le falta por recorrer a la Realidad Virtual.

#### **3,1.1 Dispositivos de salida**

La mayor parte de esta clase de hardware tiene por objetivo aislar al individuo del mundo real y sustituir este por la **realidad generada en la** compiladora.

#### Viste

La mayoría de los ambientes virtuales dependen parcialmente de la calidad de las imágenes que se le **presentan al usuario, Esto ea debido a que una gran parte del cerebro, más que para cualquier otro** sentido, **ate** garbeada **a procesar y organizar la Información visual que recite, por lo que la mayor parte de** las investigaciones en cuamo a dispositivos sensoriales que debe incluir un sistema de Realidad Virtual, se han **llevado s cebo pare el sentido de la vista.** 

Los ojos canalizan una cantidad secunhrosa de información a centros de procesamiento que la filtran **y le seduces, pasa que puede ler utilizada por el cerebro. Mudos de atoe procesa ocurren sin que la**  persona realice enfuerzos conscientes (12).

**Uno de los retos de los mobieates virará», ee poder entearler «os poderes de visualización**  preconacientes, con el fia de aprovechar estas capacidades seasoriales innatas del hombre. Para poder **logrado, es depende de la calidad de «domes que se le premian d wmario.** 

El sentido de inmersión, es producto de varios parámetros relacionados a estímulos visuales y a otros factores de la simulación. Ya que muchos parámetros son netamente visuales, es crucial el papel que las señales visuales juegan en la creación de una experiencia inmersiva.

#### **Iffdie (Usad Illemead N'Oso)**

da da Suntan Anggota a San Tanggal na Tanggal na Tanggal na Kabupatèn Suntan Suntan Tanggal ng Kabupatèn Inggr<br>Tanggal na banya sa taong 1944, na pangangang mga katalog ng Kabupatèn Suntan Suntan Suntan Suntan Suntan Sun

**Les die dna Ilimedos libes pumas la espulgada visual de directa de los mundos virtuales, al ad« el arpo de vial «.f del buena y orraelar d ampo Vilvai del modo gmendo** per la co**miputadors. Algunos partosa cascos, otros vieseus para bucear y los más simples, son gañas mespendidas de** l **una cinta en la cabeza. Algunos de estos dispositivos están equipados con auriculares, para tener i acemplimainle aditivo.** 

.<br>Un HMD auté compassio de un par de lestes óptices y un par de pantallas, que airven para.<br>desployar les imágenes. La parte difícil del diante de sua close de dispositivos, consiste en justar los dos **compeceelee ea la osmio ldgibdoo, ergoadadoo y ligero (Fil 3,3). Amelo que Ivan Sulbedead creara el**  primero de usos HMDs ("The sword of Domecles"), al menos diez empresas en Patados Unidos se han **bandos elaborada** 

-31
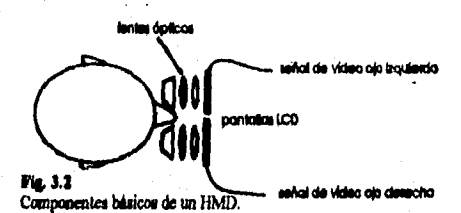

Utilizando como guía el HMD usado en un principio por la NASA Ames, se explicará cómo se Interrelacionan los lentes ópticos y las pantallas de desplegado.

Los lentes ópticos que conforman al HMD permiten que el usuario enfoque la vista en las pantallas de desplegado, a una distancia de dos a tres pulgadas desde la cara e incrementan el campo visual que la computadora genera. Los lentes ópticos que conformaban el HMD de la NASA, los elaboró una pequeña compañía llamada LEEP Systems, en Waltham Massachusetts y fueron usados junto con unas pantallas LCD<sub>4</sub>

Una de las características de estos lentes es la proyección anamórfica que tienen para crear un campo visual amplio. Este tipo de proyección fue diseñada para otorgar el máximo detalle de la imagen enfrente del ojo humano y el mínimo detalle, en la periferia. Las imagenes vistas a través de estos lentes ópticos son distorsionadas por el "efecto acerico", es decir, las líneas rectas aparecen curveadas, ocasionando que un objeto que se encuentra en el centro, parezca que se dobla hacia el umario (Fig. 3.3). Si las imágenes no se corrigen para llevar acabo este efecto, la distorsión puede comeazar a ser un problema, al utilizar estos lentes ópticos.

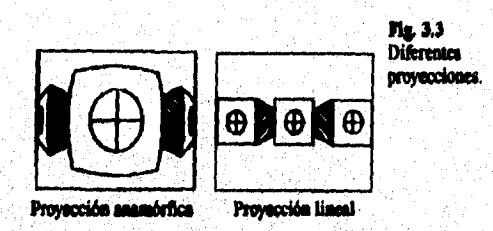

Cabe assalar que el grado de distorsión varia según el diacito del lente. Los primeros modelos de los lentes LEEP (Large Expanse Extra Perspective), proporcionales 90 grados de campo visual horizontal y la<br>distorsión era mínima. Las títimas versiones, proporcionan 140 grados de campo visual, por lo que se iere da algúa tipo de corrección, la cual puede ser llevada a cubo por algúa tipo de procesamiento digital de la imagen.

Después que la NASA empezó a usar los lentes ópticos LEEP, muchos dissilos recientes de HMDs los han usado. La empresa VPL los empleó en la construcción de sus Eysphones antes que diseñara sus propios lentes (Fig. 3.4). La empresa Virtual Research los emples en la construcción de sus cascos.

32

ka na matang ang mga mga kalawang ng mga mga mga kalawang kalawang ng mga mga kalawang ng mga mga mga mga mga m

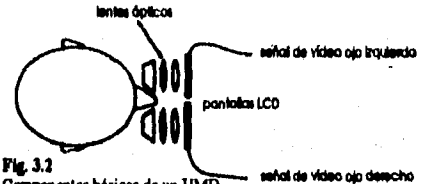

Componentes básicos de un HMD.

Utilizando como guía el HMD usado en un principio por la NASA Ames, se explicará cómo se interrelacionan los lentes ópticos y las pantallas de desplegado.

Los lentes ópticos que conforman al HMD permiten que el usuario enfoque la vista en las nantallas de desplegado, a una distancia de dos a tres pulgadas desde la cara e incrementan el campo visual que la computadora genera. Los lentes ópticos que conformaban el HMD de la NASA, los elaboró una poqueña compañía llamada LEEP Systems, en Waltham Massachusetts y fueron usados junto con unas pantallas LCD<sub>8</sub>

Una de las características de estos lentes es la proyección anamórfica que tienen para crear un campo visual amplio. Este tipo de proyección fue diseñada para otorgar el máximo detalle de la imagen enfrente del ojo humano y el mínimo detalle, en la periferia. Las imágenes vistas a través de estos lentes ópticos aon distorsionadas por el "efecto acerico", es decir, las líneas rectas aparecen curvendas, ocasionando que un objeto que se encuentra en el centro, parezca que se dobla hacia el usuario (Fig. 3.3). Si las imágenes no se corrigen para llevar acabo cate efecto, la distorsión puede comenzar a ser un problema, al utilizar estos lentes doticos.

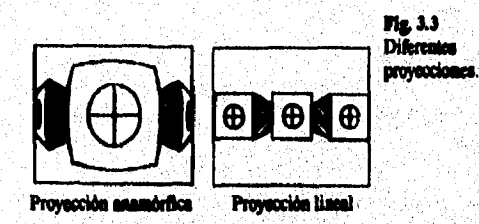

Cabe sellalar que el grado de distorsión varia según el diseño del lente. Los primeros modelos de los<br>lentes LEEP (Large Expanse Extra Perspactive), proporcionaban 90 grados de campo visual horizontal y la distorsión era mínima. Las títimas versiones, proporcionan 140 grados de campo visual, por lo que se<br>requiere de algún tipo de corrección, la cual puede ser llevada a cabo por algún tipo de procesamiento digital de la images.

Después que la NASA empezó a usar los lentes ópticos LEEP, muchos diseños recientes de HMDs los han usado. La empresa VPL los emploó en la construcción de sus Eyophones antes que diseñara sus propios lentes (Fig. 3.4). La empresa Virtual Research los emples en la construcción de sus cascos.

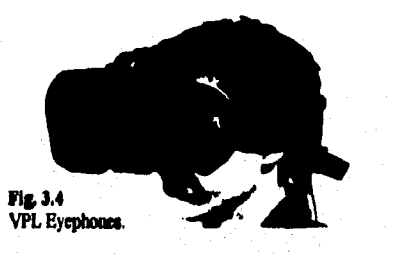

**Otro factor esencial que repercute ea el diseño de un HMD, es la distancia que existe entre las pupilas de los ojos, lo cual se conoce como distancia interpupdatoria. La rumia de la población adulta tiene entre 51 y 71 millmetros de separación entre las pupilas.** 

Los lentes ópticos LEEP proveen de un amplio diámetro de enfoque para la pupila del ojo, lo cual **permite que una gran variedad de diferencias entre las distancias de las pupilas, se abarquen sin ningún tipo de ajuste mecánico (13).** 

Otra importante consideración es el espacio interaxial de los lentes ópticos. Un valor promedio del espacio interpupilatorio, como 64 milímetros, es usado para garantizar que el eje visual del ojo derecho e izquierdo, converjan en lugar de divergir al tratar de juntar las imágenes de las dos pantallas. Mientras más **pequeño 'ea el espacio lateada, se garantiza la comergasia.** 

El espacio interaxial, también causa restriociones en el tamaño de las pantallas LCD que usa el HMD, ya que si estas son muy grandes, no se adeptarán a los lentes ópticos y ocasionarán problemas de rival), ya que al calas son may gramme, no se alimparan a sus tenica opiacis y componentar proceedias de contratiento, se **pede colocar entre el ojo y el lote óptico, ue prisma plástico "besad" para que las imágenes le mantengan cerca y ad puedan ser inleareades cano una sola.** 

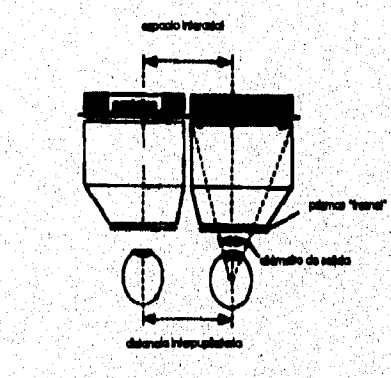

El campo visual es uno de los parámetros épticos más críticos. Mientras más amplio sea, se experimenta una mayor sensación de presencia. Desafortungdamento, la resolución de las imágenes que se i perciben on lee partallas LCD empeora, a medida que los lentes ópticos numentan el campo visual. Esta es **a l rezón por la cual, algunos fabricantes de 15NDe diactian sus dispositivos con el fin de generar de 40 a 50 vedes de ampo visad (14).** 

<u>gang pag</u>ungan pada sa pandarah salah di makalama dan adalah kecamatan satu dalam salah perdapat pendapat di

**En las aplicaciones de Realidad Virtual, lo ideal de un efecto visual, seria obtener un extenso campo**  visual y una buena resolución; sin embargo, al no poder equilibrar ambas necesidades, los diseñadores se ven **obligados a sacrificar una de ellas. Ea algunas aplicaciones donde los detalles son importantes o existe la necesidad de leer un texto, la resolución es más importante que el campo visual. En cambio, en otras aplicaciones, como los paseos arquitectónicos es más importante el campo visual que la resolución.** 

Una de las interesantes aplicaciones ópticas que han sido desarrolladas para los HMDs, es el uso de lentes holográficos, los cuales parecen unos lentes de sol espejeados. En este tipo de dispositivos, las LCDs **son colocadas directamente arriba de los ojos, sefialando hacia los lentes La mitad** *de* **los lentes está cubierta por plata, lo cual hace que la imagen de las LCD' se refleje en el hedor del lente, en donde se construye la**  película holográfica. Después de pasar a través de los lentes, la imagen es reflejada de vuelta al ojo. Si el **interior de la superficie de las lentes es sólo parcialmente reflejada, el usuario entonces verá al mismo tiempo el mundo virtual y el sonado mal a través del lente. Dicho dacio es similar a cuando se usan unos lentes para sol obscuros, con el mundo virtual proyectado dentro del lente. Los lentes hologrificoe a parte de que son cómodos, tienen un tejo costo.** 

#### Dispositivos de desplegado de imágenes

34

A CONTRACTOR CONTRACTOR CONTRACTOR CONTRACTOR

**Las tecnología actualmente más usadas, que permiten desplegar las imágenes para crear un mundo**  virtual son: CRTs (Cathode Ray Tubes) y LCDs (Liquid Crystal Displays).

LCDs. Este tipo de pantallas, generalmente son baratas y consumen poca electricidad. Son ligeras y planas, como las que encuentran en las calculadoras y relojes digitales o en los equipos portátiles de televisión y computación. Su funcionamiento se basa en la aplicación de un campo eléctrico a una superficie de moléculas de cristal líquido, causando que actúen como filtros de polarización de luz. Uno de los problemas de este tipo de pantallas es la poca medución obtenida.

**Ea 1992, la empresa VP4 dowrollo un 11kW ~mimado 1121)(, el cual utilizó una pantalla** *LCD*  que tenia la mayor resolución que cualquier otra existente en el mercado, 720 x 480 elementos. Sin embargo, debido a su cosio tan elevado de \$49,000 dólares y a otros problemas, fue descontinuado (15).

El meyor problema con las pamallas LCD a color, es es limitada resolución de 360 x 240 dementos. Adicionalmente, as nacesita la combinación de tres elementos, rojo, verde y azul, para generar un ablo pixel; así la **pantalla representa sólo 29,000 pineles,** lo cual es muy poca resolución si se compara con <sub>i</sub> **los 307,000 pides caro amplie. ea monitor VDA.** 

otro problema relacionado a la baja resolución, es que cuando se está observando a través de los «<br>**Ientes ópticos, cada elemento de la pantalla LCD es claramente visible, lo cual ocasiona una distracción al «** unario. Para nobecionar este problema, la empresa VPL desarrolló un método que minimiza esta distracción. Experimentando con varios filtros, como el papel de cora, as logró mablar un poco la imagen, ya que se:<br>encontró que sete aficho era anficiente para que los ojos de los usuarios no prestaran atención a lo áspero de<br>la pant **mierda« calidad a le idos.** 

**CETE. Son pantallas normalmente usadas como monitores de televisores convencionales o de**<br>computadoras clásicas, las cualas presentan imágenes brillantes y de alta resolución. Las imágenes son **producidos per detraes dlopmadoe a le peinilla de lbelbro edema de luz.** 

**Edad des olamos** *per* **la. liamos utilizan ale tipo de 'estallar su pea y el temed cuidado**  que se debe Muer por al gran veltaje que se encuentra muy cerca de la cabeza del unuario. El paso constituyo i **un gran problema porque el imasdo den) Ta** *edirmar* **loe anadee de ea cuello pera poder** *nomMaer* el HMD, lo cual hace que la libertad de movimientos que debe poseer, se frene. Ahora bien, las CRTs

tipicamente son montadas cerca de los oídos, así que hay que poner especial cuidado ya que cientos de volts estarán muy cerca de la cabeza (Fig. 3.6),

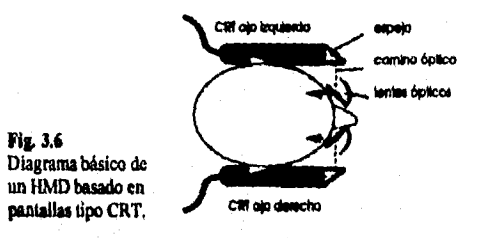

El poder desarrollar una pantalla a colores de alta resolución de tamaño pequeño, es el mayor **problema al que se enfrenta ate tipo de pantallas. Como alternativa, se puede utilizar una pantalla CRT monocromática, la cual rápidamente cambia a un**, **filtro** *do* **color LCD que as encuentra enfrente de la Restallé Eta técnica provee una alta resolución sin necesidad de mar demasiado banware. La empresa**  Tektronix, en Oregon, desarrolló un HMD basado en esta tocnologia a mediados del año 1993. La pantalla tiene una resolución de 640 x 480 pixeles y el costo del dispositivo es menor a los \$1,000 dólares.

**Algunas compañia' como Polbernus Labs y CAE-Lig, han creado un RMD usando cables de Abra óptica (19g. 3.7)• Algunos médicos han usado de manera similar un atado de cables ópticos, de diámetro a**un i más pequeño que los usados para HMD, en un aparato liamado endoscopio, para cuplorar el cuerpo de un **pedes» sin efectuar una eirgia.** 

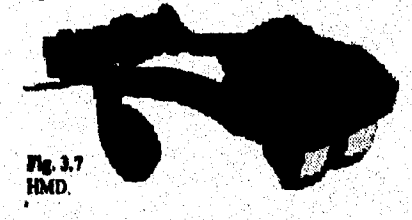

Para los HMDs que usan fibra óptica, la imagen de alta resolución pasa por el extremo inicial de las al menos ua millón de fibras que suelen usarse, y por el extremo final se refieja a los ojos de los usuarios. **Iniadabkments el costo de sem libtDs es muy ¡paule, mi que su uso ess rentsingido, ya** *qua* **aunque la idea**  es may simple, fabricar un par de cables ópticamente correctos es muy caro y depende también del número **de fibras utilizado.** 

# BOOMs (Binecular Omni-Orientad Meniter)

Una de las más intercantes variaciones de los HMDs, en cuanto a diseño se reflere es el BOOM (Fig. 3.8).

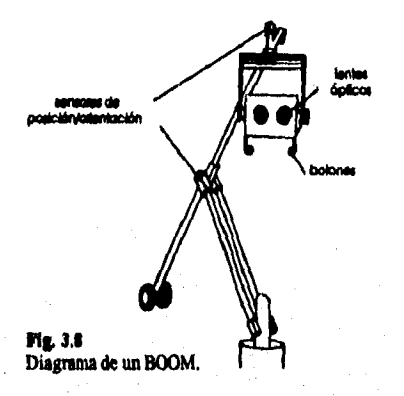

**El BOOM fue creado por la empresa Palie** *Space* **liba en Palo Alto, California, siendo un dispositivo que pareciera estar anclado al suelo. Su manejo no es muy distinto al VIEWMASTER y puedo**  ser usado por varios usuarios. Una larga barra, colocada en el centro, se balancea alrededor de un cordón con **una libertad de movimiento de 6 grados.** 

La pantalla donde se vinualizan las imágenes, se suspende desde una estructura giratoria en un extremo y ma peso es componando por una carga en el otro extremo. Dos asas están situadas cerca de la base **de este y son utilizadas para empujario y sujetario en la cabeza, con el de obtener diferentes vistas. El campo** vi**sual que olmos el BOOM os de 90 grados verticalmente y 110 grados horizontalmente.** 

El **uso del BOOM tiene ciertas ventajas sobre el uso de un HMD, especialmente si va a ser utilizado** <sub>-</sub> **durante ua largo pardo de tiempo. 1M FIMO, time Mito en moto a tu peso, ya que este ee encuentra**  todo el tiempo sobre la cabeza del vevario, por lo que la mayor parte de estos dispositivos es equipada con **.** LCDs, lo que los hace proveer de uma escata reachución. El peso de un BOOM, en cualquier caso, no es<br>lievado y conducido por el umario. Adumás, las BOOMs pueden utilizar tecnología de presentación CRT.<br>con una resolución d

**El BOOM pude en oemealido edite la compilaba ds va penona de tal manera que esta puede lema amo a la secas virtual adoras está asando ramde** 

Los dispositivos mecánicos de rastreo que llevan incorporados los BOOMs, eliminan la necesidad de un aistema de rastreo electromagnético, evitando los problemas de distortión y latencia que a menudo amista **aereishe ala Sambas megaltrate** 

Los BOOMs tienen su major aplicación en proyectos de visualización, simulaciones científicas y<br>para construir médulos de entrenamiento y entretenimiento. Algunos centros de investigación utilizan<br>BOOMs en lugar de HMDs en

A pesar de las ventajas que ofrece este dispositivo, no es muy adecuado si se quiere usar junto con un dispositivo de mano para seleccionar o manipular el entorno virtual.

# Sentación de profundidad

ที่นี่ นั่งเป็นเป็นสามารถ<br>เพื่อนี้เป็นสามารถเป็นสามารถเป็นสามารถเป็นสามารถเป็นสามารถเป็นสามารถเป็นสามารถเป็นสามารถเป็นสามารถเป็นสามารถเป<br>เพื่อนี้เป็นสามารถเป็นสามารถเป็นสามารถเป็นสามารถเป็นสามารถเป็นสามารถเป็นสามารถเป็นสา

Generar una sensación de profundidad, no solamente consiste en colocar un par de imágenes en frente de los ojos del usuario, ya que aunque el cerebro puede fusionar las dos imágenes, como si fuera una sola, se necesitan otras capacidades para poder percibir la distancia a la que se encuentran los objetos.

Los ojos proporcionan información en relación a la calidad y cantidad de luz que perciben. Entre los diferentes impulsos que necesita el cerebro para determinar el tamaño y la posición de los objetos en el espacio, se encuentra, el sombreado de los objetos, la oclusión y la perspectiva de los detalles, entre otros. Por ejemplo, si se tiene una fuente luminosa colocada a espaldas del unuario, el cerebro de este interpretará que un objeto pobremente iluminado estará más aleiado que uno que este iluminado intensamente. De la misma forma, un objeto que aparece de menor tamaño se considerará más alejado que uno que aparece con mayor tamaño.

Las señales monoculares, son muy fáciles de programar en un sistema de Realidad Virtual ya que no dependen de que el par de ojos trabajen al unisono, para poder generarse. Sin embargo, son de mayor interés para la Realidad Virtual, aquellas señales visuales que dependen del trabajo simultâneo de ambos ojos. Estas señales se les conoce como binoculares y son la base para la visión estereoscópica.

## Sistemas estereoaconias

En un sistema estereoscópico de Realidad Virtual, cada imagen es generada y convertida a una sedal de vidoo independiente, tanto para el ojo izquierdo como para el derecho, antes de ser presentada a través del sistema de desplegado del HMD. En cambio, en un sistema monoscópico de Realidad Virtual, sólo una imagen es generada y convertida a señal de vídeo para poder ser observada por ambos ojos (Fig. 3.9). Deede luego un sistema estereoscópico es mucho mejor que un monoscópico.

**Fig. 3.9** Sistemas de visión.

**SISTEMA ESTEREOSCOPICO** 

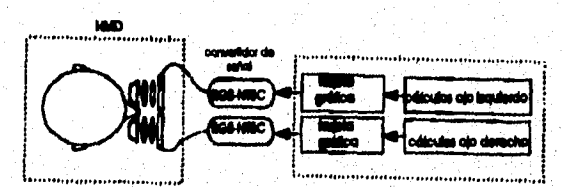

**SISTEMA MONOSCOPICO** 

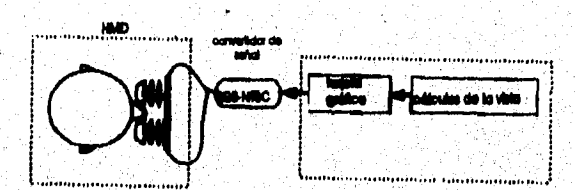

Dos hechos de gran importancia suceden cuando los ojos enfocan a un objeto. Primeramente, los cios convergen de tal manera que el objeto este en la linea de visión directa de cada qio. Esta convergencia binocular se produce a través de la acción de los másculos que controlan el movimiento de los ojos, sumisistrando al cerebro la retroalimentación mecenaria en relación a la distancia relativa que se tiene respecio al objeto; es decir, mientras sanyor ses la convergencia, más corcano es encontrará el objeto. El<br>cerebro, a su vez, se apoya en la retroalimentación propiocapilva que envian los másculos relacionados al movimiento de los ojos, al intentar determinar la distancia relativa; mientras mayor sea la tensión en estos músculos, mayor aerá la convergencia.

.<br>September 2000 als provincia de la provincia del territorio del contenente del territorio del contenente con c

El segundo hecho radica en que cada ojo recibe una imagen del objeto ligeramente diferente de la **otra. Al el ojo izquierdo ve un poco rolla del talo izquierdo del objeto que el ojo derecho, el cual ve un poco**  más del lado derecho del objeto en cuestión. El cerebro utiliza el *paralelaje binocular* para realizar una **interpretación mis moda** *de* **la distancia relativa del objeto: mientras es mayor la disparidad entre las dos imágenes, más cerca estará el objeto.** 

**La combinación de estos dos factores forman la base** *de* **la** *estereopsis,* **o sea, la sensación binocular de la profundidad. Esta sensación hace que los objetos que conforman el mundo virtual, parezcan más sólidos y regles, lo cual es un aspecto muy crucial en la simulación (17).** 

**Mucho, intentos ee han llevado a cabo para mejorar la generación de imágenes en un sistema**  estercoscopico. Algunos sistemas de Realidad Virtual usan dos PCs o dos Workstations sincronizadas para generar el par de imágenes. Otro intento es usar sólo una PC o Workstation que incluya un sistema Dual Graphics. Esta última opción es usualmente la menos cara y la más completa, pero la mayor rapidez de **ejecución ea lograda teniendo dos sistemas independientes que generen la imagen para cada ojo, lo cual**  resulta mucho más caro.

**Cabe mencionar que algunas aplicaciones** *de* **Realidad Virtual trabajan bien en** *sistemas*  **monoacepicos. Entre estas ie encuentran aquellos ambientes en los cuales la manipulación de objetos es**  mínima, por lo que la estereopsis no es crucial.

# **Convertión de señales**

La computadora genera una sedal de video no entrelazada RGB, siendo diferente a la señal producida por una televisión o una oimara de vídeo; por consiguiente, la señal no puede trasladarse directamente al HMD. Esto es debido a que este dispositivo, generalmente utiliza pantallas del tipo LCD para desplegar las imágenes y estas pamallas utilizas señales de video entrelazadas.

Para poder solucionar este problema es necesario incluir al equipo de cómputo, tarjetas gráficas, como la Action Media II de la empresa Intel, las cuales crean sedales de video entrelazadas, de modo que móio ne necesita un encodificador, relativamente barato (menos de \$300 dólares).

## Senido

38

Damuis de la vista, el sonido es el más importante canal para tener experiencias virtuales. Al **escuchar les mido,** *qm* **m palma cuido los objetos o eras alnada. d basaba pode Mime una**  idea del ambiente que lo está rodeando, sun el mantuviera los ojos cerrados. El crujido de un papel cuando es arrugado, lo lauso de la madera cuando algo la golpea, lo agudo de un cristal cuando alguien lo raaguña, el **asnada da la corarsitoida de las preame, etc. es parte de te laboreada me el bombeo recibo para poder coommicaras coa pialad** 

**El «mida pide ese mido calo esibatihalo de usa tetroalimentación táctil.** *Por* **ejemplo, cuando alguíen mueve un elijato y este hace contacto con otro, se predisce como consecuencía un sonido, lo cual hace** i que la persona conúnca de manera Malirecta, amactor del chieto que fue golpeado como su tamaño o el reaterial del que está hocho. Esto bacho implica que la persona pueda tomar decisiones instantáneas. <sub>.</sub><br>.

**Para poder agregar sonida a los sistemas de Realidad Virtual, se la incorpora al equipo de viendiracida, nem diapsiddvm llamada mephosa, ouricideme o Imitiplmem** 

Entre los métodos más importantes que han sido usados para generar y controlar sonido en Realidad Virtual está el MIDI (Musical Instrument Digital Interlace) estándar. Por ejemplo, para algunos sistemas no

aada ay magaalada ay ahay ka dhalanada doo magaalad sabada ay ahay ka madadka dhalanadka waxay ahay ka magaala

**inmersivos, eme instrumento junto con técnicas de Realidad Virtual y tocnologla de biocentrol, puede ayudar a que una persona impedida pueda controlar música.** 

**Cuando se esta usando el MID1, el sonido es tomado primeramente de muestras digitales o**  convertido de forma analógica a digital y después se reproduce usando un secuenciador. Dependiendo de su **calidad, ose podría generar simultáneamente varios sonidos, cada uno de ellos con 16 notas,** 

**En el mundo virtual, se tendrán comandos pera activar ei sonido y pata controlar el volumen y la**  duración. Una limitación que surge al usar el MIDI, es que este tiene que ser programado con todos los **sonidos necesarios para la simulación.** 

**Usando un MIDI estándar, la computadora puede caramba cientos de clases de sonidos. Desde luego existen sonidos que no son creados por el MIDI y que pueden mane ea un ambiente virtual. Algunas**  computadoras como la Amiga de Machintosh, tienen gran capacidad de generar sonidos directamente dentro **de me riman. (ll11).** 

Es importante sedalar que el MIDI es usado para crear sonidos sin dirección; es decir, el usuario no podrá ubicar de donde proviene el sonido.

**El sonido difiere de la información demi, en al neme una importante cuestión: debe tener una**  retroalimentación constante para que pueda ser entendido. Por ejemplo, si una persona está viendo una **pilad» ea le videemeellea y le pele meen, la adelanta ola mem, podrá entender perfectamente la imagen; en cambio, con una grahación no se puede hacer lo mismo porque sonaría inentendible. Esta diferencia es : en un ambiente virtual, el desplogado visual remalmente varia de un instante a otro dependiendo de la dirección hacía donde mire el usuario. Si el sonido est**uviera sincronizado con la imagen, ente estaria contisuamente cambiando y se escucharia como una grabación mal hacha. Obviamente, el sonido <sup>.</sup><br>que es usado en el ambiente virtual debe aer dissindo independiementene de la imagen.

El verdadero sonido tridimensional no podrá ser distinguido del real, ya que aparecerá rodeando la cabeza como si una esfera estuviera envolvidadola y el usuario podrá localizar la fuente que lo produce **modo mueva la alca** 

Controlar el lugar de donde proviene el sonido tridimensional ae realiza por medio de comandos del tipo "localizar la fluente, elguiendo la dirección, altitud y dietamcia". Respondiendo a los movimientos de la cabeza del usuario, el annido parsorá estar fijo en el espacio virtual. *.* 

**Maggas sun se ostá amcho más lejos de crear sonido real que lanágenos reales, el atiln de atribuir »**<br>sonido tridimensional a los axundos virtuales, ha traído como consecuencia la investigación de aspectos relacionados con la habilidad del cerebro cuando recibe y procesa sedales de audio. Existen cuetro factores **impeMeeee a medianas:** 

**Ileenmelit lialwaral de Tlimigia. le d tiempo de dilinescia** *ea lude* **cada oído el recibir el mimo meido. Cali** *mildo* **que lee \*Idee Medírmela me miedo dibeaM de 70 micreeepadoe.** 

**Iliferracia listerante de Amplitad**. Es la diferencia de la "fuerza" (volumen) con que el sonido **llega a cede sido.** 

**Inversibela de Frecuencia. Cuimido Ios sonidos rodeas la cineza, la mayoría de las frecuencias altas**  $\overline{\phantom{a}}$ **ima Meditada Lis mido ma bemaidee alias ea mea amplia que los de frecuencia teja, porque mes mi dime\*. Eile malla eje da toldo mocha d** *mido más* **dilo que el otro.** 

Punciones de Transferencia. Es la medida en la cual, el oido externo responde a las variaciones de frecuencia del sonido.

Tomando en caenta estos factores, los diseñadores de Realidad Virtual han tratado de incluir caracteristicas auditivas para aumentar el aspecto visual, ya que el hombre tiende a girar su cabeza en la **dirección en la que escucha algo, Asi, as cerebro podrá tomar una decisión mucho inla acertada.** 

Las componentes suditivos que contienen un subsistema de procesamiento de señales en tiempo real sintetizan aonidos en 3-D. Entos recrean los efectos filtrantes que el hombre experimenta por la forma externa irregular de la oreja y proporcionan indicaciones direccionales.

Los investigadores tratan de producir focos sintetizados de sonido que no presenten ambigüedades. Pequedias sondas microfónicas son situadas cerca de los timpanos de una persona que se encuentra situada en **una habitación sin eco. Se registran anides de unas 144 localizacionee, A partir de las diferentes formas de filtrar los anides ro contruye un mapa que contenga la localización de los filtra. Esto permite a los**  investigadores recrear aodidos que son filtrados de forma similar. Esta forma de procesar sonido para que parezca tridimensional, se le llama convulsionar y empezó a ser desarrollada por Elizabeth Wenzel, Scott Poster y el Dr. Frederick Wightman, en la NASA. Sus investigaciones dieron como resultado la creación del **enema CONVOLTRON,** 

*Eme* **sistema está compuesto por una gran colección de chips, localizados ea una tarjeta dentro de la**  computadora, que procesa las señales de sonidos transmitidos a los auriculares, headphones o earphones que **acompedan al equipo visual del sistema de Realidad Virtual (19).** 

Los dos suriculares que son incorporados al equipo visual, proporcionan al usuario sonidos simultáneos procedentes de al menos cuatro focos distintos, los cuales están sineronizados con el sistema. **141 nidos son panal:mea» aeleociondoa de usa Libreria CD-ROM de dedos de sonidos mandos y pandos por compeadoni, que es utiliza coa» un proveedor metálico de sonda. Hay disponibles**  alrededor de 1000 sonidos; por ejemplo, golpes aecos cuando se produce algún contacto entre objetos virtuales, efectos de vuelo, sorgotoo del agua, etc.

Usando el CONVOLTRON, el umario oye sonidos omnidireccionales que provienen de enfrente, detrás, ambos lados, arriba y abajo. Cuando el usuario gira la cabeza, el nonido parece estar situado en el espacio virtual, y los ajuntes son realizados para que la localización de "fuentes" particulares de sonido permanezcan constantes, independientemente de la orientación de la cabeza. Por ejemplo, el usuario del **alma rads sir asidos rey free\* dr pea\*** *que* **se acercan por detrae y si se da la:vuelta, el sonido pareará rada arcano.** 

**No rodee los daremos timen addiadas caraderinicas de amódo tridimensional. Pea poder bierporinelo en namaiaa tarjetas «acida do control' para bo computadoma y oro a actualmente muy aro.** 

# **Tarte**

Aunado al sentido de la vista y del oído, el tacto también constituye una gran fuente de información para el hombre. Cuando las personas agarran cualquier objeto, el cerebro automáticamente recibe información proveniante de los músculos y nervios del brazo y mano. Por ejemplo, cuando las yemas de los <sup>.</sup> dedos rodena o simplemente palpas algo, cetas le informan al cerebro el momento en que tocaron el chieto y **a** por consiguiente esta organo tomara decisiónes, como mandar asfales a los músculos de la mano para que .<br>dejen de empujarlo. Así másmo, las yemas de los dedos le indican al cerebro características de la asperficie

**Tarar de ceulesir un Iterado rldrád, sin incluir un 111l4ttogo para sir:orlar el orada) del tacto, baría de la aimilecita trae erigueleirde imidolletrela A dikreacia de** *lea* **dirgrosilives que re baa oreado pera da**  una retroalimentación visual y auditiva, los dispositivos que se requieren para cubrir el sentido del tacto, son

**muy complejos; de hecho, hasta el momento, ninguno de ellos es completamente eficiente. Se requerirá de**  más tiempo para lograr desarrollar un dispositivo que cumpla con las características requeridas.

**El problema no es sólo construir un dispositivo que genere retroalimentación táctil y de fuerzas; sino también, ea entender y simular correctamente la información necesaria que ayude al usuario a**  distinguir, por ejemplo, entre una superficie suave o áspera, o entre el peso o tamado del objeto.

**La información que recibe el cerebro y que proviene del sentido del tacto, constituye lo que se**  conoce como el sistema báptico. Es importante señalar, que dicho sistema no sólo es propio del sentido del **tacto, sino que se extiende a lo luso del cuerpo, pero para simular una retroalimentación que incluya sedales sensoriales derivadas de cualquier parte de la anatomía del hombre que no incluya el** *brezo* **o la mano, se**  requieren de técnicas que aun son pobremente investigadas.

En el sentido del tacto, existen dos categorías inseparables que conforman el sistema háptico:

## **Iletrealimeitaelle táctil**

ที่ใช้รับรับมีเพื่อเจ้าใจให้เห็นเรื่อง เพื่องงาน เราระไม่ ได้ใช้เป็นได้ได้เป็นเพื่อง มีครอื่นงานครองเด็กเป็นเป<br>เพื่อน เพื่อน เพื่อน เพื่อน เพื่อน เพื่อน เพื่อน เพื่อน เพื่อน เพื่อน เพื่อน เพื่อน เพื่อน เพื่อน เพื่อน เพื่อ

**La conforman la sección de células denominadas mocanoreceptorat (recibidores mecánicos), las**  cuales se encuentran debajo de la piel y responden a la presión que ejercen la mano o cualquier otra parte del cuerpo. Posteriormente, a través de los nervios de estos miembros se envian señales al cerebro. El hombre **mas aslao dalas para isatis la textura de les objetos (20).** 

Es evidente que si se incluye una retroalimentación táctil en los sistemas virtuales, el usuario acrecentará la habilidad de interactuar con los objetos virtuales que sean generados. Para dar tal efecto se hen desarrollado varios tipos de tecnologias.

Una de estas, hace uso de pequeñas bolsitas de aire y fue desarrollada en 1991 por la Airmuscle Limited y la ARCC (Advanced Robatics Research Center) en el Reino Unido. Se utilizaba un guante que Imala distribuidas en la palma de la mano, veinte bolsitas de aire y por medio de un control electrónico y un compresor, las bolsitas as inflaban y dosinflaban rápidamente, lo que hacia que diferentes partes de la mano tavierna presión, almulando coa esto varias texturas. Un ejemplo clásico de este tipo de sistemas os el **Teletact (Fig. 3.10)** 

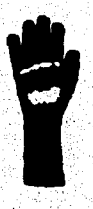

**Fig. 3.10** Teletast.

Otros sistemas, como el Portables Dextrous Master, hace uno de pistones que empajan las yemas de los dedos, dando con ello la presión necesaria para que exista la retroalimentación táctil.

**La concomas TiNi Alloy, tasa as**► **espacie de asid linde Nilied, el sal es Aheleado en cables y puesto estire loe dedes y la pelma \* la mano. Les caldee o» calentados electrónicamente bao cienes**  pecificaciones para simular diferentes variedades de textura.

 $\label{eq:2.1} \Delta_{\mathcal{S}}(\mathcal{S}) \oplus \Delta_{\mathcal{S}}(\mathcal{S}) \oplus \ldots \oplus \Delta_{\mathcal{S}}(\mathcal{S}).$ 

Otro método que se ha empleado para simular retroalimentación táctil, hace uso de pequeños transducto res vibratorios. Su tamaño ne aproxima a los clips de papelería; su grosor es la quinta parte de una **pulgada y pueden colocarse en cualquier parte de la superficie de la piel. Cuando se les aplica una corriente**  eléctrica cambian su flexibilidad y forma, haciendo sentir al usuario diferentes tipos de texturas.

Cabe señalar que ninguna de las tecnologías que antes se mencionaron son completamente eficaces, **pero se pretende que en un finura no muy lejano, 10 sean.** 

# **IlletrosIlmealaciés de berzas**

Está determinada por la *proplorecepción*, la cual se refiere a la percepción de sedales o estímulos **dentro del cuerpo (21). Cuando tomamos un vaso con agua, por ejemplo, el cerebro recibe información**  acerca de la textura de la superficie del vaso, a través de las células mecanorexeptoras debido a la presión que ejercen las yemas de los dedos sobre este. Ahora bien, los músculos del brazo y la mano que están **sosteniendo el vaso, están conectados al sistema proploreccptor, el cual informa al cerebro el tamaño, peso y fama del objeto.** 

Obviamente el sistema mecanoroceptor y el propioreceptor se complementan, porque no sería posible obtener especificaciones del tamaño, peso y forma del vaso, sin que antes las yemas de los dedos **hubieran detectado cómo era su textura.** 

Loe primeros intentos por construir un sistema capaz de simular la función del sistema **piegioreceplor, se llevaron a cabo en la Universidad del Norte de Carolina bajo la conducción de Frederick Smola quita cceetiuyó el (W.OPE U, aparato que servia pera explotar el acoplamiento molecular, Dicho**  dispositivo ejercía presión hacia los musculos de la mano y brazo, permitiendo al químico sentir como las **moléculas le "espigaban" y "jalaban" al trotar de bine** 

Investigaciones posteriores al GROPE II culminaron con la creación de un sistema capaz de generar exactamente la retroalimentación de fuerzas. En la Universidad de Utah, se ha desarrollado un sistema **basado en un sxosequelato que se coloca en el brazo y mano, y en lugares estralágicos de la mano y antebrazo, le cobee ua brazalete de metal. Los dedos se introducen en unos tubos lemirigidoe conectados a aniaalleciones macinica.** 

El usuario puede mover su brazo y mano en diez direcciones diferentes, simultáneamente. Una computadors continuamente monitores la localización y posición exacta de todas las articulaciones involucradas. Con este tipo de sistema, es posible determinar la masa y substancia de los objetos que conforman el mundo virtual. En el momento en que el unuario agarra un objeto virtual, los precisos controles que conforman el encesqueleto, permiten sentir el paso y la firmeza de cete. Si, por ejemplo, el brazo choca **i** contra una pared virtual, los brazaletts abruptamente detienes el movimiento del usuario.

**A diferencia de las presentaciones vigosles que comúnmente requieres de un HMD, en las** presenacionse nagmens, la persona asquiere conocimismo a partir ce las propiedades asociadas con los<br>cógelos representados virtanimente, porque los cúpicos paracea empujar, tirar o jalar en cualquier dirección, temer Axema, peso y textura. Por ajemplo, los chietos pueden ser provistos con campos de fuerza, torsión, .<br>calor o una presión notable, para que una persona pueda interactuar con estos.

En las presentaciones hápticas, el umario tiene la sentación de "ir a tientas" como si estuviera **ciego, bufa ese ea peavielo de algas tipa de retrealimseilecióre que le indica hacia \*ele die dirigirse, qué auta agarrando o donda de choudeira. Es por eso, que no sólo las personas que pueden ver, síao también las " que mo lo Nacen, pueden recibir los democicios de Is Realidad Vidensi.** .

Para 1993, los sistemas obtenidos para simular el sentido del tacto no eran lo suficientemente **capaces de dar, 111010 une stroalimenlación táctil como de fuerzas bate que apeteció el sistema Sandpeper,** 

**42** 

Sight Share of Carolina Structure Barbon

el cual simula no aólo texturas, sino también masa y volumen. Conectando pequeños motores al final de una palanca de control (joystick), una variedad de fuerzas y resistencias pueden ser puestas a control del usuario. Deade luego esta tecnología no es totalmente satisfactoria, pero por lo menos ya existe un avance mucho más completo.

# **Olfato**

Los factores olfativos omnidireccionales (olores en todas las direcciones), son incluidos en algunos entornos virtuales. Más de 30 olores básicos han nido identificados; las combinaciones de éstos proporcionan a los investigadores más opciones con las cuales trabajar. Los generadores y aparatos usados actualmente para retribuir aromas, nacesitan ser mejorados para que sean incorporados a los sistemas virtuales (22). Los olores y aromas probablemente serás transmitidos a través de canales ubicados en el equipo visual

# **Gusto**

La ilusión del sentido del gueto en un escenario virtual es realmente un hujo. Convencer a los usuarios de que están degustando algo, sin que realmente se lo hayan comido, no sólo es difícil, sino que su contribución a la efectividad general de la experiencia es marginal. Como un olor influye mucho en cómo percibimos el gusto, los esfuerzos se harán probablemente primero en ceta dirección y una sustitución senaorial cruzada para el gusto se hani mediante olores maneatados (23).

# 3.1.2 Dispositivos de entrada

Los dispositivos de entrada permiten el movimiento y la interacción una vez que el usuario cstá inmerno en el mundo virtual. Sin esta class de hardware, la experiencia virtual seria completamente pasiva. Existen varias posibilidades para que un usuario pueda interactuar con un ambiente virtual, las cuales se pueden dividir en las siguientes categorias:

- · Navegación. Implica que el usuario mueva su punto de vista a través del capacio tridimensional.
- · Selección. El usuario aslacciona un elemento particular del mundo tridimensional con la intención de ajscutar una acción sobre de el.
- O Interneción. Algunas farmas comunas de interneción son el movimiento o la deformación de los objetos.
- @ Comandos. A veces as requiere de algunos métodos basados en comandos para controlar la simulación.

El deutespolo de cada dispositivo de cetrada puede ser evaluado en base a su capacidad de interactuar con el mundo virtual. Cabe unhalar que estos dispositivos no puedes tener siempre un flancionamiento existen en todes lu

La mayoría de los dispositivos de sutrada se pueden clasificar en cualquiera de estas dos categorías:

- Dispositivas de interacción, los cuales proveen al usuario la habilidad de mover y manipular los objetos ni dane.
- libvos de vantros, los cuales monitoresa las diferentes partes del cuerpo del usuario para crear en ét una senanción de presencia en el mundo virtual.

Unos cuantos dispositivos, sin embargo, son clasificados en ambas categorías.

a na kama katika na matang mga katalog na matanggalang na matanggalang sa kalikulat sa na kangkaping matanggal<br>Mga matanggalang na matanggalan na matanggalan na matanggalan na matanggalan na matanggalan na matanggalan na

**el cual simula no sólo texturas, uno también masa y volumen. Conectando pequeños motores al fina) de una**  palanca de control (joystick), una variedad de fuerzas y resistencias pueden ser puestas a control del usuario. **Desde luego** *cala* **teasologla no a lotaluseate arisfactoria, pero por lo menos ya existe un** *avance* **mucho más completo.** 

# **Olfato**

Los factores olfativos connidireccionales (olores en todas las direcciones), son incluidos en algunos catornos virtuales. Más de 30 olores básicos han sido identificados; las combinaciones de éstos proporcionan a los investigadores más opciones con las cuales trabajar. Los generadores y aparatos usados actualmente para retribuir aromas, necesitan ser mejorados para que sena incorporados a los sistemas virtuales (22). Los olores y aromas probablemente serán transmitidos a través de canales ubicados en el equipo visual

# **Gusto**

Anglija i prima poveznala vrhova područava

**La ilusión del sentido del guato en un escenario virtual es realmente un lujo. Convencer a los <b>anuarios de que están degustando algo, sin** que realmente se lo hayan comido, no solo es difícil, sino que su contribución a la efectividad general de la experiencia es marginal. Como un olor influye mucho en cómo percibimos el gusto, los estesrzos se harán probablemente primero en esta dirección y una sustitución annaorial cruzade para el gueio se hará mediante olores anuncatados (23).

## **3.1.2 Dispositivos de estrada**

Los dispositivos de entrada permiten el movimiento y la internoción una vez que el usuario está inmerso en el mundo virtual. Sin esta clase de hardware, la experiencia virtual sería completamente pasiva. Existen varias posibilidades para que un usuario pueda interactuar con un ambiente virtual, las cuales se **pueden** *dividir* **a las siguieseis calerslas:** 

- **C** Naventelén. Implica que el uquario murva en punto de vista a través del espacio tridimensional.
- $\bullet$  **Selección. El usuario seleccions un elemento particular del mundo tridimensional con la intención de decana os iodos atine de el.**
- $\bullet$  Interacción. Algunas formas comunas de interacción son el movimiento o la deformación de los objetos.
- $\bullet$  **Comandos**. A veces se requiere de algunos mitodos bamáns en comandos para controlar la simulación.

**El demonetio de cada diepanitivo de entrada puede ser evaluado en base a su capacidad de .** interactuar con el mundo virtual. Cabe esfalar que estos dispositivos no pueden tener sieurgre un fisacionamiento exitoro en todas las tarassique as alictibas en la alemanción del mundo vistual. Sia embargo,<br>Las debilidades que primeito um dispositivo pundos ser aliminadas, dependiendo de la forma en que el **las debildades que pressure un**<br>software controle la internación.

La mayoría de los dispositivos de estrada se pueden clasificar en cualquiera de estas dos categorías;

unastius. Nelso

**43** 

- **Dispeditivee de Interacción, los cuales proveen al usuario la habilidad de mover y manipular los objetos<br>• que desse.<br>• Thimselftives de rastres. Los cuales monitoren las diferentes meries del cuerno del usuario nara cr**
- *PlipallIvie* **de ruina, loe cueles MOithottia la dámela palee del cuerpo del usuario pera crear** *en*  **d tu\* easicide** *de* **priaacia es ei nodo virad.**

Unos cuentos dispositivos, sia conbargo, son clasificados en ambas categorias,

# **Dispositivos de interacción**

Los dispositivos de interacción pueden agruparse en varias categorías:

## **Mapa caldeada**

El objetivo de este tipo de dispositivos es poder conocer la posición y orientación de alguna(s) **partes) del cuerpo del usuario, utilizando alguna forma externa de dispositivo de rastreo (24).** 

**Aunque la función de ate tipo de ropa podría ser considerada únicamente de rastreo, su diseno y planeación es para la de interacción. Por ejemplo, cualquier usuario puede comunicarse con la computadora**  por medio de simples movimientos hechos con sus manos cuando se está usando un guante. De esta forma, si **un usuario desea agarrar un objeto virtual, la computadora reconocerá el movimiento de su mano y la imagen del objeto virtual será vinculada a la imagen gráfica de la mano del usuario, quien, al tener agarrado el objeto cerrará su mano. Al mover la mano, el objeto se moverá hasta que el usuario la abra para soltarlo. Este es un metodo natural y simple de intenctuar con objetos.** 

**La ropa cabkada mide los ángulos de flexión y la extensión de lae diversas articulaciones del cuerpo, como loe dedoe, la mañees de la mano o los codos; alguna puede ser destinada a medir la abducción**  y las articulaciones menores. Puede estar compuesta por fibra óptica, sensores mecánicos o resistentes. **Usualmente incluyen ua sensor del tipo 6 DOF pera medir la orientación y la posición de la parte del cuerpo que esta usando el dispositivo.** 

**El guante y el traje completo que utilizan fibra óptica, trabajan por medio de un circuito cerrado de**  cable de fibra que pasa por cada una de las articulaciones. Cuando una articulación se mueve, el cable es **fiertionado, lo cual causa una reducción en la mondad de luz** *que* **pasa a laves de este. La variación de la**  cantidad de luz es medida por un fotodetector y luego se manda la información a un controlador, el cual sumariza el estado actual de todos los fotodetectores y manda esta información a la computadora.

Mientras la información de la posición, orientación y curvatura es recibida por la computadora, el sistema genera y mantiene una versión animada de la mano o del cuerpo dentro del entorno virtual

Para cada articulación es necesario un circuito de fibra óptica. Así, por ejemplo, para poder **construir un mana mea necesarios** *liga* **22 mamas. Debido a la simplicidad da as alelo y ai curioso uso, ei guante se ha convenido en un dispositivo cuy' popular, sin embargo, las mem veniales deberán enfrentar una ario de problemas que se han comenzado a deban (23),** 

Los usuarios de guantes han descubierto que es necesario recalibrarlos constantemente, ya que el sensor de salida es muy sensible a la presión que ejercen los audillos de la mano al cerrar la mano. Además, algunos guantes son muy dependientes del tamaño de la mano del umanto y tienden a ser excesivamente frâgiles. La misma clase de contratiempos se han registrado en los trajes completos. Para los guantes, **afortunadamente, la amorfa de 'Cape:hiemal ya se atán** *anegado;* **sin endirgo, so ocurre lo mismo para**  los traies completos.

En el caso de la utilización de guantes, si se introduce al sistema un lenguaje de signos, los **movimientos puticulares del usuario como** *apuntas* **o loe otaguntos de movimiento\* cambiados, unirán**  para dar comandos al sistema, el cual los interpretará y generará las imágenes correspondientes (Fig. 3.11).

ing ang paging pina pang pagawang ing p

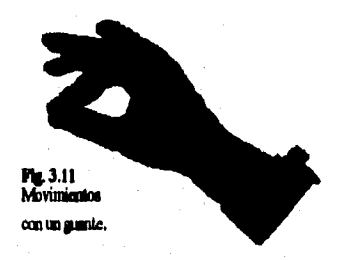

Entre los principales dispositivos que utilizan fibra óptica, están el DataGlove2+ y el DataSuit, que es un traje de cuerpo completo, fabricados por la empresa VPL y el CyberGlove CG1801 de la empresa **Virtex (Fig. 3,12).** 

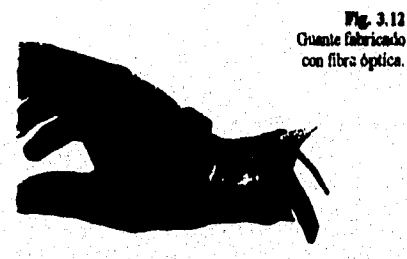

**Además de la Abra óptica, exile otra acabo que es basa en un intrincado exceaqueleto do imanes y ~ora electromecánico que mides el ángulo de flexión de cado articulación de la nano de una manera**  más precisa que si se usara fibra óptica. Estos voluminosos dispositivos son diseñados de manera que exista **una relación directa catre el ángulo de articulación del dado y el ángulo del sensor, lo que hace a este dispositivo er menos sensitivo segun los diferentes tamados de manos.** 

El principal dispositivo que emplee esta idonica es el Dexterous Hand Master, de la empresa Exos.

En 1989, la empresa Matiell creó un guante de cuntrol para el Sistema de Entretenimiento. **Niateado, Sn negare era Potree Olcsre y utilizaba la peradiedeato cempletanseMe diámuse para** *pacata* **la**  posición y orientación de la mano, usando essacres resistentes. Esta guante utilizaba madidores de tensión en las articulaciones de los dedos y los mudillos para determinar la flexión. Los medidores de tensión cataban **fabricados con tiras de valide, abiselas ces rae tima caporal, mas pata cada dado' de la mimo. Al ser lierdoneda la maneo loe dedos, variaba la residuo!a de lie datas, obesidades. sal, el grado de tardón.** 

Aunque el Power Glove no tenis la misma precisión que el DetaGlove o el Hand Master, padía <sub>i</sub> **calibras el movimiento de la mano hasta can alelo de pillado, Ergs paree lile deo:adamado en el ab de 1991.** 

Actualmente, los guantes más denarrollados son provisios de resistencias sensibles a la fuerza en sus superficies internas. En base a una munstra de fuerzas medida de una mano al tomar un objeto, el muario experimentarà la fuerza en su mano como si en realidad estuviera cogiendo el obieto.

A futuro, tanto los guantes como los trajes completos, incluirán sensaciones táctiles como presión, **dor o textura.** 

an a thathair a gu tha an t-ainm a bhan a bhan an an t-ainm an an t-ainm an a-bhan an t-ainm an t-ainm an t-ai<br>Tha an t-ainm an t-ainm an t-ainm an t-ainm a' bhan an t-ainm a' bhan an t-ainm a' bhan an t-ainm a' bhan a' b

**La ventaja de usar guantes en particular, estriba en que permiten una interacción intuitiva con los objetas. Además, refuerzan el sentido de presencia ya que se puede ver la propia mano en el inundo virtual. Sus debilidades radican en la dificultad para hacer una navegación precisa en el espacio tridimensional y el entrenamiento necesario para aprender un extensivo conjunto de movimientos,** 

**Otra cuestión importante es la de minimizar la cantidad de tetudo que sucede, entre el movimiento físico que hace el usuario con su mano y la visión que tenga** *del* **movimiento de la mano virtual en la**  pantalla. Si el retardo es muy grande, la dificultad para usar el dispositivo se acrecentará.

**La sazón principal para elegir un determinado dispositivo depende de la actividad que se va a realizar. Ad, por ejemplo, el DataGlove pone énfasis en la comodidad y su costo, relativamente bajo. Por otro lado el Hand Master, pone énfasis en la exactitud junto con ciertas condiciones de comodidad.** 

**Las aplicaciones apropiadas de entrada por medio de guantes incluyen:** 

- **Entornos de diseño CAD/CAM.**
- **Entrenamiento biontédico,**
- **Robótica.**
- **Tdemanipulación.**
- **Animación**
- **Investigación y enseñanza en el reconocimiento de lenguajes de signos y letras impresas.**
- **Simulación,**

**Las aplicaciones particularmente apropiadas pera la entrada por medio de trajes incluyen:** 

- **Evaluación y prucba de movimientos, así como el asceoramiento fisico.**
- **Kinesologia**, *aplicaciones* y entrenamiento de la medicina deportiva, especialmente para mediciones **lbacionalse y da ejecución**
- **Templas de rehabilitación pera \*timas de golpes o lesioces y ayuda preventiva para lesiones repetitiva.%**
- **Biomecánica**
- **Terapia tema! y emite».**

El uso de medidores de tensión o fibre óptica sirve sólo para determinar la posición y la orientación de la mano o del cuerpo, pero no su posición absoluta en el espacio tridimensional. Para determinar la posición absoluta es necesario el uso de dispositivos de restreo. Por ejemplo, el Power Clove emitia una señal<br>de ultrasonido, la cual era captada por un receptor colocado en la computadora para así establecer la posición **de ultranonido, la cual era capiada por un receptor colocado en la computadora para ani establecer la posición del guate. Adeude de la raticida abeohda, este receptor lambida pode sofir el prado de giro y la**  inclinación del *guante*.

Tanto la empresa VPL, como la Exos utilizan tecnología de localización Polhemus para sus dispositivos.

#### Varai

Äś

Las varas son el dispositivo más simple utilizado en Realidad Virtual. Sólo contiene un sensor 6 DOF coa un par de interruptores unidos (Fig. 3.13). Debido a su simplicidad, es may filcil de usar en descortaciones públicas de Realidad Virtual.

Mitterian in den de staat fan de fan de fan de staden de staat de gestien in de gestien staat de stade op de g

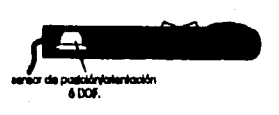

#### **Fig. 3.13 Vara.**

**Uno de loe potenciales de los ambientes virtuales reside en que un objeto puede ser cualquier cosa que el disedador desee. Con sólo oprimir un botón, la vara puede cambiar su imagen a lo que se desee, como una brocha o una herramienta para esculpir. Este tipo de técnicas permite tener la suficiente libertad de crear un gran número de herramientas virtuales a partir de un simple dispositivo.** 

La vara sirve además, para aeleccionar objetos por medio de un rayo láser que sale disparado con solo oprimir un botón. Para navegar, sólo es necesario apuntar con la vara en la dirección deseada y oprimir **otro botón. Al igual que los guantes, este dispositivo pierde efectividad si existe mucho retraso entre el movimiento físico de la vara y la visión del movimiento en la pantalla.** 

#### Dispositives del tipo 6 DOF (Degree of Freedom)

**Loe objetos, normalmente tienen seis dirocciones o rotaciones diferentee, en los cuales se pueden**  mover. Ya sea hacia adelante o hacia atrás (eje X), hacia arriba o hacia abajo (eje Y) y a la derecha y a la izquierda (eje Z). Esto se comoce como translaciones. Adicionalmente, los objetos pueden rotar alrededor de **cualquiera de atios ejes. Estas rotaciones as llaman balanceo para el eje X; rotación, para el eje Y; e imbuida pera d eje Z. Talla atas posibilidake, crepe seis difereMes grados de libertad en los cuales el**  diaponitivo puede moverse.

En **ambientes virtuales**, el usuario es capaz de moverse en cualquier dirección. Esto implica combinar diferentes translaciones y rotaciones. Los dispositivos del tipo 6 DOF tienen la capacidad de medir cetas tres retaciones y tres translaciones, directamente.

# Actualmente existen dos tipos de dispositivos que tienen dicha capacidad:

**Idee de t'era. Eale dispositivo perece una bola de bristol clavada ea une base. A diferencia de**  una palanca de control, la bola no se mueve, sino que mide la cantidad de fuerza que se le aplica. Para lograr esto, utiliza indicadores de tensión mecánicos que miden las máltiples facrzas o momentos de torsión que le **sea aplicados.** 

La bola es colocada ea una base que se eacusatra asegurada ea una superixie rigida, por lo que el unuario no puede invantaria. Ela inger de eso, la fuerza que se ajerce, es medida por algunos indicadores de "<br>tensión que se encuentran calecados en el centro de la bola (Pig-3,14). Cuando se le aplica fuerza, las propiedades eléctricas de la bala cambian, lo cual es detectado por un microcontrelador, localizado dentro de *i* la base, que traduce estas cambiés a un conjunto de seis valores, tres retaciones y tres translaciones, los **Cake me cialeiaila e le alaeldere. Cabe ardeeat gee la alas gra Ña ese nieva; a decir, ei el unanto no toca la bola, tedes les valores debarán ser caro. Paurzas tan paqueñas como de 0,1** hacen que cambien los valores, meviendo el punto de vieta que se tenía .

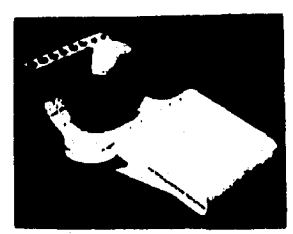

**Fig. 3.14 Bola de fuerza.** 

**Algunas bolas de (berza tienen 9 botones programables que los desarrolladoms pueden configurar. Generalmente uno de estos botones sirva para inicializar el punto de vista del usuario, si es que este se encuentra completamente perdido en el mundo virtual (26).** 

**Este dispositivo ea durable y simple de usar. Se puede Reveses muy bien, aunque el modo de hacerlo**  no parezca muy natural. Es por esta razón, que se necesita un pequeño entrenamiento, antes de comenzar a **usarlo, lo cual es su mayor debilidad, Aunque se pueden mover objetos, la selección de estos no está muy**  bien dirigida. Básicamente están diseñadas para ambientes estacionarios, en lugar de aquellos en los que el usuario puede andar caminando a través del mundo virtual.

Ratones. Alguna compañías han tomado un ratón básico y le han agregado sensores de rastreo del **tipo 6 DOF o 3 DOF. El rastreo puede ser por medio de ultrasonido, electromagnético o giroscópico. Su uso**  depende principalmente de las cualidades que tenga su sistema de rastreo.

Este tipo de dispositivo funciona igual que el ratón convencional, contando también con los dos o **tres botones que sirven para realizar una entrada. Tienen las mismas capacidades y limitaciones que las**  varas

# **Dispositivos del tipo 2 DOF**

- La interacción en ambientes virtual no requieren necesariamente de dispositivos complicados ni **celosos. Muchas tucas pueden ser llevada§ a cabo con dispositivos simples como el ratón y la palanca de control eqaecificamente, ya que permite cambiar la posición del usuario o de un objeto, sin cambiar su orientación.** 

#### **lloseaseres**

Son dispositivos que procesan actividades biológicas del cuerpo humano. Debido a que apenas se están comenzando a investigar y a desarrollar, estos dispositivos no están comúnmente disponibles; sin embargo, ofrecen intrigantes métodos de interacción.

Utilizando brazaletes que contienen electrodos, se pueden medir los movimientos individuales de cada dedo de la mano, ya que celos electrodos detectas las señales eléctricas de los miseculos. En un futuro, tal vez se podria basta eliminar la necesidad de utilizar un guante, siendo además, de gran syuda para aquellas personas con incapacidades fleicas.

Por medio de unos lentes especiales que utilizan rayos lafrarrolos u otros medios ópticos, se puede **navegar a través de un ambiente virtud con el simple movimiento de los ojos, ejecutando acciones con sólo**  entrecerrarlos o al parpadear. Esta tecnologia aportará una posible interfase a aquellas personas que han **perdido sus manos u otras habilidades motoras.** 

**4g** 

1999), Aging and an Daniel International Activities in the second second and a second second and a second and <br>The second second and all the second second and a second second and a second second and a second second and a

**El reconocimiento de voz es una tecnologia que se ha desarrollado en los últimos 20 anos. Lo que se ha conseguido hasta el momento ha sido el reconocimiento de voces educadas y algunos comandos En los sistemas de Realidad Virtual, cada palabra puede controlar una acción, lo cual representa una poderosa**  herramienta si las manos del usuario se encuentran ocupadas en otra tarea o para aquellas personas con incapacidades físicas. Su desventaja radica en que no es muy efectivo para la navegación a través del mundo virtual. Adicionalmente, debido al gran esfuerzo computacional requerido para lograr el reconocimiento, es **necesario un sistema de procesamiento que trabaje de manera paralela al resto del sistema.** 

## **Dispositivos de rastreo**

**la mayor(' de los dispositivos de entrada que permiten interacciones con el ambiente virtual, dependen de una hábil detección de la orientación y posición de los objetos en cualquier instante. Ya sea que**  el usuario mueva su cabeza o levante su mano, la computadora necesita rastrear cada movimiento en tiempo **real, para que el mundo virtual pueda ser sincronizado con esas acciones.** 

**Algunos de las parámetros que determinan la efectividad de la interacción son:** 

- $\bullet$  **Retardo, es el retraso producido cuando el dispositivo cambia de posición y la señal resultante comienza a ser procesada. Es uso de los parámetros más importantes, ya que un retraso de 30 milisegundos puede afectar la ejecución. Los diapositivos actuales varan de 4 o 3 miliaegundos basta 100.**
- **Adeilleadde, es la nktidad con la cual las acciones son realizadas, El retardo y la actualización, geasealmente son iadopeadientee,**
- **laterfereacia, es definida como la sensibilidad a los factores ambientales. Los sensores pueden ser** sensibles a diversas condiciones, como las radiaciones de las pantallas, sonidos extraños, objetos de **wad, ese, e laclielve, la proximidad de «roe mueres**
- **halda ee regla a la ezadad de la inamación acerca de la pailón y la**, **orientación del**  dispositivo. En las translaciones, los valores varían de 0.01 a 0.25 pulgadas; en los valores de rotación de <sup>1</sup> **0.1 e 1,0 grado..**
- **Range**, es la máxima distancia permitida entre la fuente y el sensor cuando se tiene establecido una precisión específica. El rango varia encrmemente entre los diferentes tipos de dispositivos.

Todos los rastreadores miden los cambios de la posición u orientación, relativos a algún punto de referencia. Generalmente, existe un origen o fuente, el cual genera una sellal; un sensor, el cual la recibe y una caja de control que procesa la señal y la comunica a la computadora.

El proceso que se realiza es el siguiente: después de que el sensor es vinculado al dispositivo se debe orientar correctamente junto con la fuente, la cuja de control savia una sedal de inicialización al generador de la realidad, el cual establece la orientación y posición actual como el punto de referencia. Si la fuente y el amaor no están correctamente alineados, quizás el usuario no sepa donde es arriba y donde abajo, ya que peeden cotar invertidas.

De aqui la importancia de usar el HMD o la vara en usa posición en particular al empezar la dimulación, ya que de este modo, los valores pueden ser resjustados flicilmente. Después de esta **U:cid:idea o calibración, el metriedor sed Nilo para nidal loe dilbrealm nloree al adminialzider de la** 

# Peelción y orientación: abecluta y rolativa

**Egos dos vahees rea Isignociadiblee pus idenaisar dado se 01011111:1 algo y cómo sed situado**  ea el emorno virtual (Fig. 3.15). Si estos valores soa medidos desde un único punto de origen, por ejemplo, **11114 "media" del capado virtual, los valores ion absolutos, Si el objeto ee movido, las medidas anteriores** 

ikale ng kabilit kabilit ng kabisang na nang manang ng kabilang ng malang

**no cuentan, por lo que la posición y orientación actuales son recalentadas desde el punto de origen establecido.** 

**Algunos sistemas no utilizan puntos absolutos de referencia para el rastreo, sino quo se miden los**  *valora relativos a ou* **posición y orientación anteriores. Las coordenadas del objeto virtual son ajustadas después de babes sido movido (27). La información que ea transmitida al dispositivo de rastreo, sólo son los cambios de la posición y orientación del objeto.** 

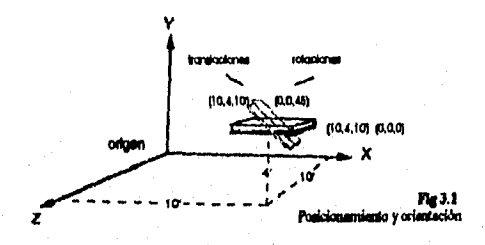

# **Tipo, 4e rastreo**

Diferentes propuestas han sido desarrolladas con el fin de detectar la posición y orientación de los dispositivos. Algunos requieren de un sensor físico vinculado a el, lo cual se conoce como rastreo activo. El rastree pealve no requiere ningún tipo especial de sensor, sino que utiliza varias cámaras para observar un objeto y determinar su posición y orientación. Debido a las inherentes dificultades que ne tienen, son muy pocos los sistemas que se hacen utilizando este tipo de rastreo.

Loe sensores del tipo 6 DOF, utilizan técnicas de rastreo basadas en electromagnetismo, ultrasonido, óptica o meramente mecánicas para realizar las mediciones necesarias. Todas estas opciones presentan vestajas y debilidades, las cuales serán explicadas a continuación:

**Electromagnetieme.** Es el método más popular debido a que el sensor empleado es muy pequeño y se tiene libertad de movimiento, Una sedal de baja frecuencia, generada por una caja de control, accuencialmente excita tres pequeños carrotes de alambre, colocados en la fuente, creando tres campos **magnéticos**.

Cuando un conjunto similar de tres carretes es colocado dentro del alcance de la fuente, un pequeño voltaje es inducido en cada carrete, creándose tres campos, de los cuales se obtienen un total de nueve **aniens sud\*s que me procondes pm la al de aneen pera** *crear* **asir valores que indican la posición y** 

Enta tecnologia fue desertollada por primera vea hace más de diez allos por una compañía llamada <sub>i</sub> Polhemma. <u>He principal limitación radica en los prolongados retardos de tiempo debido al procesamiento y </u> **Mesada** *da* **la mei por ab eeignalo de goa medidas. la eme proldgem es eg grog mililided a los oblea de Mil o a los campos a ea Nicos gensedes** *por* **televisase o mogitoree aramos** 

**Ene tipo de reclino es el ene fácil de millar y ofrece uva Irme sanción y te pisto de vista útil,**  aunque es más caro que otras opciones. Adicionalmente, un modelo especial permite tener múltiples **substancial mugores que trabajon con una sola caja de control, lo que pormate rentrear varios dispositivos a la vez deniro** : del **mismo emacio de control**.

**Illtrassaide.** Esta tecnologia barata, utiliza tres transductores ultrasónicos y tres micrófonos pequeños. Cada tranaductor es montado en una esquina de un marco triangular con un pie de separación

ida ada yang berada berada dan sebelum berada barat suka sebelum pentasa telah dalam kejada persebatan dalam b<br>Berada penganjakan dan pengan anggot mengatakan tahun sebelum terbada telah dalam kejada persebut dan dalam se

 $\mathbf{50}$ 

**entre cada uno. El sensor, en forma de triángulo tanbien, pero más pequeño, contiene los tres micrófonos. Si**  se **piensa usar en un casco, el sensor es colocado en lo alto del casco directamente, por ejemplo.** 

**Cada transchictor emite un sonido de alta frecuencia, el cual es captado por los tres micrófonos. Un procesador de señales mide el retraso de tiempo (y por lo tanto la distancia) entre cada uansductor y el conjunto de micrófonos. Después, las nueve distancias medidas, son fácilmente procesadas pera producir los**  valores necesarios.

**La ventaja de este método es que el retardo del sensor es menor a 25 milisegundos, permitiendo movimientos rápidos de la cabeza Desafonunadamente, si se requieren valores precisos, los transductores deben quedarse apuntando hacia los micrófonos; si existe algo que obstruya, la señal se perderá. También se tiene que tener la precaución de evitar ruidos estemos, como el de llaves o vasos chocando, así corno de**  otros sensores ultrasónicos usados para sistemas de seguridad.

M**ecÍaka Esta tecnologia ea menos conocida que las anteriores. Utiliza una conexión mecánica directa entre un punto de referencia y el dispositivo que será rastreado, siendo el enlace, un brazo mecánico**  con uniones giratorias, que permiten tener un control de 6 DOF.

Existen dos versiones que emplean esta tecnología. La primera utiliza un brazo ligero, el cual une **una cija de control a una banda para la cabeza. Cuando el usuario mueve su cabeza, las uniones del brazo mecánico miden el cambio de posición de modo que se obtengan 6 valores. La ventaja obtenida de utilizar ata técnica redice en la velocidad con le que ee cebe la posición y orientación del usuario, ya que el tiempo de retardo es menor a 3 milimpados. Además, tiene gran precisión y es relativamente barato. La malo de**  ente método es que tiens un rango de movilidad muy paqueño, por lo que no es muy utilizado en los actuales **amemos de Radicad Vinusl.** 

La otra versión, utiliza un par de giroscopios que miden el balanceo, la rotación y la inclinación de los dispositivos. Los giroscopios no son estrictamente aeneores del tipo 6 DOF, ya que ablo pueden medir la orientación y no la translación. Su funcionsmiento se bese en el principio de conservación de los momentos angulares. Para utilizarlo en un RMD, son colocados dos pequeños giroscopios en el. Un pequeño motor Imoe que gars a 10,000 revoluciones por mimulo. Los cambios en el movimiento son reflejados en un panel **a la f ihaniaado por es LEED. El reno relleado N amado por un sesea óptico y comatibe e ea amelo de**  orientación. Para obtener los tres valores de la orientación, un giroscopio es colocado verticalmente y el otro, **horinamelnamee** 

las giroscopios proporcional rapidez y una gram exactitud em el rastreo. Su mayor defecto es que i **lisie atado\*, beviaciams sproxinadamenle diez grada por minuto, aunque en las últimas versiones se ha reducido a dos grados por mimo.** 

**<u>Opues. Isae upo de maireo es vando principalmante en almuladores que representan cabinas de </u> ¡Momeo y en desde el moviimieshi de le cohen se bolee lisia& pero si mego de aceselbacide a**  dado importante. Uno de los sistemas utilizado tiene tres o cuatro LEDa colocados en lo alto del IBAD. <sup>2</sup> Los seasons astán colocados en un apporte arriba del **HBAD**, quoxiando un rastreo vienal con un reinrdo imperceptible. Desaformandamente utiliza un hardware para el processaiento de astalas exageradamente caro, lo que **restriage su uso sólo a simuladores allamente especializados.** .

**Tecnologias de vanguardia.** En la Universidad del Norte de Carolina, se ha experimentado un<br>alstema que maneja tres câmaras monitalas en lo alto de un HNID, las centes apuntan hacia el techo.<br>Adicionalmente, as colocas: a **~ahuesa los LEDe y almehiesimme room la armee de lee alomas pare domas un ~Mi En**  base a este procedimiento, se calcula la posición y la orientación de los dispositivos que se están empleando.

En otros laboratorios de investigación, se han usado varias cámaras que apuntan hacia un blanco. **Utilizando técnicas pan el procesamiento de imágenes, una computadora intenta correlacionar las diferentes tomas de las cámaras en una única posición y orientación.** 

**Las investigaciones actuales están siendo enfocadas a desarrollar sistemas basados en automstreo,**  rastreos por radar óptico y láser óptico. Estas investigaciones permitirán desarrollar aplicaciones al aire **libre, en grandes espacios o simplemente, para ni uso en presentaciones virtuales.** 

# **3,2 Hardware**

**Todos los aspectos de la Realidad Virtual, corno las imágenes, el sonido, la retroalimentación táctil, etc. deben ser debidamente coordinados y distribuidos con el fin de evitar conksión. El poder computacional necesario para generar la realidad a suministrado por el hardware.** 

En los últimos años, la capacidad de procesamiento ha sido ampliamente asequible, debido a los grandes esfuerzos de compañías como Intel, Sun y Motorola.

**En el corazón de cualquier sistema de Realidad Virtual comercialmente accesible, existen computadoras Amiga, Macintosh o cualquiera besada en el procesador bitel. Dispositivos especiales y el**  software apropiado, convierten a las ordinarias PCs en generadores de realidad.

Para crear un sistema de Realidad Virtual, se debe comenzar con una computadora personal o una estación de trabajo a la cual se le adiciona el hardware necesario para suministrar sonido y crear los gráficos. En el caso de que el sistema requiera imágenes de video, es necesario agregar una tarjeta gráfica.

**la salida de la 401111 de video pade ser utilizada por el dispositivo visuid, ya que usualmente tiene**  el mismo convertigor de asabi NTSC (National Television System Comitice) que acqua una videocasetera, <sub>.</sub> sunque algunos dispositivos aceptan la señal de video de la computadora, directamente.

Si ne usa nonido tridimensional, son necesarias unas tarjetas capeciales, junto con algunos métodos **de creación de sonidos sintetizados o sonidos pregrandoe. La comunicación coa otros diapositivas de**  Realidad Virtual como rastreadores, guantes de control o bolas de fuerza, es realizada a través de los puertos comunes de la computadora (scriales).

Ya que todo el equipo mencionado anteriormente es adicional al sistema original, muchos **vendedoras de sistemas de Realidad Virtual los venden completamente integrados, evitando la confusión del saamblaje por pana de los usuarias.** 

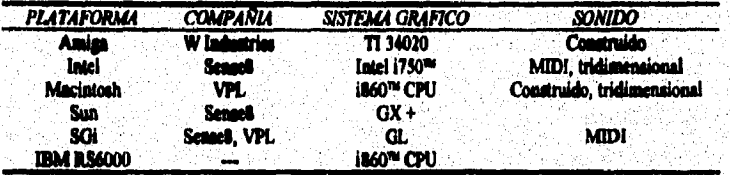

Entre las plataformas que non utilizadas para desarrollar sistemas de Realidad Virtual, se tienen:

**Le 'aeración de Magma compleja, tridiamisimake ea una fracción de segundo, detenida en**, gran **medida la computadora que se va a emplea**r, ya que si las imágenes tridimensionales no pueden ser **i generadas en tiempo real, la computadora no sirve pera generar el sistema de Realidad Virtual. Los tiempos** 

**52** 

The Commission of the Capacity of the Commission of the commission of the commission of the Commission of the S<br>The Commission of the Commission of the Commission of the Commission of the Commission of the Commission of th

de respuesta por debajo de los 100 milisegundos son considerados interactivos; es decir, el sistema se **ejecutará ea tiempo real. Tiempos de respuesta mis latos, afectarán notablemente la ejecución.** 

**Dentro de este conisimo lapso de tiempo, la computadora** *debe* **procesar el ciclo completo de la entrada que está proporcionando el usuario (por ejemplo, pueden ser los movimientos de la mano o de la**  cabeza), realizar cálculos y generar una mueva imagen para el dispositivo visual que se este empleando. La *mayor* **parte del tiempo, la computadora estad trebejando en la generación de la nueva imagen. Si se**  generan imágenes estersoacópicas, se tendrán que generar las imágenes correspondientes a cada ojo. Esta es la razón principal por la cual, todos los sistemas de Realidad Virtual usan un hardware poderoso que les permita acelerar el proceso de regeneración y visualización de las imágenes.

Por ejemplo, si a la computadora le tomara 100 milisegundos efectuar todo el ciclo descrito anteriormente, un cuadro sería generado cada 0,1 segundos, o bien, 10 cuadros por aegundo, lo cual no **parece ser muy impresionante si consideramos que las películas muestran 21 cuadros por segundo y la televisión 30 cuadros por sopado.** 

Es importante entender la diferencia entre reproducir experiencias, como en las películas y las experiencias interactivas de la Realidad Virtual. Las películas y la televisión simplemente reproducen imágenes previamente grabadas, mientras que los sistemas de Realidad Virtual calculan las nuevas imágenes cada cuadro. Esta es la diferencia que permite que los movimientos del punto de vista del usuario sean **amativos hacia cualquier diroxión dentro del mundo tridimensional,** 

Si se considera la opción de tener almacenado en algún dispositivo, todas las posiciones e imágenes posibles del sistema de Realidad Virtual (imágenes precalculadas), serian necesarios algunos gigabytes de espacio, lo cual no seria una solución práctica.

# **3.3 Geometria**

Uno de los mayores reios que representa crear Realidad Virtual, es generar las imágenes virtuales lo **RISICk11~00 rápido cano para Tal parsmaa retkiar acciones ea tiempo rad,** 

**Cada Jallo \*Id id Intel/ab por chi\*\* /\*MI Per ejemplo, si ro está amado en rearmar a pelma es lógico aspar roe** *Me* **time que indrair moradas, árboles, da, roas, etc. La calidad de los afea y lo atributo** *vas poma* **delemiried en gua parte el arel** *de* **duda que produzca el Cada imagen virtual está impresentar un paleaje, es lógico superiorial de los objetos y los atribusos<br>calidad de los objetos y los atribusos<br>el sistema virtual en el usuario (29),** 

La información que especifica los atributos físicos virtuales (color, lugar, forma, etc.), es denominada geometria, la cual es procesada por aplicaciones especificas como: Autodosk, Puracomp, Swivel 3-D y Software Symems Multigen.

**Lee almena trae se memela eta el evade videal ye ea une lámpara, mas cale, un letal o 114**  eillõe, son descritas como una serie de coordenadas en el espacio mundrico tridimenaional. Cada triada **i** ordenada se representada por los valores X, Y y Z. Con setos tres puntos, las figuras en forma de polígonos,<br>ya sea un triângulo, cuadrado, handgano o rectángulo, etc. punden ser definidas y cen ello, muchos objetos<br>cumple **recisagulos, se puede construir una pared o con tridagulos, árboles y montalias. El truco estritus en generar** i **minis poligonos rapidamente para que el qio luumano** no pueda distinguir la diferencia entre la realidad y las **imágenes que se setán generando on la computadors.** .

**Cede image es ea atesdro de pequeños Olmos, ceda uno de Ice cuales es generado ~emelt por la coegeiedors. El eteeere de Ideales o de leonas que esa creadas en a tiempo**  determinado es llamado rango de actualización y se mide en cuadros por segundo o Hz (Hertz). Para tener <sub>i</sub>

una secuencia visual realista, la computadora tiene que generar 30,000 polígonos por segundo y el escenario debe actualizarse un minimo de seis veces por segundo, para conseguir la impresión de fluidez de movimiento.

Siempre existe una correspondencia entre la velocidad y la calidad de imagen. Los algoritmos que convierten los datos en paqueños pixeles para crear una escena virtual consumen, por lo general, una gran cantidad de recursos de la computadora.

Las computadoras de la más alta calidad pueden producir imágenes complejas y bien definidas, pero lentamente. Por supuesto, también pueden producir imágenes rápidamente, pero simples y borrosas. Hasta la fecha, las aplicaciones militares como los entornos de aviones de combate usados en el entrenamiento de pilotos para la Guerra del Golfo Pérsico, se aproximan a un nivel lo suficientemente realista como para engañar a los usuarios.

Para entender el proceso de modelar un mundo virtual con polígonos, se puede empezar por imaginar que se dibuja en un papel. Por ejemplo, se pueden dibujar unas montañas usando triángulos, los cuales deben ajustarse para que su apariencia se aproxime a la siguiente imagen (Flg. 3.16).

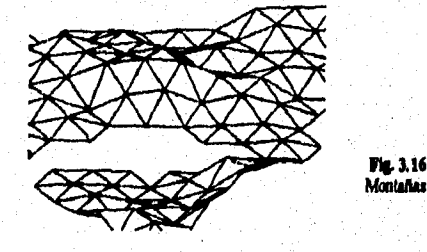

Haciendo las piezas triangulares más pequeñas, se puede conseguir una apariencia más natural de las montañas, como se muestra a continuación (Fig. 3.17).

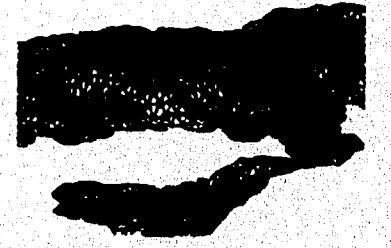

Fig. 3.17

a til fransk starte og grenne startet og til att starte starte og starte og starte og starte starte og starte<br>Starte og starte og grenne starte og starte starte starte og starte og starte og starte og starte og starte og

En la primera imagen hay 150 polígonos y en la segunda 1,500, aproximadamente por lo que esta última requiere de diez veces más poder computacional para que pueda ser dibujada tan rápidamente como la primera.

El proceso de essamblar objetos virtuales polígono por polígono es may lento, así que se han unido<br>otras alternativas como el uso de algoritmos para crear fractales, los cuales son metodos de acceso alentorio basados en la Teoría del Caos, que se utilizan para crear gràficas por computadora de ambientes reales que parecen no tener orden, como la formación de copos de aleve. Las imágenes anteriores que ejemplifican las montañas, se crearon umando técnicas de fractales.

Otro problema que surge con la generación de polígonos, es que mientras más pequeño es el rango de actualización, el número de poligonos incrementa, lo que hace más tardado el proceso (30). Es por eso que el diseñador de Realidad Virtual tienen que hacer uso adecuado de los polígonos que utiliza. El sombreado y textura de los polígonos tienen que ser arreglados para proveer del más efectivo ambiente con el menor número de poligonos. Esto es totalmente derventajoso porque, por ejemplo, en el año de 1992, los mundos virtuales estaban limitados entre 500-1,000 polígonos y se necesitaban entre 5,000-100,000 polígonos para satisfacer los requerimientos de los arquitectos.

Ahora bien, para hacer una imagen aun más natural se pueden sombrear los polígonos. En el caso de la primera imagen que muestra las montañas, si cada uno de los polígonos se sombrea con un verde distinto, se podrá reconocer mejor los contornos y orientación de las montañas (Fig. 3.18). El sombreado, se puede aplicar a cualquier objeto del mundo virtual.

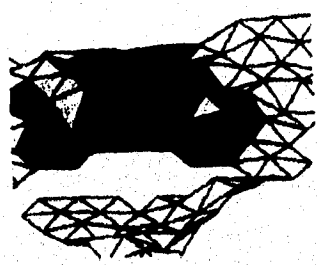

Pla. 3.18 Imágenes nombreadas.

a ja talafata ya kasan katika katika katika katika katika ma

A pesar del aombreado, muchas veces la imagen eigua pareciendo poco real. Para improvisar realismo se opta por hacer uso de fotografias tomadas de cualquier ambiente real, las cuales son registradas en la computadora y posteriormente con la nyuda de programas especiales, son cortadas y reafirmadas con poqueños polígonos, obteniéndose una imagen más fiel. Por ejemplo, las fotografias tomadas por satélites, se representan como modelos 3-D después de ajustares con paqueidos polígonos, permitiendo viajes virtuales a cualqui

Ahora bien, ¿porqué no sólo son montradas las fotografias sin ningún tipo de procesamiento, si<br>veces paracen tan nitidas y fieles? La rammada a esta memoria estriba ca que los sistemas de muchas veces nerecen tan nitidas y fieles? La re **Realided Virtu** io al pi nto de vista del unuario. Es il timen am n 7 Y B ne ka b por esto que cada polí a una imanes acorde al ó ti na ma na c io y d evo punto de vista. Este proceso es repe io de vista. No hay د مانه ia veges co r d'A a n que atvidar que este proceso tiene que acurrir ráp po de responsta cutro el n pas q e d d movimiento de la cubeza del unuario y la lesagea que se gen minimo. Es por esto que el tiempo de<br>glajidad de las escenas que se crean. r m i graficación en tres dimensiones es may importante, al igual que la com

La compañía Apple, dimitó reclenismente un software llamado Virtuality, capaz de generar un mundo virtual haciendo uso de fotografias, sin que estas tengas alegias tipo de precessativato como el mapeo a través de polígonos. Las fotografias pe is por uma cili aara convencional y se requiere n ser tei que se tomem tantas fistografias como sea necesario para que se cubra com sistamente los ángulos visuales del ario, esto significa mayor trabajo mamual, pero se aborraria cantos de hardware y software. Este tipo de mente destinada s crear mundos virtuales como los que simulan passos anticación, está específica **sitectónicos.** 

### **3.4 Software**

**La responsabilidad del administrador de la simulación en un sistema de Realidad Virtual, consiste**  en orquestar los recursos de la computadora, los dispositivos de entrada y salida y los recursos del sistema, **que hacen posible crear una eemblenza de la realidad.** 

**Se puede suponer que el administrador de la simulación es el núcleo de un programa de hoja de cálculo como Lotus o Excel y la aplicación en Realidad Virtual, como le hoja de cálculo que aparece en el monitor. Al usar la 'aterrase paca de la hoja de cálculo, se aprovecha el poder de simulación que tiene la hoja de cálculo y además, se determina la naturaleza de la simulación, ya sea financiera, científica hopreila (31).** 

**Del mismo modo, una aplicación de Reelidad Virtual utiliza laa capacidades del administrador de la**  simulación para rápidamente construir y modelar problemas de visualización. Así como el usuario de una **hoja de cálculo define el tipo de prchlenia que desea analizar, la apicaciód de Realidad Virtual define el tipo**  de simulación tridimensional que será presentado,

Adicionalmente, la aplicación de Realidad Virtual define las interacciones que pueden ocurrir y **envio las instrucciones al adminletradoe de la simulación, el cual actúa directamente en el hardware.** 

Las herramientas necesarias que deben existir en el administrador de la simulación son:

- **fatesfriae al adialeiletradar de la eimelatida, Establece cómo serán creadas les aplicaciones, ya sea**  utilizando interfases gráficas, o bien, programándolas. Además, determina la flexibilidad de la **ególación,**
- $\bullet$  Bispecitives de esperte. Al desarrollar una aplicación en Realidad Virtual, sería muy prematuro dignar ua sólo tipo de interfase, como lo más óptimo para todos los propósitos establecidos. El soportar **raéldpIst diepoeitivoi, permite expetimeetar y escoger d mía adamado pata la aplico:bit**
- **Cantrol de soljetos.** Al discilarse los objetos de la aplicación, es importante establecer lo que se puede<br>bocee con cada uno de cotos, una vez que se hayan seleccionado. Es dacir, es nacesario establecer las posibilidades de imeracción, de modificar su forma, posición y/o aparloncia. Cada ebjeto deberá tener<br>tareas que puedan ser ejecutadas independientemente, como el caso de una paerta automática, la cual tareas que puedan ser ejecutadas independientemente, como el caso de una paería automática, la cual<br>diferrá abrirae cuando el umario se acarque a esta. La desección de colisiones es otro característica **imputara Adleimseilmente, el comportandemo jordrleico itirepliffro la creación de tellaCei entre loe Melar, par ejemplo, si el usado mueve la mano, los dedos ammaltiameate seguirán el movimiento.**
- **Cairel de la eleitelsolda. %oboe atributos olamos, controlen usa shodeción. El estilo de**  interpretación, la iluminación, el ángulo de visión, la comunicación con otros programas y las bases de **dalos, goa sólo alome: El aegate para el azadeledo de rammi, la gresuded, momentos y otras**  propi**odadea Beicas, también puedea ner útiles. Las herramientas avanzadas elempre permiten el l ~lato de méldplm ~me, pemideada 4101 lúa da un partid~ pueda interninner en el mismo mundo virtual.**
- **Apoye ea el muldelade. !Jemes berrainiatee proporcloolin una dawie capacidad de modelado o simplemente, permiten lar arclhoe de un determinado Congelo Herramlealat más poderosas, permiten**  la creación interactiva de objetos dentro del anismo ambiento virtual.

Existen otras consideraciones importantes como el precio, la calidad y rapidez de la ejecución y las plataformas de soporte; sin embargo, una característica esencial de cualquier aplicación de Realidad Virtual es la interfase que utiliza el administrador de la simulación. Básicamente existen tres posibilidades:

- **librerías Son también conocidas como AP1 (Application programming interface). Proveen la mayor flexibilidad en la creación de un ambiente virtual, pero se necesita un programador para poder usarlas y se necesita compilar la aplicación, cada vez que se hace un cambio. Este tipo de herramienta** *se debe*  **escoger por aquellas personas interesadas en desarrollar aplicaciones complejas.**
- $\bullet$  Lenguajes escritos. Simplifican la creación de simulaciones, Aun los no programadores pueden **aprender estos lenguajes en poco tiempo. Generalmente, estos lenguajes cuentan con un interprete, asl que los cambios hechos en la programación son incorporados inmediatamente en la simulación.**
- **Gráficas.** Son una herramienta muy accesible a aquellas personas que no programan. Si se utilizan **apropiadamente, proporcionan una simple interfase intuitiva. Se pueden crear simulaciones básicas y**  modificarlas rápidamente, pero puedes ser más difícil trabajar con ellas en una simulación intrincada.

**Cada una de estas interfaces permite diferentes lipa de interacción con el administrador de la**  simulación, según los diferentes sucesos que estén ocurriendo. El conjunto de eventos que se llevan a cabo, **controlan el sistema de Realidad Virtual, lo cual significa que toda la simulación depende de la consistencia y coordinación de los eventos** 

**Por ejemplo, en el caso de una hoja de cálculo, la ejecución de un cálculo en 0.1 aguados o hasta en 10 aegundos, no es importante, porque la simulación es independiente del tiempo. En cambio, si el**  sistema de Realidad Virtual ejecuta un conjunto de eventos en 0,2 segundos, en lugar de 0,1 segundos, el, **daten» podría repentinamente ser menos interactivo.** 

**Al ejecutar una aplicación de Realidad Virtual, la computadora repetirá una determinada escancia**  de eventos, hasta que la simulación termine. A esto se le conoce como la secuencia de la simulación. Una **más escummie ocurre en uta tracción de segundo (32). Muchos de los mentol que conforman la secuencia, son ejecutados automáticamate.** 

Los elementos que conforman la secuencia de la simulación son los siguientes:

Cendiciones de les dispeditives. Cada dispositivo de entrada, comunica la posición actual y la **orientación que tiene el lunario. El administrador de la simulación, examina la lista de diapositiva de**  entrada habilitados y examina el estado de cada uno. Dicho estado es guardado para poder utilizarlo después.

**Aetetallaelds de ájela La haloneecide resultaste de ceda uno de los dispoeitivoe a utilizada pera actualizar la posición y orientación de cualquiera de los ajos diolatioe. Aloma veas, más de**, **un dispoeitivo a nadado aun ájelo. Por ejemplo, el poto de vida de un**, **usuario puede ser coarrolado poz**  un HIMD y una pelenca de control.

Aeciones del umaria. Definen el tipo de interacción que va a ocurrir entre el umurio y el ambiente virtual. Al ejecutares la aplicación, ocurre una pausa en la secuencia de eventos donde el control es transferido al sistema, con el fin de cumplir las especificaciones del mundo virtual.

**Tareas de lee \*Me& Cada objelo puede** *tenor* **una tarea que se ejecute aulanáticamente en** cada secuencia, lo cual permite actividades automáticas de los objetos en la simulación.

Reproducción. Una vez que toda la actividad ha sido registrada, el mundo virtual esta listo para ser presentado. <del>Básicamen</del>te involucra la examinación del modelo tridimensional o la información geométrica, <sub>.</sub> con el fin de establecer el mado en que se van a dibujar los modelos tridimensionales en la pamalla<sub>.</sub> bidimensional. Los nistemas de Realidad Virtual capaces de desplagar imáguasa estereoscópicas, deben de **\*Idas esta tares ledepeadiententeste pan cada ojo.** 

เป็นนั่นครับรับเรื่องได้เพลงในอยู่เลี้ยนอย่างเรื่อง เป็นเจ้าอย่าง

37.

# **3.5 Fases para el desarrollo de un mundo virtual**

# • Viabilidad.

Se deben definir: Los alcances del proyecto y sus objetivos Requerimientos del proyecto Necesidades personales Proyección de costos Proyección de beneficios

# **• Planeación del proyecto.**

**Establecer: Tareas junto con s**u**s** plazos Tipo de interfases con el usuario final **El manejo del presupuesto Planes de contingencia Criterios de evaluación del proyecto Ekterminar el número de desanolladores** 

**Seleccionar: Hardware Software Personal** 

# **• Dirección del proyecto.**

Dar seguimiento y reportar el desarrollo del proyecto, así como implementar los planes de *costiepticia,* **ti son neceesdos,** 

Si el proyecto es para un cliente en específico, ne deberán hacer revisiones frecuentes con el. Se debe asegurar que el cliente aprueba lo que se ha realizado para evitar rehacer el trabajo.

### **• Dimas.**

Se deben desarrollar especificaciones detalladas y criterios de evaluación.

#### **• Desande 1111 ereede \*Mal.**

El desarrollo se debe llevar a cabo hasta cumplir las especificaciones establecidas.

# **• Melles y ceded de calidad.**

the property of the company of the company of the company of the company of the company of the company of the

**Hay gas Reman\* que el mundo es desarrollado conforme a los criterios iniciales y todas las especificaciones.** 

**• !mella pileta** 

**Se debe probar el proyecto con un número pequeño de usuarios finales para estar seguros del funciotandento del mismo.** 

**• implemerstarkle.** 

# **I** Evaluación.<br>Despui

**5\*** 

**Despide\* beber implementado el proyecto, oe debe revisar que ese hayan alcanzado las metas que know eilibkddes. Adleimmimente, bite que determinar si el proyecto hubiera podido ser realizado de una muera más tdcleate,** 

# **3.6 Ejemplo de un sistema de Realidad Virtual para PC**

**A pesar** que la tecnologia para producir Realidad Virtual sigue siendo muy costosa, un sistema **personal de** computación puede con algunos esfuerzos expandirse y proporcionar mundos virtuales dentro de una empresa, comercio u oficina (33),

Existen varias combinaciones **de** hardware **y software que ayudan a crear una experiencia virtual,**  asi **que hay que escogerlas dependiendo de que tan sofisticados sean los ambientes virtuales que se quieran conseguir.** 

**Como primer punto, se necesita hacer una lista de los elementos de la simulación. Después se necesitará relacionar cada uno de estos requerimientos con el apropiado hardware o software. En la siguiente**  tabla se muestran algunos de ellos y su correspondiente herramienta que ayudará a configurarlos.

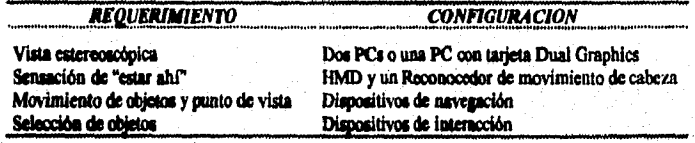

**Seleccionando y delimitando toda esta clase de información. poco a poco se pueden Ir cubriendo los requerimientos pera el sistema PC de Realidad Virtual.** 

**El sistema de Realidad Virtual, mesita que los objetas virtuales posean textura, mi que es neoesario usar Semen World Toolkit y dos tarjetas de Intel Action Media para hacer loe gráficos Esto trae**  como consecuencia lógica que se tiene que hacer uso de una PC 486 coa al menos 4 Mb en RAM.

Para crear la sensación de inmersión se necesitará de un dispositivo como el Virtual Research Flight **Helmet, así como un par de convertidores de acfales que produzcan el formato necesario a los gráficos para** que puedan ser desplegados por el dispositivo de visualización del casco.

Para completar el equipo de cabeza, la industria Logitech ha creado un dispositivo ultrasónico para monitorear la orientación de la cabeza del usuario.

El sonido 3-D se puede crear al hacer uso del Beachtron de Crystal River Engineering, el cual tiene **capacidad de dseelirarviuisa clases de salidos.** 

**Para eeitiockser us cepa° virtual como pos riPerplo usa lempo; mientras se uta un HMI), ac necesita hacer uno de un guante, pero este dispositivo se demaniado caro, así que probablemente se opte por otra opción cose el Oréis Mease Stick** 

Aunado a esica dispositivos, se necesita del software capaz de eacargame de la geometría de los **objetos como 1Jiae Ultra\* o Arbscal, lambida ee necesitará de ideare especial que &pede a modificar la**  textura de las fotografias que se pudieran utilizar.

Cada uno de los dispositivos anteriores juega un papel en la creación y exploración de un ambiente virtual, El presupuesto que se tiene que invertir en cada unos de ellos varia de acuerdo al dispositivo, la siguiente información, está calculada en base a un presupuesto total de 20,000 dólares.

an an t-ainm an t-ainm an t-ainm an t-ainm a' an t-ainm an t-ainm a' ainm a' ainm a' ainm a' ainm a' ainm a' a<br>Tachartasan an t-ainm a' ainm a' ainm a' ainm a' ainm a' ainm a' ainm a' ainm a' ainm a' ainm a' ainm a' ainm

59

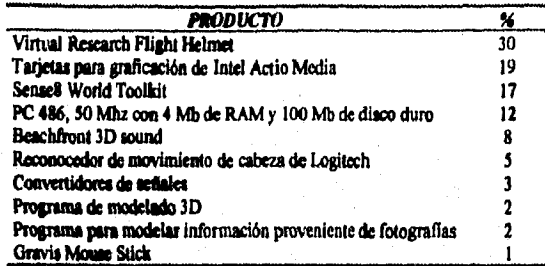

**La información anterior conforma un camino, por el cual ae puedo configurar una PC para convertirla en un sistema de Realidad Virtual. Pero, existen otros dispositivos que pueden crear de igual forma una experiencia virtual.** 

Para mayor información de los productos comerciales relacionados con Realidad Virtual, ver el **Apéndice A.** 

 $60$ 

.<br>Guida forma de la composició de la composició de la composició de la composició de la composició de la composi

# **CAPITULO 4. APLICACIONES DE LOS SISTEMAS DE REALIDAD VIRTUAL**

Los técnicos, ingenieros y científicos que trabajan en la creación de los mundos virtuales, están conscientes de que la entrada del hombre en la Realidad Virtual no es un fin en si mismo, sino un medio para desarrollar otras actividades humanas. La Realidad Virtual es un instrumento similar a una fotogratia o a una película, aunque mucho más vivido e intenso, ya que permite producir conciencias directas.

Por supuesto, son más las aplicaciones científicas y de investigación que existen en la actualidad que los proyectos totalmente acabados y con fines comerciales. Sin embargo, y a pesar de los costos que suponen los desarrollos bajo Realidad Virtual, cada vez se encuentran más presentes entre nosotros.

Entre los campos priorizados y mejor definidos que ya aplican la Realidad Virtual, se encuentran los **que** a continuación se describen, aunque cabe mencionar, que las aplicaciones que son presentadas están explicadas de manera general, debido a lo extenso que puede ser cada una **do** estas.

# **4.1 Arquitectura**

Los arquitectos o ingenieros de diseno, han sacado provecho a los avances tecnológicos en cuanto a computación gráfica se refiere. El empleo de programas **CAD y las técnicas de** visualización han sido usadas durante las Últimas dos décadas, ahorrando en costos de desarrollo y tiempo.

Primeramente, sólo se usaban para construir planos sencillos, generar dibujos bidimensionales o imágenes, las cuales eran analizadas en detalle o **de** una manera global, según las necesidades que se tuvieran.

Actualmente, existen programas, los cuales fueron adaptados por arquitectos, que permiten generar Imágenes elaboradas y tridimensionales quo pueden ser retadas, alteradas o combinadas por el usuario a través de funciones.

Sin embargo, estos programas no permiten una interacción directa con el entorno y no logran incluir de una manera más activa a los clientes en los procesos de planificación y diseño, ya que aunque los arquitectos le muestren al cliente "alzadas" (dibujos lineales bidimensionales de secciones del plano maestro **que ayudan al cliente a visualizar mejor lo que el piano eepecifla), no son siempre suficientes para**  conseguir una comprensión total del plano. Además, si hubiera un cambio en el diseño, se tiene que **regenerar las secuencias de una estructura ya definida para crear las nuevas imágenes, lo;que produce aumento en los codos yen el tiempo.** 

El empleo de Realidad Virtual le da a los arquitectos no sólo los medios para producir diseños expresando su creatividad en el más alto nivel, sino que además, permite explorarlos por medio de "paseos", **los cuales facilitan la colaboración creativa entre disefladores y clientes. El arquitecto tendrá le oportunidad**  de presentar las "alzadas" a través de imágenes bidimensionales y tridimensionales y lograr una realización **experimental de la construcción. El cliente podrá comprender mejor los planos y vesifloar si son de su completa satisfacción.** 

#### **Construcciones virtuales**

ยนี้ผู้ใดเราไปอย่าง แต่และ ชุดยน ไป นั่วได้เพิ่มต้อง เห็นได้ได้แก่ เห็นไ

**Como primer paso se deben introducir los planos en la computadora y construir el edificio virtual. Esta tares suele durar aproximadamente seis meses entre la creación y corrección del modelo**, **original. Al terminar ata tarea, se debe introducir la lux, especificando su intensidad, dirección y color. Adicionalmente,**  es posible simular refracciones, reflejos y sombras (34). El entorno creado se convierte asl en un plano virtual de pruebas para las partes involucradas.

Una vez que se ha terminado de construir el edificio virtual y el equipo de hardware esta instalado, se puede realizar el paseo virtual. Generalmente el sistema *de* Realidad Virtual que permite hacer dicho paseo está pensado para ser usado por dos personas: el arquitecto y el cliente, par lo que cada participante lleva un HMD y un guante de control. Una vez que se han colocado los dispositivos, se puede comenzar la navegación a través del mundo virtual. El arquitecto y el cliente tienen la sensación de entrar en el diseño, donde pueden observarlo desde cualquier ángulo. Las rutas pueden haber sido programadas o pueden ir haciéndose libremente. Por medio de ordenes habladas o mediante sedales, el usuario podrá acercarse, alejarse, subir o bajar escaleras e incluso podrá tomar una estructura virtual como una ventana y moverla de lugar, Los errores en el diseño o los cambios necesarios que tengan que hacerse pueden ser realizados y rectificados rápidamente. De común acuerdo con el cliente, se podrán cambiar los atributos de cada componente virtual, Por ejemplo, una ventana podría ser reemplazada por una puerta o un solarium. Este tipo de revisiones se realizan en mucho menos tiempo que en tos diseños originales, afectando no sólo los planos involucrados, sino también los subplanos del plano principal corno los encargos del material, las instalaciones eléctricas, costos del proyecto, etc, Todo esto antes de que **se** comience la construcción.

## **Requisitos del sistema**

**Los requisitos gráficos de un sistema de Realidad Virtual para arquitectura generalmente plantean**  problemas, principalmente entre la generación de imágenes realistas y el tiempo real de operaciones. Las **Imágenes generadas están hechas de muchos pollgonos y la calidad de la imagen depende de la densidad de**  los mismos. La velocidad a la que un sistema puede desarrollar imágenes depende de la rapidez con que **pueden producirse estos poligonos y la rapidez con que la estructura de lo que rquesentan puede ser generada y visualizada (35). Para lograr un movimiento real, es necesario que se generen al menos 60 construcciones por segundo. Los sistemas que no lo consiguen afectan la calidad de imagen y la** impresión **de realismo. Muchas veces el problema no es la potencia** de la **computadora, sino el** mecanismo de

Una **manera de solucionar la intensidad de los polígonos es hacer particiones del modelo completo y**  concentrar los recursos en un sólo punto, en vez de intentar mantener la imagen "viva" del entorno virtual total. La aplicación total es segmentada en celdas independientes y dependiendo del punto concreto donde se **encuentre el usuario dentro del entorno virtual, sólo las celdas potencialmente visibles serán visualizadas**  (36),

**Otro método para reforzar los recursos do la computadora ea el "examen de la textura", que reduce**  el número de poligonos necesarios para crear la ilusión de un diseño de superficie. Sustituyendo los **polígonos por unos modelos con una textura ya preparado, ea vez de diseñar y generar la visión desde polígonos individual\*, se reduce el gasto de los recursos de la compiladora.** 

La decisión de unar un sistema de Realidad Virtual, supone una gran inversión de tiempo, esfuerzo y recursos econômicos. El arquitecto no sólo debe saber manejar por lo menos uno de los paquetes estándar **de compilación para hacer bocetos y planos, sino también debe hacerse cargo del mantenimiento y manejo de los dispositivos sensitiva del sistema y ajustarlos si fuese necesario a las necesidades individuales de los** 

**Para lograr** l**ata buena colaboración entre la computadora y el cliente, la inversión inicial suele**  aumentar hasta en un 50% en lo que a hardware se refiere, ya que debe duplicarse la velocidad de **generación** *de* **las imagine,** 

**Generalmente se necesitan tres tipos diferentes de software, los cuales toa;** 

- e Diseño de objetos virtuales.
- Definir la m cra de comportarse de los objetos virtuales.
- Importar información asequible en otros forma para la conversión y el uso en modelos virtuales.

El software usado en el diseño de objetos permite al usuario crear las formas, el trazado, la luminosidad, color, textura y las fuerzas motoras de objetos tridimensionales.

Una vez que los objetos han sido diseñados, es importante definir su manera de actuar en el ambiente virtual, los atributos que deben tener y que tipo de información deben usar. Algunos objetos tendrán que tener cualidades particulares de movimiento, densidad o brillo. Otros se moverán o transformarán sólo en respuesta al ser tocados o manipulados en el entorno virtual. En este punto es necesario hacer hincapié en la validación de los objetos dentro del entorno, para así evitar que el usuario haga cosas como andar sobre el agua o caminar por las paredes.

El tercer tipo de software traduce la información CAD/CAM que existe a un código virtual, Esta es una herramienta útil para aquellos diseñadores que quieren minimizar los costos y el tiempo de pasar sus sistemas de delineación a sistemas de Realidad Virtual,

#### **El** futuro

Las aplicaciones de la Realidad Virtual en la Arquitectura conllevarán a una gama de lugares de reunión en espacios virtuales donde las personas podrán examinar desde un punto de vista ventajoso, más cercano en espíritu a las ideas originales del modelo real. Por ejemplo, el uso de modelos virtuales arquitectónicos ayudará a reconstruir correctamente las edificaciones y ruinas que son parle **de** la herencia cultural de los pueblos. Estas aplicaciones también han sido empleadas para recrear sitios arqueológicos de interés mundial. Uno de estos proyectos es el Antiguo Egipto Virtual, en donde los visitantes pueden viajar a través de reproducciones históricas de edificios clásicos y yacimientos arqueológicos. Así mismo, se pueden construir entornos virtuales parecidos, enfocados a indigenas o grupos étnicos.

# **4.2 Fabricación**

**La** Realided Virtual en **Cita** área no sólo se pretende utilizar para procesar las imágenes de manera sofisticada, sino se empleará como una opción más para el diseño conceptual y el análisis de ingeniería. Para poder realizar esto, se necesitarán potentes estaciones de trabajo que serán la base de operaciones de los discfladores, ingenieros y todas las personas involucradas en la fabricación de un producto.

Entre algunas industrias que ya emplean la Realidad Virtual se encuentran;

m bilanda ishte ilin mashrida mashrida tarihi mashrida tarixin mashrida mashrida mashrida mashrida a

## **Asrosibitlea**

Las compañías aéreas ya utilizan simuladores y entornos basados en Realidad Virtual para diseñar y **desarrollar modelos aeronáuticos. En la mayoria de los casos, los abortos conseguidos con el empleo de esta tecnologia, han justificado los altos costos iniciales.** 

**Los prototipos virtudes permiten a los disertadores y pilotos mover los indicadores, controlar los**  paneles o los accesorios, aegún sus necesidades. Todo esto con el fin de perfeccionar el modelo o bien, para hacerlo más cómodo. Adsanás, permiten probar cómo funcionan los auevos componentes. Todo esto tiene una gran utilidad, ya que muchas veces existen pequeños detalles que permanecen inadvertidos basta que se **construye una costosa maqueta o el verdadero avión.** 

Los espacios virtuales no serán utilizados solamente para realizar diseños y prototipos sin necesidad de utilizar papel alguno, sino que también serán introducidos en la línea de montaje de la fabricación. La superposición de visualizaciones y el control sobre las partes y piezas reales, asegura la precisión y acelera los procesos de ensamblaje y producción. Este tipo de aplicaciones van desde la colocación de tomillos y tuercas en las alas hasta **la** disposición de los cables, de acuerdo con especificaciones exactas, pasando por la composición del material de las alas (37).

El chequeo sobre la debilidad del armazón del avión normalmente os llevado a cabo de manera exhaustiva por técnicos especializados y nunca podrá ser substituido por ningún tipo de instrumento. Sin embargo, se pueden usar robots teleoperades, programados para examinar cada centímetro del armazón del avión. Estos al encontrar alguna falla **o** avería, emitirán una sedal **a la** unidad central de control, mareándose automáticamente la zona (38). La ventaja de usar robots radica en que son incansables, así que cuando hayan terminado de revisar un avión podrán pasar inmediatamente al siguiente, dejando todo listo para que el habilidoso técnico se emplee sólo en los problemas detectados.

## **Industria automotriz**

**El** uso de diseño por computadora permite disminuir a más de la mitad, el tiempo necesario en diseflar un automóvil, acelerando la introducción del auto en el mercado, realzando su calidad y los resultados.

La industria automovilística ya esta usando sofisticados sistemas CAD/CAM de reproducción de Imágenes, que tienen capacidades de animación de modelado sólido (3-D), ilustran la apariencia del nuevo coche y experimentan con diseños ergonómicos antes de construir los autos (39). Al ser transformados estos sistemas a sistemas virtuales, los disefladores serán capaces también de probarlo en su entorno operativo y evaluar los resultados antes de construir el modelo. Los modelos virtuales podrán ser desechados, modificados o mejorados durante el proceso. Después de ser depurado, el modelo virtual será reemplazado por una realización virtual, la cual podrá ser probada en un circuito virtual.

Estos prototipos virtuales pueden ser accesados electrónicamente desde cualquier lugar por medio de espacios virtuales compartidos. Los problemas de mantenimiento pueden ser simulados para poder probar **precedimientos para el misma** 

Por cada cambio o reestructuración realizada en cada etapa del ciclo de fabricación, el modelo es redefinido obteniéndose rápidamente el diseño final. Las especificaciones entonces son introducidas en un **sistema que controle el proceso de fabricación,** 

**Este tipo de sistemas también pueden ser aplicados al diserto de camiones, cabinas, palas mecánicas**  o bulldozers, de manera que se eliminen los principales problemas que se tienen al diseñar estos vehículos **como pueden ser la obstrucción de los ángulos de visión o posibles desequilibrios bajo diferentes condiciones.** 

#### **Dimito y maateniadersto de maquinaria**

**Actualmente es posible construir circuitos de diagnóstico en motores y maquinaria que en un futuro podrán inomporades bancos de datos técnicos a los que se podrá accesar mediante sistemas que permitan**  inspeccionar, diagnosticar y reparar. Esta información se procesaria para generar imágenes y superponerlas **en el equipo o piezas de la maquinaria que están siendo probadas. Por ejemplo, usando un proyector de transparerteias virtudes, un mecánico podrá comprobar la rotación de una rueda caliente, La imagen mostrarla información de muchas Lentes sobre la naturaleza, la localización, las posibles causas y tal vez hasta la solución a cualquier problema que se presente.** De igual manera se podría sugerir el tipo de mantenimiento preventivo adecuado,

**En la fabricación de nueva maquinaria, la seguridad, la instalación y el mantenimiento podrán ser examinadas y probadas durante la fase de planificación conceptual y las fases de construcción, eliminando, por lo tanto, los costos por los cambios y los retrasos en la producción.** 

## **Diseño Industrial**

**Loa diseñadores industriales están utilizando cerámica virtual para moldear herramientas e instrumentos. Utilizan un sistema gráfico en 3.D que les permite moldear y plegar el modelo en cuestión, hasta que queda aprobado. Con base en esta información se pueden construir loe modelos. Como los cambios se realizan en el momento en que se desee, ya no es necesario emplear prototipos cerámicos, obteniendo, además de la rapidez en la realización del producto, una baja en los costos.** 

**Otra herramienta desarrollada que esta siendo de gran ayuda para los diseñadores es el torno virtual, ya que a partir de un archivo de imágenes planas, se obtiene un holograma en color que flota enfrente del diseñador. La visión y orientación del objeto están determinados por la posición de la cabeza. Un ratón sirve como punta cortante, teniendo la oportunidad de cambiar el tamaño de la punta para producir diferentes tipos de cortes.** 

### **Ileneficios** adicionales

katika ya katika ya katika matshali ya katika katika matshali ya katika katika mwaka wa matshali ya k

**La convergencia de teasologlas aumentará la utilización de métodos de visión a través de máquinas en la fabricación de cualquier producto. Los robots pueden realizar una inspección constante y tareas de mantenimiento preventivo.** 

La utilización de micromáquinas puede hacer más eficientes las aplicaciones, ya que el voluminoso equipo antiguo puede ser reemplazado por estas máquinas combinándolas con computadoras y robots, los **cake pueden ser controlado, remotamente por sistemas besados en Realidad Virtud. Esto tendría como constancia un ahorro en tiempo y dinero ya que las anicromáquian te fabricada en link y arfa muy**  fácil y rápido cambiar una máquina **gastada.** 

**Esta inetnimentación automatizada al ser conectada a dilemas de reproducción de imágenes,**  almacenamiento, transmisión y recepción, le ofrecerla a los laboratorios de investigación y desarrollo las herramientas necesarias para realizar análisis para determinar la calidad de los productos. Un beneficio claro es la producción más rápida de productos con alta calidad.

**Otro beneficio Importante seria la fabricados de dispositivos de supervisión para detectar peligros**  que muchas veces nuestros sentidos son incapaces de percibir. Por ejemplo, en una planta nuclear, los trabajadores podrían llevar estos dispositivos para detectar altos niveles de radiación, o bien se podrían **de la te** emplear por kos mineros para delectar altos niveics de gases venencesos.

Una compañía finlandesa ha desarrollado un casco transductor de ultrasonidos que permite **humecten el ir\* que el 1111111110 dese enfrene. Lis Róeles demuda aos canteabas por LED. (Light Emissay Diodos), lee cuales penase una layen. La inanidad de ice LID' está delerminada por la dada del oyen detectado, lo que permite determinar al el chao es lado o so. Cano el aparato de viera:mita reprenda adema ea 3.D, el mesado pasde calcular le dignada que le sane del objeto. Lato es especialmease útil pera bomberos y buceadores, las cuales muchas veces riesen que moverse entre**  Mimo **o tango.**
# **4.3 Ciencia e Ingeniería**

**El área de investigación es otro de los campos en los que la realidad virtual está haciendo una auténtica revolución. Hay lugares y situaciones a las que el científico no puede acceder por razones obvias.**  Gracias a los entornos virtuales, esto comenzará a cambiar, para que exista un mejor análisis e interpretación **de lo que acontece en esos lugares y situaciones.** 

**Los experimentos finos actuales que se están realizando en áreas como estructuras moleculares, reacciones galaicas, resistencia de materiales y cinética, pueden ser mejorados y quizás incluso reemplazados por un avanzado procesamiento do imágenes y modelos de Realidad Virtual que comunican no sólo información, sino también un análisis y una interpretación de la misma. Los avances en el**  procesamiento de imágenes también harán que sean introducidos en áreas de investigación química que **requieren sistemas de vigilancia, inspección, pruebas no destructivas, procesamiento de imágenes para interfaces hombre-máquina y visión robótica. El tiempo, el riesgo y la inversión en estos experimentos y**  estudios se ven reducidos significativamente debido a que los modelos evolucionan a lo largo de las fases de diseño y desarrollo.

**Un modelado matemático sofisticado, representado en un escenario virtual, ofrecerá seguridad para**  realizar experimentos tecnológicos en muchas áreas, incluyendo las reacciones biológicas, las reacciones químicas, entre las que se encuentran los depósitos químicos de vapor o armas caústicas, y además los **asuntes ecológicos como depósitos de residuos peligrosos y las consecuencias de liberar sustancias químicas**  en la atmósfera.

Entre los proyectos que se están llevando a cabo actualmente se encuentran los siguientes:

# **Celadas vi:bales**

El poder que tienen las realizaciones virtuales ha estimulado a los astrónomos a empezar la conatrucción de una galaxia virtual a partir de la información que se ha recopilado a través de los años. Este escenario virtual proporcionará a los investigadores los medios para visualizar nuestro sistema solar y otros **detono desde perepedvas que eran iinpoeibke. Les permitirá explorar y experimentar virtualmente con**  aguieros negros, super-novas y asteroides.

# **Thael de viente virtual**

El dicello de los vehiculos aerosepeciales depende de una ingeniería muy precisa y pruebas endegicas. Las simulaciones por computadora de estudios aeroespaciales han sido introducidas en el ciclo de diseño para majorar varios de los enanyos físicos que se deben realizar, ya que muchas de las condiciones a las cueles debe enfrentarae el vehículo son imposibles de conseguir en un laboratorio.

**Una de estas condiciones son los flujos de aire. Los flujos de aire regulares son fáciles de calcular ya** que coincides todas las trayactorias de direccida y velocidad. Los flujos irregulares, como los que rodean a **a** ua avión, presentas problemas muy particulares y a menudo generan una gran *cantidad de datos,* . **aumoniando la complejidad del cálculo. Las imágenes que se producen, senn bidimensionales o tridiaseesiorieles, eso opermealia la complejidad del RIP.** 

Para solucionar este problema, Steve Bryton y Creon Levit, del NASA Ames Research Center, idearon el "túnel de viento virtual", el cual es un sistema basado en gráficos en 3-D y dispositivos de entrada especiales que proporcionan al usuario la sensación de estar rodeado de flujos de aire, los cuales son **paeredos neméricarneate.** 

(1942): André Antonio (1942): 1942-1940 (Antonio Antonio (1944)

Son muchos los beneficios obtenidos por la utilización del túnel. Los problemas de flujo que cambian con el tiempo pueden ser examinados. es decir, el tiempo se puede acelerar, invertir, frenar o congelar, y el investigador podrá seguir explorando los flujos aerodinámicos *desde* diferentes perspectivas y bajo múltiples condiciones. Otro beneficio obtenido es que el flujo no se ve alterado por la presencia del usuario, permitiéndole estudiarlo desde cualquier perspectiva. Además, el usuario tiene la posibilidad de aumentar o reducir el tamaño del flujo como desee. Como es posible anidar un entorno en otro, el usuario puede ver otras simulaciones cambiando sólo las bases de datos, lo que facilita en gran medida los ensayos y las comparaciones de métodos experimentales de control de aeronaves (40).

Para utilizar este sistema, el usuario debe usar un guante de datos, el cual le permite dirigir la corriente *y* manipular la Imagen. El dispositivo de visualización que se emplea puede ser un par de CRTs o bien un BOOM, el cual es preferido por los investigadores ya que proporciona una mejor resolución.

#### Industria Quimica

Muchos experinientos de laboratorio, aun cuando son controlados estrictamente, no están exentos de peligro. Cuando hay peligro de explosión es muy importante el poder usar la teleprescriela y la teleoperación para tener una total seguridad. Las realizaciones virtuales servirán de interfaces seguras para el estudio de los procesos involucrados, como pueden ser los experimentos de fusión fría como recurso alternativo de energía.

Otro uso de la Realidad Virtual es el manejo de los residuos peligrosos, como sustancias tóxicas y radiactivas. El empleo de la operación telerobótica en la perforación, muestreo, análisis y eliminación de los residuos, hace que los operadores humanos no tengan que exponerse a sus peligros y permite una manipulación de los materiales que dc otra forma seria imposible.

Entre los múltiples proyectos que se tienen para optimizar los recursos de la industria quImica atan:

- Balances y administración de energia.
- Modelos **de digersión** y liberación de líquidos.
- Dinámica de fluidos.
- Diselio de reactores.
- Gallón de la producción y el mantenimiento.

ညီညွှင့်ရွှင်ရွှင် ဦးငွေးနိုင်ငံ အမျိုးဆေးဆိုင်သော အသုံးအမြောက် အမြောက် အမျိုးသော အမြောက် သုံးသွားသောက်သည့်မျာ<br>ထို့သို့ရွှင့်ရွှင့်ရွှင့် အမျိုးသွားသည့် အမျိုးသည် အမျိုးသွား အမျိုးသည် အမျိုးသော သည် အမျိုးသည် သူတို့သည် အမျ

#### **4,4 Educación**

Una de las áreas **donde las aplicaciones con Realidad Virtual tienden e ser más productivas, es el**  campo de la educación. Desde los niveles primarios de educación hasta los universitarios, existen muchas asignaturas que podrían ser enseñadas y entendidas más claramente con representaciones tridimensionales.

La técnica de inmersión es utilizada para comprender conceptos aburactos y los entornos virtuales son grupos de inmersión para el aprendizaje. Ente tipo de entornos extienden los horizontes del campo de aprendizaje más allá de las fronteras de un salón de clase, proporcionando a los estudiantes y profesores un **conjunto de berra:pintas Interminable. La capacidad para intemccioaer O« el entorno permite practicar**  como en la realidad. El elevado número de opciones disponibles en el entorno estimularía la curiosidad y los procesos del pensamiento, permitiendo además, una integración de disciplinas, lo cual promoverá nuevas **forrase de pensar y sotuer.** 

Las inversiones iniciales para emplear programas de Realidad Virtual para la educación son altas, pero tienen la ventaja de ser recursos que no se deteriorarán sino que evolucionarán y se enriquecerán conforme avance el tiempo.

La educación a distancia se beneficiará de los entornos de inmersión que pueden ser conectados por medio de redes. Actualmente, hay cursos que son transmitidos a lugares remotos por televisión, fibra óptica y satélites, pero tienen la desventaja de que el control y la interacción están muy limitados, además de que la inversión que se requiere en el equipo es considerable, Algunas escuelas, particularmente de E.U., comienzan con alternativas más baratas a las descritas anteriormente. Manejan un sistema audiogrático con base en una PC que utiliza las lineas telefónicas e incorpora gráficas, imitando pizarras electrónicas.

La escuela Nottlugham-based Shepherd en el Reino Unido, acaba de poner en marcha un programa basado en tecnología de Realidad Virtual y métodos tradicionales de aprendizaje. El programa tiene por objetivo ayudar a los más de 160 nidos y adolescentes que conforman su población estudiantil, quienes presentan graves problemas de aprendizaje y también serios impedimentos tísicos,

El objetivo de emplear Realidad Virtual en dicho proyecto, consiste en crear wi ambiente en donde los alumnos se lea enseñe cómo comunicarse. El ambiente virtual que se crea incorpora ejemplos tomados del sistema simbólico de Makaton y numerosos grupos de sedales, Esto ayuda a que los alumnos manejen el vocabulario básico asociándolo con señales hechas por la mano y los simbolos con objetos. Los estudiantes tienen acceso a un sistema interactivo donde se despliegan imágenes en 3-D relacionadas con las palabras y **ademó, u**n**a** apropiada señal y simbolo que las distingue, Esto, indudablemente representa una mejor opción que sólo observar páginas estáticas de información,

Los desarrolladores del sistema tienen proyectado incluirle sonido para que sirva como un especificados más **de las palabras.** 

**También en el Reino Unido existe otra escuela llamada Wat Damon, localizada en la ciudad de**  Newcastle, que en el transcurso de 1995 incluirá los siguientes proyectos de Realidad Virtual:

**e Un ambiente virtual donde los estudiantes en base a una interacción con este, aprendan la importancia que tiene la salud y el entrenamiento** en **cuestiones de seguddad industrial,** 

**• Diseñar una ciudad en donde tos estudiantes aprendan una lengua extranjera El usuario se sumergirá en una ciudad virtual extranjera donde podrá adquirir habilidades para encontrar caninos hacia los rabanales**  o tiendas, comprar artículos o usar el transporte público, perfeccionando sus conocimientos.

**Cualquier aprendizaje que se beneficie** de experiencias prácticas o que esté basado en la visualización puede **aprovechar las capacidades de inmersión de un entorno virtual. De las asignaturas entre las cuales ya so tiene planeado utilizar entornos virtuales para mejorar la enseñanza y ror ende lograr que los estudiantes comprendan mejor tenemos:** 

#### lisies

**Los estudiantes, desde el nivel escolar hasta el universitario, podrán aprender en laboratorios**  virtuales. En lugar de manipular las fórmulas, los cálculos y sus reglas, los estudiantes manipularán objetos, **que ayudarán a entender conceptos abstractos Los estudiantes podrán observar los fenómenos dependientes**  del tiempo, ya que serán ellos quienes lo controlen. Estos laboratorios utilizarán los últimos avances en avudas visuales.

**Uno de estos laboratotios fue, construido en la Universidad de Carolina fiel Norte donde se**  desarrolló el proyecto: "Sistema de Simulación Molecular", el cual permite a los estudiantes e **invesilgadores, por medio de** una interacción espacial, examinar y controlar los choques entre partículas o **cuerpos, la fricción y la gravedad,** 

**68** 

s de al planado de la constitución de la constitución de la composición de la composición de la composición de

#### Química

La experimentación física de reacciones químicas se verá reforzada por simulaciones virtuales. Los estudiantes podrán diseliar loe componentes virtuales de una molécula, hasta poder croar *sus* propios modelos, los cuales visualizarán por medio de un dispositivo de visualización, manipulándolo a placer.

"Volando a través de moléculas proteicas" es el nombre de un proyecto de la Universidad de Carolina del Norte, el cual permite a los usuarios interaccionar con enormes moléculas y "volar" a través de sus estructuras en un ambiente inmersivo, cambiando su samario para estudiar las moléculas desde cualquier perspectiva (41).

# Ciencias Biológicas

El estudio de Anatomía, Fisiologia, Kinesología y Biología se verá beneficiado con el uso de sistemas de Realidad Virtual. Con la ayuda de los sistemas de visualización desarrollados para aplicaciones médicas, los estudiantes podrán estudiar el cuerpo humano, como si fuesen quitando capas para ver que hay abajo. La inmersión sensorial en un laboratorio anatómico virtual permitirá al estudiante examinar un objeto virtual, como un músculo o una articulación, desde muchos ángulos y podrá manipularlo o someterlo a edberaos para comprobar cómo trabaja o cómo se lesiona.

## **Materaltkao**

**Los sistemas de visualización empleada por Realidad Virtual permitirán a los profesores trabajar visualmente** con **las formas y relaciones de la Geometais, el Cálculo, las Ecuaciones** Diferenciales, el Algebra lineal y el Análisis Matemático complejo. Estos sistemas permitirán a los usuarios interpretar la Estadística, Procesos Estocásticos, Geometria de Fractales y la Teoría del Caos, y presentar su significado **eutryacente de forma efectiva y animada (42),** 

# **Agramada**

Los datos registrados en bases de datos están siendo utilizados para generar simulaciones tridimensionales de los torbellinos y espacios vacios que caracterizan muestras galaxias. Estos datos aerán a su vez, la base de realizaciones virtuales galácticas a través de las cuales los estudiantes e investigadores podrán "volar", visualizando el universo desde perspectivas espaciales únicas. El apreadizaje del Universo se **convertirá en una explorwián del Universo.** 

#### **Programas** canociales

Los programas especiales en los que puede ser útil el uso de entornos virtuales de aprendizaje **iaoluyen los dipdeotes obfuivos:** 

- **Reforzar los resultados académicos de los disminuidos o en aquellos que obtienen notas bajas.**
- **Rehrzar leo putas por meáo de la repaticiam.**

<u>a je podajan na područana je pod predstavanjem propravalenosti se se se se se predstavanje se se se </u>

- $\bullet$  Mejorar la accialización de los sillos que presentan desórdenes de comportamiento.
- $\bullet$  Proporcionar instrucciones autorreguladas y realimentación inmediata a los estudiantes.
- $\bullet$  Avisar sobre los entornos hostiles y manujar materiales peligrosos.

Actualmente se ha demostrado que si las asignaturas se ofrecen bajo un estorno virtual, los estudiantes presentan un grado más alto de participación kinástica mento-cuarpo, obteniendo más oportunidades de combinar sus habilidades cognoscitivas, afectivas y psicomotoras. Los estudiantes que

69

**buscan sus propias estrategias de aprendizaje a traves de actividades constructivas ea entornas virtuales pueden interrelacionar e integrar de tonna más efectiva el contenido educativo y la experiencia.** 

**Con la introducción de experiencias multisensoriales de aprendizaje en** *las* **escuelas, surgen una**  serie de cuestiones, que es interesante mencionar. Se discuten varios aspectos como: el comparar los **beneficios a corto y largo plazo entre el aprendizaje ea un entorno virtual y el tradicional, el entrenamiento necesario que se les debe** *de* **dar a los maestras, lesa facilidades de construcción de los entornes virtuales para educación y la dificultad general quo se tiene para Introducir cualquier tipo de cambio en los planes de estudio establecidas.** 

**La aceptación de este nuevo paradigma será un procese evolutivo cuyo éxito o fracaso estará directamente relacionado con los niveles de participación de la gente involucrada.** 

# **4,5 Aplicaciones militares**

**La tecnologia de Realidad Vinual se está empleando en muchos sistemas de armamento, como los cucos de control ocular en cana de embate para que las armas pueden seguir el objetivo, Las unidades de combate también elevan sus niveles de habilidad practicando en campos de batalla electrónicos y**  aprendiendo a telemanipular armas. Las técnicas tridimensionales de simulación incorporan paneles de **anima reales, complementados con botones y palancas que Racionan como interfaces entre el equipo Carena y los sistemas que controlan.** 

Las aplicaciones para el ensayo y la evaluación de armas están diseñadas para suplir a los sistemas antiguos, con lo que se evitará el construir prototipos únicos, costosos y de elaborado control, cada vez que el **citadlo sea atodificaio. Lee renlizscioci virtudes remplazarán a lee calmas meqadas lisiar, permitiendo**  a los creadores evaluar los diseños justo después de su concepción, reduciendo considerablemente los costos.<br>Los diseños mai concebidos pueden ser modificados incomtables veces sin incurrir en los costos o en la pérdida de tiempo que conlieva la construcción fisica de los mismos. Las especificaciones finales se usan para dirigir la construcción real del arma. El modelo virtual no necesita ser destruido ya que puede utilizarse *coa* **propósitos de entreaamiento.** 

**En la Armada Estadounidense, los enconos compartidos do impido de decisiones simulan**  operaciones tácticas de comandancia y control.

Los actuales modelos militares de simulación para balística y propulsores o para armas de energía dirigida, son los candidatos naturales para ser convertidos a realizaciones virtuales.<sup>2</sup>

**Las adobo y tic iras desarrolladas pera le aplkscioms di Realidad Virtud, unidas a ademe**  habilidades humanas naturales, pueden ser consideradas como una potente ampliación de la inteligencia. Las <sub>-</sub> técnicas de visualización y realización ayudarán a reconocer, traducir e interpretar modelos complejos como **el análisis crigeopiSco.** 

#### 4.6 Aplicaciones espaciales

La historia de la exploración espacial señala a la NASA como su principal protagonista. Técnicas e lastrumentos han sigo perfeccionados por esta institución desde finales del siglo peando para profundizar en el conocimiento del amacio.

*Arderiavada* **al ludeadento ski** *Apelo 1***1, cientillooe e inomistoe de la NASA, m referlan a las**  dimulaciones espaciales como un aspecto importante para la preparación de cualquier exploración espacial Generalmente este tipo de simulaciones se llevaron a cabo del modo más perfecto posible, de tal manera que i

al le chante de co

t të këndë i filma dhe të kundit dhe fil

**ayudaran al entrenamiento de los astronautas que iban a realizar la exploración espacial y los familiarizara con lec objetivos dispuestos. Por ejemplo, los astronautas del Apolo 11 utilizaron los desiertos** *de* **Arizona y Nevada para preparar su expedición a la Luna, ya que se pensaba que eran los lugares que presentaban una superficie muy parecida a la lunar; a veces cuando se pensaba que las condiciones terrenales eran insuficientes, se hacia uso de dinamita para formar cráteres, perfeccionando con ello la simulación del ambiente.** 

*Asi* **como fue necesario simular las operaciones de vuelo y las travesías, fue obligatorio tener conocimiento acerca de la superficie lunar, con el fin de definir loe lugares que serian investigados y visitados cuando la exploración se llevara a cabo. Para este objetivo, se lanzaron una serie de sondas denominadas Surveyor que en total lograron reunir 87,632 imágenes de la superficie lunas. Posteriormente se formó con dicha' imágenes un modelo esférico de 34 pulgadas de diámetro, al cual se le consideró corno el primer ambiente virtual de una exploración espacial de la NASA. A dicho proyecto se de agregó información obtenida de las misiones subsecuentes del Lunar Chbiter, el cual fue capaz de mapear gran parle de la Luna.** 

Finalmente, el Apolo 11 llegó a la Luna y durante su misión, se tomaron fotografías de diferentes bigares que cubrían una perspectiva visual de 360°. Por ejemplo, el cráter denominado Camelot, fue representado con un panorama que consistió de doce fotografías tomadas cada una con intervalos de 30°. También fueron tomadas fotograflas con un especial acercamiento para tener información de los detalles más **finos** 

Toda la laformación obtenida por las misiones espaciales hechas a la Luna fue recopilada y **prediemieda para tubito imeatigacionea.** 

Las posteriores exploraciones bachas al denominado Planeta Rojo, Marte, siguieron casi el mismo lineamiento que el llevado por las investigaciones a la Luna. Antes del lanzamiento del Viking, el Mariner 9 se encargó de recopilar más de 7100 imágenes de la superficie de Marie. Estas fotografias se utilizaron para crear modelos enféricos de cuatro a seis pies de altura; el primero de ellos fue terminado en 1973 por el equipo JPL (Jet Propulsion Laboratory) bajo la dirección de Earl Zimmerman. Estas esferas fueron los primeros modelos en representar un cuerpo planetario en su totalidad.

Durante la visita del Viking a Marte en 1976, se tomarca más de 50,000 imágenes esquematizando de 100 a 150 metros por pixel, utilizándose estaciones de trabajo para visualizar cse material.

Las misiones del Lunar Orbiter, Apolo, Mariaer 9, Viking y Serveyor tuvieron como objetivo recolectar material para crear o designar modelos tanto analógicos como digitales que pudieran ayudar al conocimiento del espacio. Por ejemplo, la información recopilada por el Viking certificó que un ambiente **teneno muy perecido al de Marte, era la Aeldrtida lo ami hizo** *mipoei* **que si se rumlombe primero este**  ambiente natural analógico a Marte, las técnicas que se emplearan servirias para fortalecer la investigación **de dicho planeta.** 

Un modelo digital puede ser creado a partir de suficientes imágenes que cubran el área de estudio, Los satélites, exploradores o sondas se escargan de capturar estas imágenes con fotografias, e**rcofotogrametria, tellemetros basados** en rayos láser, radares, aldmetros, SAR (Symthetic Aperture Radar) **y das acecina. de veepierdia.** 

**Es lógico mimar ale los modelos diabla aislados por la NASA han venido de menos a mis. Ello es \*iban ele entecas del »Wein y brame de lee oarritederm y e diepositiva y técnicas** *que*  **permil**én convertir datos esquematizados en papel, ildografias o cualquier otra forma de contener  $\frac{1}{2}$ información en datos digitales que la computadora pueda procesar.

in Empirica polonica de la constanta del c

**El valor de los modelos digitales para la NASA radica en que pueden llegar a representar**  totalmente un planeta para ser explorado interactivamente con una interfase de Realidad Virtual. Entonces **ya no serán necesarios los modelos analógicos para planear, investigar y estudiar un ambiente espacial.** 

**Lea enormes posibilidades que mostró la Realidad Virtual a la NASA provocaron que esta institución haya sido capaz de desarrollar y mejorar poderosas aplicaciones con dicha tecnología, aprovechando en toda medida loe efectos** *de* **los mundos virtuales que pueden ser generados.** 

**Desde hace algunos años, la NASA tiene como objetivo convertir en espacios virtuales todos los planetas del Sistema Solar. Su primer objetivo ha sido Marte. El proyecto ha recibido el nombre** *de* **VEP (Visualización para la Exploración Planetaria), el cual forma parte del programa "Pathfincler de la NASA, creado para apoyar los objetivos de las Astutas misiones** *de* **exploración planetaria. Sus beneficiarios serán los**  planificadores de esas misiones, ios controladores y por supuesto, los astronautas (43).

**Partiendo de loe datos ebtenidos por la sonda Voyager, Michael McGreevy trabaja en la creación del entorno visual marciano. El objetivo es reproducir fielmente diversas zonas y paisajes del planeta. De este modo, los astronautas conocerán perfectamente el terreno antes de aterrizar en el. El mayor obstáculo con que te enfrenta, es la agua resolución de las imágenes tomadas por los satélites y las sondas. Por ejemplo, un pixel del satélite Landeet de la superficie de Los Angeles tiene unos 30 metros cuadrados Los fninceses y**  los rusos están consiguiendo imágenes de satélite con una resolución de 5 metros cuadrados. Pero, para las **personas que deban seleccionar zonas de aterrizaje en Marte necesitarían una resolución** *de* **un metro.** 

**Tras la obtención de un primer modelo digital se espera poder mejorarlo con los nuevos datos que las figuras sondas vayan aportando. El modelo digital de Marte deberá ter capaz de incorporar la nueva**  información generada a partir de los datos orbitales.

**No todos los datos en el modelo digital serán visuales de modo inherente. la dirección y velocidad**  del viento, la temperatura, presión, humedad y otros aspectos ambientales de cada zona estarán correlacionadas espacialmente con el terreno. Así que por ejemplo, unas flechas en la imagen indicarán la dirección del viento, y la temperatura se señalará por medio de colores.

**Cuando la Realidad Virtual se popularice, entonces todos podremos tener a Marte en nuestra** computadora. Según McGreevy, esto democratizarla la exploración espacial.

**Aunado al proyecto de Marte, le NASA también ha empezado a virtualizar Venus. La temperatura, presión y desudad de la annéstent de este planeta no hacen posible la presencia humana dentro de su ~orno, ni tampoco la de máquina. Por lo tanto, la Realidad Virtual es el Único camino práctico para explorar este inhinpito planeta.** 

Para hacer esto posible el satélite Magellan fue puesto en la órbita de Venus el 10 de Agosto de **1990, regiatreado mis del 909i de la superficie del plariets usando SAR y Tbennal Eralssion Rediotrelly. El**  proyecto generé un trillén de bytes de información y la virtualización esta a cargo de la empresa JPL.

El empleo de Realidad Virtual en la exploración de Veras prueba una vez más la eficiencia de los **mundos vigaglea pasa imunioner ea midieses donde la presencia humana no esta permitida y no por ello**  significa un límite para la búsqueda del conocimiento.

# **4.7 Latreteabieste**

Es indiscutible el hecho de que la Resilidad Virtual tiene uno de sus mayores filones de acción en el **entretenimiento.** *A* **'pesar de sus máltiplet aplicaciones, este campo sigue siendo el más explotado por'el**  momento, debido probablemente a la cantidad de posibilidades que ofrece o quizá como fruto de la novedad

Mario Alemania a Cantana a Cantonia a Cantana (Alemania) a composición de contrarios de la composición de como

que implica. El caso es que grandes compañías del sector de los videojuegos caseros han entrado al desarrollo y comercialización de juegos bajo Realidad Virtual.

*Sega* **es uno de los líderes en el desarrollo y comercialización de juegos en Realidad Virtual, Ofrecen coches y motos que permiten al usuario vivir virtualmente carreras. Uno de sus productos principales es la estación R360, la cual cs una cabina montada en una esfera que gira 360° sobre dos de los ejes. En una simulación convencional el usuario puede volar invertido o sentirse boca abajo, literalmente hablando.** 

Las empresas Horizon Entertainment, Sphere Software y la europea W. Industries recientemente **praenhuon sus** *dos* **modelos de estaciones de juego en Realidad Virtual. Diferentes por su diseno y su precio, las dos reciben el nombre de** *Virmairry.* **Cada una está formada por un casco con sonido tridimensional, dos pedales y un volante o palanca de control.** 

**Una caracterlstica de las estaciones** *Virtuallty* **es la variedad de entorna que pace, ya que han sido disertadas para peder aplicar varias realidades virtuales distintas y no creadas a partir de una realidad especifica, Esto les permite ejecutar desde simuladores de vuelo de diferentes naves, hasta juegos de lucha entre robots.** 

**El** *Cybertron* **de StrayLight somete al usuario a una inmersión tanto mica como mental, al sujetarle**  a un mecanismo giroecopio que gira y se inclina 45° sobre cada uno de los tres ejes cuando el usuario desplaza su peso (44), Un argumento visual conduce al jugador sobre obstáculos a través de túneles y le hace **edrar en barrena.** 

Battle Tech es un juego que está basado en los resultados de las simulaciones obtenidas de las fuerzas aéreas de **R.U. para los cazas de combate. En este** juego puede haber hasta ocho participantes, que **simulan ser Pileta, teniendo cada uno su propia cabina. Este juego lis creado por la empresa Virtual World Entertainment** 

La empresa japonesa NAMCO ha producido el programa *Galaxian 3 Interactive Space Simulator.* En el, las imágenes se proyectan en una pantalla de ocho metros de diámetro, cubriendo los 360°, lo que permite que el jugador se vea inmerso en el espacio rodeado de asteroides, anves y planetas.

Se están planeando parques de atracciones que incorporen Realidad Virtual para representar **arpectros virtuales interactivos que los usuarios puedan experimentar. Los oficios serás combinados con <br>recorridos sobre ~plataformas móviles (45). Actualmente existen parques en E.U, que ya -presentan** atracciones del tipo simuladores, donde por medio de fa*ntásticos trucos vimales y testros móviles,* el usuario tiene la sensación de cruzar el espacio o manajar un coche, "Viaje a las estrellas" de Disneyland y las<br>excursiones por el cuerpo humano del centro EPCOT no son más que el comienzo. Estos aimuladores no son **iateractivos, pero sólo ee cuestión de tiempo para que esto te consolide.** 

#### 4.8 Arte

ر است که استفاده است با کسته این در بین از دوره این استفاده این استفاده با این استفاده است. این این این این ای<br>استفاده استفاده استفاده استفاده استفاده استفاده استفاده استفاده استفاده استفاده استفاده استفاده استفاده استفاد

Durante los últimos 2000 años, los significados de Ciencia y Arte han sido sinónimos de crear. Por ejemplo, una pintura o un sistema digital son plena evidencia de la expresión de la mente que simboliza la capacidad creativa del hombre.

Algunas personas tiene la errónea idea de que el arte es eólo un camino para observar, pero en realidad algnifica una forma de propagar el conocimiento. Esto es debido a que todos los trabajos de arte, ya sea un libro, una película, una pintura o cualquier otra manifestación creativa, tienen la propiedad de traneportar a la persona fuera de si y sumergirla en el propio trabajo artístico, lo que implica enfrentarla con

وافضا السيوري ورؤون وترامي أراميا وأمراقه والملاقة

**nuevas percepciones e ideas, con el fin de que el conocimiento no sólo acata las ocurrencias caprichosas de la rutina diaria.** 

**La ciencia, por su** *parte* **ha constituido la base lógica de la explicación y relación** *de* **los fenómenos naturales, sociales o de cualquier otra índole, sentando fundamentos para la tecnología que conlleven al dominio del mundo teniendo pleno conocimiento de este.** 

**Si bien el arte y la ciencia nunca hablan circulado por caminos comunes actualmente existe la posibilidad de que se puedan relacionar. La sociedad se encuentra en una nueva era de comunicación, donde cualquier cosa puede ser digitalizada y expresada por las computadoras en forma** *de* **un entorno virtual interactivo. Con esto, los artistas tendrán nuevas formas de hacer propio el mundo y también podrán**  dirigirse hacia el con un perfil totalmente diferente al tradicionalmente usado por las ancestras tendencias **artísticas.** 

**El siglo XX se caracteriza por concentrar una enorme explosión de estilos y métodos ardsticos no usando materiales convencionales (pinceles, pinturas, lienzos, etc.). El cambio comenzó con los impresionistas seguidos por loe surrealistas y futuristas, Marcel Duchamp fue uno de los primeros artistas que expresaron arte intercambiando el uso de tipejos por lienzos, o el de motores y objetos en lugar de piedras para las esculturas, Toda esta renovación le dio a Duchamp una nueva forma do libertad (46).** 

**La razón por la cual la Realidad Virtual es un medio muy eopecial, es precisamente porque promueve una forma de libre expresión, debido a sus cualidades de hunereión e intemetividad, las cuales**  permiten a la persona ser completamente creativa.

Después de 1990, la Realidad Virtual ha tenido no suficientes, pero si significativos avances en cuanto a la tecnología que se ve involucrada en su creación. Se presenta ahora como una nueva forma de arte que da entrada a un universo en donde las sombras, siluetas, espacios y tiempos, pueden ser representados. **sujetándose a la versatilidad y caprichos de las mentes creadoras y donde sus visitantes pueden Interactuar a<br>plenitud.** 

El arte virtual puede ser usado para explorar, adquirir y cambiar tanto ideas, experiencias así como **estados de la mente. Con ayuda del equipo convencional de Realidad Virtual, las visitas a mundos virtuales darán al %MIMO una nueva forma de identidad sedal.** 

Por consiguiente, el arte virtual debe de definirse como una tecnología, un medio y un concepto; no es las tres diferentes cosas, sino que significa tres diferentes aspectos de la misma idea:

 $\bullet$  Es una forma mágica para integrar pintura, cine, escultura y literatura a través de estructuras dinámicas de m**âsice**, tentro e inclusive funtasias.

 $\bullet$  Es un medio que puede expresar diferentes estilos zimultáneamente como cubismo, realismo, **postmoderniuno, etc.** 

 $\bullet$  Es una experiencia en la cual los espectadores son transformados de usuarios pasivos a creadores de sus propias vivencias.

**El Miela ea Realidad Virtual necesitará de toda la imaginación, habilidadee y lecciones artísticas**  que durante más de 200 años se han practicado. Considerando la finerza del sistema, el artista debe crear un **ata** colorno que relleje al especiador de forma precisa ass intenciones, ya que las hicalcas multisementales que polee la Re<del>dildad Virtual cambian l</del>a limes tradicionales de crear experiencias virtuales a través de **oemhinar si palo de Me eits y Mos y las leceirmee de miela, piaturs, cine, eaculture. etc. El ate ya no**  quedara más encerrials en la pantalla de un cine, en el licitas de una pianura o en las paginas de un libro. **A** 

**Uno de los ejemplos ardetiom que se alio llevando a cabo con Realidad Virtual es el Museo de**  Arte Virtual en la Universidad de Carnegie Mellon en Pittaburgh, E.U., al que tendrá acceso el público a **través de una red. El sistema Inicial consiste en una computadora personal 456, un programa de software** 

**74** 

especializado y un buen número de HMDs. Esto permite a un visitante curiosear a través de unas cuantas salas del Musco Virtual, donde se encuentran ejemplos de un nuevo expresionismo experimental.

La conexión por módem  $r$  posible sólo hacia la propia Universidad y a Japón, aunque se están aftadiendo nodos complementarios en E. U., Australia, Canadá y Alemania. Se espera que cada recién llegado aporte una nueva sala al modelo. Cada nodo instalado tiene acceso a todos los entornes virtuales y cada uno esta equipado con una "caja de herramientas" para la construcción de nuevos objetos virtuales o para la modificación de los existentes. Los planes incluyen un modelo "servidor", en el que un nodo actuará como controlador, permitiendo a muchos usuarios compartir un entorno de inmersión simultáneamente (47).

Las salas y galerías del Musco parten de un vestíbulo central y hay también un espacio para exhibiciones temporales. El espacio central compartido alberga a los directores televisitantes de arte virtual quienes tienen la posibilidad de dar conferencias, convirtiéndose la Realidad Virtual en un medio de expresión cultural.

### **4,9 Otras aplicaciones**

Uno de los principales objetivos de la Realidad Virtual es simular el ambiente real, por lo que ésta puede tener un número infinito de aplicaciones. Anteriormente fueron señaladas las áreas donde dicha tecnologia tiene objetivos definidos y ha alcanzado un nivel de desarrollo un tanto aceptable.

Existen otros campos como el deporte y el sexo, para los cuales la Realidad Virtual presenta actualmente algunas posibilidades. Cabe señalar que para esta última área, la proyección que pudiera tener la Realidad Virtual es motivo de grandes controversias ya que para la mayorla de los críticos presenta más puntos en contra que a favor.

# **Deportes**

En el campo del deporte existen varias aplicaciones de Realidad Virtual destinadas tanto a la práctica como al entrenamiento.

Para la práctica deportiva hay varios productos dirigidos por potentes PCs que tienen integrados en **algunos caso bicicletas estacionarias, máquinas de remo, stepmasters y cintas de andar, con el fin de**  proporcionar una estimulación visual al que los utilice. Mediante la visión de las imágenes generadas por **computadora, ya sea ea una pantalla o rodeado por una escena proyectada, el usuario rema, pedalea, corre en carreras simuladas o competencias de atletismo. Generalmente la calidad de loé gráfIcos y la inmersión que se experimente están determinadas por la inversión realizada en el sistema. Los presupuestos de estos pioductos oscilan entre 1000 y 5000 dólares pasa un sólo usuario.** 

El dispositivo más famoso de carácter no inmersivo más adecuado para el área del deporte y que no **incluye ningún tipa de aparato deportivo, es el Modela System, de Vivid Group de Toronto, una pequeña empresa creada por V. J. Vincent, S. Wyshynski y F. MacDougall, cuyo origen se remonta a 1984.** 

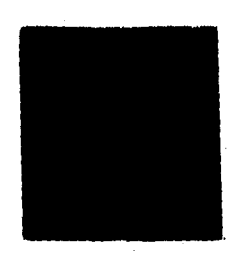

**Fig. 4.1**  Logotipo del *Afandala system.* 

Lanzado en 1988, el *Mandata System* es un sistema gráfico bidimensional que integra un gran número de posibilidades interactivas en las que combinan las imágenes y el sonido para aplicaciones **de aseas como** la música, la danza, el deporte, etc. Una nueva versión, el *VR Goalle,* está totalmente dedicado a **los depones (48). Este** sistema tiene numerosas posibilidades y no necesita equipo especifico como cascos o guantes para ser usado.

Se están desarrollando aplicaciones para deportes como el tenis, esqui, **golf y tiro al plato a** partir de prototipos de laboratorio, Para muchas *de* estas actividades las PCs no serás suficientes. Se necesitarán sistemas superiores generadores de imágenes, sistemas de rastreo y supervisión que sean capaces de controlar efectivamente las aplicaciones que se desarrollen para dichos deportes (49).

Los programas computarizados **de depones de contacto como el fútbol, boxeo, hockey, etc. llegarán muy pronto a los hogares y clubes deportivos y se necesitarán de gafas o HMDs para poder ver el ambiente virtual,** 

**Las escenas del programa estarán grabadas, por ejemplo, desde el punto de vista de un portero, con cámaras de televisión, lo cual proporcionará un lugar de inmersión para el usuario que experimente el juego desde esa perspectiva a través de su dispositivo visualizados, Para dar un grado mayor de dramatismo a las escenas, la visión será completada con sonido estereofónico.** 

**Para el entrenamiento deportivo, existe entre otras cosas, un sistema desarrollado para el esqui alpiao que está siendo probado en lapón y programado para ser lanzado este atto en Estados Unidos, Este sistema está basado en un par de botas colocadas sobre unas láminas metálicas móviles quo se encuentran** en la máquina que simula la pendiente de la montaña. El participante debe colocarse un HMD, provisto con un **rastreador, Cuando comienza la simulación, los bastones de esquí, los cuales llevan unos detectores de**  fuerza, sirven de dispositivos de control. El sistema supervisa continuamente las señales y ajusta el curso, **con el** lin fde **que ala adecuado para el usuario. Las rutas preparadas incluyen pendientes y pistas a través de baques. Lao herramienta de evaluación** *de* **movimiento pueden ser utilizadas para analizar la actuación de un usuario y proporcionar indicaciones para mejorarlas.** 

**Por otro lado, algunos expertos en Cinemática llevan a cabo muchos estudios analíticos del movisnknto con la ayuda de imágenes digitalizadas. Se pueden congelar figuras particularea para realizar una inspección detallada do los** ángulos y combinaciones **peculiares de movimientos que contribuyen a un magnifico rendimiento.** 

Las pautas de los atletas con éxito de cualquier deporte pueden ser utilizadas como base para la **deporte pueden ser utilizadas como base para** la **inlinnión** Y **el entrenamiento** de **otros atletas. Pueden ser un insimmento dicazacelerar** la rehabilitación después de una lesión. Las pautas que pueden contribuir en las lesiones o bajos rendimientos pueden ser abultadas y solucionadas mediante técnicas de retroalimentación transmitidas a través de modelos **visuales seguros y controlados (s0).** 

76

a kama katika ya katika wa matu wa matu wa matu wa matu wa matu wa matu wa matu wa matu wa matu wa matu wa mat<br>Matu wa matu wa matu wa matu wa matu wa matu wa matu wa matu wa matu wa matu wa matu wa matu wa matu wa matu w

Las sesiones de entrenamiento pueden estar dirigidas a proyectar las lecturas *de* ergometria, la presión arterial y los ritmos cardiacos o de respiración en una imagen de la persona sobre una pantalla. En base a los resultados observados se pueden introducir nuevas pautas de entrenamiento a un ritmo controlado. Los atletas se podrán preparar para una competencia virtuales que cada vez presenten un nivel mayor de destreza.

El discño de equipamiento deportivo dependerá de un examen detallado y de una renovación Interactive a través del uso de prototipos virtuales. Estos pueden ser probados, modificados, mejorados y fabricados para determinados atletas de acuerdo con sus niveles de profesionalidad (51),

#### Seso

En lo que respecta al sexo, la idea de que la gente pueda usar Realidad Virtual para tener relaciones sexuales, parece hasta cierto grado absurda. No obstante, esta proposición fue hecha por Ted Nelson en los años 70's refiriéndose a una manera de estimular sexualmente a las personas utilizando medios electrónicos.

Veinte anos después a las ideas de Nelson, cuando la Realidad Virtual ya se habla establecido como una tecnología revolucionaria para cualquier disciplina humana, Howard Rheingold retomaba la idea propuesta por Nelson, formulando posteriormente sus propios conceptos que sugerían una forma de relacionare sexualmente usando un traje delgado de cuerpo completo y un IND. El traje tendria miles de sensores que responderían a la actividad sensorial del cuerpo de manera similar a como el "Dataglove" lo hace ante los estímulos de la mano, La gente entonces podrá estimular su cuerpo con un tipo de "sexo electróoico". Un ejemplo precedente acerca dc este punto se presenta en la comedia de Woody Allen llamada "Sleeper", donde se incluye el llamado "Orgasmatron".

El Impacto social que tendrá el sexo al ser habilitado electrónicamente implicará serias cuestiones. Mientras unos hablan acerca de significados técnicos para poner en marcha esta experiencia, muchos otros se preocupan por los ya casi asegurados contratiempos que ocasionará.

Una de las posibles implicaciones que podría traer la Realidad Virtual en el sexo, es el gran potencial que representa para la pornografía, Recientes estudios seitalan que más del 20% de las ventas y rentas de videos se suscitan en el mercado porno.

El primer programa virtual pomo se exhibe actualmente en el mercado, pero éste requiere de una computadora Macintosh con *CD-ROM,* lo que significa un mayor presupuesta Se pretende hacer nuevas versiones que mejoren la calidad de las imágenes y sean más económicas

Ahora bien, ¿qué tan serio se podría tomar el papel de la Realidad Virtual en el sexo? Para Jaron Lanier, si se considera sólo esta tecnología como participante en la pornografía, sólo resta generar proyecciones visuales. Dospués de todo el primer órgano sexual es el cerebro, Pero, la posibilidad de una interacción' virtual de sexo real, signiticarla caer en el misterioso tbncionaniiento de algunas hormonas esenciales para que exista una atracción sexual, lo cual; para Lanier, es prueba evidente de que una relación sexual no puede ser mantenida electrónicamente, no obstante de que se perfeccionara el equipo visual y sensorial de retroalimentación.

También en el ámbito sexual existen numerosas vertientes de lo que debe incluir el sexo virtual, como la procreación o las tan desastrosas enfermedades que so pueden contagiar al tener una relación sexual,

Algunas personas encontrarán el sexo electrónico atractivo, pero también adictivo ya que muchas de ellas son adictas a dispositivos manuales de estimulación sexual, Para otras, este sólo será un molo pasajero de entretenimiento.

El extraordinario nivel *de* interés público en el sexo electrónico, asegura que el experimento se lleve a cabo, pero no so sabe a ciencia cierta que tan exitoso será.

#### **4.10 Software comercial para crear aplicaciones**

Es importante recordar que existen dos aspectos **muy** importantes que diferencian la Realidad Virtual de la simple animación con imágenes: la inmersión y la intemctividad; es decir, el usuario se pasea por un universo de imágenes con las que interacciona. Por lo tanto, es importante dotar a los objetos virtuales con un comportamiento realista si se simula un mundo existente y un comportamiento simulado, si se inventa un mundo artificial. Los programas clásicos de modelización no toman en cuenta estas características, por lo que los precursores de la Realidad Virtual han desarrollado programas especializados para sus propias necesidades.

Actualmente, la mayoría de las funcionalidades necesarias para virtualizar un mundo de imágenes están disponibles en forma do programas, los cuales aceleran notablemente el trabajo de quienes desarrollan aplicaciones de Realidad Virtual. Estos toolkits o paquetes de programas, son conjuntos de funciones escritas en lenguaje C o C++ que permiten importar imágenes CAD, gestionar la sucesión de acontecimientos, medelizar la dinámica de los objetos y dotarlos de las características ilsicas necesarias. También disponen de los programas necesarios para manejar los principales dispositivos empleados en la Realidad Virtual, Estos paquetes se venden entre cien dólares, en el caso de los más elementales y más de diez mil dólares los más potentes.

Entre los *toolkits* nuts sencillos se encuentran: PRT3 de la empresa británica Dimension, *PROS* de la empresa norteamericana Vream y *Walklhrough* de Virtus **Corp., también norteamericana. Estos programas litncionan en inicrocomputadores y no requieren ningún conocimiento de programación. La**  virtualización del mundo se efectúa de forma interactiva actuando sobre iconos. Incluyen generalmente unas **fimcionalidades básicas para crear la geometria de los objetos, modeladores, programas de sombreado y de iluminación de los poligonos. Constituyen unas herramientas excelentes para la iniciación a la Realidad Virtual y el desarrollo de aplicaciones relativamente sencillas (52).** 

**Los más completos como el** *Wordroolkit* **de la empresa norteamericana &ase E,** *dYS* **de la sociedad británica Division y** *Cyberspace Developer Kit* **de Autodesk entre otros, están orientados a programadores** experimentados. El dominio de la programación orientada a objetos permite aprovechar toda su potencialidad en vez de contentarse con funciones preestablecidas. Instrumentos de desarrollo de aplicaciones variadas, están concebidos para utilizar modeladores, como el 3D Studio de Autodesk, los cuales permiten dibujar directamente en la pantalla, los objetos en tres dimensiones de manera interactiva. Estos *foolkIts* **funcionan en microcomputadoras yen estaciones de trabajo.** 

Sin **embargo, hay que remoces que la Realidad Virtual todavia está en su edad de piedra. Los**  entornos virtuales todavia son muy rudimentarios y aun no es posible contar con todas las funcionalidades **deseables para lograr una total ilusión de realismo: frecuencia de reproducción de 30 Hz, escenas complejas**  con aspecto realista, sonido tridimensional, detección de colisiones, tiempo de latencia minimo, simulación matemática y comportamiento "inteligente" de los objetos. Los limites de las computadoras actuales imponen hacer elecciones, principalmente entre la calidad de la imagen y la calidad de la simulación, por lo que los programadores a veces tienen que omitir el sonido y la delección de colisiones, en beneficio de la **imagen** 

**78** 

a shekara na katika katika katika na katika na katika na katika na katika na katika na katika na katika na katika na

# **CAPITULO S. REALIDAD VIRTUAL Y MEDICINA**

**De todos loe campos de la ciencia, el campo medico quizás sea el que más provecho ha obtenido de**  la revolución tecnológica. Además de la gran accesibilidad de consolidación que tiene sobre otros campos y **la fume plataforma de tecnología experta construida durante muchas décadas, el motivo que impulsa el**  desarrollo de nuevas herramientas en 3-D en el área médica es único: la demanda de un mejor cuidado de la **• sahid** 

**Durante largo tiempo, los médicos pelparon el cuerpo de sus pacientes e hicieron resonar con sus dedos, las cavidades internas pera obtener signos del correcto o incorrecto flincionamiento del organismo. El oldo y el ojo desnudos eran sus principies y únicos instrumentos para establecer el diagnostico. Pero, desde**  el siglo XIX, la microbiologia (derivada de los experimentos de Pasteur) y el descubrimiento de los Rayos-X **por Willseim Roentgen, abrieras posibilidades Inaratablea a la ciencia médica. Los Rayos.X dieron**  nacimiento al diagnóstico por imágenes, que desde hace pocas décadas cuenta con nuevos métodos como la **mordía, el ultrasonido, la tornogralle por emisión de positrones (CAT) o la resonancia enagnética (MRI),**  entre otros. Estos dispositivos son usados para crear imágenes volumétricas de órganos internos o imágenes **tremenda del interior del ampo.** 

**Esta tendencia continúa y el uso corriente de técnicas médicas basadas en computadora, está siendo**  estimulada aun más con la incorporación de la tecnologia Realidad Virtual. Los entornos virtuales se están convirtiendo en puntos viables de reunión para el desarrollo de nuevas aplicaciones médicas sensacionales que van, deade prótesis para los disminuídos físicos hasta la representación cibercapacial de traumas de guerra. También, la exploración e intervención mádica a niveles celulares y genéticos es facilitada en un entorno virtual, ya que sus características de disminución y aumento de escalas de las imágenes permiten a<br>los cirujanos trabajar como al me dress flerea expandidas. Equipos y pacientes virtuales proporcionan a los los cirujanos **trainajas** como si ma dresa fueran expandidas. Equipos y pacientes virtuales proporcionan a los practicantes y estudiantes más oportualdades de experiencias sin compromiso de las que han sido **;** stimulada aun más con la incorporación de la tecnología Realidad Virtual. Los entornos virtuales se están<br>convirtiendo en puntos viables de raunión para el desarrollo de nuevas aplicaciones médicas sensacionales<br>que van, d más informados, ya que están aprendiendo a comprar tratamientos médicos como cualquier otro servicio.

**Les bidielleles que la Itatilidad Virtual pede cesar al sepi médico es merodees pero**  todavía no son completamente una realidad. El desarrollo de dicha tecnologia en oste campo tomará de más **a la c** tiempo que en cerne árene, ya que no debe ofrecer promenes, sino dar seguridad porque la vida bumana esta<br>Involucrada

# **8.1 Ciregía virtual**

Les técnicas de Realidad Virtual y telepresencia no pueden ser más útiles dentro de la Medicina que **ea el ampo la sin ta,** 

**Nonmalmente, las interfaces entre el cirajano y los instrumentos quirárgioos que éste controla.<br>2de el sistema, dalan mucho que desser. Sismere hay sitio para majorar la precisión de la** mediante el sistema, dajan mucho que dessat. Siempre hay sitio para majorar la precisión de la<br>realimentación y graduación para los médicas en imaracción con el sistema. Para syadar, los efectos del realimentación y graduación para los mádicas en interacción con el alatena. Tura ayudar, los electos del **. malce virual tales como una mayor iluminación, sembrendo y perspectivas, son combinacias con técnicas**. esteroocolpicas que imissaifican el silicio tridimensional. En muchos casos, no se dan mediciones exactar, a <sub>-</sub> veces se exageran las formas, pero ello con el proposic de syudar al médico a vienalizar la situación. El reconocimiento de patrones y el vealce de les imágenes pueden ser también incluidos para ayudar al médico **<sup>1111031111111</sup>difeneds y lace (011/411filk.I1 '** 

En cualquier case, los datos que son interpretados y expuestos en imágenes realzadas pueden ser <sub>i</sub> aun valio valiosos el son aumentados mediente experimentación. Por ejemplo, planes quirúrgicos que son<br>óptimismente efectivos y minimamente intresivos pueden ser superpuestos sobre las imágenes para guiar a

t of the production of the product of the state of the state of the state of the state of the state of the State of

ESTA TESIS NO DEBE

SALIR DE LA BIBLIOTECA

**los módicos cuando cortan a través del tejido blando del hueso. En un entorno de aprendizaje, se pueden usar varias técnicas para procedimientos quirúrgicos experimentales no intrusivos y para la experimentación de intervención y prevención.** 

**Claro esta que las técnicas que se requieren para estos nuevos procedimientos quirúrgicos son tan nuevas y tan diferentes, que se requieren probar por un lapso de diez anos para que scan aprobadas por la**  FDA (Food and Drug Administration).

**Existen dos clases de curva de aprendizaje en cirugía. Una ea cuando un experimentado cirujano es el primero en ejecutar una nueva operación. La otra es cuando un joven médico va a ejecutar por primera vez une operación que ya está establecida. Lee nuevos médicos consiguen al oportunidad después de haber estudiado por largo tiempo y después de haber sido asistentes de un médico en al menos quince operaciones.**  Usualmente su práctica inicial es hecha en animales y cadáveres, y eventualmente el nuevo médico bace el **441t0 a pacientes reales (33). Son bajo estas dos circunstancias, cuando ocurren mis complicaciones quirúrgica** 

**La mayor contribución que la Realidad Virtual ha aportado a la medicina, podría ser la mejoria en**  la curva de aprendizaje de los médicos.

#### **Ciruela teleumalpidada**

Los primeros intentos de observar el interior del cuerpo humano sin recurrir a la *cirugía* **COMBREATOR OS O 44 AU 100 XVIII COS UN tubo y MIA vela, para tratar de ver el rocto. En 1881, el cirujano polaco <br>Joseph von Mikulicz desarrolló el primer tubo blen iluminado con una lente para cheervar el esiómago. A keeph volt Mikulicz desudó el picor tubo bien iluminado con une lente para chismar el astómeeo, A**  continuación enerecieron instrumentos para la observación del tramo inferior del integlino y de la vejiga **urinaria. Los siguiesen Ameos lieerameate fle**x**ibles, hasta que la Eta óptica hizo poeibke loe primros**  tubos totalmente flexibles, a los cuales se les conoce como endoscopios. Dicho aparato de aólo 6 mm de diámetro, contiene en su interior dos tubos de fibra de vidrio que transmiten rayos luminosos. Uno de los tubos sirve para dirigir un haz de luz hacia algúa órgano del paciente y el otro está conectado a una cámara **o a un late; el módico puede ver enromes e través del eadosoopio por la luz meted..** 

Ray padecimientos, como las úlceras gastroduodenales, que las modernas técnicas de exploración del cuerpo no revelan de manera adecuada. En esos caeos, los médicos recurren al endoscopio para observar di**reclamente el interior del cuerpo. A oste método, que permite realizar cetudios de diagnóstico, se le conoce i cesio eakeeqpia. Dicho ideado es ha tundo pare fdemalier el imerrollo de un tino ea el vientre mento, y**  también es está utilizando en la cinagia con rayo laser, en la que los cinajanos operan sin mar el bisturl.

La laparoscopia es un muevo metodo quirárgico que evita bacer incisiones mayores en los pacientes, realizando ea *ea lugar 3 incisiones* paqueñas a lo mucho. Cleneralmente, este tipo de cirugias se apoya en tomografias, RMI**1, termografias o ultrasonidos para que primero en localice el área didada y posterior**mente i **ee realices las laclioass. Casado se ha thiscledo ennaeateale d litio de Mijo, es Jamete ea el campa del**  pacienne <u>un imparcecepio, el cual es un aparato com una luz de fibra optica y una pequella camara al final de i</u> un del**gado cable, y culcadosamente es man**uderado a través del cuerpo para colenar un acercamiento de los **po brganos y tejidos. Las imágenos de la cámara non desplegadas en un monitor de video en la sala de genacioam y el instrumental es insertado a través de las otras incisiones, manipulándolo dude afuera del .**<br>cuemo

La class de cineglas que se han precticado por leparescopia son pocas, entre las cuales destacan las **de vedada biliar, ligaban de trompee de Faiopio y «emoción del apeadice.** 

**Una de las deeveniajes de ate método es que silo utiliza una cimera y ae requieren más para**  observar una representación tridimensional verdadera, pero esto no está permitido porque los objetos **estrados dentro del cuerpo producen laceraciones. Es por esto que este tipo de ciruelas limita la operación a**  sólo tres incisiones; una para insertar el laparoscopio y las dos restantes para el instrumental quirúrgico, en el caso de la laparoscopia. Para poder contrarrestar dicha deficiencia, dicho método será apoyado por técnicas de Realidad Aumentada, así el médico podrá ver por completo la escena de donde está operando y se dará cuenta con más facilidad si los instrumentos están siendo maniobrados y colocados correctamente.

El cirujano estará efectuando una clase de telepresencla al estar observando en el monitor, al igual que en la endoscopia, el trabajo que esta realizando al manejar el instrumental, sin que sus manos estén en el interior del cuerpo. Este método reduce las posibilidades de infección y la cantidad de daño hecho al cuerpo, lo que promete a los pacientes menos dolor y una menor estancia en el hospital (54).

El empleo de estos nuevos procedimiento ha sido tan aceptado que ha forzado a los médicos es familiarizados con los viejos métodos a aprender rápidamente las nuevas técnicas por el riesgo de que si no lo hacen perderán a sus pacientes con los competidores que si ofrezcan los nuevos métodos. La demanda sin precedente que han tenido estos nuevos procedimientos resalt, ma viejo interés de los circulos médicos por la curva de aprendizaje.

David Hon, presidente de IXON, ha sido pionero en el desarrollo de cuerpos simulados y programas de entrenamiento. El se encuentra desarrollando un simulador gastrointestinal endoscópico que usa un sensor de posición acoplado a una computadora con procesador Intel-386 y un lector de disco láser. El sistema debe desplegar las imágenes endoscópicas a razón de 30 Hz para simular la ejecución del procedimiento en examinaciones (55).

El sensor es usado con un maniquí especial para crear la retroalimentación de fuerzas táctiles, en base a unce censores que retransmiten la posicidn del endoscopio y los catéteres que se encuentran dentro de la anatomía del cuerpo. De esta forma el sistema reacciona en tiempo real a las decisiones y movimientos de loe estudiantes.

El Coronel Richard Satava, miembro de la U.S. Anny Medical Cospe y socio del American College Surgeons, es uno de los principales investigadores ea el campo de telepresencia quirúrgica Trabajando junto con un equipo de invedigadores en SRI International, ha desarrollado un simulador quirúrgico basado en Realidad Virtual, Los componentes de este experimento son: un HMD, un "Dataglove", una Workstation de Silicon Graphics y software 3-D Swivel. Los resultados fueron prometedores pero menos que satisfactorios. Según Satava, existen dos requerimientos genéricos para cualquier simulador quirúrgico: "Debe tener un detalle exacto y debe ser altamente interactivo. Especificamente, la imagen debe ser anatómicamente precisa y los órganos deben de simularse con sus propiedades naturales",

El uso de tecnologías como el MRI, pueden proveer imágenes anatómicamente correctas, pero para lograr la interactividad se necesita de tecnología que aun no ha sido completamente desarrollada, como la retroalimentación táctil y de fuerzas. Además, el poder que las computadoras tienen actualmente, es tristemente Inadecuado para una efectiva simulación quirúrgica. Existen cinco áreas las cuales deben ser habilitadas para proveer una simulación real, según opinión de Satava:

- 1. Fidelidad. La imagen debe tener suficiente resolución para parecer real.
- 2. Propiedades de tos objetos. Los Órganos deben defomarse como cuando son agarrados y afectarse por la Nena degravedad.
- 3. Interactividad, Las manos del cirujano y los instrumentos quirúrgicos deben interactuar de una manera manera realista.
- 4. Sensores de Entrada. La retroalimentación táctil, de fuerzas y la presión deben poder sentirse por los cinquanos.
- S. R.eactividad Loa órganos deben tener reacciones apropiadas a la manipulación o al corte, tales como cinijanos.<br>Reactividad. Los órganos deben t<br>hemorragias o pérdida de fluidos.

Satava ha creado un simulador quirúrgico primitivo de un torso que contiene el estómago, páncreas, hígado, árbol biliar, vesícula biliar y colon (Fig. 5.1), además de unos pocos instrumentos quirúrgicos como

OS ALONIA NA POSTA LA LA LA CARDA ESTA LA TANDA EN LA LA LA LA CARDA EN LA LA LA LA LA LA LA LA LA LA LA LA LA

un escalpelo y pinzas. Las imágenes son generadas en tiempo real a 30 Hz, asi que las gráficas son relativamente imperfectas, poco realistas y no existe retroalimentación táctil y de fuerzas. La interactividad es excelente, pero el sistema carece del suficiente poder computacional para proveer de realismo a las imágenes de los órganos y los efectos de la cirugía. No existe deformación **o** hemorragias. De cualquier modo, los órganos pueden ser vistos por fuera o por dentro, y el abdomen completo puede ser explorado usando un conjunto de imágenes que caracterizan a cada capa que conforma el abdomen.

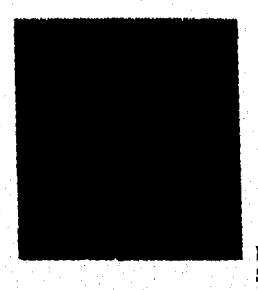

fig. 3.1 Simulador quirúrgico.

**Al mejorar el** equipo y el software, mejorará la simulación, Satava **y el equipo de investigadores de SRI International han** obtenido una prueba del concepto, pero queda mucho por hacer **antes de que los cirujanos puedan combinar los beneficios de la visualización directa con las nuevas técnicas quirúrgicas tapan:441cm' y endescópicas,** 

Otra rama de la Medicina que está siendo desarrollada es la "cirugia minimamente invasora" (MIS **por. Mininually Invasive Surgery), la cual se basa en el uso** de micromáquinas, Las micromáquinas son dispositivos muy pequeños compuestos de motores, palancas, engranajes, interruptores y poleas **infinitesimalmente pequeños. Insertadas mediante un catéter, estas micromáquinas pueden llegar a los lugar\* del cuerpo inaccesibles o que** inhibían intervenciones quirárgicas o **mecánicas como son tos sistemas vasculares,** 

**Loa cintjanos y especialiatas, ayudados** por **exhibiciones de Realidad Virtual,** ejecutarán **la tekoperación con dispositivos en pacientes humanos Una irnagen virtual muy ampliada que mantenga un**  paralelismo con la realidad, proporciona a los cirujanos una opción que permite visualizar mejor el lugar de la operación, las micromáquinas y sus componentes de trabajo, junto con un preciso telecontrol de los dispositivos, ayudará a los cirujanos a realizar procedimientos delicados de microcirugía con mayor confianza, ya que estos entornos virtuales permiten a un cirujano acentuar su sentido de percepción o **posición.** 

#### **Cuerpo virtual**

**El cuerpo virtual básico, es una imagen tridimensioruil generada por computadora, la cual esta compuesta por tiras o rebanadas dibujadas desde diferentes ángulos del cuerno de una persona real. la**  información usada para crear esta imagen puede ser combinada con información de otras fuentes como **CAT-Scan, MRI, ultrasonido, etc. oca el fin de mejorar el modelo, de tal forma que puede llevar no sólo**  información clínica, sino también análisis específicos e interpretaciones de la información (56).

Los diacos láser que contienen imágenes detalladas de órganos especificos ya están disponibles y **también se venden bases de datos para animación de órganos, esqueletos y sistemas muscular y vascular.** 

a a shekara ta 1999 a 2009 a 2009 a 2019 a 2019 a 2019 a 2019 a 2019 a 2019 a 2019 a 2019 a 2019 a 2019 a 2019

Un cirujano depende primordialmente de la evaluación que realice *de* la pape del cuerpo que se encuentre afectada. Muchas veces esta evaluación la realiza, ayudándose de ultrasonidos, resonancia magnética o imágenes computarizadas.

Ahora, con la ayuda de un mapa virtual *de "visión* a través", se puede superponer a la zona que el médico examina y ayudarle así a visualizar lo que hay debajo, Por ejemplo, a través de una unidad situada en la cabeza con superficies trasparentes de imágenes virtuales entre sus ojos y el mundo real, el médico será capaz de examinar el estómago de un paciente y "ver dentro", a través de una Imagen superpuesta en el estómago. Las imágenes superpuestas mostradas son generadas a través *de* paquetes de información del paciente real. Esta técnica de visualización es lo que se conoce como Realidad Aumentada, es decir, al mismo tiempo que el mundo real queda a través de las unidades de visión, se puede ver el mundo virtual generado por la computadora.

Un sistema de visualización interpreta y transforma la información recogida en imágenes de computadora, que muestran la estructura anatómica y revelan detalles del tejido circundante. Estas imágenes ultrasónicas transparentes situadas entre el ojo del médico y el cuerpo real, equipan al médico con un tipo de *uleravisidn,* la cual *es* especialmente útil, por ejemplo, a la hora de planificar una reconstrucción quirúrgica facial o de la cadera (57).

Partes o todo el cuerpo virtual, podrían ser vistas en una estación de trabajo quirúrgica. Una simulación más útil podría envolver el uso de gafas de alta resolución, con las cuales el médico verla un cuerpo virtual sobre una mesa situada enfrente de él. La visualización obtenida seria transparente en orden de revelar los órganos importantes o los sistemas biológicos que requiere estudiar. Alrededor de el médico podria celar un desplegado virtual de información, visible en el lugar que él quiera, conteniendo una amplia variedad de datos del paciente.

Para propósitos de enseñanza, un grupo de estudiantes podría usar gafas similares, o bien, observar la simulacibn en línea desde las computadoras de sus dormitorios. Ya que el cuerpo virtual puede ser enteramente generado flora de un modelo computacional, los estudiantes podrán escoger el punto de vista que &leen para estudiarlo. Adicionalmente, cl médico podrá demostrar procedimientos, como el de aplicar una droga particular y losefectos que produce sobre el cuerpo virtual.

Un software con una auténtica reproducción del sistema óseo y muscular humano requiere un completo entendimiento de la estructura y función de las células mueculans. Una vez **que** se logre representar fielmente los músculos y su función e interacción, la simulación podrá ayudar a planear mejor las operaciones. Por ejemplo, las heridas muy largas requieren cirugía reconstructiva. La mejor opción muchas veces resulta ser la transferencia de músculo, en la cual un músculo saludable es desplazado a un punto determinado, de manera **que cubra la** parte afectada. Los elinianoe, de manera típica, confían en su experiencia para escoger el músculo más apropiado en términos de aspecto y salvar la funcionalidad del cuerpo, tanto como ser posible.

Un modelo de computadora exacto del cuerpo podría asistir en el entendimiento de los resultados biomecánicas de la cirugía reconstructiva y ayudar al cirujano a tomar la mejor decisión,

Les simulaciones por computadora no son nuevas en el campo médico, pero la habilidad de las **gráficas por compitadom para crear órganos y cuerpos virtuales si lo ea Por muchos altos han existido**  simulaciones basadas en texto únicamente. Compañías farmacéuticas han seguido apoyando la producción **de elle tipo do programa, para que los módicos pueden saber de esa** nuevos productos,

Una simulación basada en texto describe una serie de sintomas y después ofrece una serie de **ele:tome para \*a el milico eskoloae una. Dependleado de su selección, \*perecerá** en la **pantalla de la compiladas la reacción, ciegos laterales ola** necesaria intervención.

to a proposición de la completación de la completación de la completación de la completación de la completació

Muchas Universidades se encuentran desarrollando sus propias bases de datos y simulaciones en multimedia, para venderlas a otras escuelas. La escuela de Medicina de la Universidad Estatal de Washington ha gastado más de diez anos desarrollando un catálogo digitalizado del cuerpo humano. Ellos ya tienen un disco láser que contiene 54,000 fotografías del corazón humano y están planeando hacer lo mismo con el cuerpo humano entero con el propósito de que para finales de los 90's, cuando se supone que existirá la tecnologia computacional capaz de tomar esas imágenes y crear un cuerpo virtual perfecto animado para simulaciones médicas,

Trabajando con un equipo de ilustradores médicos, la empresa ADAM Software Inc. de Marietta, Georgia ha construido una gula referencial interactisa, con técnicas basadas en multimedia, del cuerpo humano. Esta ofrece una base de datos anatómica con ilustraciones do alta•resolución asociadas con información médica detallada.

ADAM le permite a el usuario despellejar la piel e investigar dentro del cuerpo, una capa de tejido a la **vez, hasta llegar a la capa 40,** revelando cada hueso, músculo y **nervio, Cada área del cuerpo puede ser observada desde el frente, algún lado, la parte posterior o una sección transversal. En monitores laterales, los usuarios pueden consultar información de Rayos-X, CAT-Scan y estudios de tejidos y aun ver la** progresión **de la patología típica.** 

El software tiene herramientas autorizadas que los instructores pueden emplear para organizar el **material con fines de entrenamiento, uniendo las notas en pantallas laterales, con animación y video. Los estudiantes pueden ser guiados a través** de la cirugia simulada y los **médicos pueden usar esto para pulir los procedimientos.** 

**ADAM puede proveer una experiencia más real del estudio del cuerpo, Por ejemplo, un profesor de**  la Escuela de Medicina de la Universidad de Arkansas, está desarrollando material de apoyo que refuerce el **entendimiento de las relaciones entro las diversas capas del cuerpo, simulando a loa estudiantes un viaje a través de la piel, permitiéndoles Identificar los vasos, untsculos y los nervios, Esto puede os usado para crear animaciones que ilustren hit consecuencias de las lesiones, tales como la reducción del rango de movimiento de la rodilla, debido a ligamentos dañados.** 

James Black, usa a ADAM para entrenar a los residentes del Hospital de Veteranos James A. Haley, **en Tempo, Florida. El ensaya procedimientos quirúrgicos con gua estudiantes y loe examina en el sistema anta de que realicen una operación real.** 

Un equipo en Alemania está usando una supercomputadora para una simulación más realista del funcionamiento del corazón. Ellos quieren usar los resultados de los cálculos para alimentar un sistema que usa equipo VPL para poder entender el funcionamiento del corazón y obtener una visión del interior del bombeo de sangre. Este equipo quiere tomar las habilidades computacionales que se han desarrollado para la **investigación de materiales para estudiar fluidos dinámleos y así poder determinar que ocurre en un ventriculo o arteria virtual durante un infarto o fibrilaciów** 

#### **5.2 &diadema**

Una de las aplicaciones más asombrosas y precisas de las técnicas de realidad virtual es la de la **configuración de rayos para los tratamientos de radiaciones para tumores.** 

**La terapia experimental para radiaciones contra el eincer trata de resolver el problema de dirigir**  múltiples Rayos-X a un objeto tridimensional como un tumor que ordinariamente es visto sólo en dos dimensiones. Tradicionalmente, los radiólogos y oncólogos que tratan el cáncer sólo han obtenido imágenes por computadora bidimensionales o tridimensionales para aumentar su pericia en el suministro de dosis **letales de radiaciones a tumores cancerlgenos. Siempre está presente el riesgo de exponer los tejidos que** 

Ι.

rodean el tumor. Esto es debido, a que *anchas veces el tumor en cuestión puede estar envuelto en un órgano*, **incrustado en tejido sensible o puede tener ramas a través de otras áreas. La tarea, teóricamente es más fácil si se usa una imagen virtual del tumor a la cual se le va a mandar la radiación, ya que esto permitirá**  examinar el crecimiento descontrolado del tumor y así poder decidir sobre las formas y los medios más **efectivos para tratar el problema.** 

**El proceso comienza caí una imagen tradicional CAT•Scan o MRI del paciente, la cual es convertida en un modelo 3-1) de la anatomla de su cuerpo. Dicho modelo es lo quo se conoce como paciente virtual. Un dispositivo montado sobre la cabeza del módico es el medio por el cual va a visualizar e**  interaccionar espacialmente con el mundo virtual del tumor. El médico, como parte del entorno virtual podrá **examinar la condición del paciente desde todos los ángulos, explorando el tumor y sus alrededores para**  después situar los rayos virtuales en posiciones que él considere que dallan menos a los tejidos sanos.

**Las áreas que representan los tejidos sanos pueden ser sensibilizadas por compiladora para que si**  son invadidas por rayos virtuales, el médico sea alertado mediante símbolos sonoros o visuales, pudiendo **reajustar la configuración de estos (58).** 

**Sólo cuando el médico esti convencido de que la radiación está dirigida al tumor, empieza la**  terapia de radiaciones, mediante la retrovlimentación de las posiciones virtuales de los rayos en el programa **que controla los rayos reales.** 

**Esta cine de tratamientos fue llevada a cabo por primera vez en la UNC bajo la supervisión de Frederick Brook:.** 

# **5.3 Elaboración de fármacos**

 $\label{eq:4.1} \sum_{i=1}^n \sum_{j=1}^n \sum_{j=1}^n \sum_{j=1}^n \sum_{j=1}^n \sum_{j=1}^n \sum_{j=1}^n \sum_{j=1}^n \sum_{j=1}^n \sum_{j=1}^n \sum_{j=1}^n \sum_{j=1}^n \sum_{j=1}^n \sum_{j=1}^n \sum_{j=1}^n \sum_{j=1}^n \sum_{j=1}^n \sum_{j=1}^n \sum_{j=1}^n \sum_{j=1}^n \sum_{j=1}^n \sum_{j=1}^n \sum_{j=1}^n \sum_{j$ 

La visualización y manipulación de modelos moleculares virtuales son de gran interés y gran utilidad para los químicos y bioquímicos. Ayudan a visualizar estructuras moleculares tridimensionales complejas y hoy en día los investigadores son capaces de recuperar todo tipo de información relevante de bases de datos científicas. La información programada sobre átomos, calacce, carpas eléctricas, coordenadas **y consclivided ya esta disponible pera crear moléculas virtuales de átomos y enlaces. Cede vez más, las aplicaciones basadas en Realidad Virula) : a estan utilizando en ensayos de acopiamiento de enzimas y en el desarrollo de productos teneatatioos.** 

Les moléculas que forman el mundo a muntro alrededor consisten en un número variable de átomos distintos unidos por débiles o fuertes enlaces quimicos. Aunque sólo existen alredador de cien átomos diferentes, detos se combinan en cientos de millones de moléculas distintas. Cada año, los químicos dialetizan usa media de 100,000 nuevas nudancias. Las propiedades químicas de cada una de ellas vienen determinadas ca áltime instancia por la fi*tma particular* ca la que se organizan sus átomos.

**El método tedicioael de reprevater les estmetignis mol-adarce ce por medio do airea que adamaPolidall e los Mace, y da villas, Irte dadas les ealetee irdmices. Pera dillineelat los ámalos**  clamantos, las esteras aparecen colorendes: blanco para ci hidrógeno, rojo para el estigmo, azul para ci i nitrogeno, esc. De osta forma, con la syuda de filamentos de niambre y varilles metalicas, los investigadores<br>J.C. Kendrew y Max Perutz, ambos de la Universidad de Cambridge, mostraron por primera vez en 1962, la<br>estructur

A diferencia de las fórmulas quínicas escritas, estas maquetas, además de ser fáciles y baratas de **oomentir, tease la rema de remitir que es apeada de un %411A20 1111 sieffilmideie de me soldada la**  males son tremendamente importantes par*e dui*toir sus propiedades. Por quamplo, los aminoacidos, al igual que otras moléculas, pueden existir en formas coyas imágenes especulares no son superponibles, como **ocurre coa le rano derecha y le babada** 

**En la década de los cincuentas, coincidiendo con el desarrollo de técnicas como la cromatografla y**  la difracción de Rayon-X, los químicos ac embarcaron en la onerona labor de determinar la configuración de moléculas enormes y complejas. Pero los modelos esféricos no eran la manera más satisfactoria de representar estructuras de grandes dimensiones ya que resultaban voluminosos, incómodos de manejar e incluso podían desarmarse por su propio peso. Durante los últimos 20 años, los programas gráficos de computadora han hecho posible dibujar la molécula en lugar de tener que construirla físicamente. Estas simulaciones son muy versátiles ya que se pueden mover en la pantalla, superponerlas, rodarlas y verlas **deede distintos ángulos** 

**Actualmente, los investigadores química están tratando de entender un poco el comportamiento de**  los átomos con la ayuda de la Realidad Virtual, obteniéndore grandes ventajas.

Conocida la estructura de una sustancia y sus posibles enlaces químicos, los analistas pueden programarte en une computadora y ver cómo se comporte la molécula freme a un determinado experimento antes de materializarla en el laboratorio. También ae ofrece la posibilidad de crear revolucionarios **medicamentos y aducir su experimentación ea animales. En la ventalle se podrá abrevar cómo ea comporta**  el hipotético fármaco en el organismo experimental. Además, las moléculas virtuales pueden ser resaltadas con etiquetas, flechas, colores o una longitud y anchura de enlaces proporcional a su tamaño. Con gafas de obturación, pueden ser movilizadas deade una PC, flotando como hologramas enfrente de los ojos (Fig. 5.2).

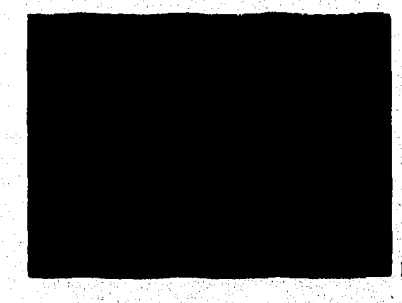

■ **Mg 5 2 Manipulación de moléculas.** 

Las moléculas pueden ser escaladas con las proporciones que el usuario desee. Pueden ser aument**adas de tal libras que el va**uario pueda "volar" a través y alrededor de la cetructura, examinándola <sub>i</sub> **denle diferentes pempectivea,** 

**Con el desando de le Realidad Virtual, la guiada y le Biespdasice Itu tenido nuevo foemas de eludía, el ocuperemeieelo de lee ~rae moledera de km kiwi Lee eadiculai no sólo fierren**  forma. Tienen regiones de flerra electrónica que verla sugue la celecación de sus iltomos. Dande cada posición los átomos es necuden, en atraen y repalm desde diferentes puntos el medianter posición los Mamos se ancuden, ne atraen y repelen desde differentes puntos al miemo tiempo. El investigador **Ida adío lapalliddido a ansapir opa dm adiada • achicas ~de sisas lidicaciado Mea que**  Prederick Broeks de In UNC, deserrolló el GROPE III, el chal es un dispesitivo de restablimentación banado i en un brazo **mbitico que le pirmite asu**lir la retro<u>dimentación de fuerzas que tienta los desmos en l</u> propina menco y nel poder juzgir la estructura de los decento y sus fuerzas físicas y atómicas. Utilizando el<br>CIRCOPE: III. junto: con: unas galha: da visantización, el vistoma los de: a los químicos: la habilidad de:<br>expe lugar donde se uson y aal entender al porqué algunos átomos se acoplan fuertemente y otros pobremente.

**Con. itiomos tan grandos, el uguario puede jugar a alumar le cercicium molecular, uniendo de la programa revisa**<br>fragmentos para formar moléculas mayores, afiadáendo y cambiando enlaces. El programa revisa cualquier estructura modificada por el fuese geométricamente inaceptable o no respetase las loyes físicas.

ß6

a kalendar telah dari

El programa también puede proporcionar formas de calcular las longitudes de los enlaces, sus ángulos y sus torsiones. Los archivos de valores de equilibrio y rigidez para diferentes tipos de enlaces, ángulos y torsiones pueden ser utilizados y modificados para introducir condiciones especiales. El usuario puede girar la molécula y ver su profundidad y sus cambios en la forma. Cualquier visión particular puede ser "congelada" y posteriormente se puede recuperar cualquier registro sobre su forma, posición y cualidades para examinarla.

# **5.4 Trastornos mentales**

**La** Realidad Virtual puede ser de gran ayuda en las terapias de desensibilización que se usan para tratar algunos trastornos mentales como las fobias. El enfrentamiento progresivo del paciente al animal, objeto o situación que le provoca ese miedo desproporcionado que caracteriza a la fobia, puede recrearse en escenarios virtuales de forma más controlada que en la realidad.

Asl, por ejemplo, la aracnofobia o miedo irracional a las ardas, se tratarla enfrentando al paciente a representaciones virtuales cada vez más realistas de arañas en movimiento. Bajo la supervisión de un psiquiatra, el paciente aprende a controlar su miedo y a modificar su conducta.

Cualquier situación puede ser recreada para el tratamiento de trastornos que se tratan con técnicas conductistas.

#### **5.5 %capacitados**

La experiencia virtual nunca podrá ser una experiencia real. En cualquier caso, una experiencia virtual cuidadosamente disertada puede aproximar en la mente de una persona la participación, proporcionar un sentido de **control sobre el entorno, aunque sea virtual y facilitar, en gran medida, loa procesos de aprendizaje y entrenamiento. Con la Realidad Virtual, la gente con deficiencias fisicas va a estar capacitada pus experimentar situaciones negadas a ellas. La tecnología permitirá ejercer control sobre ambientes en los**  cuales se dará la oportunidad de experimentar sensaciones que nunca antes habían estado posibilitados a **tener,** 

**Teresa Middleton, gerente del** *Programa de Instrucción y Tecnologia* **de SRI International, imagina un papel muy positivo para la Realidad Vinual en ayudar a loa discapacitados. En una presentación dada en la conferencia abre " Tecnologia y Personas con Incapacidades", efectuada en el ano de 1992, ella apuntó la posibilidad de dikter ambientes virtuales con caracteriaticas particulares, que puedan ayudar a vencer varias**  incapacidades junto con el apoyo del aprendizaje de técnicas de comunicación.

Middleton dio el siguiente ejemplo; "Para los niños con daño auditivo, el mundo virtual puede ser **enormemente realzado si ese le incorpora un reconocedor de voz, donde los estudiantes son representados con un modelo visual del sonido correcto y así podrán visualizar su propio patrón de voz y modulado hasta**  hacerlo igual al patrón de voz".

**Indlicutiblemente, d conjunto estándar de dispositivos de entrada, como guantes o palancas de**  dirección, será aumentado con señalizadores controlados por los ojos o por los músculos, dependiendo de las limitaciones de control o de movimiento que tenga el usuario,

**Filos bioamitroledores o blasonares pueden delectar y procesar la mayoría de las sedales**  biosléctricas o la actividad eléctrica de los músculos o del cerebro. Se pueden programar significativamente colecciones de **señales de biocontroladores** como rutinas complejas para el sistema, proporcionando asi a la **persona un molido do capacidad de control pera manipular su entorno virtual ea formas que no son posibles directamente en el mundo real (59).** 

المنافر وجوازين أرياح والمراري والمتحارف والمستحلف والمستحدث والمستحدث والمعادل والمستحل والمراجع والمتحادث والمنافر

Los tipos de biocontrol que son particularmente apropiados para aplicaciones médicas son los siguientes:

- Controladores que toman los movimientos verticales y horizontales del ojo como señales de control.
- Controladores musculares, que capturan y trazan sedales de la actividad eléctrica en los músculos.
- Controladores de ondas cerebrales que no existen todavia pero tienen el potencial de detectar y transmitir señales de ondas cerebrales que representan órdenes subvocales a los sistemas,

Los controladores musculares son especialmente apropiados para personas fisicamente disminuidas. muchas de las cuales poseen actividades funcionales pero demasiado débiles para producir movimiento, lo cual puedo ser detectado por la computadora, la cual puede poner en marcha los dispositivos.

El software y el sistema de entorno para cada aplicación son independientes del funcionamiento del biocontrolador, por lo que el usuario puede conectar y activar diferentes modelos de aplicación.

Para las personas con imposibilidad de movimientos físicos irremediables y para las imposibilitadas completamente, las tecnologías de biocontrol y la realidad virtual les permitirán desprenderse de su dependencia, ejercitando el control para poder conducirse libremente sin impedimentos, logrando una Interacción tan libre y amplia como sus mentes quieran. Este estimulo psicológico justifica por si sólo algunas aplicaciones.

Los controladores de ondas cerebrales están siendo investigados como mecanismos de control volitivo en muchas áreas. Los programas de detección de pautas analizan y programan diferentes tipos de actividad de ondas cerebrales como rutinas para el sistema. Hasta hoy, no existe ningún controlador que pueda interpretar rutinas subvocales, pero si se utilizan controladores para modular sonidos de fondo y música.

Para los ciegos, acostumbrarse a nuevos territorios o actividades, como **cambiarse de** casa o utilizar una escalera mecánica, puede presentar muchos peligros, Para resolver estos **problemas, estas condiciones se**  pueden reproducir virtualmente, y con ayuda de una retroalimentación haptica, los ciegos podrán adaptarse y **saber enfrentarse a la situación real. En este mundo virtual, el usuario es alertado ante obstáculos físicos para no tropezarse con ellos. Podrá sentir un golpe, más no hacerse daño.** 

**La interacción entre un usuario ciego y la máquina es facilitada por pantallas táctiles en relieve. Más que el Braille gráfico, estas transmiten información en una variedad de formas no visuales como**  textura, vibraciones, sonidos o relieves. El mismo sistema podría generar planos táctiles del tamaño de la pantalla de las áreas o entornos virtuales que el usuario tiene intención de explorar, para que éste se **acostumbre a puntos de interés relativos a la escena, antes de estar realmente ahí.** 

**Con la ayuda de un software de supervisión fisiológica especialmente desurollado, los**  investigadores están creando ayudas para personas físicamente disminuidas. Este tipo de software produce un flujo de datos clínicos de las personas al sistema. Estos a continuación son analizados y utilizados en el **desarrollo de productos para el diagnóstico y la terapia.** 

**La Realidad Virtual también ha sido usada para mejorar algunas terapias fisicas, ya que permite a los especialistas la supervisión y la medición de los límites critico: del movimiento. Pacientes que se están recuperando de algún golpe y están tratando de comenzar amover la pierna o brazo lastimado, usualmente tienen una gran dificultad en controlar el movimiento del miembro afectado. Existen además problemas significantes para motivarlos a realizar su terapia ya que muchas veces sus cuerpos no responden a esta.** 

Los investigadores médicos utilizan dispositivos sensoriales como guantes y trajes de cuerpo **completo con el fin de realizar estudios de valoración del movimiento para aplicaciones y productos de entrenamiento y preparación en la rehabilitación;** por **ejemplo, ayudar a disminuidos a coger objetos reales. La habilidad de un sistema para detectar, medir y alniaecnar los cambios en los grados de movimiento,** 

historia de la composición de la composición de la construcción de la comunicación de la comunicación de la co<br>Altribución

**informa a loa terapeutas del progreso o retroceso de un paciente a lo largo del curso del tratamiento, y permite al médico alterar o reforzar el programa cuando sea necesario,** 

Usando un sistema de nonido tridimensional Biomouse y un rastreador de posición fija en el **miembro con problema, es posible provea la retroalimentación faltante por medio de tonos variables que**  permitan al paciente hacerse una idea del movimiento gradual que ha realizado su miembro, con lo cual la **motivación ae mejore. Los pacientes que están renuentes a efectuar el ejercicio por el dolor o las dificultades que representa podrían hacer 50 repetidora o más, si pidieran escuchar una representación de lo que están haciendo. Adarga el tono lea informarla cuando edén haciendo el ejercicio conertamente.** 

**Loe alternas de reconocimiento de gestos proporcionan una tecnología de entrada para los disminuidos flacos. El Glose Taitas (guante hablante), primer dispositiva de Realidad Virtual creado por la**  GMS (Greenleaf Medical Systems), está siendo probado como un dispositivo de comunicación alternativo. **Ese tipo de diapositiva puede eer programado para acoplarse a un astenia,** *de* **tal forma que as puedan**  evocar cientos de frases simplemente gesticulando. Las frases pueden ser vimalizadas como un texto, traducidas a voz sintetizada o transmitidas a los equipos como rutinas o como flujos electrónicos **acompaltadoe por la traducción hablada (60).** 

El producto esta diseñado para usarse en hospitales y ha sido probado en el Centro Médico de la **Universidad de Lona Linda en San Diego, California. Víctimas de apoplejía, algunas con la laringe removida o gane oca parálisis cerebral que tienen daño motriz y vocal, pero que aun pueden usar sus manos**  pueden usar el guante para comunicarse con sus enfermeras,

**En loe ataos en los que esta indicada una reeducación de 14 memoria, las tecnologías virtuales**  proporcionan oportuaidades para restablecer y supervisar pautas funcionales perdidas. La naturaleza inmerniva de la aimulación virtual puede acelerar este tipo de reeducación de la memoria y grabación de **1200186.** 

## *<b>S.6 Beneficies adicionales*

Les pacientes ayudados por esta tecnología estarán capacitados para participar más activamente con **loe médica Les elalome como dolores os urna área meciace o la irataskild de loa mismos pada ser mamad» por el milico Malees ea van huyas o redimida que el packais mide ejradar bota**  ideatificarla coa su propia percupción de los miniomes. A través de este leaguaje visual, los pucientes y los madicos podrán entenderas de manera más efectiva, coasiguiendo que la toma de dacisiones se refuerce con .<br>esta retroalimentación y con el aspecto emocional del paciente que muchas veces se ignorado.

Los escenarios virtuales serán efectivos para que los pacientes puedas observar los procedímientos de las operaciones o los cursos de los tratamientos, acabando con sus miedos infundados.

El **elevado mildo de ceded y levedad qua pereces pide seeeir ea un entorno visual, sneitirl** *regar* **\*apea de beisacita, ea las miss el mieses podrá explorar coa eeiparided, loe**  problemas annotales que le anusan bajo condiciones normales. El médico podrá nonmealar a su paciente a través de los escenarios virtuales, fomentando el diálogo y las técnicas de modificación de conducta, descubriendo formas positivas de enfrentarse a las situaciones.

**Dada luierea ramosos, loa mecimos» de me Impía malea cometares a ea espacio virtual Compartido para telercambios interpersonales o para pincticar tecnicha sociales. Los micadoros de dichos emes medios ser mies o aperree imptiodctis estificiales prearmados sepedilcieserde pan satbfacer las imeeidedes irdividstales de cede pedem.** 

**Algunos prozdimientos psiconeliticos acentúan la conciencia de la persona sobre las demandas**  del entorno, revisando las formas mediante las cuales la persona se ajusta a ellas para satisfacer sus **necesidades instintives. La exposición de los pacientes a ciertos amaba de la realidad, podrá ser más segura**  con entornos controlados y controlables, especialmente diseñados para introducir dichos aspectos en dosis **ardidas La naturaleza y d ritmo del tratamiento ee determinan por el ¿sito con el que el paciente se ajusta a la validad.** 

Los practicantes de medicina industrial y he industrias también han mostrado interés en las tecnologías para poder proporcionar a sus trabajadores herramientas diseñadas para minimizar el potencial de lesiones en el trabajo. El establecimiento de estas condiciones para los trabajadores requiere una extensa valoración clínica e informes de los progresos que ae han obtenido al desarrollar aplicaciones basadas en **Realidad Virtual, con d 6n de mejorar la precisión de loe diagnesiticos y de las medidas de corrección**  apropiadas. Los movimientos violentos y repetitivos, como los que realizan los trabajadores de las líneas de eneamblaje, están siendo analizados para extraer pautas de comportamiento y determinar aquellos **movimientos me disminuyen la posibiüded de tener una Matón. Cuando son detectados, las ayudas virtuales**  de rehabilitación se diseñan para que las personas puedan practicar pautas óptimas de movimiento y recibir una retroalimentación que refuerce dichos movimientos.

# **5.7 la Universidad de Loma Liada y le Realidad Virtual**

**El Centro Médico de la Univenidad de lana Lindan eactientra situado cerca de Los Angeles,**  California. En esta institución se han realizado investigaciones médicas avanzadas que han sido en algunos caeos, muy controversiales, como el intento de sustituir el corazón de un infante por el de un mono.

**El matice Dm« Water os eso de los ;d'apeles »vela/dora de le Univerekled en el**  i repartamento de iventologia. Enjo la supervisión del Decano de la Encuela de Medicina, el Dr. A. Douglas,<br>Warner y su equipo han aplicado las gráficas por computadora y los dispositivos empleados en Realidad. **Vimed, come el Demslave de la ames VPL, para adosar anchos palma asociados con ~edades miardepicas calmad mal de Pedas" el mi de ~int y Cateé ~boom Además,**  están deserrollando algunos muevos conceptos para la comunicación con paciemes y palquiatria infuntil.

. Warner y aus colegne obtevieron su primer Dataglove de VPL por medio de una donación que<br>realizó un grupo de pacientes con el mal de Parkinson. Uno de los alatemas de dicha enformadad os ci<br>temblor en las manos, lo coal más usado pera examinaciones clínicas os miljonivo y no condicide. Ouros mátodos están restringidos a una<br>ponición de descasso o un tembler voluntario y matricciones de mavimiento de le mano en un modo diadidato. Unidas el Dillegiove, se pueden chiener modidas más precisas del movimiento de la mano,<br>Administra de que estas mediciones son transmitidas a través de fibra épica, la cael se insuese a la interferencia **~a y emplace, por lo Tse les rerallmies 110 sea alisados.** 

el appero de dona medidación se en tiempo real, lo cual permite obtener una medida cuantitativa »<br>para evaluar al movimiento (depenición) del beano y la eficacia de los medicementos que se cetán aplicando. Les sandots publica cuanvar la programa de la cadernadad todo el tiempo, ya què es pueden obtener datos i casetitativa que se pandria un el archivo personal del paciento, el cual se podrá comalitar cuantas veces sea<br>monemio.

Les deise receissance coa el Demelaye padato ser correlacionados coa una máquina MRI y un **ONCIDERCHIMING TAMA, TARGHAMM y COMPAGNAS graficamente, obteniendo la astructura actual del cerebro. Se** pedes corresponder la banción qui compre y los movimientos de la mano, ani como ver la actividad eléctrica **a almas de tildas tasuímeea ase dleisealoaes.** 

œ۵

what a contribution of the company of the series and classroom and characters.

Parte de esta investigación ha conducido a nuevos métodos de análisis usando la Teoría del Caos. Como el Dr. Warner ha afirmado: "No sólo se están considerando nuevos dispositivos cuantitativos; también **somos pioneros en usar nuevos métodos matemáticos para la evaluación de dicha información" (61). Estos resultados fueron presentados en la Primera Conferencia Internacional en Topografla Cerebral en Osaka, Japón, en 1990.** 

**Otro diapositiva que está siendo usado por Werner y otros investigadores do Loma Linda es un**  sensor de presión coa película flexible hecho por TekScan, Inc. Este es usado para introducir datos de la presión que ejercen diversos puntos del cuerpo que pueden ser gráficamente desplegados en un monitor. Por **ejemplo, los dentistas usan un versión de este dispositivo para analizar la mordida de un paciente. Gracias a este dispositivo y al uso de un spray, Wamer descubrió la manera de detectar un sintorna clave del mal de Huntington llamado "Mano de ordenadora". Anteriormente no habla manera de medir de manera precisa elle Cotona** 

**Wamer tiene además pensado un uso innovalivo para la Realidad Virtual en el tratamiento de niños**  que han sufrido abusos por parte de adultos. Los niños podrian entrar a un salón de juegos virtual, agarrar **un juguete, y después el terapeuta puede eranifenanie como el juguete e interactuu con el albo. Además se puede automatizar este ambiente de tal manera que el albo consiga reforzar su carácter de acuerdo a lo que**  está viviendo en dicho ambiente. A este sistema, Warner le llamó Terapia Pediatrica con Realidad Virtual.

**Ea Mayo de 1992, Warner junto con Simgraphits Engineering Corpontion y su Performance**  Animation System, tuvieron una demostración de un sistema en el Hospital Infantil de la Universidad. Usando una caricatura ilamada "Eggwardo", la cual era controlada por medio de una armadura facial y por un actor profesional, se mantenian entretenidos a los niños y al mismo tiempo se les daba terapia. **"Engarrio" vilitsbe a los nidos en as cuarto, ya Ibera apareciendo en la televisión o hablándoles por**  teléfono. Dicha caricatura tenla la habilidad de transformarse en diversas formas tridimensionales. Dicho **experimento tuvo un total éxito (62).** 

Entre otros proyectos que tiene pensados el Dr. Warner están el crear una estación de trabajo para rehabilitación que permita incorporar muchos elementos de tecnología basada en Realidad Virtual.

# 5.8 El futuro

Digital School School in Manders in Julian Jalling School of the School of

Más allá de las cuatro paredes de un quirófano, la Realidad Virtual hará posible que un experto **dmijano pueda meeirar oteo melisa,: mas opracido, de kiwi mes aun penosa, siguiendo ora pace, haga la**  v**erdadera inhevencion a un par de metros de distancia o a miles de kilometros. Una vez que se pose una** computadora entre el cin**ujan**o y el paciente, es cuestión de tiempo que ambos no estén en la misma sala, **` alinha Steve Pieper, de la Eacuela de Ingenieria de la Univernidad de Danmoulh.** computadora entre el cirujano y el paciente<br>afirma Sieve Pieper, de la Escuela de Ing<br>Entre les ambiciones más renas<br>un futuro no muy lejano, se encuentran:<br>entre les ambiciones más renas

**Entre las embicimme arde reemrablee** *que* **tiene la Raeliáll Virtual ea el campe de le Medidas,** ea

**9 laboratories de investigación que cuenten con avanzados microscopics electrónicos y de túnel, podrán ser actuales a aliada** *per* **lammIlaieme Meces lipmerecia. Com nadado es allá pus sesteo**  a **Microsopia pera les Mivelinghantes a** un bajo como de uno ya que los comos del equipo estarán cubierios y <sub>i</sub> **compsaides** *por* **rads mi gene.** 

 $\bullet$  Las tecnologias de producción de imágenes auxiliades por computadoras serán un recurso más para los **\*Midicos, ya que sería unidas para explicar y educar a los pecientes acerca de lo que les esta sucediendo. Es**  $\cdot$ **decir, podrán monitorear y esguir la evolución de su mejoría.** 

**• Los costos administrativos Mueran por la reducción de registros duplicados de cada hospital. Esto**  sucederá a través del uso de bases de datos centralizadas dentro de hospitales o quizás se podría crear un **registro computarizado nacional de dalas primates de salud.** 

**A pesar de que toda esta tecnologia parece prometedora, exigen algunas personas que** *tienen* **sus resetvas. Una editorial en el Reino Unido ha expuesto lo siguienly. "Aunque los motivos detrás de la**  experimentación clínica con Realidad Virtual son muy loables, ya que pueden reemplazar la prescripción de paicotrópicos nocivos, el hecho que dicha experimentación esté bien encaminada, no evita la rápida **mandnación da los teme éticas. Un palio de vista cauteloso es requerido antes de que tie ofrezca d cuidado de la talud por medio de Realidad Virtud o la investipción clínica que es ofrecida a loé pacientes, eepecialmente a aquellos que están mentalmente enfermos". Fundamentalmente, los asuntos implicados**  incluyen la capacidad que tiene la Realidad Virtual de deformar las pruebas de realidad en pacientes cuyo juício ae encuentra ya dañado y los peligros del paternalismo médico. Pacientes vulnerables no deberían ser **expuestos a Realidad Virtual basta que el posible impacto que le produzca pueda ser anticipado de ramera oanliable.** 

 $92$ 

<u>na gang para masa sa salawan da masa katalog asala na katalog katalog asala sa salawan na salawan na katalog n</u>

# **CAPITULO 6. INTEGRACION DE LA REALIDAD VIRTUAL AL MERCADO DE HOY**

**A pesar de los problemas que implkitamente están asociados a la Realidad Virtual, su futuro es prominente, no tan sólo por la revolución computacional que implica, sino también por la gama de oportunidades que indudabiemente beneficiario cualquier** actividad **humana.** 

**No obstante al amplio panorama que emerge de la tecnologia Realidad Virtual, su integración a cualquier sociedad queda supeditada a factores económicos, políticos y sociales.** 

**Desafortunadamente, la tecnologia de alto nivel junto con la base de conocimientos cientificos en la cual está sustentada, no son una realidad factibie para los países atrasados, los cuales preconizan por la necesidad urgente de enfrentar los retos económicos, como es el caso de nuestro pais.** 

**A diferencia de algunaa naciones en donde sus economías son sólidas y flexibles, la de México es**  débil e indefensa. Esta situación es consecuencia de una herencia económica y social, producto de varios **siglos de subyupción y explotación que hacen de México un país vulnerable a los factores externos y carente**  de soberania funcional.

**Desde que México logró ni independencia, el nimbo que han tomado nia estrategias económicas ha**  cambiado constantemente para que la economía nacional no dependa exclusivamente de la agricultura de auxiamencia y de la exponación de algunos cultivos, minerales, energeticos, etc. Muchas veces los cambios<br>han sido resultado de las condiciones económicas internacionales, más que por un sentimiento de confianza y entusiasmo, ya que la capacidad de crecimiento y la catabilidad occudenica de una nación depende de la **Ikrtibillded de esta pero adaptarse a las cada» trandormaciona que se suscitan en el mercado internacional (62),** 

Desde la década de los 70's, México ha empleado estrategias más remarcadas en materia económica y social; por ejemplo, la apertura de nuevos mercados fundamentalmente con los paleos de América Latina, América de Morte, la Cimaca del Pacífico y Europa; donde ha participado piena y activamente. Como consecuencia de estas medidas se ha logrado cierto avance industrial, científico, ascaológico y en el ramo de **a** servicios, sin embargo, a pesar de los logros adquiridos, es notorio el atraso económico y social que persiste ea muestro país. Esto ha sido consecuencia de immessanhes factores como el rápido crecimiento **demográfico, la disminución de la participación popular, corrupción, militarización, descuido de las dimensiones culturales, divisiones de clase, dependencia cistitis y tecnológica, sic. De todos estos**  apremianies, la dependencia científica y tecnológica constituye uno de los principales retos para nuestro pals, ya que la incorporación y competencia en los mercados internacionales requieren una respuesta ágil y oportuna derivada de la modernización científica y tecnológica que se suscite.

Como parte de las innovaciones científicas y tecnológicas, se encuentra precisamente la Realidad Virtual, cuyo desarrollo y aceptación dentro de nuestro país dependerá de las estrategias políticas que se **temes ea ansideración.** 

#### **d. I hlhieaa eleatilkaa y taeselligicaa**

**Region de Castella de la cidade de la cidade de la composição de composição de la composição de la composição** d

La ciencia y la tecnologia son recursos que cualquier sociedad promueve y utiliza de acuerdo con gropomico, imierense y valores. Ratos areas son importantos no tau solo para mejorar la calidad de vida, <sub>.</sub> **aleo qua praportieula ungular Ojivas ate al ovado.** 

**La historia de la humanidad ha medrado denuede que los paleo avanzados se han caracterizado por** *haber* **»ido la capacidad de golear oorioziadeetee cierollicos y tecoolagicos apripiados a sus** 

circunstancias pandeas, económicas y sociales, Es por esto, que la ciencia y la tecnología adquieren un papel central en la estrategia del cambio estructural de México, así que estas no podrán desempeñarlo cabalmente sino se reconoce en primera instancia que la cultura nacional y la historia nacional de la ciencia y la tecnología son el marco de referencia para la politica cientlfica y tecnológica que se necesita (63).

México tiene una larga tradición en algunas ramas de actividad tecnológica y en ciertas disciplinas cientlficas, la investigación de enfoque moderno comenzó hace ya varios decenios. Esto ha permitido generar algunos conocimientos cientificos y d desarrollo de tecnologías propias que han alcanzado niveles de excelencia, particularmente en algunas disciplinas como biomédica, tísica, ciencias agropecuarias, y algunas áreas de ingeniería. No obstante, la mayoría de los núcleos en que se realiza actividad científica intensa y de buena calidad, permanecen aislados del entorno que podría dar trascendencia practica a sus logros.

#### **Le Investigación ea México**

**El patrón de** industrialización y desarrollo seguido por México, a partir de los altos cuarenta, tenla como uno de sus elementos caracteristicoa un escaso desarrollo de la base cientifico-tecnológica y una educación superior centrada en carteras no cientificas o técnicas, orientadas fimdamentalmente a cumplir funciones de integración cultural de la sociedad.

La ciencia y la investigación en México no surgieron vinculadas **al proceso de acumulación de capital y al mantenimiento y aumento de las tasas de ganancia, como sucedió en los misa desarrollados. El**  origen de la actividad científica en México se basó en individuos aislados, influidos y alraídos por el auge del desarrollo científico internacional y no por una necesidad económica de la sociedad (64). Estos inicios marcaron de una manera especial a la actividad científica mexicana, la cual se caracterizó por:

**1. Los problemas científicos que concentraron el mayor interés, eran aquellos considerados de frontera por la ciencia internacional.** 

2. Había un énfasis de la actividad científica en torno a problemas de tipo teórico, ya que se carecía de los recursos económicos necesarios para desarrollar la infraestructura económica requerida por la ciencia experimental y la sociedad no tenia interés en proporcionarlos,

3. El conocimiento científico generado no se difundía y transmitia a la sociedad, por lo que se empezó a crear una brecha entre la elite y la cultura científica del reato de la sociedad.

**Pera mitades de ene siglo, cuando en los palees desarrollados le ciencia habla pasado a ser una Mina moductiva ea si misma mateanada, ea tonto a los pedes laboratorios y centros de lavestigación de le inducida, ea México, la prolselemalimcas de la actividad destiña y su inaitucionalización** en **las**  universidades la ubicaba cada vez mas como un elemento importante dentro de la cultura y cada vez menos como una respuesta e ascesidades econômicas o sociales de la sociedad. La investigación continuaba centrada en torno a problemas que la comunidad científica internacional calificaba de relevantes. Las pocas<br>comunidades científicas existentes, propugnaban por mantener sus vinculos con la comunidad científica **interminable, y por dar a calecer en el extranjero los avance de le ciencia mexicana.** 

Es a partir de los años setentas que se empieza a dar un fuerte impulso a la investigación institucionalizada. Partiendo del manuesto de que la incapacidad para generar ciencia y tecnologia es un **factor contral en el strato del país, se crítica y condena la orientación de la ciencia mexicana hacia la • • lamaltipeiói biaba y de citada jara y as Maoista a dar un mayor apeló ala llamada ciencia aplicada y a**  l**os desarrollos iscaológicos, a la vez que se intenta, madiante instrumentos y mecanismos específicos, que** i **las empiema del oidor productiva Ismadaran y Infieran la investigación cinnfica y innológica, ya Ibera**  ea las universidades o en el interior de las propias emprems, para lograr innovaciones tecnológicas que **opalina a tacar de la crisis a la acoaornle asicioaal.** 

94

ping kapitang tayang manahalay si tanah dalam dalam dalam dalam bahasa dalam bahasa dan tanah dalam bahasa dan

El aparato científico **creció** rápidamente y con ello se empezaron a formar institutos de investigación no universitarios, dependientes del sector póblico que *se* dedicaron a la investigación en campos especificos. Además, se dio gran énfasis a la formación de recursos humanos para la investigación, por lo que el CONACYT dedicó gran parte de sus recursos a otorgar becas para estudios de postgrado, tanto en el país como en el extranjero, mientras que la UNAM también elevó substancialmente los recursos que destinaba a becas, para la formación de su personal docente.

A partir de la década de los ochentas y con la situación de crisis en que entró la economía nacional, tos recursos destinados a las actividades cientificas y tecnológicas disminuyeron sensiblemente y las presiones político-económicas sobre el sistema científico y tecnológico se agudizaron.

La crisis del estado, las políticas de adelgazamiento del aparato estatal y el recorte del gasto han deteriorado la capacidad de las distintas instiludooes para ejecutar y coordinar entre si políticas de apoyo **a**  la ciencia y tecnología. Por otra parte, estas políticas también han contribuido al deterioro del ambiente general necesario para el desarrollo de estas actividades. Aunado a lo anterior, las políticas de inversión extranjera, de apertura comercial, de reconversión industrial y de compra de tecnología en el extranjero dejan a la innovación tecnológica nacional completamente desprotegida.

La política tecnológica, que hasta ahora ha enfatizado el aspecto **de** investigación y desarrollo, habrá de diversificarse hacia los campos de adquisición, asimilación, adaptación y difusión eficientes de tecnologia. La vinculación entre las estrategias para fomentar el desenrollo tecnológico junto con los requerimientos del aparato productivo nacional, constituirán los elementos cruciales de la modernización en este ámbito.

#### **Problemas que enfrenta México**

En un país como México que se encuentra en vías de desarrollo, sería irónico alardear que se cuenta **con una base sólida pan desarrollas ciencia y tecnologia. Existe una gran dependencia hacía su vecino país**  del norte que involucra cuatro áreas: ciencias básicas, ciencias aplicadas, tecnología inferior de tipo tradicional y alta tecnología basada en el desarrollo científico.

**Las ciencias básicas coa frecuencia as descuidan porque se consideran demasiado abstractas y**  comonas. Muchas veces se ha partido del ministio de que a México le puedes ser suficientes los resultados<br>científicos obtenidos en los patees desarrollades. Debido a esta actitud, no se ha pedido formar un número mificiente de clentíficos capacitados a los cuales recurrir para obtener asesoramiento acerca de los problemas que inevitablemente se plantean cuando se aplica en la práctica la ciencia (65).

La falta de un enfuerzo para desarrollar las ciencias básicas afecta el ritmo del progreso de las ciencias aplicadas. El dominio de estas es indispensable para el desarrollo y el crecimiento del bienestar puss ejercen vas idoxencia extecta en la capacidad economica del pale para alcader las necesidades **i** básicas de su peblación, como la esguridad alimentaria, abasiccimiento de agua y energia, mejorar la salud i **páliele, mi mema la omeenecits del embieale.** 

**Los pelees manados han hecho hincapié es ticaologias iadustriales ea áreas idee como: la**  procesorion de merro, acero y otros metales, los producios quimicos, el petroleo, la generación y distribución<br>de energía y la maquinaría eléctrica pesada. Casi aingún principio nuevo queda por descubrir en estos: **asolente. No obstante para México, constituyes el campo tradicional de la capacitación y los conocimientos** 

**Por lo que respecta a las nuevas tecnologias besadas en el desarrollo clentifico, México ha puesto** sany poca aleación. A **alereacia de las iccalcas undastraios estandar antes exencionales, el dominio de las** i **nuevas ciencias y tecnologías exigen un alto grado de conocimientos en las ciencias básicas** *portualmente***. 
<b>correspondientes** 

<u> Habel va shekara na masa masa na katika kata ka masa shi na masa na masa na masa na masa na masa na san</u>

**Toda esta situación, obliga a pensar que México ha hecho muy poco por la ciencia y la tecnologia Esto trae como consecuencia varios problemas, entre los cuales se pueden citar:** 

- **La falta de una relación sistemática entre la práctica científica y la aplicación tecnológica.**
- **Muchos cientifleos se ven obligados ha trabajar solos, sin respaldo de empresas productivas.**
- **No se ha reconocido debidamente la necesidad de facilitar la conversión de los descubrimientos científicos a innovaciones tecnológicas, el cual es un proceso costoso.**
- **El sector privado ha tendido a utilizar casi por entero tecnologia importada, a menudo ligada a las inversiones extranjeras directas de las empresas internacionales.**
- **Otro de los problemas es la fuga de cerebros; es decir, la migración de personal científico y técnico calificado a los paises desarrollados.**

**La apertura a las importaciones, que favorece el proceso de "adquisición, asimilación, adaptación y difusión" de tecnologia, cae basa en la introducción de insumos para la producción orientada a la exportación, loe cuales ya contienen una carga tecnológica determinada; es decir, se Introduce tecnologia incorporada. También permite la introducción de tecnología mediante la adquisición o uso de licencias de sistemas de producción en sus diversas fases Sin embargo, un problema siempre presente en el proceso de introducción**  de tecnología es que esta se importe indiscriminadamente, generando efectos no deseados para el desarrollo **industrial nacional, ya que le puede importar tecnologia obsoleta, o bien, tecnologia que no se adapta a las**  condiciones del país o que es de dificil asimilación. Por otra parte, el flujo de tecnologías avanzadas a nivel **internacional es mis restringido, ya que el sistema de licencias con pago de regalías que operaba anteriormente se ha modificada. Ahora se exige el establecimiento de condiciones contractuales mas complejas, en forma de paquete tecnológico; conocimientos tecnológicos, eondiciones ventajosas de fabricación, facilidades de mercado, acceso a insumos y financiamiento.** 

**La transferencia de tecnologia no puede ser el único medio por el cual se fortalezca el aparato**  productivo, ya que en la actualidad la tecnología se ha convertido en una "materia cara" debido a que los palees desarrollados la controlan con rigidez. Además, debido a que la transferencia tecnológica se ha dado en forma desventajosa colocando al país en condiciones de mayor retraso, es claro que se requiere una completa reformulación al respecto.

#### **Estrategias para el desarrollo científico y tecnológico**

**La ciencia y la tecnologia del mundo contemporáneo evolucionan a un ritmo sin precedente, modificando con pan dinamismo la posición competitiva de empresas, industrias y pides. Esta**  característica de la situación mundial exige una prosta y eficaz modernización de las políticas nacionales en **ciencia y tecnologia que portan del reconocimiento de que el nzap de nuestro pile ea estos campos ha**  aumentado considerablemente. El fortalecimiento científico y tecnológico es urgente y debe ser muy acuntuado en los próximos años, dada la necesidad de continuar impulsando la participación eficiente de la economia imexicana en la **economia internacional y la inconveniencia e imposibilidad de mantener <b>individual de la mantener** and internet al apartener in a la competitividad del productivo sobre la mago de obra baratos.<br>In **El crecimiento futuro de la productividad, dspanderá cruculalmente de la moderalización uchiológica del pala**.

La actual estrategia de desarrollo para el país, basada en El Pian Nacional de Desarrollo 1995**atea, 'lege como fines la emabilización de la onmomis, la ampliación de la dieponibilided de recursos para inversión y la modernización económica, la cual 000temple el desarrollo cientihco.** 

La modernización requiere una clarificación de las respectivas contribuciones de la actividad **ciendlica y de le actividad tecnológica en d desmido nedowel. La ciencia no debe valorarse como un**  proceso m**apaditado a los requerimientos cotidianos de las actividades aconómicas, sino por su contribución a largo plazo. Por at pele, la tecnologia debe peaderaree priacipairoente por su aipacidad pare impulsar el eiejmandeato de las actividades productivas: ahorrando meamos materiales, mojonado el trabajo humano, permitiendo obtener productos de mejor calidad y elevando los ingresos de quienes le utilizan. Asl como el** 

r. 1986 - Andrew Marie Marie Marie Marie Marie Marie Marie Marie Marie Marie Marie Marie Marie Marie Marie Mar<br>2001 - Andrew Marie Marie Marie Marie Marie Marie Marie Marie Marie Marie Marie Marie Marie Marie Marie Marie<br>1

desarrollo tecnológico tiene como impulso básico la búsqueda de beneficios económicos apropiados para empresas o Instituciones, la ciencia persigue generar conocimientos de utilidad pública Por lo tanto, resulta indispensable hacer una distinción entre los objetivos y las estrategias que habrán de procurar las punticas gubernamentales en ciencia y tecnologia, sin que ello implique apoyar el desarrollo de una en detrimento de la otra.

**Desarrollo eintilko.** La política para promover el desarrollo tecnológico del **país** *debe* **sujetaras a profundos cambios** acordes con el aumento de la productividad y de la competitividad requerida para el crecimiento económico.

De acuerdo al Pian Nacional de Desarrollo 1995.2000, el desarrollo científico del pais se impulsará mediante las siguientes acciones:

- **Se dará un aumento gradual y sostenido ea el monto de recursos públicos que incidan en la actividad científica, de tal manera que crezca sensibkmarte la cantidad y calidad de las intraestnicturas físicas y**  humanas utilizadas en esta área. Adicionalmente, se fomentará la atracción de recursos privados en la medida que la comunidad científica oriente su trabajo en los casos que así proceda, a la solución de problemas vinculados al desarrollo nacional de largo plazo.
- $\bullet$  Se establecerán programas permanentes de mejoramiento y actualización para los profesores de las licenciaturas en ciencias básicas e ingeniería, dando reconocimiento y estimulo especial a los **investigadores que participen en dichos programas.**
- Se crearán en los programas de formación de recursos humanos, las condiciones que aseguren que los becarios en areas científicas se incorporen al término de sus estudios a grupos inatitucionales de **investigación con productividad comprobada.**
- **Sc apoyará el mantenimieato de grupos do lavetigación ya establecidos, que hayan dernotrado tanto su**  capacidad en la producción científica como en la formación de investigadores de alta calidad y se apoyará la formación de nuevos grapos de investigación en areas y proyectos prioritarios, en los cuales las instituciones académicas assesuren un ambiente propicio para el desempeño de sus funciones. Esta y las anteriores acciones permitirán crear las condiciones propicias para retener en el país el talento científico **hasta ahora propeneo a emigrar a centros de investigación ea el extranjero.**
- **Se dericentralizarán las actividades cientlficas y a apoyará el establecimiento de proyectos de inveatipcióit de carácter** moltidiaciplinario **interioulitucional, en los que puticipen grupos de Investigadores de diversas instituciones nacionales cuyas actividades Incidan en un problema común**  específico.
- **Se inducirá el regreso de los científicos mexicanos radicados en el extranjero, mediante incentivos que**  les permitan incorporanse eficazmente a grupos de investigación ya existentes en las instituciones de *México*.
- **Por último, se fomentará el establecimiento de convenios de cooperación con instituciones nacionales y ~nitras que permitan a los investigadores mantenerse actualizados en las arras prioritarias para el**

**Modentizacide tecaoldska. La modernización tecnológica implica el abatimiento** *de* **los costos de producción, el aumento de la calidad de los productos y los procesos yen general, el desarrollo eficiente de la inversión.** 

De acuerdo al Plan Nacional de Desarrollo 1995.2000, la modernización tecnológica del pais será promovida con las siguientes acciones:

- Se introducirán cambios en la normatividad y los esquemas de financiamiento de los centros de investigación con orientación tecnológica del sector público y universitario, para que encausen sus actividades hacia la prestación directa de servicios a empresas de los sectores público y privado. Estos centros serán motivados para apoyar los esfuerzos de asimilación, **adaptación y difusión de tecnologia del aparato productivo nacional.**
- **Se fomentará el financiamiento a la modernización tecnológica de las empresas del pais, con base en esquemas de crédito.**
- **Se fortalecerán los acervos de información tecnológica, orientando y estimulando a las instituciones que los administren para que con ello promuevan estos servicios con eficacia a los usuarios** *de* los sectores productivos y se promoverá a la vez, la función de asistencia técnica y la consultorla de alta calidad de instituciones publicas y privadas, particularmente en beneficio de empresas pequeltas y medianas.
- Se fomentará los flujos de inversión extranjera directa, ya que esta constituye un vehiculo efectivo para **la**  adquisición de tecnología avanzada cuando existen, como en nuestro país, condiciones de apertura al **comercio internacional que dan lugar a la competencia entre empresas con base en mayor eficiencia y productividad**
- Se otorgarán, en el marco de las leyes aplicables, facilidades técnicas y administrativas para que las **empresas adquieran eficientemente las tecnologías disponibles en los mercados Internacionales, lo que**  supone reorientar la función del registro nacional de transferencia de tecnología.
- **Por Ultimo, se promoverá la modernización del régimen de nonnalizmión y control de calidad de**  productos, de tal manera que se constituyan en un factor de estudio a la adquisición, asimilación y **desarrollo de tecnologia, evitando que se convierta en un instrumento no arancelario de protección comercial.**

# **6.2 Sector Salud en México**

El **Sector Salud está integrado por la Secretaria de Salubrided y Asistencia (SSA), como cabeza de sector de varios organismos dementralizados y por grandes entidades no sectorizadas el IMSS, el ISSSTE y el ISFAM.** 

**Los objetivos generales del sector salud en nuestro país, son los siguientes;** 

**• Elevar el nivel de salud de la peislación,** 

- **Ampliar la cobertura de los servicios de salud, especialmente en atención preventiva**
- $\bullet$  Intensificar la ateación médico-asistencial en el núcleo materno infantil.
- **Adecuar el conocimiento demográfico a las condiciones económicas y socióculturales del pais.**
- $\bullet$  Disminuir los daños a la salud causados por la contaminación ambiental, incrementando las medidas **de control sanitario.**

## **Salud, asistencia y seguridad social**

**Entendida en un sentido amplio, la salud no es solo la ausencia de enfermodad, sino un estado de completo bienestar físico y mental en un contexto ecológico y social propicio para su sustento y desarrollo. La salud descansa en la esfera de prácticamente todas las interacciones económicas, sociales y culturales,** 

siendo un componente sinérgico de bienestar social. De este modo, la salud es un elemento imprescindible del desarrollo y un derecho esencial de todos.

La salud es resultado del progreso económico y social. Requiere de acciones especificas para prevenir preservar o restituir la integridad y vitalidad flsica y mental de los individuos en todas las esferas **donde pueden estar expuestos** a distintos riesgos: el hogar, el trabajo, las actividades de la sida cotidiana y el medio ambiente, principalmente.

La asistencia y la seguridad social complementan a la salud haciendo más integral el propósito de atender cl bienestar social en esta materia. La asistencia social persigue Incorporar a los individuos que lo requieren a una vida digna y equilibrada. La seguridad social atiende el bienestar del trabajador y de su familia en sus necesidades de salud, educación, vivienda, cultura y recreación; protege el poder adquisitivo de su *salarlo,* otorga apoyos financieros y garantiza **la protección en** casos de accidente, jubilación, aseada y muerte.

En loa últimos años, no obstante las severas restricciones *de* recursos que ha enfrentado el pais, se han conseguido avances en materia de salud. Los principales indicadores muestran un mejoramiento de las condiciones generales del bienestar del pais. La mayoría de los mexicanos tiene acceso a establecimientos **permanentes de** servicios de salud y se ha logrado una fase de crecimiento regulado de la población. Sin embargo, en las zonas marginadas urbanas y rurales aun no se ha alcanzado la cobertura total de los servicios de salud, ni la calidad deseable y subsisten, en general, limitaciones en el suministro de medicamentos, materiales de curación, equipo e instrumental médico, asi como escasez de medios para su mantenimiento.

El objetivo **más** amplio que la política de salud, asistencia y aeguridad social persigue, es **extender la protección a todos loa mexicanos, brindando prestaciones y servicios oportunos, eficaces, equitativos y**  humanitarios, que ayuden efectivamente al mejoramiento de sus condiciones de bienestar social.

**Las estrategias generales que regiría las acciones del sector son: mejorar la calidad del servicio, atenuar las desigualdades sociales, modernizar el sistema de salud y descentralizar y consolidar la coordinación de los servicios de saltad.** 

#### **Moderslzación del rector dad**

**Promover activamente la salud como uno de la bienes** *mas* **preciados del individuo y la comunidad es uno de los propósitos fundamentales del lector, En la modernización'del sector salud, se buscará impulsar**  la más alta eficiencia en la prestación de servicios médicos, principalmente en las unidades ambulatorias, hospitalarias y clínicas, buscando el mayor aprovechamiento de los recursos disponibles, tanto de **infraestructura como de personal y administrativos. Se dará prioridad a la rehabilitación y al aprovechamiento cabal de la capacidad instalada, mis que a la construcción de nuevas unidades. Se**  impulsará vigorosamente en la sociedad una cultura de la prevención y el autocuidado de la salud individual, **familiar y colectiva, Esto se logrará a través de la educación para la salud y el desarrollo de acciones de**  fomento y protección, donde colaboren las empresas y los organismos empleadores, los centros de educación, **los distintos niveles de gobierno y las asociaciones faciales, profesionales y civicas que compartan responsabilidades o intereses en la protección de la salud.** 

En el renglón correspondiente a la prevención y protección se dará especial énfasis a la prevención de enfermedades, consolidando los avances obtenidos en los programas ya existentes. Serán objeto de **atención prioritaria las acciones dirigidas a incrementar la sobrevivencia infantil y a proteger la salud**  reproductiva. Por otra parte, se impulsará la prevención de lesiones por accidentes. La salud en el trabajo y la salud mental serán objeto de programas prioritarios. Así mismo, se fortalecerán las acciones para la protección del medio ambiento **y el saneamiento básico, con el fin de disminuir la** incidencia de enfermedades infecciosas. Se promoverán practicas higiénicas para el manejo de desechos y para evitar, la

d for the property states and the form of the property of the state of the state of the state of the state of the state of

contaminación del ambiente y de los alimentos. Se reforzarán las campañas contra las adicciones y. la farmacodependencia.

De gran importancia será impulsar la investigación biomédica y el desarrollo tecnológico para aprovechar sus logros en beneficio de la salud.

#### **6.3 FI hilo de la modernidad**

Mucho se ha escrito de la importancia de la informática para el desarrollo tecnológico de las sociedades modernas, de la automatización de los servicios y de la producción,

Como resultado natural de las tendencias económicas globales, una meta presente en nuestra sociedad es la modernización. No resulta de ninguna manera exagerado afirmar, que el éxito o fracaso de los esfuerzos de modernización de las sociedades de hoy en din depende, en mucho, de su capacidad para la adaptación inteligente de la tecnologia infomdlica al logro de sus objetivos, La computadora es la primera herramienta creada por el hombre que le permite controlar, almacenar, estructurar y distribuir lógicamente grandes cantidades de información, por lo que será imposible participar ventajosamente en un mercado global de bienes que depende de la informática para su organización y funcionamiento.

Las computadoras son, hoy en día, herramientas fundamentales en el diseño de multitud de nuevos productos incluyendo, por supuesto, a las mismas computadoras. Con ellas pueden construirse prototipos virtudes, dando lugar a un proceso que se centra en la creatividad y que ahorra una enorme cantidad de recursos.

Les redes de computadoras aunadas a las de telefonía y televisión digital están destinadas a ser la herramienta lbndamental de un sistema eventualmente universal pera el manejo inteligente de la información de **loe individua** y de las sociedades del futuro.

Por **otro lado, pare** obtener ventajas del proceso de globalización de la economla, nuestro pais necesita ofrecer bienes y aervicios que resulten competitivos en el mercado internacional, así que una red **informática además ayudada dicazinente, por** ejemplo; en la distribución **inteligente de los servicios de**  salud que México secesita. Por una parte, los centros de atención se dividen naturalmente por sus diferentes **nivela de eepecialinciós y capacidad de atención al público; por otra, deben encontrarse adecuadamente distribuidos pare anearte a la población. Es por esto que un eldema informativo adecuado, se** vuelve esencial para coordinar acciones y estrategias generales. Un buen sistema permitirá, por ejemplo, conocer a **tiempo loe diversos tipos de epidemias que se pregonan en la población, llevar eráadielicas sobre los** efectos de los diferentes tratamientos, tener información inmediata y a la mano sobre camas disposibles en **información** hospitales cercanos, inventarios y medicamentos, equipo médico, ambulancias, etc. Adicionalmente, se podrían utilizar sistemas de Realidad Virtual como auxilio en la atención e investigación médica que **realicen las l'abluciones de salud, abanicado todos los beneficios que conllevan.** 

Las computadoras deben servir para mejorar la calidad de nuestras vidas, no para enajenarlas. Deben ayudar a enlazar mejor nuestro trabajo individual con el de la sociedad en su conjunto, para lograr un **mejor entendimiento y control sobre lo que hemos Pero, pan conseguir estos objetivos, es esencial contar con una capacidad propia pare adaptar esta tecnologia e nuestra cultura**.

**Le infbrmátice, a diferencia de otras tecnologías que requieren enormes cantidades de energía, materias primas y trebejo mecánico, es principalmente producto de trebejo intelectual y de conocimiento. La**  capacidad que se tenga para aprovechar esta tecnologia depende fundamentalmente, de la formación adecuada de recursos humanos; por lo tanto, es necesario la formación de una cultura científica y tecnológica **que se fundamente en la experiencia propia de la historia mexicana en estas materias, con el fin de formar** 

a alah Korea di Taka berketaran 19 dan asji 1995.

100

an dan masjidan sa masjidan na masjidan na masjidan na masjidan na masjidan na masjidan na masjidan na masjida<br>Masjidan na masjidan na masjidan na masjidan na masjidan na masjidan na masjidan na masjidan na masjidan na ma

**una nueva mentalidad y hacer una valorización social de la ciencia y la tecnologia. De aqui la importancia clave** *de* **las instituciones de educación para el desarrollo y formación de esta nueva mentalidad.** 

dina kata propinsi pada tahun 1989. Pada tanggal masa tahun 1989 daerah tahun 1989 daerah tahun 1989. Ia tahun

 $\ddot{\phantom{a}}$
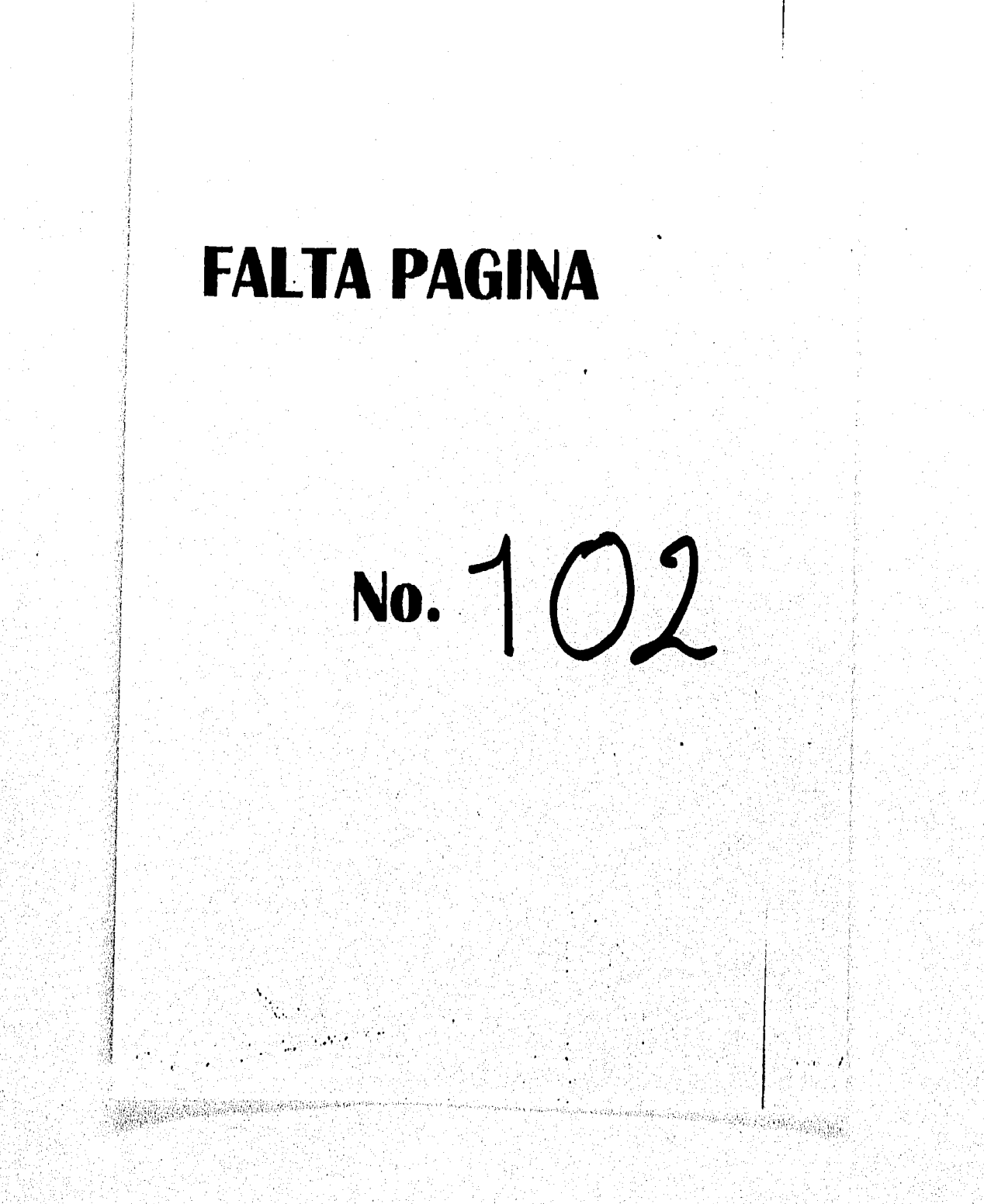

# **CAPITULO 7. ANALISIS E INVESTIGACION DE LA REALIDAD VIRTUAL EN EL IMSS**

De acuerdo a los lineamientos establecidos en el capitulo anterior, donde se detallan las características propias de un mercado de servicios de salud, así como las repercusiones de este en la vida moderna, con sus constantes limitantes en cuanto a tecnologia de vanguardia, podemos iniciar la búsqueda *de* alternativas para el proyecto Realidad Virtual

# **7,11a Realidad Virtual y el proceso productivo**

Todas aquellas personas involucradas en el desarrollo de la Realidad Virtual, tienen como su principal objetivo, crear la ilusión lo más fiel posible de la realidad. Esto hace de ella una potente herramienta de formación, pero también un instrumento de ayuda a la concepción y al diacño, para probar relaciones alternativas, especialmente en **términos de ergonomia** y para visualizar prototipos **sin necesidad**  de realizarlos fisicamente. Es también un notable instrumento de dialogo, en especial para realizar estudios **de impacto en** urbanismo o bien, para decidir la nueva configuración de un taller o incluso de una cocina.

Adicionalmente, la Realidad Virtual aporta la capacidad de representar lo invisible, con lo cual, se convierte en una **herramienta de comprensión. Ua ejemplo** *de* esto es la representación, por medio *de*  flechas, de la circulación del aire en algún ambiente determinado. Se ha comprobado que, a menudo, la interacción con un modelo virtual abaracto permite comprender mejor el funcionamiento de sistemas **complejos, por lo que la Realidad Virtual se puede convenir entonces en una lairemienta de optimizacién y**  ayuda a la toma de decisiones. La explotación de este modo simbólico modificará de forma insospechada la **práctica de numerosas profesiones. Permitirá realizar lo que seria imposible con cualquier otro medio** 

Finalmente, la Realidad Virtual tiene la posibilidad de interactuar con el mundo real. Se sabe que la Ieleoperación permite actuar en medios distantes u hostiles. Igualmente, la Realidad Ansaestada prolonga la percepción de amestros cinco sessidos permitiendo, por ejemplo, "ver" la radiactividad o la temperatura. Sin embargo, estas propiedades adquieren toda su fuerza cuando se cambia de escala, ya sea para interaccionar con lo infinitamente pequeño (nanopresencia, microcirugia, sinteris molecular) o para controlar sistemas complejos muy amplios (supervisión de procesos industriales, herramientas de vigilancia **y de decisión para los controladores airea).** 

Concebir herramientas virtuales es determinar, en función de las necesidades de los usuarios, la combinación óptima de todas las posibles dinamitanas que tiene la Realidad Virtual; pero, sobre todo, es la **a macilles de utilización, más que el recurso sistemático de la inmersión, la que garantizará el desarrollo de nuevas interfaces y por tanto, las apticaciotes ptrifaimales de ata tecnologia.** 

# 7,i 1C1 **iMRS y su realidad**

a an a-bhaile an chomh an chomhlach a chuid an chuid an chuid an chuid an chuid an chomhlach an chuid an chuid<br>Tha an chuid an chuid an chuid an chuid an chuid an chuid an chuid an chuid an chuid an chuid an chuid an chui

**El instituto Mexicano del Seguro Social be creado en 1943, en el contexto de la dificil situación de antagenium atraed que re produjo en los etnia altos de la etapa ceramista y el primer trienio** *de* la administración del Presidente Manuel Avila Camacho. Nació como una novedosa acción tripartita, donde el anido **audadare a las clases que participan en la producción, Inició una participación activa y decisiva en la planeación y fineaciamiento de la prevención y esguridad social, conviettidadok ea una institución de interés Fálico** 

## ¿Por qué el 1MSS?

En la búsqueda de alternativas para el proyecto Realidad Virtual enfocado al Sector Salud del país, se ha determinado al Instituto Mexicano del Seguro Social como la base mas sólida en lo que respecta a infraestructura básica y de vanguardia, asl como también, pilar de tecnologia y capacitación. Entre las características de gran valor con que cuenta el IMSS, se pueden mencionar:

- 1. Buen nivel de personal comprometido, calilicado y especializado
- 2, Buen nivel de infraestructura tecnológica
- 3. Ley del seguro **social**
- **4. Alto nivel de liderazgo**
- 5. Buen nivel de infracturactura inmobiliaria
- 6. Alta disposición para la Integración, organización y trabajo en equipo
- 7. Contrato **colectivo de «gajo**
- **8. Normalidad Institucional**
- **9. Suenas relaciones oca la representatividad sindical**
- **10. Alto nivel para la formación y capacitación de personal pesa la atención a la salud**
- **I I Ubicación eetratégice de lee unidades medicas que facilitan el arribo de loe usuarios**
- **12. Alto nivel de invealpeista medica**
- **13. Alto prestigio del Centro Médico Nacional Siglo XXI**

**Al mee de Julio de 1995, el IMSS lerda registrados a un total de 9 millones, \$70 mil 542 asegurados permanentes en todas las entidades del país, lo cual corresponde a una población beneficiaria de los servicios de ealud y :corrido:lucid de aproximadamente 39 millones de mexicanos.** 

En cuento a infraestructura, el Instituto cuenta con un total de 1,495 unidades de medicina familiar, **227 hospitales anemia y 42 kipitake de alta apecialided.** 

El Instituto es, además, parte fundamental del Sistema de Educación Médica del país, toda vez que a sus instalaciones de segundo y tercer nivel acuden para obsener un grado de especialidad 50% de los estudiantes de medicina, el 30% de los pasantes y 50% de los residentes de especialidades médicas. Del ciclo lectivo 1992-1995, egreenron un total de 2,091 especialistas, con lo cual no solo se apoya al Instituto, sino al ejercicio médico de todo el país.

# **Illsaieelamiente**

El IMSS es un organiamo publico descentralizado sujeto a control presupuestal. Se nutre cconómicamente de las contribuciones que cubre los patrones y los asegurados, además de la participación del cetado. La cobertura de asegurados se ha venido ampliando a un sumero cada vez mayor de trabajadores: actualmente settin amparados no solo los assisriados, sino también los perienecientes a sociedades **e oocputiverry lee eso amlariedoe que pegas cuota.** 

El presupuesto previato para 1995 es de 46,572 millones de pesos.

### **Marce jurídice**

**El «dalo 123 conetiteckeá oetablece que es de utilidad publica la Ley del Seguro Social;**  coexpreade seguros de invalidad, de vejez, de vida, de cesación involuntaria del trabajo, de enfermedades y **substancia de la trabajo, de cedermedad**es y m*accidentes, de servició de guarderias* y cualquier otro encellisado a la prosección y menestar de los « trabajadores, campesiace no assiariados y otros sociores sociales, junto con sus familiares. La L*ey d*el Seguro<br>Social es reglamentaria de la constitución en esta maleria.

## **Principales programas**

Los principales programas del IMSS, orientan sus objetivos a ofrecer servicios de salud suficientes a los desee hohabientes, así como las prestaciones económicas y sociales de los trabajadores, La mayor parte de sus recursos los canaliza hacia los siguientes programas:

- **Atención Preventiva**
- **Atención Curativa**
- Prestaciones Económicas
- **Prestaciones Sociales**

Estos programas absorbieron en 1993 alrededor del 70% del gasto total designado a la entidad y en 1994 el 80%.

### **Objetivos prioritarios del IMSS**

**El IMSS participa activamente en el Plan Nacional de Desarrolle, como una organización que tiene mucho que ver en los aspectos de la salud de la población y que es quizás uno de los instrumentos mas poderosos para contribuir a su avance, pare omitir deficiencias o para cumplir los objetivos que la politica**  de salud se trace.

**Un punto importante que se ha determinado ea la transferencia del programa IMSS-Solidaridad a**  las entidades federativas. Esta medida es parte de una política social amplia y federalista, con lo cual se lograre una mayor capacidad de ampliar la cobertura y mejorar la calidad de los servicios.

En si, son 4 las responsabilidades mas importantes que demarca el Plan Nacional de Desarrollo **panel IMSS:** 

- $\bullet$  La vinculación, respaido y apoyo con la reforma del Sistema Nacional de Salud.
- **La participada decisiva en la confotroación del ahorro interno, Indispensable pera el crecimiento**  socienido y estable del país y por lo taato, para recurrir solo de forma complementaria al **easkidamiento.**
- · La participación en la política demográfica.
- · La descentralización del programa IMSS-Solidaridad como una parte del proceso mas amplio de integración de la política social con una concepción federalista.

# **InIeffie de raersaniamién**

**La morpairacida einiaistristive del IMSS tiene como meta fundamental la solución de diversos**  problemas que se haa presentado por años, como los siguientes:

- **La csalreliraddis**
- **La duplicidad de bidones**
- **El renga lanalógico ea dilemas de infonisación y control**

وأواري والمتعارض والمستقيد والمستقاد والمستقار والمتعارف والمتعارف والمستقار والمستقار والمستقار والمتعارب والمستقار

**• Ratios de burandipao** 

**Ea muro de 1993, d IMSS dio inicio al Programa de Reoipaización Administrativo Los**  principios básicos del programa comprenden el fortalecimiento del ámbito regional y delegacional para la desconcentración de funciones y toma de decisiones, así como la reducción de la entidad central para

eficientar la gestión, eliminar el burocratismo excesivo y aprovechar mejor los recursos humanos y financieros con que cuenta la institución.

Para este fin se reorganizó la estructura administrativa a nivel central y se crearon siete direcciones regionales que coordinan el trabajo de 36 delegaciones en todo el país.

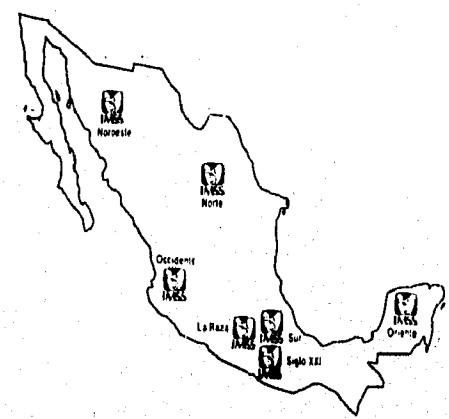

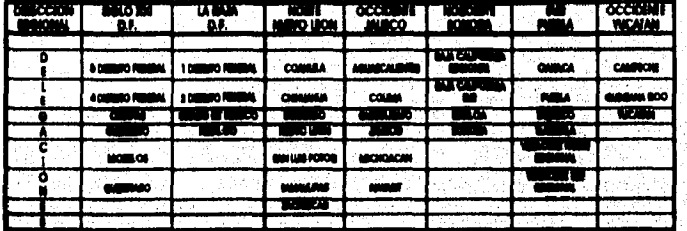

A la fecha, los resultados arrojados por el Programa de Reorganización Administrativa son alentadores. Además de la conformación de una nueva estructura administrativa central, regional, delegacional y de unidades operativas médicas y no médicas, la desconcentración ha permitido tener, a nivel regional, una creciente oportunidad y una mayor atención en los servicios, así como una política de firme<br>racionalización y disciplina presupuestal, encaminada a dar solución inmediata a los problemas locales que confronta la población derechohabiente en el mismo lugar donde se suscitan.

# Actividades que realiza el IMSS

Según los informes generados, las actividades que cubrió el IMSS en el año de 1995 son:

- -> 92 millones de consultas
- -> 1 millón 943 mil egresos hospitalarios
- -> Más de 1 millón 260 mil intervenciones quirúrgicas

တို့ရေးနိုင်ငံ အောင်များ မိုးကျွန်တို့ရေးနိုင်ငံရေးနိုင်ငံရေး အောင်များ အပ်သမားပါ သို့ သင့် ရေးစားပြုသည်။ အမျိ<br>ထို့ရေးနိုင်ငံရေးနိုင်ငံရေးအောင်များ အမျိုးသည် အမျိုးသည် အမျိုးသည် အပ်သမားပါ သို့ သင့် ရေးစားပြုသည်။ အမျိုးမြင

- -> Más de 755 mil partos
- -> Se practicaron 80 millones de análisis clinicos, 9 millones de estudios radiológicos y 4.5 millones de sesiones de rehabilitación
- -> Disminución global de 1,100 mil días de incapacidades temporales
- **Se contribuyó a la erradicación de la poliomielitis y disminución en más del 30% la mortalidad por diarrea**
- **-9 Se inicio el programa de Medicina Familiar Siglo XXI para la mejora de servicios, junio con la emisión**  de 16 millones y medio de nuevas tarjetas de afiliación con banda magnética, para evitar **Irregularidades**
- **-1 Atención prioritaria a I millón 433 mil jubilados**

**En un din "tipo" del Instituto hay:** 

- **-. 368,000 derechohabientes en consulta**
- **-o 23,700 estudios radiológicos**
- **-0 Mas de 3,300 egreses hospitalarios**
- **-4 3,500 intervenciones quirúrgicas**
- **-s Nace un promedio de 86 nidos cada hora**

# **Niveles de atención**

**La estructura del Instituto para la atención de la población asegurada, se divide en tres niveles.** 

Primer nivel, Medicina Familiar. Es en este nivel, donde se atiende la gran mayoría de los **padeclaticatoe do la población, sisado además, la puerta de entrada del paciente al resto del sistema Las unidades de medicina fentiliar ofreced servicio en tunee diurnos de seis horas cada uno, durante cinco días**  a la semana, donde cada derechobabiente sólo puede recibir consulta en el turno correspondiente, ya sea de **8:00 AM a 2:00 PM o de 2:00 PM al:00 F14.** 

El eje de funcionamiento de la unidad es el módico familiar, el cual debe resolver enfermedades de menor grado de dificultad tácnico-mádica que requieren de diagnóstico y tratamiento poco complejos, **además de brindar orientación sobre higiene, alimentaciaa y forma de vida.** 

Las unidades que cuentan con más de 5 consultorios, cuentan con auxiliares de diagnóstico como Rayos X y laboratorios necesarios para realizar estudios poco complejos y de gran demanda. Cada unidad cuenta con los archivos de afiliación, vigencia y expedientes médicos de la población adacrita a la unidad y cuentan con una farmacia que ofrece los cuadros básicos de medicina.

Segunde nivel. Esta compuesto por hospitales generales de región, zona y subzona que cubren la totalidad del territorio nacional. En ellos se ofrece mención a los padecimientos de alta demanda y mediana **complejidad, que requieren del apoyo de especialidades médicas, de hospitalización para cirugía, así como .**<br>tratamiento y diagnóstico especializados.

**El médico eapecialieta de cirugía'general, ginoxibletricia y medicina interna, es el eje central de**  la atención, recoyendo el trato de los pacientes, priacipalmente en el personal de enfermería. Se apoyan con <sub>i</sub> **muziliares de diagnóstico y tratamiento más desarrollados, garantizando la atención de urgencias las 24 boro ds los 7 dial de la mesas,** 

Tercer alvel. Este nivel atiende a los pacientes con padecimientos de poca frecuencia y que por su elevada complejidad requieren de recursos médicos y técnicos muy especializados para su diagnóstico y **tratamiento**.

Entre sus actividades se encuentra el desarrollo de tecnologia de punta y de los mejores especialistas. Como en el segundo nivel de atención, el personal de enfermeria desarrolla la mayor parte de **las actividades relacionadas con la atención al paciente.** 

a sa shekara na matsaya na matsaya na matsayin na matsayin na matsayin na matsayin na matsayin na matsayin na

# 7.3. Determinación de la muestra

El IMSS como se explicó anteriormente, esta descentralizado en 7 direcciones regionales, las cuales se subdividen a su vez en delegaciones. Para efectos de la elección de la muestra y tras el análisis deductivo que se ha llevado a cabo en el presente proyecto, se decidió por la Delegación 3 Suroeste, región Siglo XXI del Distrito Federal como posible lugar para desarrollar aplicaciones con Realidad Virtual, obteniendose un beneficio generalizado a toda la población.

La dirección de la Delegación 3 Suroeste es:

Calle Popocateneil No. 14 Colonia Hipódromo Condesa Delegación Alvaro Obregon C.P. 06170 México, D.F.

Esta Delegación comprende 8 delegaciones políticas del Distrito Federal, como se indica a continuación:

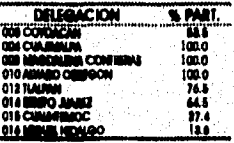

La Delegación cuenta con 22 unidades medicas, las cuales están divididas en: 11 unidades de medicina familiar, 2 hospitales generales de zona con unidad de medicina familiar incorporada, un hospital general regional y 8 hospitales de alta especialidad o tercer nivel.

El presupuesto autorizado de gastos para 1995 ascendió a 2,152 millones 100 mil pesos, los cuales fascon distribuidos de la algulente manera:

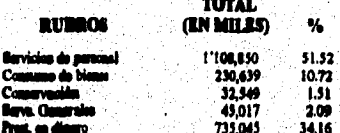

Actividades que se realizan en la Delegación 3 Surecete

Un día típico de trabajo, conformado por las 22 unidades médicas de la Delegación, equivale a::

- -> 11 847 consultat, de las caales:
	- 6,710 corresponden a medicina familiar<br>3,255 son de especialidad<br>462 son deviales
		-
		-
	- . 462 con venus.<br>1,420 corresponden a urgenciae<br>--------- homitalerice
- $\rightarrow 235$  agree
- -> 178 intervenciones quirurgicas realizadas en hospitales generales de zona y alta especialidad

 $\rightarrow 60$  partos

108

.<br>Yn 1890 a sy'n yn de ferhant yn de ferhant yn de ferhant ferhant ferhant ferhant ferhant ferhant ferhant yn de

 $\rightarrow$  27,119 análisis de laboratorio clínico y 1,968 estudios de radiodiagnóstico **•4 8 defunciones** 

# **Motivos de la elección de la muestra**

**La presencia del** Centro Médico Nacional Siglo XXI, Juega un papel preponderante en la formación **y capacitación de misional pan la salud. En este Centro, junto con los** hospitales de Gineco-Obstetricia No. **4, el Psiquiátrico "San Fernando" y Urgencias Traumatológicas, se ubica equipo e instrumental de la más avanzada tecnologia y personal altamente capacitado, lo que les otorga una amplia capacidad resolutiva, particularmente al cadmio de hospitales del Centro Médico Nacional Siglo XXI, que le hace ser, el primero**  del sistema institucional y del país.

# **7.4 Resultados de la lavistietatiów de mercado**

Con el fin de conocer el punto de vista de la posible población usuaria de sistemas basados en Realidad Virtual, se decidió a elaborar un cuestionario directo estructurado, el cual fue aplicado a médicos, enfermeras, tácnicos y módicos residentes. Cabe mencionar que a cada uno de los encuestados se les **proporciono un folleto explicativo de lo que ea la Realidad Virtual, el cual in les pedía** *leer* **después de haber**  contestado algunas preguntas. Dicho folleto, se encuentra en el Apéndice B.

Para efectos de la investigación, se visitaron las 22 unidades operativas que compreaden la Delegación 3 Surceste. Cada visita tenía una duración de 4 horas totales, comprendidas en 2 horarios: de **10:00 AM a 12:00 AM y de 16:00 PM a 111:00 PM. Durante este Modo de 2 breas, se trataba de menester al mayor numero de posibles usuarios. Al terminar las visitas, se recabaron un total de 307 encuestas, de las resala le desecharon veinte, por «Wáter que las dalos obtenida no tan confiables.** 

**Loa resultados oblestides esa los disientes:** 

Se encuestaron a:

43 trabajadores del primer nivel de stención<br>55 trabajadores del segundo nivel de stención<br>87 trabajadores del tercer nivel 62 estudiantes

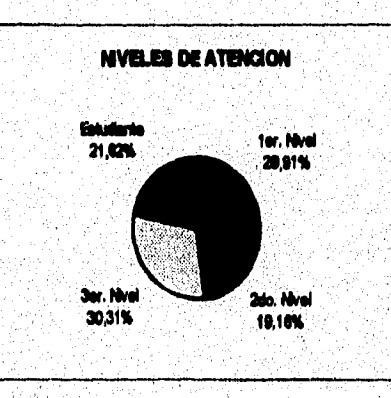

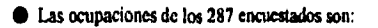

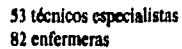

- **31 médicos residentes**
- **34 médicos generales**
- **60 médicos especialistas**
- **7 médicos Investigadores**

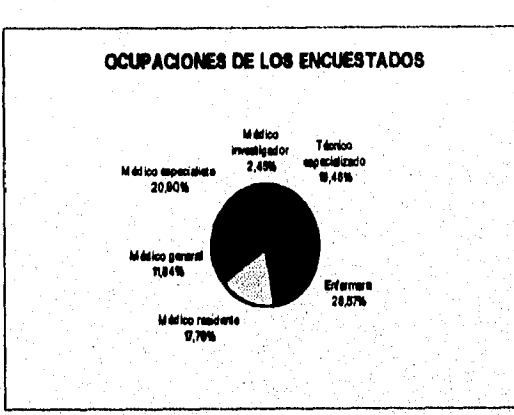

**• De los 287 encuestador, el 37.15% (164 encuestados) tenla conocimiento de la Realidad Virtual,** 

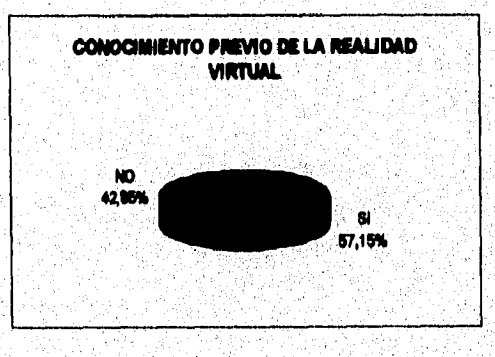

Las ocupaciones de las 164 personas que tenían conocimiento de la Realidad Virtual son:

Зá

 $110$ 

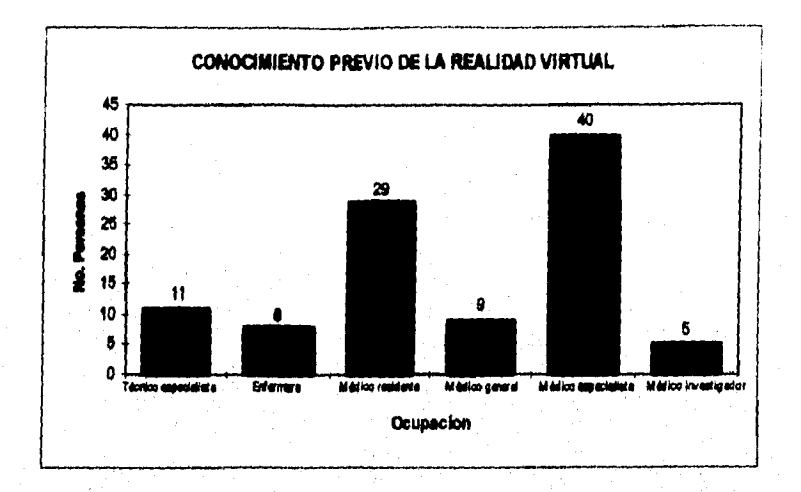

· El medio por el cual se enteraron de esta tecnología, básicamente fue por :

- a) Revistas/periódicos<br>b) Televisión
- 
- c) Conferencias/simposiums<br>d) Libros especializados
- c) Por medio de colegas
	-
	-

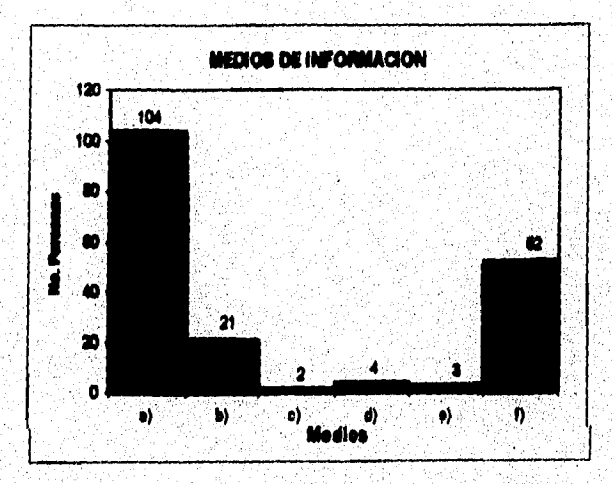

jago mediki dan suntang kalendar sa para langga antara sa kalendar ang pasa

Dentro de la opción otros, las respuestas obtenidas se basaron en: cine, radio y por medio de juegos de video.

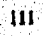

· Las 164 personas que tenían conocimiento previo de la Realidad Virtual, 102 de ellas consideraron que la Realidad Virtual si tiene aplicaciones en medicina, mientras que las restantes 62 no consideraban su utilización en el área médica.

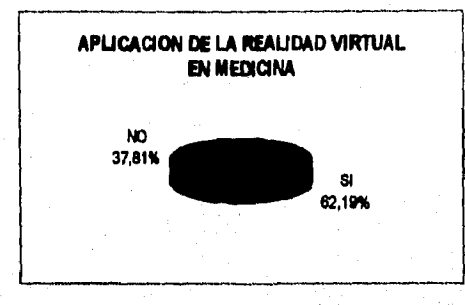

Las ocupaciones de las 102 personas que consideraban que la Realidad Virtual tenía aplicaciones en medicina son:

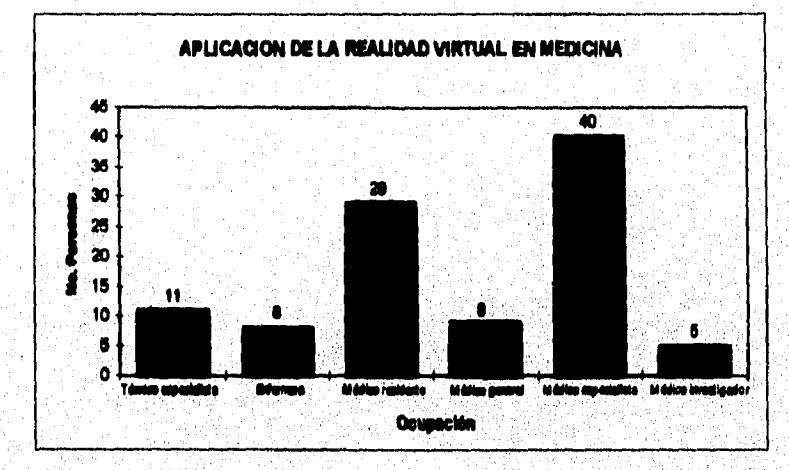

.<br>El motivo principal por el cual las personas tenían conocimiento de que la Realidad Virtual es<br>da en el campo de la madicina, era debido a que la fuente de información por la cual se enteraron citaba ejemplos del empleo de la tecnología en medicina y/o la información era exclusiva del área de medicina. Las personas que respondieron negativamente a la pregusta, citaron que relacionaban a la<br>Realidad Virtual con juegos de video, o bien, no se imaginaban cómo esta tecnología podía utilizarse en medicine.

Tras haber comiestado esta pregunta, a los 287 encuestados se los mostró un folleto (ver Apéndice<br>B), en el cual as explica lo que es la Realidad Virtual, sus requerimientos, aplicaciones, costo y el futuro de dicha tecnologia. Al haber concluido su lectura, se les preguntó a los encuestados si se les había hecho intercennte la información, de los cuales aólo 2 personas respondieron que no les había resultado interesante, mientras que el resto (285 personas) contesto afirmativamente.

Del 99.3% de los encuestados (285 personas) que consideraron interesante la información relativa a Realidad Virtual, aólo el 67% considero útil, el utilizar un sistema basado en Realidad Virtual para desarrollar su trabajo específico dentro del IMSS.

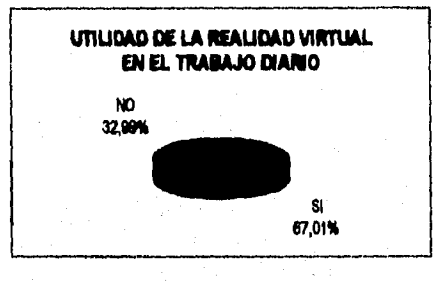

Las ocupaciones de las personas encuestadas que sí consideraron útil la utilización de un sistema basado en Realidad Virtual para desarrollar su trabajo son:

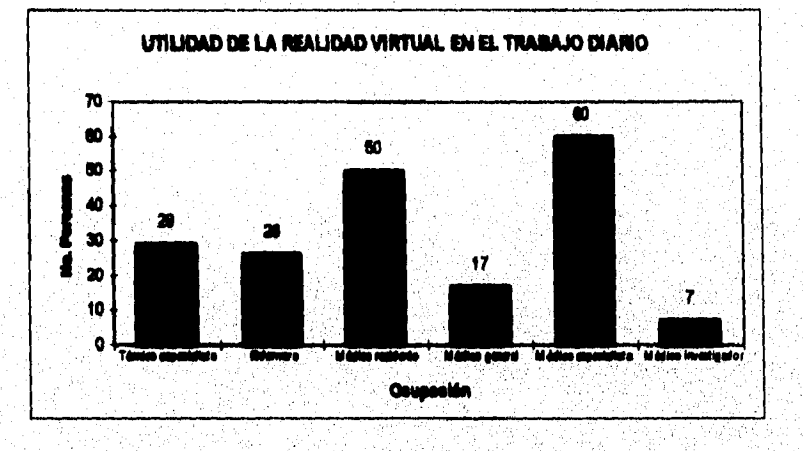

Los motivos por los cuales las personas consideran útil la utilización de un sistema de Realidad Virtual se basaron en la la hrmación que leyeron en el folieto, ya que consideraron que tendrían más opciones para aproador y practicar, agilizarian las investigaciones y podrían desarrollar nuevas<br>investigaciones en manas tiempo y en general tedos los encuestados consideraron que con la impliatación de investigaciones en manas tiempe y en general tedos los en<br>la Realidad Virtual tendrion más herramientas de trabajo.

Las portones que no consideraron tell la implantación de sistemas de Realidad Virtual, básicamente<br>se basaron en el hacho de que no consideran necesario el usar un sistema con las características expuestas en el folleto, inclinéadose más a la utilización de equipo que conocen plenamente.

O De las 191 personas enconstadas que consideraron útil el poder disponer de un sistema de Realidad Virtual para desempeñar na trabajo, sólo 12 personas, 5 médicos espacialistas y 7 investigadores, consideraron viable la i

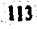

**su trabajo, por lo que promoverían su adquisición en base a esa premisa y el segundo motivo radica en el hecho de que la Realidad Virtual es tecnología de punta y el IMSS se ha caracterizado por utilizar este tipo de tecnología. Estas 12 personas representan sólo el 9.94% de las encuestadas.** 

**El 90,06% restante, es decir, las 179 personas que no consideran viable la implementación de sistemas de Realidad Virtual, coincidieron en tres puntos: el primero es la falta de recursos; el segundo es la urgencia de cubris otras necesidades como la falta de medicamentos, obsolencia de equipo así como la falta de nantenieilento e ata, aumento salarial, entre otros; el tercer punto se refirió a la falta de autonomía de las unidades howitalariaa, ya que aunque tengan el presupuesto para adquirir un sistema de Realidad Virtual, no pueden hacer uso de los recursos, mas que solo para lo que dispongan en el nivel central del IMSS.** 

**• Finalmente, de las 191 personas que consideran útil el disponer de un cisterna de Realidad Virtual para**  desempeñar su trabajo, el 49.73% (95 personas) consideraron que a futuro, la implantación de sistemas **de Realidad Virtual será una necesidad para el Instituto. El 50.27% restante (96 personas) no considera que e buzo, la Realidad Virtual sea una necesidad para el Instituto.** 

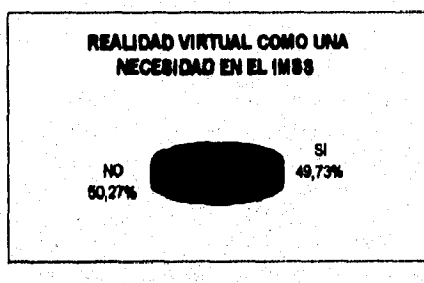

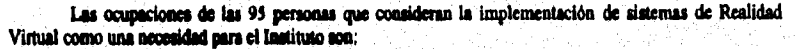

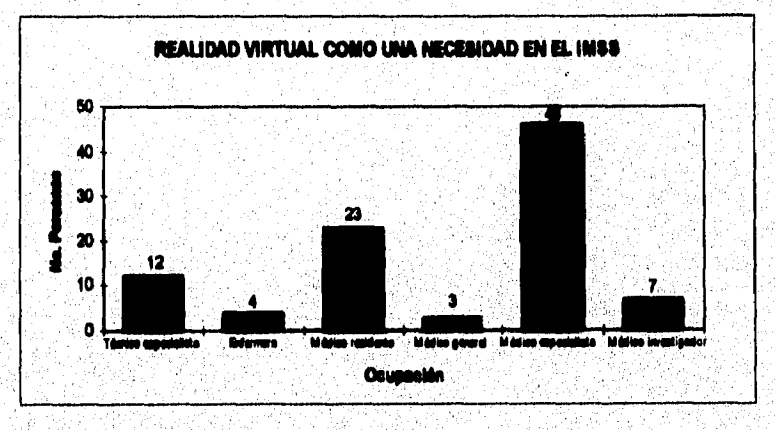

· El tiempo en que consideran las 95 personas encuestadas, que la Realidad Virtual se va a convertir en una necesidad, se muestra en la siguiente gráfica:

114

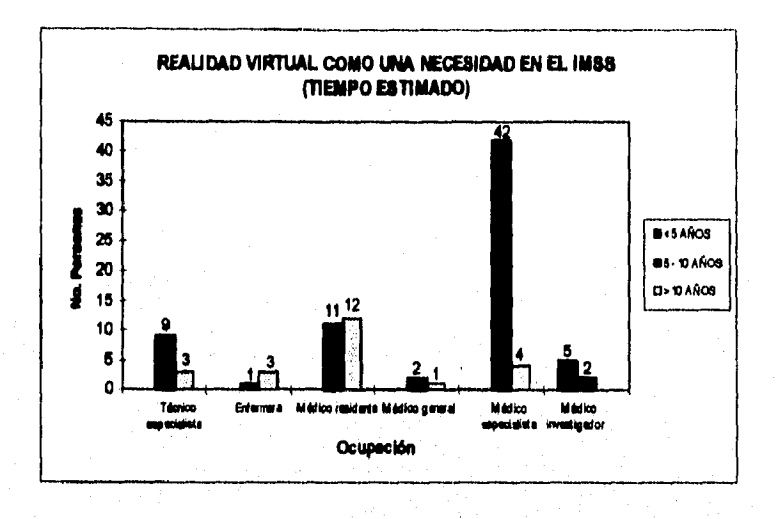

# 7.5 Conclusiones

Tras haber recabado y analizado la información, llegamos a las siguientes conclusiones:

- · Las enfermeras y los mádicos familiares son los menos motivados para implementar nuevas tecnologías, en general. Esto es debido a que no cuentan con ningún tipo de incentivo para premiar la calidad en su apeño, sicado la jubilación, su única motivación. Este hecho, repercute en el bajo nivel de dono capacitación y actualización académica que tienen.
- El 54% de los encuestados que trabajan en los servicios suxiliares de diagnóstico, manifestaron un gran interés en la Realidad Virtual; sin embargo, todos concluyeron que es más apremiante resolver los problemas actuales a los que se cafrentan para el buen funcionamiento de esta área, antes de adquirir una nueva tecnologia. Por ejemplo, en los hospitales que conforman el segundo nivel de atención, existe un gran problema de obsoleacia de equipo, mientras que en el tercer nivel da atención, existe un gran problema de obsoleac nólo el 23 % (23 personas)de los cacuestados de esta área, consideró que la Realidad Virtual llegaría a ser una necesidad en un tiempo de 5 años o más.
- los estudiantes de medicina consideran que sería de gran ayuda para su formación, el poder emplear sistemas bajo Realidad Virtual, no sólo en el Instituto, aino también en las Universidades, por todas las ventajas ya explicadas. Sin embargo, aólo el 45% de los encuestados consideró que la Realidad Virtual
- Ca médicos investigadores y los médicos especialistas son los que consideran, no solo útil la utilización de sistemas de Realidad Virtual para desempeñar su trabajo diario, sino que consideran, en su mayoría, que el empleo de Realidad Virtual será una necesidad en el IMSS en un plazo no mayor a 10 años.
- · No hay un sistema de abastecimiento oportuno de medicamentos e insumos de diagnóstico en los tres niveles de atención, el cual debe de remediarse antes de iniciar cualquier proyecto.
- · Los cuerpos de gobierno de los hospitales de segundo y tercer nivel se limitan a la instrumentación de los programas administrativos y médicos establecidos a nivel central, por lo que no tienen capacidad de

ms:

**asignar los recursos presupuestales con quo cuentan, para satisfacer sus propias necesidades. Esto da como resultado una escasa capacidad de planeación y administración de sus propios recursos.** 

**• Las unidades médicas que conforman el tercer nivel de atención son las que más oportunidades tiene de implantar la Realidad Virtual como un atraillar de diagnóstico más y como parte fundamental en las investigaciones realizadas. Destaca entre ellas, el Centro Médico Nacional Siglo XXI.** 

<u>alag inggala siyasa matalo kantan da sasta atalik sa shekarar na akay shekarar ta shekara na kasala na t</u>

# **CAPITULO 8. LA ACEPTACION DE LA REALIDAD VIRTUAL EN EL IMSS**

El IMSS, como se ha explicado, tiene un papel central en el desarrollo de México. Sus principios de seguridad y redistribución del ingreso son la base para contar con una fuerza productiva más sana, elevando los niveles de salud de la población. El buen desempeño de la administración institucional es básico, por lo que la modernización del Instituto es necesaria, con el fin de poder ofrecer costos de operación más bajos y meiores servicios.

# 8.1 El futuro de la Realidad Virtual

**VISAN ARTISTS OF THE ANNEXEMENT ARTISTS OF THE REAL PROPERTY.** 

La Realidad Virtual está emergiendo de un estado embrionario y no comercial. Las estimaciones de las inversiones y los ingresos en este campo son difíciles de calcular, ya que oscilan entre 5 millones y 50 millones de dólares anualmente. Sin embargo, los pronosticadores predicen un notable incremento tanto en los niveles de actividad como en las inversiones. La industria de la Realidad Virtual experimentará un notable crecimiento en los aiguientes 30 años, pero en los años cercanos, las empresas existentes lucharán por manteneras en el pequeño, pero creciente mercado. Tan aólo a mediados de 1992, se calculaban 300 sistemas totalmente inmersivos, existentes en todo el mundo.

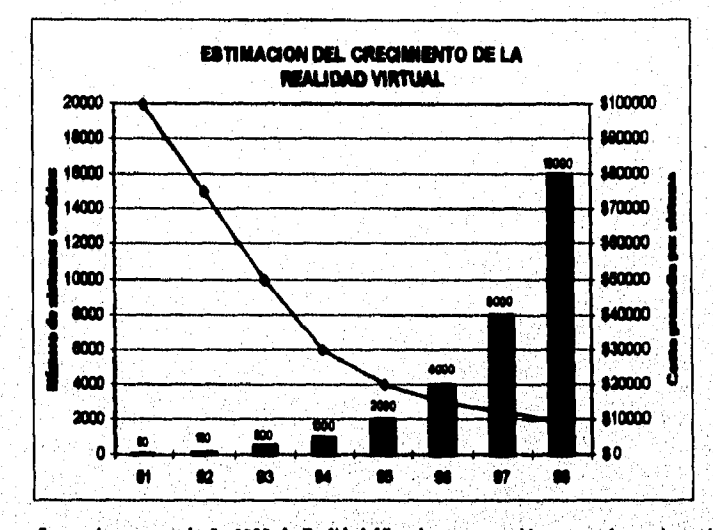

Se prevé que para el año 2020, la Rashidad Virtual este convertida en una herramienta de uso<br>cotidiano a nivel mundial, no ablo en el trabajo, sino también en el hogar. Conleguier persona podrá acceder a<br>co cidiano compara una personal de Ranlidad Virtual nin tener que hacer un gasto des e. Podrá viajar a Marte de la comodidad de su hogar o jugar un partido de tenis con su estrella de cias fluvorita. Las posibilidades,<br>no se ha explicado son inflaitas. Ante esta situación, nos preguntariamos ¿qué habrá después de la dende la con como se ha explicado son inflains: Ante esta situación, nos progestarismos gqué habrá después de la<br>Realidad Virtual?. Algunas prodicen que será la rebótica, poro en realidad la respuesta os incierta. Lo que si se puede asegurar se que esta tecaclogía no desaparecerá, sino al contrario: cada día avanza más su desarrollo, al unisono que la velocidad y capacidad de cálculo de las computadoras actuales.

**La entrada a México de sistemas de Realidad Virtual, como se ha explicado en el capitulo 6, dependerá de las estrategias que se planteen para incorporar esta tecnología al ámbito nacional, En la actualidad, destaca la labor de la empresa** *Ortualily,* **la cual ha presentado en diversos centros comerciales y en algunas exposiciones, una estación de juego en Realidad Virtual, formada por un casco con sonido tridimensional y una palanca de control, con la cual mucha gente ha podido "conocer y experimentar" esta nueva tecnología.** 

# **\$.2 La Realidad Virtual ea el IMSS**

**Las realizaciones del IMSS en cuestión ea materia de educación y de la ciencia médica son reconocidas en todo el mundo, Además de ser centro de formación de los mejores especialistas del pais, la iavemigeción y aplicación de las más avanzadas técnicas en la atención médica permite importantes logros ea benellcio de la población usuaria.** 

Los programas dirigidos a la formación de personal para la atención a la salud abarcan la formación de médicos especialistas, de enfermeras especialistas y personal profesional técnico. En cete ámbito, el Programa de Educación Continua permite mantener actualizados los conocimientos y destrezas del personal de la institución, mientras que el programa de Promoción de la Investigación Médica permite la identificación de proyectos y el reconocimiento a investigadores a través de la organización de comités locales de investimción.

En las instalaciones del IMSS, durante el año de 1995, realizaron sus estudios de postgrado 6,174 **médicos residentes. Se abriera 2,316 plazas de alumnos de medicina en internado de premado. Se**  formaron 1,291 enfermeras generales y 1,274 especialistas.

**Actualamap, el kering\* atenta coa 210 iavatigedores de tiempo oompkto, realizando**  imvestigación científica y técnica que se complementa con el trabajo que en este rubro realizan los médicos. **A l Eets ea mas actividad prisellaria, de Irme:idead impatmcia en la vide del Instituto. Pana estos Enes, re**  destina el 3% del presupuesto total a la implementación y seguimiento de proyectos de investigación.

Debe destacarse que estos datos, los cuales reflejan un compromiso de apoyo a la investigación y al **avance en la mas alia calidad de Mención, perderán fuerza si no se aquilata la trascendencia de que cualquier Inbakdor, ladepeadisalememe de ras homo ecosómáco o de su Macla geogralcs, puede acceder a la más alta tecnología módica en caso de necesitar trasplantes o tratamiento cuyos contos sean elevados.**  $\ddot{\phantom{a}}$ 

En base a esta información, los principales proyectos basados en Realidad Virtual que apoyarian al **Intitulo Mea:** 

 $\bullet$  Apoyo a cirugias minimamente invances, como son la lanarescopia y la artroscopia con Realidad Aumentada

**Empleo de programas de estrenamiento como "simuladores quinirgicos virtuales" o el estudio de** 

**Empleo\* propensas me permitea la visualización tridimensional del cuerpo del pecieete, como eopone**  de la ialbirmación desenida por caros medios, como el ultimadolido, MIRL, CAT-Scan, etc. <sub>.</sub>

Sistemas de investigación biomédica para el estudio de moléculas y elaboración y prusba de fármacos

 $\bullet$  langlementar redes para poder dar asisteacia a comunidades rurales por medio de la telepresencia

 $\bullet$  Desarrollo de sistemas hechos a la medida que vayan acorde a las necesidades de la Institución, así como **a lee investiga loses que se estén realizando** 

the property of the property of the state of the property of the second state of the state of the state of the<br>The contract of the contract of the contract of the contract of the contract of the contract of the contract o

# **\$.3 Estrategia para la implementación de la Realidad Virtual ea el MISS**

**El ¡MSS debe da dar mayor importancia a aquellos proyectos que permitan desarrollar las**  capacidades de su infraestructura. La disposición que tiene el Instituto para modernizarse representa una **importante oportunidad para la implantación k la Realidad Virtual.** 

**Tras haber analizado la situación en la que se encuentra el IMSS y debido a que los mayores logros médicos se han presentado en loa 7 Centros Médicos Nacionales, principalmente en el Centro Medico Nacional Siglo XXI, el cual cuenta con el equipo e inattumental de la mis avanzada tecnología, que te hace era el primero del Ñame institucional del pais, es lógico pensar que la implantación de sistemas de beldad Virtual lee ea estas unidades; sin embargo, a medida que la adquisición de este tipo de sistemas sea**  más accesible, principalmente por sus costos, sería de gran utilidad para las unidades hospitalarias del tercer **y apodo aivel de Mención contar con datemos besada en Realidad Virtual, por lo que a continuación te**  initivativa las estrategias que permitirán al IMSS, contar con los recursos necesarios para la adquisición de **loe mismos:** 

### **1. Reasipación presepio:al á recursos en las oreas de investigación y capacitación.**

En esta estrategia, es importante considerar que en la asignación de los recursos, se van a ver afectadas, en menor o mayor grado, las principales partidas en las que el IMSS distribuye su presupuesto, con el fin de dar apoyo económico al proyecto de implantar Realidad Virtual. De cata forma se deberá racionalizar la saignación económica, con el fin de dar continuidad a los planteamientos de investigación, que por su naturaleza usan importantes para la Inatitución, permiticado con esto, que la inyección financiera sea sin **interestado** daño a arese sustantivas y a la realización del proyecto.

# 2. Reducción de cargas no básicas para el necior salud.

a populari ng pagbabang ng pagkalang ng pagbabang ng pag-pagkalang ng pag-pagkalang ng pag-pag-pag-pag-pag-pag

Los deportivos, centros de seguridad social, guarderlas y velatorios, son entidades propias del Instituto que generan grandes fugas presupuestales para su mastenimiento y funcionamiento. Tomando como premisa básica que el Instituto ofrece servicios de miud a todos los mexicanos, estas actividades secundarias deberán ser concesionadas a la iniciativa privada, permitiendo con ello un beneficio por partida doble ya que al otorgane la concesión, se obtendrá un ingreso que beneficiará y apoyará las **Imane de la laiiitucke.** 

### 3. Elevar la capacidad resolutiva de cada hospital según su nivel de atención.

Al tener una baja capacidad para resolver eficazmente los padecimientos de la población, principalmente dentro del primer nivel de alención, se generan sobrecargas en el resto del sistema, incrementando los contos de la atención módica.

## 4. Concientizar al personal de la importancia de usar eficientemente los recursos,

Este hecho es de principalmente en la expedición excesiva de recetas y órdenes de estudio de laboratorio y radiológicos, lo cual repercute, tanto en el gasto institucional, como en la acción eficiente de las termecias y areas auxiliares de diagnósico. Por ojempio, al exbressivatare los servicios auxiliares de<br>diagnósico, el massaulmiento a los equipos deberá hacerae con mesos diferencia de tiempo, lo cual reduce los márgenes de inversión, los cuales permitirian aumentar la oportunidad de la atención.

# *5. Impulsar la sistematización del Instituto.*

**A pesar de que la algematización del Instituto se ha extendido a todas las áreas, como fue la**  automatización de los laboratorios clínicos en el año pasado, es preocupante el rezago existente. Se deben **incorporar modernos equipos y sistemas de cómputo con miras a integrar la red institucional de comunicaciones, lo cual beneficiaria enormemente al proyecto Realidad Virtual.** 

# **d** *Descentralizar las unidades hospitalarias.*

**Ego permitirá que cada unidad planifique sin gastos de acuerdo al presupuesto otorgado, con lo cual se fondeará la calidad y productividad de los servicios prestados Además, al analizar las necesidades de cada unidad bespiniatia, se fomentará d decarrollo profesional de los sindica, ya que se les apoyada directamente.** 

# **CONCLUSIONES**

Una tecnologia de alto nivel como lo es la Realidad Virtual está condicionada por varios factores. Se necesita más que la buena voluntad de un cientifico, investigador o una empresa para adquirir o desarrollar algún material relacionado con esta tecnologia.

Los recursos que se destinan a la seguridad social pueden verse de dos maneras: como un gasto o como una inversión. La primera se da cuando los recursos que se invierten en ella no mejoran su calidad ni la hacen competitiva, En cambio, puede ser una inversión rentable cuando sirve para garantizar la salud de la población yen esa medida hacerla más productiva.

Es por eso que la seguridad social es de capital Importancia para nuestro pais, porque es un componente fundamental del desarrollo y **el** bienestar general. Si la salud representa un aspecto determinante para la productividad, es precisamente por su Intima relación con el desarrollo humano.

Es un hecho de que cualquier mejora en el sistema de salud tendrá efectos positivos **en la economía,**  porque al elevarse la calidad de los servicios de salud, se optimizará la infraestructura existente, se **promoverá la inversión productiva y se elevará la productividad de los trabajadores.** 

**Tras haber analizado toda la información recabada, podemos suponer que el proyecto Realidad Virival podrá ter viable en el IMSS hasta después del dio 2000, tiempo necesario para planear las**  estrategias más convenientes que permitan crear las condiciones apropiadas para la implementación de dicha **tecnologia. Evidentemente, la primer área beneficiada será la de investigación médica Además, como el Instituto es parte fundamenial del Sistema de Educación Médica del palo, es necesario pensar en la rápida**  incorporación de sistemas de Realidad Virtual, como simuladores quirúrgicos virtuales, para mejorar la enseñanza y capacitación de los futuros médicos generales y especialistas.

**Una situación ideal seria aquella en la que:** 

- **Tanto el gobierno como la industria, estimularan los mercados domésticos para el desarrollo de**  tecnologias innovadoras
- Existieran fondos adecuados disponibles para la investigación de sistemas de computación en las **Universidades**

**Como una propuesta alternativa, podría ser de interés retomar el tema de incorporación de Realidad Virtual al ámbito nacional, no sólo en el área n'edil', sino en todas aquellas áreas que conlleven una mejora**  en la calidad de vida de la población del país, pero en las Universidades del país. Esto ayudarla a la mejor **preparación de los estudiantes y fomentarla la investigación, ya que como se ha explicado a través de todo el trabajo: 'Tara la Realidad Virtual** ■**o hay limites, mío que la imagisackfa del usuario".** 

รถใน พ.ศ. 1945 (ค.ศ. 1956) ให้ครับอาการ

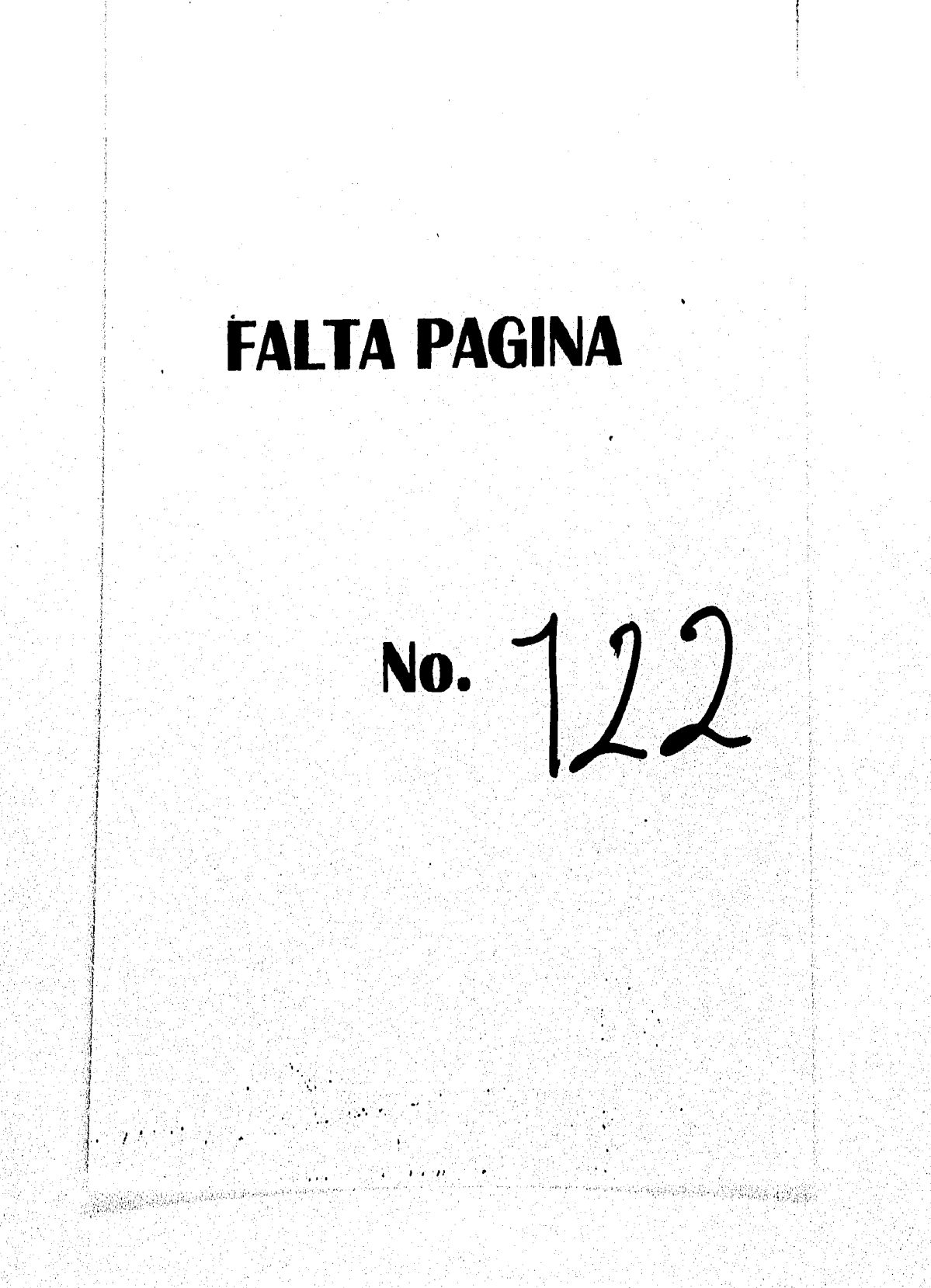

# **BIBLIOGRAFIA**

- Brenda Laurel. "The art of human computer interface design". Addison Wesley, New York, 1992, Pags 138-384.
- Jon Peddis. "Graphical user interfaces and graphic standard", Mc Graw Hill, Indiana, 1990, Paga 52-203.
- Tom Hayward. "Adventures in virtual reality", QUE, Carmel IN, 1993, Page 1-257.
- Francis Hamit. "Virtual Reality and the exploration of cyberspace", Sams Publishing, E.U.A., 1993, Page 1-342.
- Ken Pimentel, Kevin Teixeira. "Virtual Reality, Through the new looking glass", Intel/Windcreat/McGraw Hill, E.U.A., 1993, Pags 1-273.
- Howard Rheingold. "Virtual Reality", Touchmons, E.U.A., 1992, Page 11-390.
- Nicholas Lavroff. "Mundos virtuales. Realidad virtual y cibercapacio", Anaya Multimedia América, México, D.F., 1994, Paga 15-164.
- Alsn Wexelblat. "Virtual reality: applications and explorations", Boston Academic Publishers, 1993, Pags 45-237.
- L. Casey Larisani "Realided Virtual", McGraw-Hill, Madrid, España, 1994, Paga 1-242.
- Vicente Nortes. "La realidad virtual abandona el terreno de la ciencia ficción", on PC Actual (Barcelona, España), 1992, Pags 240-252.
- Joan A. Mayo. "Vienen los cibernautas", on May Internancia (México, D.F.), Año VII, No. 1, Pags 18-24.
- Vicente Fernández de Bohadilla. "Ciberespecio", on have Internated (México, D.F), Año VIII, No. 5, Pags 5-18.
- David A.Smith. "Virtual reality", en Chinci Massazing (New York, NY), Aflo 2, No. 3, Pags 65-69.

**• Alejandro de la Fuente. "Realidad Virtual una clave del futuro", en Mundo 21 (México, D.F.), Alto 4, No. 12, Pags 26.39.** 

**• /osé Raúl Alonso. 'Realidad Virtual: un mundo fantástico toca a ro puerta", en Mundo 21. (México, D.F.), Año 3, No. 4, Page 80-89.** 

**• Alejandro Sacristán, Alicia Lepra. "Loe cibemautas de la cosmopista", en Mgyinjg~ (México, D.F.), Ano 11, No. 4, Paga** *66-73,* 

**• Tall« Habeas** *'La* **realidad virtual es el cine',**  en Información, científica y tecnológica (México, D.F.), Vol 16, No. 208, Pags 44-48.

**• Alejandro F. Croa. "Moláculae famosas en bola?, ea Mgyjalpalp (México, D,F.), Atto X, No. 10, Pags 54.58.** 

**• Stardey Eaglehanit. "Propines pera ta realidad virtual",**  en Selecciones de Reader's Diese (México, D.F.), Pags 57-61.

- Moisée Creisk Eychenboum. "Realidad virtual y vida artificial", **ea (México, D.F.), Alío 5. No. 3, Page** *73.71* 

**• Enrique Caldeada Alzad. "Complacieras y mundee virtudes",**  en **laformación científica y tecnológica** (México, D.F.), Vol 15, No. 205, Paga 38-41,

**• Mario de Lige Oirá. 'Vldeiguere Mueles, Mea a le 3a. dimensión',**  en Conocat (México, D.F.). Vol 15, No. 205, Page 18-23.

**• Alberto Oliva. 'Mb 2003: la 'tele" que le caaablua la vida",**  en Conozca Mas (México, D.F.), Año 4, No. 12, Pags 28-31.

**• Hany lAbelsoe, Bette Rueh. "La Medidas entra ea una nueva era"**  en **Mundo 21** (México, D.F.), Año 6, No. 2, Paga 9-11.

Beatriz **Ramos, Carlos Williams. "Ver oir**, **tocar... pare que noceda vida tenga emitido" ee »indo 11 (México, DF.), Alio 3, No. 9, Paga 100-115,** 

**• Mea Antonio Mayo. "Cherculteme,**  en Muy Interesante (México, D.F.), Ano 11, No. 9, Pags 5-18.

Anglija po poznati po poznati pod poznati podobni se na poznati poznati poznati poznati poznati poznati se poz<br>Poznati poznati poznati poznati poznati poznati poznati poznati poznati poznati poznati poznati poznati se poz

**- Rafael Mallos Salddia. "Realidad Virtual: vértice de 2 mundos",**  en Información científica y tecnológica (México, D.F.), Vol. 16, No. 212, Pags 24, 25.

- **Gonzalo Casino. "La revolución de la cirugía vinual", en Conocer (México, D.F:), No. 137, Paga 48-53.**
- **José Raul Alomo. "AV ¿Cuánto hemos avanzado...r, en Mundo 21 (México, D,F,), Vol. 5, No. 11, Paga 4.7.**
- **Dominique Chouchan. "Realidad Virtual ¿Evolución o revolución?',**  en Mundo Científico (Barcelona España), Vol. 14, No. 148, Pags 610-612.
- **lean Segura. "La panoplia de lo virtual",**  en Mundo Científico (Barcelona España), Vol. 14, No. 148, Paga 612-617.
- **Ranch Bata, "Programo lo virtual",**  en Mundo Científico (Barcelona España), Vol. 14, No. 148, Pags 618-621.
- **Cluirtiaa Deán. "La cirugía adonde pos la Realidad Virtual",**  en Mundo Cientifico (Barcelona Eapada), Vol. 14, No. 148, Pags 621-624.
- **Rayword Fea:idee. "La telertobitka en la época de la Realidad Virtual",**  ea Muado Claudiãoo (Barcelona España), Vol. 14, No. 141, Paga 624-627,
- **Casi Fase ladflar. Ilactealrea ea la Realidad Virtual",**  en **Mundo Científico (Barcelona España)**, Vol. 14, No. 148, Pags 628-631.
- **kan Sergre. "La Realidad Vital, YM mana laduatrts",**  en Mando Ciantifico (Barcelona España), Vol. 14, No. 148, Paga 632-634.
- **lean Sepra. %ojosos virtudes",**  en Mundo Científico (Barcelona Eapalla), Vol. 14, No. 148, Pags 634-639,
- **Cartas %Anon. "Radiad Virtual; ¿Ficcitia o Rialidad?**  es **Mundo Científico (Barcelona España)**, Vol. 14, No. 148, Pags 640-645.
- **V. F. B. "Pomo par el plaatte >Aula",**  ea **May Internacie (México, D.F.)**, Año 8, No. 12, Pags 50-52.
- **Irisa /caí Saklalla. "La laielewia de la Ciencia y da la Tecnologia Mexicanas y la**  Modernización" en Claucia y Danarollo, (Máxico, D.F.),Vol. 21, No. 122, Pags. 60-69.
- **Stephea Led. 'Diccionario Médico Paraná'',**  Reader's Digest México, México, 1923, Pags 1-756.

- **Gould W. Condi. "Mercadeo de Servicios", EGIS, Colombia, 1989, Paga 1.351**
- **Ronald M. Weiers. ilavelligación de Mercados', Prendo Hall, MéXICO, D.F" 1986, Pega 1.496,**

timo kao mposi ny kaodim-paositra 2008–2014. Ilay kaominina dia kaominina mpikambana amin'ny fivondronan-kaomin

 $126$ 

- **Miguel Aariel Campos, Sara Rosa Medina. "Politica cienilfica e innovación tecnológica**  ea México", IIMAS UNAM, México, D.F., 1992, Pags 1-219.
- **Comidan Nacional para los paises del Sur, "Comisión Nacional de Desarrollo para lo paises del Sur", Cap, 3**

**• Ene\* Zedillo Ponce. 'Plan Nacional de Deo:rollo 1995 - 2000', México, D.R, 1993.** 

# **APENDICE A: GUIA DE PRODUCTOS**

- Dispositivos de salida

HMD:

# Advanced Technology Systems/V.R.G.

Modelo: VRG HMD Especificaciones: Monocromático, 1280 x 1024 pixeles, pantallas CRT, 2.5 lbs Señal de video: NTSC o RGB Costo: 60,000 U.S.

# **CAE-Electronics Ltd.**

Modelo: POHMD Especificaciones: Color,1000 x 1000 pixeles, pantallas CRT junto con fibra óptica, de 5.0 a 6.0 lbs Sehal de video: NTSC o RGB Costo; Deada 250,000 U.S.

# **Kaiser Asromace**

Modelo: Wide Eye Especificaciones: Monocromático, 1024 líneas de resolución vertical, pantalias CRT, 3.8 lbs Señal de video: RGB Costo: \$0,000 U.S. Comentario: Usado básicamente en helicopteros y aviones de combate

# LEEP Systems line.<br>Modelo: Cybarlace 2

Especificaciones: Color, 479 x 234 elementos, pantallas LCD, 4.25 lbs Señal de video: NTSC o RGB Costo: 8.100 U.S.

# **Polhomes Labo**

Modelo: Looking Class Especificaciones: Utiliza fibra óptica, 500 x 500 pares de lineas de TV CRT, 0.88 lbs<br>Señal de video: NTSC o RGB Costo: Deale 35,000 U.S.

**Virtual Research<br>Adodelo: VR Flight Helmet** Especificaciones: Color, 360 x 240 elementos, pantalias LCD, 3.7 lbs Sellal de video: NTEC Costo: 6,000 U.S.

# VPL Research loc.

Modelo: LX Especificaciones: Color,442 x 238 elementos, pantallas LCD, 2.5 lbs Selled de video: NTSC Como: 9,150 U.S. Comentario: Utiliza un sistema de rastreo Polhemus Isotrack

# VPL Research Iac.

Modelo: XVR Especificaciones: Color,442 x 238 elementos, pantallas LCD, 2.5 lbs Sehal de video: NTSC Costo: Comentario: Parte del sistema Microcosm de la misma empresa

# VPL Recearch Inc.

Modelo: HRX Especificaciones: Color,700 x 400 elementos, pantallas LCD, 2.5 lbs Sehal de video: NTSC o RGB Costo: 49,000 U.S. Comentario: Producto con mayor resolución para pantallas LCD. Contiene controles para ajustar el brillo y contraste

# W Industries

Modelo: Visette Especificaciones: Color.372 x 276 elementos, pantallas LCD, 6.4 lbs Señal de video: NTSC Costo: Comentario: Diseñado para uso exclusivo de juegos. Su peso es exagerado

# **Take Space Labo**

Modelo: BOOM-2C Especificaciones: 2 pantallas a color CRT, 1280 x 1024 pixeles Costo: 74,000 U.S. Comentario: Usa solo 2 colores primarios en lugar de tres

LEEP Systems Inc.<br>Afodrio: Freedom Boor Especificaciones: Pantallas a color LCD, 720 x 240 pixeles<br>Señal de video: NTSC o RGB Costo: 10,000 U.S. Comentario: Se utiliza en aplicaciones donde la resolución y el color son importantes

# Crystal River Engineering<br>Afodelo: Convolvotron

Entrade: 4 canadas Costo: 15,000 U.S. Comentario: Raquiere una fuente de sonido o un secuenciador MIDI

a katika ka miliyofa ta dake mwaka katika masa ya kama maka wa masa na masa ya mata ya katika katika katika ka

# **Focal Polas 3D Audi<br>Afodelo: Focal Point** Entrede: 2 canales Coato: 1.000 U.S. Comentario: Sirve para una PC o una Macintosh

Senido

# Retroalimentación táctil

# **ARRC/Airmuscle Ltd.**

Modelo: Teletact II Entrada: 30 holana de aire Fuerza de salida: 12 pti Costo: 4.900 U.S. Comentario: El sistema de control se vende por separado con un costo de 13,400 U.S.

Xioneery Inc. Modelo: Tactools XTT1 Entrada: 1 canal Fuerza de salida: 30 gramos Costo: 1,500 U.S. Comentario: Se puede conectar a un puerto serial o de MIDI

# **CM Recenth**

Modelo: DTSS X/10 Entrado: 8 canadas Costo: 10,000 U.S. Comentario: Este dispositivo tiene la posibilidad de generar retroalimentación por temperatura, ya que utiliza termodos que pueden generar sensaciones de calor o frío,

Retroalimentación de fuerzas

Sarces and the Center for Engineering Design Modelo: Exonizatotal Master  $DOF: 10$ Costo: 100,000 U.S. (prototipo) Comentario: Puede utilizarse con el Sarcos Dexterous Arm para teleoperaciones

- Dispositivos de entrada

Ropa cableada

Sarvas and the Center for Engineering Design<br>Afode to: Excelleletal Hand Matter<br>Tipo: Sanacres mechalcos Sensores; 16 Coste: Prototigo Comentario: Su volumen lo limita para algunas aplicaciones

EXOS Inc. **Modelo: Dexierous Hand Master** Tipo: Sensores mecânicos Sensores: 20 Costo: 15.000 U.S. Comentario: Su volumen lo limita para algunas aplicaciones

for a change of the complete set of the complete of the set of the second control of the complete of the compl

# **Virtual Teelusologies (Vistes)**

*Modelo:* **CyberGlove C01801 Tipo: Sentares de fibra óptica Sensores. 18 Costo: 6,500 U.S.**  Comentario: Incluye software para visualizar el movimiento en una computadora

# **VP1. Restará**

*Modelo:* DataGlove 2+ *Tipo:* **Seneoree de fibra Óptica**  *SOISIOPO:* **10**  *Costo:* **11,1100 U.S, Comentario: Incluye sistema** *de* **rastreo Polbemus Isotrack. Existen difesentes tainaftos** 

# **VPL Recentb**

Modelo: DataSuit Tipo: Sensores de fibra óptica Sensores: 20 Costo: Prototipo

**Varas** 

# **Virtual Research**

Modelo: Wand DOF: 6 Costo: Prototipo Comentario: Incluye sistema de rastreo Polhemus Isotrack

# Bolas de fuerza

**Mime be.**  *Atablo:* **3001**  *DOP é*  Cesto: Pretatipo Comentario: Incheye sistema de rastreo Polhemas Isotrack, el cual se monta en una bola de billar **CIS**<br>*Modelo:* Chometry Bull *DOR* **6**  *Gala:* **Desde 1,400 U.S.**  *Conto: Deada 1,400 U.S.<br><i>Comentario: Delecta fearzas de hasta 4.5 l*bs. Incluye 9 batones adicionales que puede programar el usuario.<br>. **Existes 4 medales a singir** 

**Specified Technologies Inc.**<br>Adodrio: Specified 2003 *DOME Cedo:* **1,603 U,IL**  Comentario: Delecta fuerzas de hasta 4.5 lbs. Incluye 9 botones adicionales que puede programar el usuario,

Ratones

# Logitech Inc.

Modelo: 3-D Mouse DOF: 2/6 Costo: 1,000 U.S. Comentario: Utiliza un sistema de rastreo ultrasonico. Incluye 5 botones adicionales que puede programar el uguario

### **SlimGraphics**

Modelo: Flying Mouse DOF: 2/6 Costo: 4,000 U.S. Comentario: Utiliza un sistema de rastreo electromagnético

## **BioControl Systems Inc.** Modelo: Bio-signal Processing Unit Canales: 8 Como: 10.000 U.S. Comentario: Máltiples electrodos dermales rastrean la actividad muscular. Señales eléctricas pueden ser procesadas por otros dispositivos como un MIDI o un videojuego.

**Dragon Systems Inc.**<br>*Modelo: DragonWriter and DragonDictate* Couto: 1,500 U.S. Comentario: Software para reconocimiento de voz. No requiere hardware especial.

### Rastreadores

# Assentina Technology Corp.<br>Modelo: A Flack of Birds

Marga fan yn yn fel yn ymwedigol y blan yn yn y gan y gan y gan y gan y gan y gan y gan y gan y gan y gan y ga

Tipo: Electron معاشصه DOF: 6 Retardo: 15 mang<br>Rango de achialización: 100 Hz<br>Conto: 5,200 U.S. (Inchnye 2 manores)<br>Comentario: Efectivo para rativar los movimientos de la cabeza

å.

**Polhomus Loho<br>Adodelo: Instruck II** Tipo: Electromagnético Relando: manos da 15 marg<br>Rango de achualización: 58 Hz Costo: 3,200 U.S. Comentario: Sujeto a interferencia de objetos de metal, monitores de compuetoda beza o TV

# Polhemus Labs

Modelo: Fastrak Tipo: Electromagnético DOF: 6 Retardo: 4 maeg Rango de actualización: 120 Hz Costo: 5.700 U.S. Comentario: Soporta hasta 4 sensores

# Logitorh Inc.

Modelo: Head-tracker Tipo: Ultrusonico  $DOF: 6$ Retardo: 20 macg Rango de actualización: 50 Hz Casto: 1,000 U.S. Comentario: Sujeto a interferencia de otros sonidos de alta frecuencia

# **Gyration Iac.**

Modelo: GyroEnginer Tipo: Girosobpico DOF: 3 **Retardo: 4 mais<br>Rengo de actualización: 1000 Hz** Costo: 1,500 U.S.

Comentario: Tiene ciertas limitaciones en el rango de movimiento angular

**Shooting Star Technology**<br>Adodrio: ADL-1 Tipo: Mucânico DOF: 6 Relando: 4 maig<br>Rango de actualización: 300 Hz Casto: 1,500 U.S. Comentario: Tiene ciertas limitaciones en el rango de movimiento por el brazo mecânico

GEC Ferranti<br>Modrio: GRD-1010 Tipo: LEDs infrarojos **DOF: 6** Retardo: 4 maia<br>Rango de actualización: 240 Hz<br>Coato: 50,000 U.S. Comentario: Debe ser colocado en un HMD o un guante, junto con un sensor óptico que rastrea los movimientos

tinat kan in teekorden ont politikeral kontrollekt as televisier te olerken tit

**A CONTRACTOR CONTRACTOR CONTRACTOR** 

# APENDICE B: DATOS OBTENIDOS DE LA INV. DE MERCADO

Con el fin de conocer el punto de vista de la posible población usuaria de sistemas basados en Realidad Virtual, se decidió a elaborar un cuestionario directo estructurado, el cual fue aplicado a médicos, enfermeras, técni

Para efectos de la investigación, se visitaron las 22 unidades operativas que comprenden la Delegación 3 Surossie. Cada visita tenía una duración de 4 horas totales, comprendidas en 2 horarios: de 10:00 AM a 12:00 AM y de cuales se desecharon veinte, por considerar que los datos obtenidos no eran confiables.

El cuestionario que se les fue aplicado fue el siguiente:

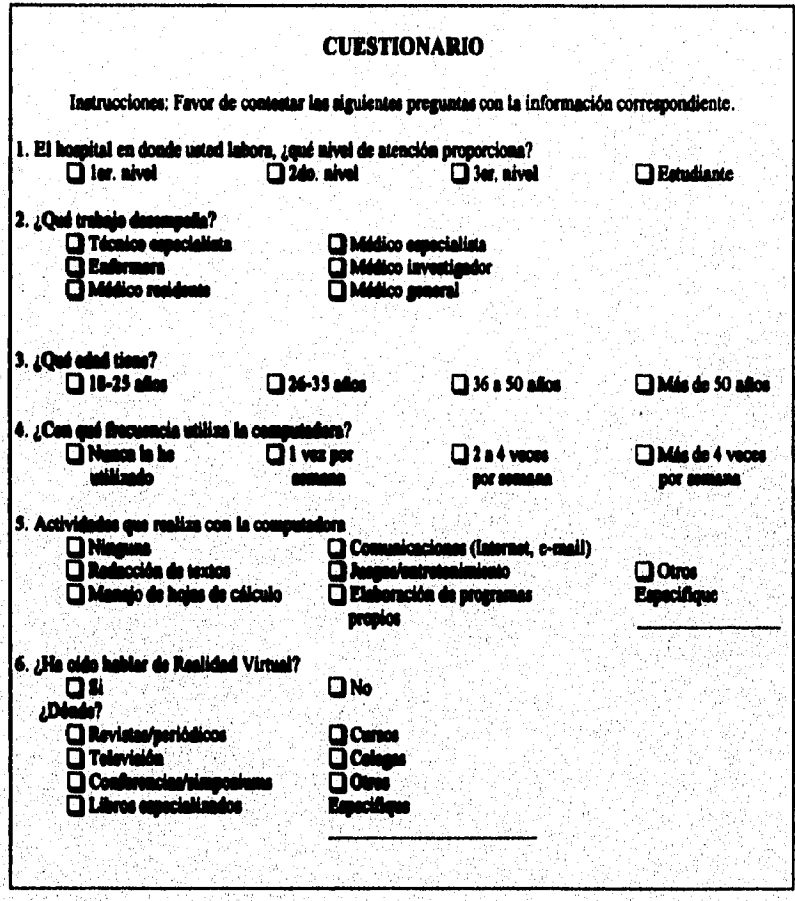

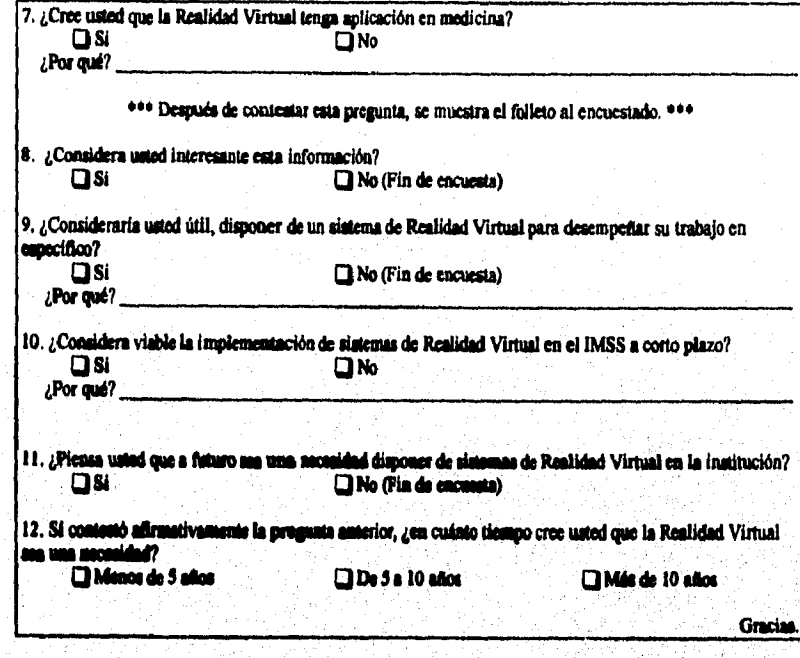

Los resultados obtenidos no n loi sij

*<u>ROMANDA A</u>* . Re c

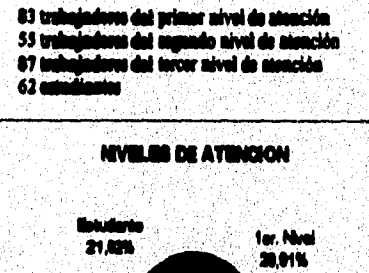

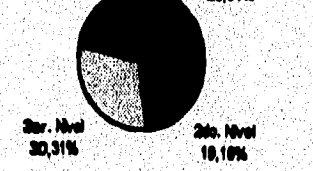

the Paul Open Control

计算机

 $134$ 

Las ocupaciones de los 287 encuestados son:

- 53 técnicos especialistas
- 82 enfermeras
- 51 médicos residentes
- 34 médicos generales
- 60 médicos especialistas
- 7 médicos investigadores

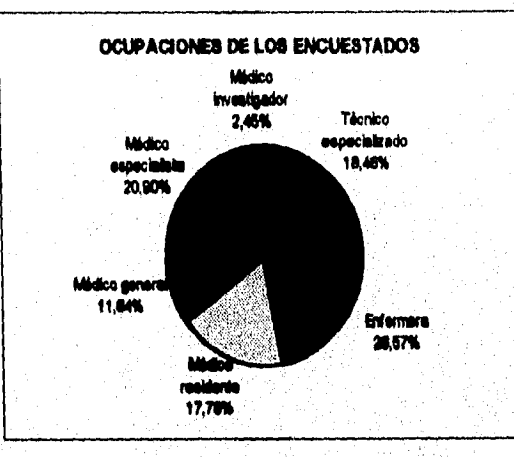

· Las edades de los encuestados están comprendidos en los siguientes intervalos:

e de la companya de la companya de la companya de la companya de la companya de la companya de la companya de<br>La companya de la companya de la companya de la companya de la companya de la companya de la companya de la co

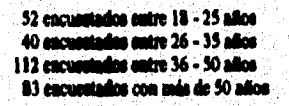

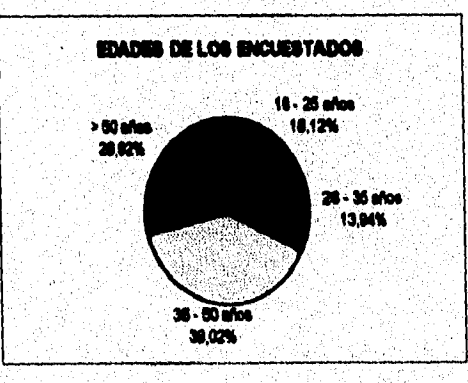

• La frecuencia con la que utilizan la computadora los encuestados es:

32 encuestados que nunca la ha utilizado 60 encuestados la utilizan 1 vez por semana 102 encuestados la utilizan **de** 2 a **4** veces por semana 93 encuestados la utilizan **más de 4** veces por semana

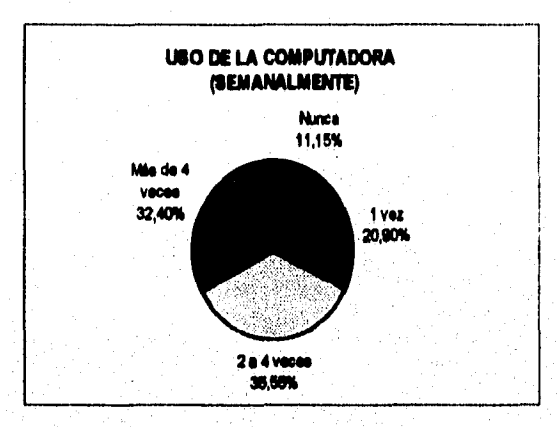

 $\bullet$  Las actividades que realizan los encuestados con la computadora son:

- **a) Nialuna**
- **b) Radacción de textos**
- 
- c) Manejo de hojas de cálculo<br>d) Juagos/entretenimiento **d) loopi/oarrelaioriodo**
- **offillshwedés de programes propos**
- **I) Ceetatalcadome**
- **g) OUos**

136

Dentro de la opción otros, las respuestas obtenidas fueron programas científicos y de uso especifico **para su trabajo.** 

ka kata mangkala kala ng mga pangkala na nata sa sa na na na na na nagang na nagang na nata na kata na n

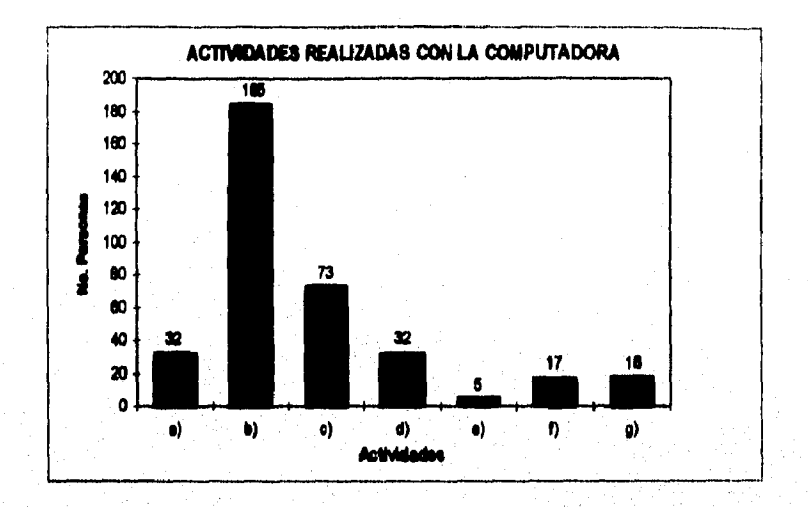

· 164 encuestados tenía conocimiento de la Realidad Virtual.

de population de la proposició de la proposició de la proposició de la computación de la proposició de la prop

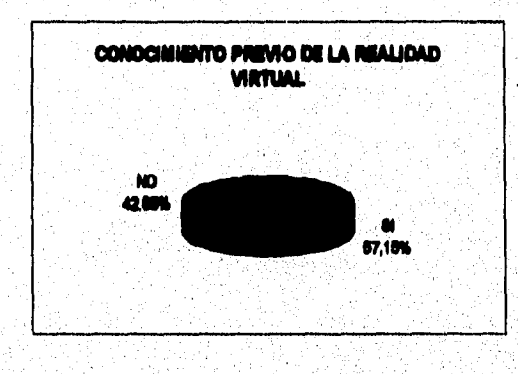

Las ocupaciones de las 164 personas que tenían conocimiento de la Realidad Virtual son:
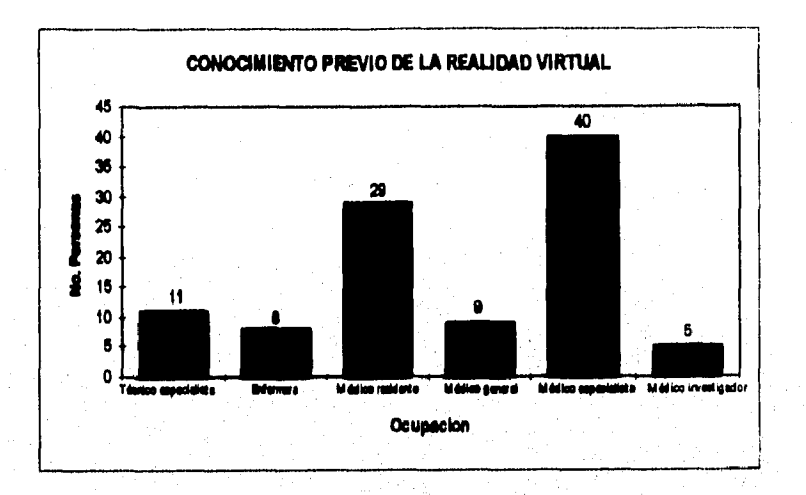

El medio por el cual se enteraron de esta tecnología, básicamente fue por:

- 
- 
- a) Revistas/periódicos<br>b) Televisión<br>c) Conferencias/simposiums
- d) Libros especializados<br>e) Por medio de colegas
- 
- $\overline{0}$  Otros

Dentro de la opción otros, las respuestas obtenidas se basaron en: cine, radio y por medio de juegos de video.

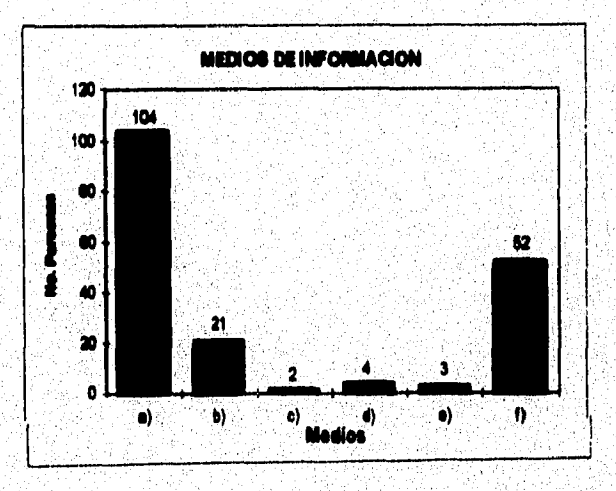

# 138

et e come a partir transformation de la port o del de la terr an and property of a companion of the companion

**Las 164 personas que tenían conocimiento previo de la Realidad Virtual, 102 de ellas consideraron que la Realidad Virtual al tiene aplicaciones en medicina, mientras que las restantes 62 no consideraban su utilización en el área medica.** 

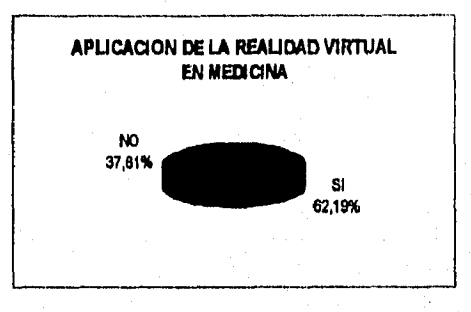

**Las ocupaciones de las 102 personas que consideraban que la Realidad Virtual tenia aplicaciones en medicina son:** 

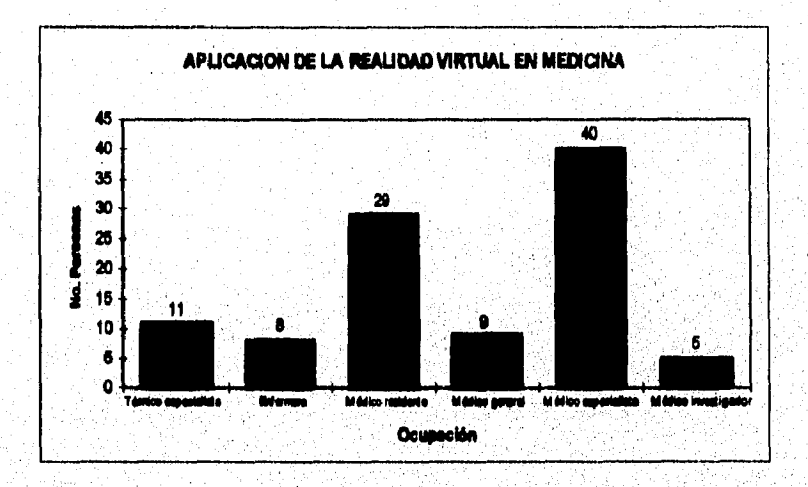

**El motivo principal** *por d ad* **las pasmo calan conocimiento de que IS Realidad Virtual a**  empleada en el campo de la medicina, era debido a que la fuente de información por la cual se enteraron i **citaba ejemplos del empleo** *de* **la leatologia ea medicina yio la iideemación era exclusiva dei Área de medicina. Las penaras que reapondieron nesativairiede a le presunta, dieron que relacionaban a la Realidad Virtual ame jura do video, o bien, no se laginahan cómo esta tecnología pode utilizarse en** 

**Tras haber contestado cala pregunta, a los 287 comedidos se les mostró un folleto, en el cual se explica lo que ea la Realidad Virtual, sus requerimientos aplicaciones, costo y el futuro de dicha tecnologia. M haber concluido su lectura, se les preguntó a los encuestador si se lee habla hecho interesante la** 

a shekarar 2008 a shekarar 2008 a shekarar 2008 a shekarar 2008 a shekarar 2008 a shekarar 2008 a shekarar 20

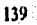

**información, de loa cuales sólo 2 personas respondieron que no les habla resultado interesante, mientras que el resto (285 personas) contesto afirmativamente.** 

**• Del 99.3% de los encuestador (285 personas) que consideraron interesante la información relativa a Realidad Virtual, sólo el 67% considero útil, el utilizar un sistema basado en Realidad Virtual para desarrollar su trabajo especifico dentro del IMSS.** 

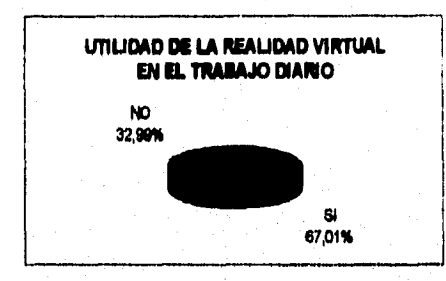

**Las ocupaciones de las personas encuestadas que si consideraron útil la utilización de un sistema basado en Realidad Virtual para desarrollar ar trabajo ion:** 

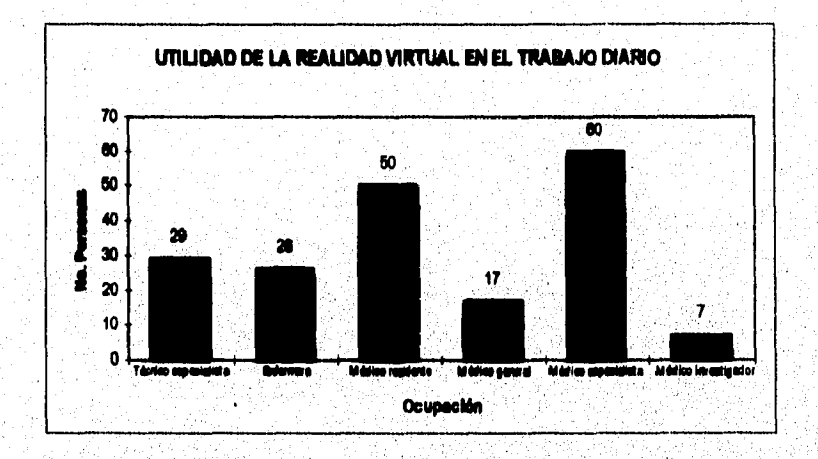

**Los motivos por los cuales las personas consideran útil la utilización** *de* **un sistema de Realidad**  Virtual se basaron en la información que leyeron en el folleto, ya que consideraron que tendrían más opciones para aprender y practicar, agilizarian las investigaciones y podrian desarrollar nuevas investigaciones en menos tiempo y en general todos los encuestados consideraron que con la implantación de **la Realidad Virtual tendrían más herramientas de trabajo.** 

**Las personas que no consideraron útil la implantación de sistemas de Realidad Virtual, básicamente ae basaron en el hecho de que no consideran necesario el usar un sistema con las caracteristicas expuestas en el folleto, inclinándose más a la utilización de equipo que conocen plenamente.** 

a sa kalalahan sa mga salabang ng mga mga managalang ng mga managayong mga managayong mga managayong mga mga m<br>Mga managayong mga managayong mga managayong mga managayong managayong managayong managayong managayong managa

• De las 191 personas encuestadas que consideraron útil el poder disponer *de* un sistema de Realidad Virtual para desempenar su trabajo, sólo 12 personas, 5 médicos especialistas y 7 investigadores, consideraron viable la implantación de sistemas de Realidad Virtual en un corto plazo. Los motivos que expusieron fueron dos: el primer motivo fue que al utilizar un sistema de Realidad Virtual sería más fácil su trabajo, por lo que promoverlan su adquisición en base a esa premisa y el segundo motivo radica en el hecho de que la Realidad Virtual es tecnologia de punta y el IMSS se ha caracterizado por utilizar este tipo de tecnología. Estas 12 personas representan sólo el 9.94%de las encuestadas.

El 90,06% restante, es decir, las 179 personas *que* no consideran viable la implcinentncion de sistemas *de* Realidad Virtual, coincidieron en tres puntos; el primero es la falta de recursos; el segundo es la urgencia de cubrir otras necesidades como la falta de medicamentos, obsolencia de equipo así como la falta de mantenimiento a estos, aumento salarial, entre otros; el tercer punto se refirió a la falta *de* autonomía de las unidades hospitalarias, ya que aunque tengan el presupuesto para adquirir un sistema de Realidad Virtual, no pueden hacer uso de los recursos, mas que solo para lo quo dispongan en el nivel central del 1MSS.

• Finalmente, de las 191 personas que consideran útil el disponer de un sistema *de* Realidad Virtual para desempeñar su trabajo, el 49.73% (95 personas) consideraron que a futuro, la implantación de sistemas de Realidad Virtual será una necesidad para el Instituto. El 50.27% restante (96 personas) no considera que a Arturo, la Realidad Virtual sea una necesidad para el Instituto.

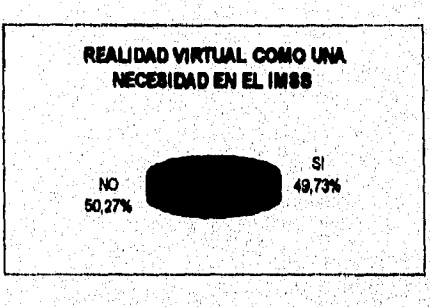

Las ocupaciones de las 95 personas que consideran la Implementación de sistemas de Realidad Virtual como una necesidad para el Instituto son;

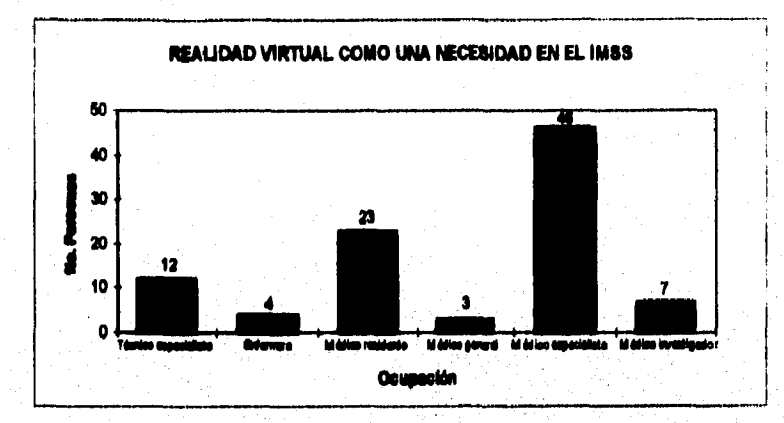

· El tiempo en que consideran las 95 personas encuestadas, que la Realidad Virtual se va a convertir en una necesidad, se muestra en la siguiente gráfica:

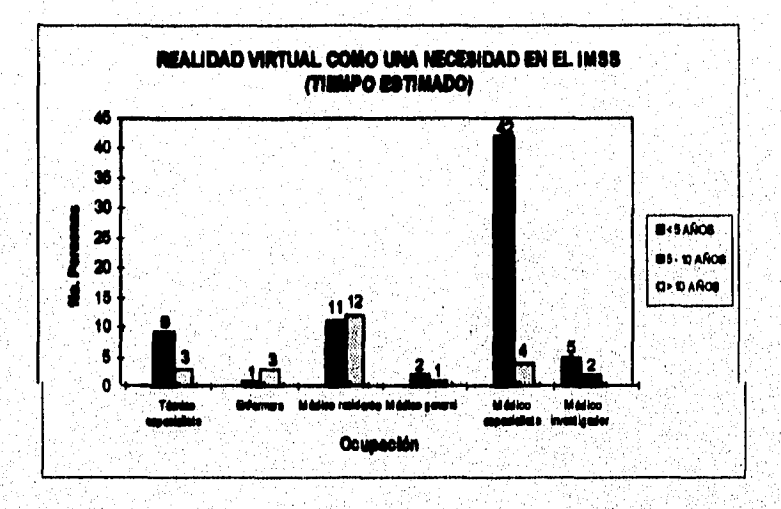

A continuación ne muestra el folleto que se les mostró a cada uno de los encuestados.

a fyzició telegra postan del telegra de la caractería de la caractería de la caractería de la caractería de la .<br>Serika d  $\sim 25\%$ ing a

#### 20UE ES LA REALIDAD VIRTUAL?

Se trata de uma novodosa y revolucionaria tecnología que consiste en la creación, mediante computadoras, de entracios y obietos simulados, con los que el hombre logra entrar en una interacción virtualmente real, con todos o varias de aucatros sentidos. El objetivo de la Realidad Virtual es daral vasario la impresión de que el anundo creado por la commutadara es real.

La nelabra clave de cata sucva tacantacia es inmersión. A través de ella la persona punde nalpar. escudriñar, cambiar lo que observa ca las imágenes que se provectan ante sus ojos como si figure algo real. Para lograr esta ilunión, son indispensables tres elementos:

- <sup>6</sup> Los equipos capeciales que permiten recrear la imagen virtual viva, tridimensional v a todo color y munerair al individuo dentro de ella (pueden ser casoos y gallas especiales, guantes, trajes, controles externos, sensores, etc.).
- O El programa computarizado y una potente. omputadora para ponerlo ca funcionamiento.
- · La habilidad humana de explorar y de cambiar un medio imaginario.

Los técnicos, insenieros y científicos que trabajan en la creación de estos mundos virtuales, son conscientes de que la entrada del hombre en la Realidad Virtual no es un fin en sí mismo, sino un medio nara deserrollar otras actividades humanas. Esta posibilidad nos ofrece una infinidad de aplicaciones potenciales. A continuación, se describen algunos de los cannos en los que esta tecnología se ha convertido va en una herramienta importante.

Química. Un científico puede crear una estructura de una molécula muy complicada sia usar nincin objeto fisico y padrá manipularia. Esto es particularmente útil en algunas aplicaciones en que interesa estudiar la monera en que las formas de dos moléculas interactina entre si. El tipo de manipulaciones que permiten los modelos permite. por ejemplo, crear la ilusión de que la molécula es tan grande como un edificio y de que es posible moverse a través de ella.

Arquitectura. Es ponible crear medelos virtuales de edificios que están en el proceto de planeación y que alguna vez se convertirán en venhaleros edificios físicos. Los modelos virtuales permiten a los dischadores hacer experimentos que sería muy difícil de hacer de otra manera, o bien, recorrer los edificios antes de construirlos

Aplicaciones espaciales. El catrenamiento de los antronomias se basa cada vez más en el uso de sistenus de Realidad Virtual que recrean escenarios del planeta Marie, por ejemplo.

Medicina. La importancia de la Realidad Virtual para la ciencia médica se hace cada vez más obvia.

Se puede crear una clínica virtual en donde un médico o catadiante de medicina nueda aurender y practicar las marvas técnicas quiráreicas en modelos anatómicos que contengan órganos que reaccionen ante los procedimientos quirurgicos. tratamientos químicos, terapias, etc. Con esto, se tiene la oportunidad de familiarizarse con el problema de un paciente sin exponerlo a un largo tiempo de operación y se puede ensavar una o varias técnicas hasta lograr la más adecuada e inclusive fracasar varias veces, por que se esta

utilizando sólo un modelo virtual

En otro caso, en la realización de ultrasonidos a mujeres embarazadas, en lugar de mirar un monitor, el médico puede mirar a través de la madre, pues las señales del ultrasonido son convertidas por la computadora en una imagen tridimensional viva. Con cate mismo sistema es posible localizar y visualizar un tumor y estudiar el ámenlo más conveniente para atacarlo.

Con toda su tecnología en desarrollo, la Realidad Virtual enfrenta la necesidad de superar exitomamente un conjunto de problemas.

Además de buscar una substancial disminución del tamaño de los dispositivos visuales y de mejorar la calidad de la imagen recibida por el usuario. Fa disposición de la Realidad Virtual al núblico enfrenta principalmente el aspecto económico: un equipo básico de Realidad Virtual para un usuario y el software para desarrollar la aplicación cuesta aproximadamente \$8,000.00 dólares. Sin embargo. si se toma en caenta la celeridad con que se producen actualmente los avances dentro de las ciencias computacionales, la Realidad Virtual ofrecerá al hombre resultados espectaculares dentro de muy pocos años, con costos bastantes inferiores.

Sin embargo, por mucho que la Realidad Virtual llegue a perfeccionarse, nunca podrá reemplazar a la realidad concreta en la mente de las personas psicológicamente sanas, ya que una simulación en computadora, jamás podrá superar la infinita riqueza y variedad de la realidad. Un mundo sintético, por perfecto que sea, es sólo un mundo artificial.

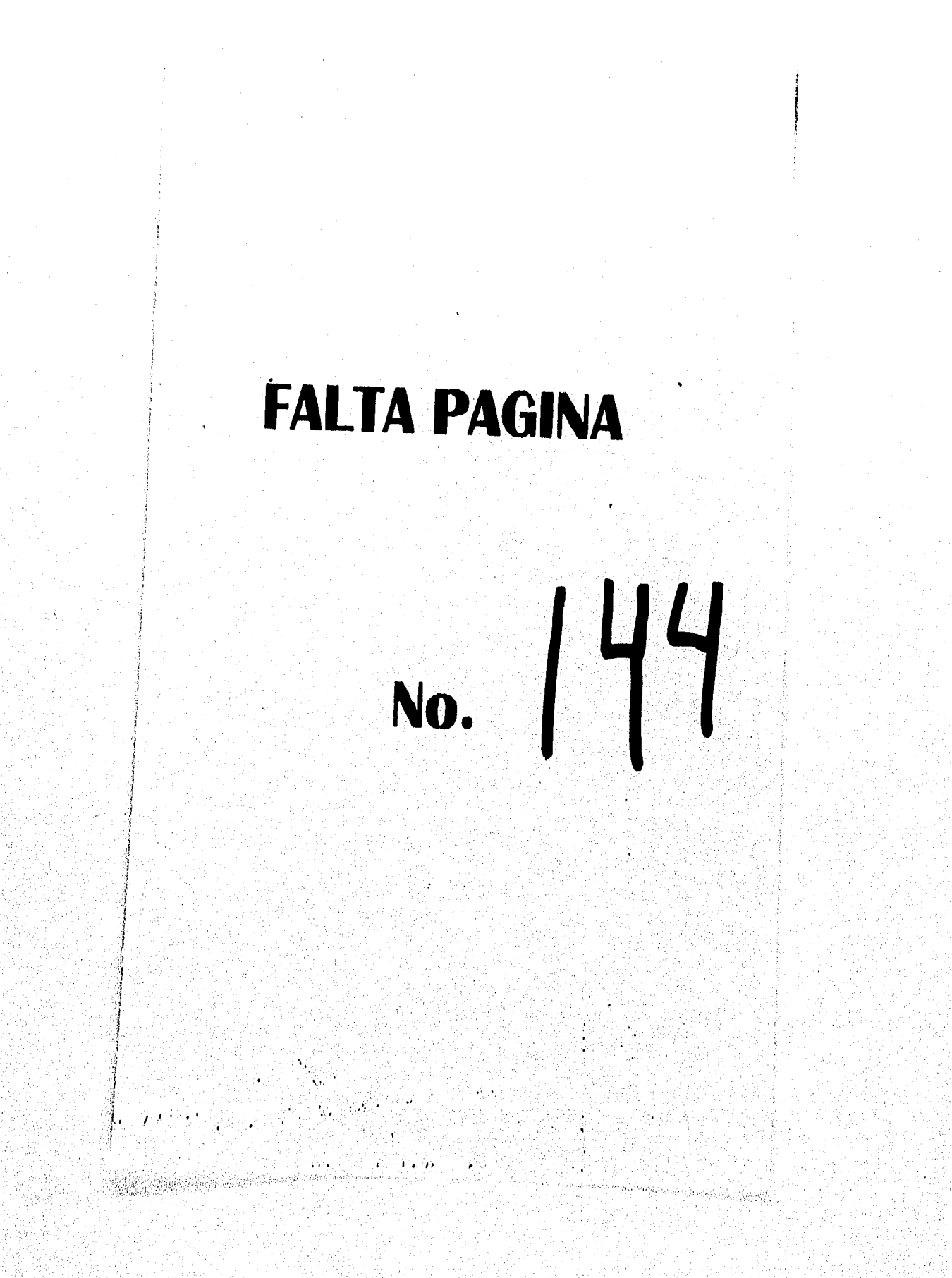

## **GLOSARIO**

Ambiente/Enterno virtual

**ARM** 

**Atributo** 

Biocensores

**CAD** 

**CAM CAT Scan** Ciberospacio

Convergencia

CRT.

Detección de colisión

Digitalizado

Lfectores

Endeccapio

**Estervoncópico** 

Executation

**Fractal** 

Generador de la realidad

**Geometria** 

Gráficos por computadora

Especio en el que el usuario de la Realidad Virtual se imagina a sí mismo y en el que se produce la interacción; visualización de un mundo o escenario generado por computadora.

Argonne Remote Manipulator. Es un dispositivo de control y entrada con un movimiento de 6-DOF, a menudo utilizado para proporcionar realimentación al usuario en aplicaciones que conllevan fuerzas o torsiones.

Un adjetivo, cualidad, rango distintivo o característica de una persona, fueur o cosa.

Dispositivos que detectan y procesan la mayoría de las señales bicoláctricas (por ejemplo, la actividad eléctrica de los músculos, el movimiento del ojo, etc.) convirtiéndolas en señales digitalizadas.

Disello saistido por computadora; utilizado en la arquitectura y en el diseño de producto

Tabricación asistida por computadora.<br>Tamografía asistida por computadora; examen del cuerpo por rayos X.<br>Término creado por William Gibson, escritor de ciencia ficción, para describir espacios tridimensionales sintetizados por computadora. Los términos "Cibersepacio" y "Realidad Virtual" sou a menudo intercambiados, paro algunos investigadores los distinguen basindose en visitos de cada uno. los me

En imágenes estereosopicas, es cuando las imágenes izquierda y derecha se fusionan on una anla imagen.

Terminales de presentación o pastellas de TV fabricadas con tubos de<br>rayos católicos. Sen pendos y voluminosos para muchas tarcas. Las<br>imágenes son producidas por electrones disparados a una pantalla de doro emiento de luz. ø

**Habilidad computacional para calcular al un usuario comparte sus<br>coordanadas espaciales con un objeto virtual.<br>Convertido o traducido electrónicamente a digitos que pueden ser** 

conados y visualizados por computadora.

specialves de entrada y salida que comunican los movimientos del<br>sario o comandos a la computadora o provera estimulación sensorial

umano o comunidade y el umano.<br>Fino instrumento épitos con forma de tubo, provisto de una fuente luminosa que es insertado em una cavidad o u órgano del cuerpo para realizar un cuamen mádico.

Que proporciona un aficto tridimensional ya que cada ojo recibe una<br>imagin ligeramente diferense de tel forma que, cuando son visualizadas<br>junias, partos tener profundidad.

Estructura conectada mecánicamente para controlar y recibir realimentación de una aplicación.

Algoritmo alegiorio que sirve para modelar fenómenos que parecen no tener orden.

Sistema informático con noftware para generar objetos y mundos virtuales y permitir la interacción con el usuario.

Información que describe los atributos físicos de objetos o mundos virtuales.

Dibujos o pinturas creados o introducidos en la computadora mediante escaner o fotografías. Pueden ser almacenado, recuperados y

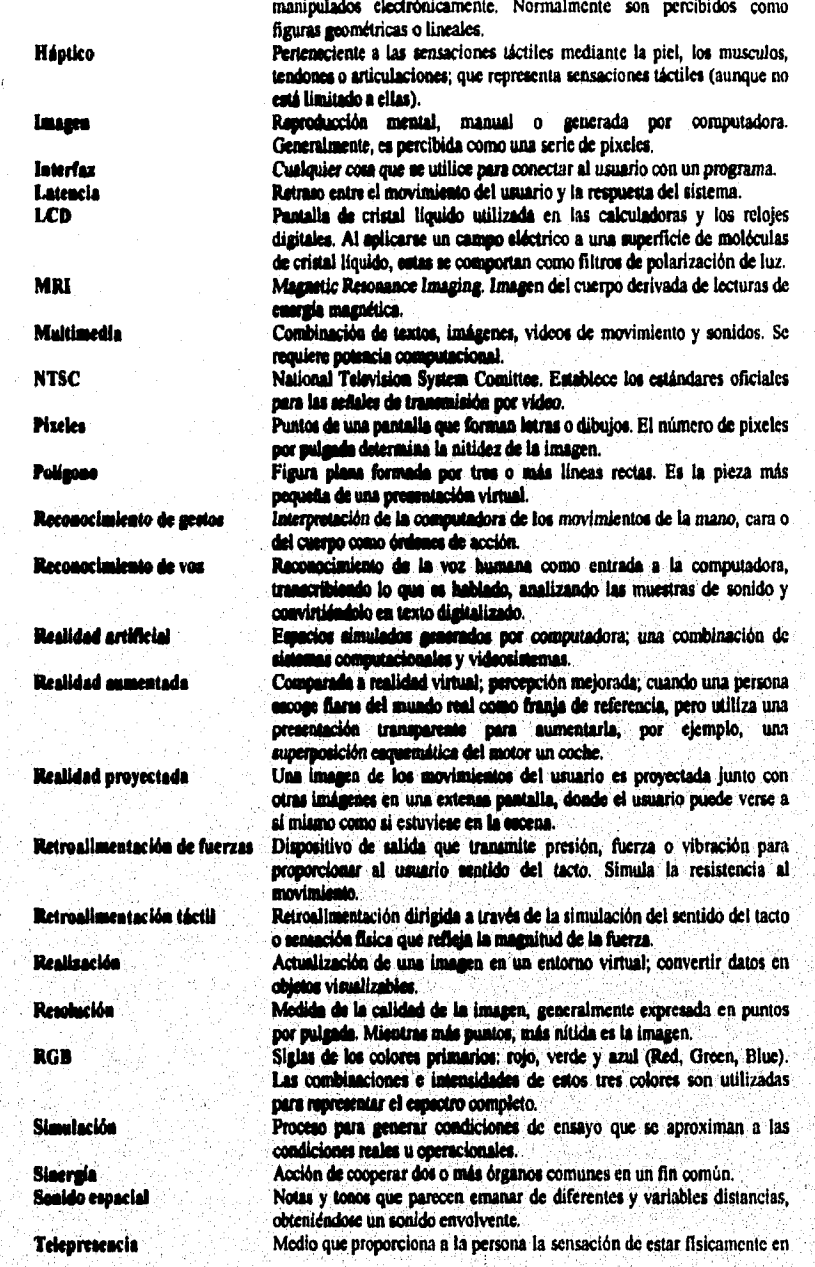

taplicado por interpretado de partido para para para alta a contrar este a un construir propia a provincia el

una escena remota. Este término fue creado por Marvin Minsky. **Tiempo real** Momento justo en que algo sucede.

**Tonada** Rotación alrededor **de** un eje. Posición y orientación dentro de un espacio virtual como medida de un punto simple y constante que sirve de origen, por ejemplo, una esquina del espacio virtual. Si el objeto es movido, se ignorar las medidas previas

y se toman nuevas medidas **de** posición y orientación, **Valores relativos** Valores de posición y orientación relativos a la posición y orientación anteriores en un espacio virtual.

**Visualización** Tomar datos (generalmente cientificos), explorar su significado y hacerlos más comprensibles presentándolos en una simulación intuitiva; es usada principalmente en física, química y aplicaciones médicas.

**Virtual** Se refiere a **la** esencia o efecto de algo, más no al hecho; lo que físicamente no existe,

## **REFERENCIAS**

- **(I) N.T(jonoy, D,F.Koatornárov, "Algo acerca de la matemática aplicada", Ed. Mit, Moscú 1993, Pag. 101.**
- **(2) Ken Pimentel, Kevin 'Virtual Reality: Through the new locking plass",**  Intel/Windcrest/McGraw Hill, E.U.A., 1993, Pag. 8.
- (3) Computerword, Aflo 15, Núm. 411, México, D.F., Pag. 22.
- (4) L. Casey Larijani "Realidad Virtual", McGraw-Hill, Madrid, **España**, 1994, Pag 9.
- **(3) Alejandro de la Fuente. 'Realidad %/Mol une clave del Arturo", en bliamiall (México, D,F.), Arlo 4, No. 12, Paga. 35-36.**
- **(6) Alejandro de la Fuente. 'Realidad Virtual une clave del Muro', es huhu qmdco, D.F.), Ab & No. 12, Pag, 39.**
- (7) Ken Pimentel, Kevin Teixeira. "Virtual Reality: Through the new looking glass", Intel/Windcreet/McGraw Hill, E.U.A., 1993, Pag. 19.
- (8) Tom Hayward. "Adventures in virtual reality", **QUE, Cante! IN,1993, Pes. 32.**
- (9) Ken Pimentel, Kevin Teixeira. "Virtual Reality: Through the new looking glass", Intel/Windcreet/McGraw Hill, E.U.A., 1993, Pag. 37.
- **(10) L, Caray Larijetti "Realidad Virtual",**  McGraw-Hill, Madrid, Eapalia, 1994, Pag 207.
- **(11) Tom llamear& "Adveratuna la virtual reality\*, QUE, Carnal IN, 1993, Pes. 54.**
- (12) Ken Pimentel, Kevin Teixeira. "Virtual Reality: Through the new looking glass", Intel/Windcreet/McGraw Hill, E.U.A., 1993, Pag. 105.
- (13) Ken Pimentel, Kevin Teixeira. "Virtual Reality: Through the new looking glass", Intel/Windcreat/McGraw Hill, E.U.A., 1993, Pag. 108.
- (14) Ken Pimentel, Kevin Teixeira. "Virtual Reality: Through the new looking glass", **Intel/Windcrest/McGraw 1101, E.U.A., 1993, Pag. 109.**
- **(15) Ken Pimentel, Kevin Teixeira. 'Virtual Reality: Through the new looking glass", Jatel/IVrtukrest/McGraw Hill, E.U.A., 1993, Pag. 110,**
- **(16) L. Caney laniani 'Realidad Virtual",**  McGraw-Hill, Madrid, España, 1994, Pag. 42.
- **(17) Nicholaa Levroff. 'Mundo. vinualea. Realidad virtual y ciberespacio",**  Anaya Multimedia América, México, D.F., 1994, Pag. 35
- **(1\$) Ken Pimentel, Kevin Teixeira. 'Virtual Reality: Thrcugh the new looking guau',**  Latel/Windcreat/McGraw Hill, E.U.A., 1993, Pag. 121.
- (19) Tom Hayward, "Adventures in virtual reality", **QUE, Carmel IN, 1993, Pag. 57.**
- **(20) Tos Hayviard. "Admitimos la virtual reality",**  QUE, Carmel IN, 1993, Pag. 63.
- **(21) Toa Hoyara** *"Adverbio* **la virtual reality", QUE, Carien IN, 1993, Pag. 67.**
- **(22) L Camy Larijani "Realidad Virtual",**  McGraw-Hill, Madrid, España, 1994, Pag. 52.
- (23) L. Casey Larijani "Realidad Virtual". **McGraw-Hill, Madrid, España, 1994, Pag. 53.**
- (24) Ken Pimentel, Kevin Teineira. "Virtual Reality: Through the new looking glass", Intel/Windcrest/McGraw Hill, E.U.A., 1993, Pag. 129.
- (25) Ken Pimentel, Kevin Teixeira. "Virtual Reality: Through the new looking glass", Intel/Windcrest/McGraw Hill, E.U.A., 1993, Pag. 130.
- (26) Ken Pimentel, Kevin Teixeira. "Virtual Reality: Through the new looking glass", **lateniadcretUltdiraw MI, E.U.A., 1993, Pag. 133.**
- (27) L. Casey Larijani "Realided Vinual", McGraw-Hill, Madrid, España, 1994, Pag. 41.
- (28) L. Casey Larijani "Realidad Virtual", McGraw-Hill, Madrid, España, 1994, Pag. 39.

gang papal na salah perangan sepanjang di sebagai salah pada sasa dan sahiji dan serta dalam sahiji perangan

- **(29) L. Carey Larijani "Realidad Virtual", McGraw•Hill, Madrid, España, 1994, Pag. 20.**
- **(30) Ken Pimentel, Kerin Teireira. 'Virtual Reality: Through the new looking glass",**  Intel/Windcreat/McGraw Hill, E.U.A., 1993, Pag. 90.
- **(31) Ken Pimentel, Kevin Teixeira. 'Virtual Reality: Through the new looking glass", Intel/Windcrest/McGrrav Hill, E.U.A., 1993, Pag. \$2.**
- (32) Ken Pimentel, Kevin Teixeira. "Virtual Reality: Through the new looking glass", **imel/Windcreet/McGraw Hill, E.U.A., 1993, Pag. 44.**
- (33) Ken Pimentel, Kevin Teixeira. "Virtual Reality: Through the new looking glass", Intel/Windcreat/McGraw Hill, E.U.A., 1993, Pag. 93.
- **(34) L. Carry Larijard "Realidad Virtual", McGrew-Hdl, Madrid, Rimel 1994, Pag. 103.**
- **(33) L. Caney Lidiad "Realidad Virtual",**  McGraw-Hill, Madrid, España, 1994, Pag. 107.
- **(36) LCaley Lidiad "Realidad Virtual",**  McGraw-Hill, Madrid, España, 1994, Pag. 107.
- **(37) L. Caimy Largare "Realidad Virtual",**  McGraw-Hill, Madrid, España, 1994, Pag. 163.
- (38) L. Casey Larijani "Realidad Virtual", **14c43raw-Hill, Madrid, Upa', 1994, Pag. 163.**
- (39) L. Casey Larijani "Realidad Virtual", McGraw-Hill, Madrid, España, 1994, Pag. 167.
- **(40)1.. Carey Lanjani "Realidad Virtual", McGraw-Hill, Madrid, España, 1994, Pag. 177.**
- (41) L. Cassy Larijani "Realidad Virtual", **McGmw-Hill, Madrid, Eepelle, 1994, Pag. 140.**
- **(42) L.Caney Larijani "Realidad Virtual",**  McGraw-Hill, Madrid, España, 1994, Pag. 141.
- (43) V. F. B. "Paseo por el planeta Marte", en Muy Interctante (México, D.F.), Año 8, No. 12, Pags 50-52.

tikkele tempel om televisionen kan televisionen televisionen kontrolleri och första som kontroller till till k

(44) L. Casey Larijani "Realidad Virtual", McGraw•Hiil, Madrid, España, 1994, Pag. 123.

- (45) L. Casey Larijani "Realidad Virtual", McGraw-Hill, Madrid, España, 1994, Pag. 123.
- (46) Ken Pimentel, Kevin Teixeira. "Virtual Reality: Through the new looking glass", Intel/Windcrest/McGraw Hill, E.U.A., 1993, Pag. 230.
- (47) L. Casey Larijani "Realidad Virtual", McGraw•Hill, Madrid, España, 1994, Pag. 132.
- (48) lean Segura. "Los juegos virtuales", en Mundo Científico (Barcelona España), Vol. 14, No. 148, Pags 634-639.
- (49) L. Casey Larijani "Realidad Virtual", McGraw-Hill, Madrid, España, 1994, Pag. 149.
- (50) L. Casey Larijani "Realidad Virtual", McGraw-Hill, Madrid, España, 1994, Pag. 150.
- (51) L *Casey* Larijani "Realidad Virtual", McGraw-Hill, Madrid, España, 1994, Pag. 151.
- (52) Franck Banal. "Programar lo virtual", en Mundo Científico (Barcelona España), Vol 14, *No.* 148, Pags 618.621,
- (53) Ken Pimentel, Kevin Teixeira. "Virtual Reality: Through the new looking glass", Intel/Windcrest/McGraw Hill, E.U.A., 1993, Pag. 196.
- (54) Ken Pimentel, Kevin Teixeira. "Virtual Reality: Through the new looking glass", Intel/Windcrest/McGraw Hill, E.U.A., 1993, Pag. 197.
- (55) Ken Pimentel, Kevin Teixeira. "Virtual Reality: Through the new looking glass", Intel/Windcrett/McGraw Hill, E.U.A., 1993, Pag, 199.

. A change of the participal and the company of the contraction of the company of the contract of the company of the company of the company of the company of the company of the company of the company of the company of the

- (56) L. Casey Larijani "Realidad Virtual", McGraw-Hill, Madrid, España, 1994, Pag, 84,
- (57) L. Casey Larijani "Realidad Virtual", McGraw-Hill, Madrid, España, 1994, Pag. 87.
- (58) L. Casey Larijani "Realidad Virtual", McGraw-Hill, Madrid, España, 1994, Pag. 97.
- (59) Ken Pimentel, Kevin Teixeira: "Virtual Reality: Through the new looking glass", Intel/Windcrest/McGraw Hill, E.U.A., 1993, Pag. 204.
- (60) Francis Hamit. "Virtual Reality and the exploration of cyberspace", Sams Publishing, E.U.A., 1993, Pags 103.
- (61) Francis Hamit. "Virtual Reality and the exploration of cyberspace", Sams Publishing, E.U.A., 1993, Pags 107.
- (62) Comisión Nacional para los países del Sur, "Comisión Nacional de Desarrollo para los países del Sur", Pag. 55
- (63) Juan José Saldalla. "La historia de la Ciencia y de la Tecnología Mexicanas y la Modernizzción" en Cinacia y Danarrollo, (México, D.F.), Vol. 21, No. 122, Pag. 68
- (64) Miguel Angel Campos, Sara Rosa Medina. "Política clentifica e innovación tecnológica en México", IBAAS UNAM, México, D.F., 1992, Pag. 60.

(65) Comisión Nacional para los países del Sur, "Comisión Nacional de Deserrollo para los paises del Sur", Pág. 63

للاقتصاء فالملاقة للمراب لمواقعته لمرزقان والأنورار والإيران والمناور